## The **libcoin** Package

Torsten Hothorn Universität Zürich

September 27, 2021

# **Contents**

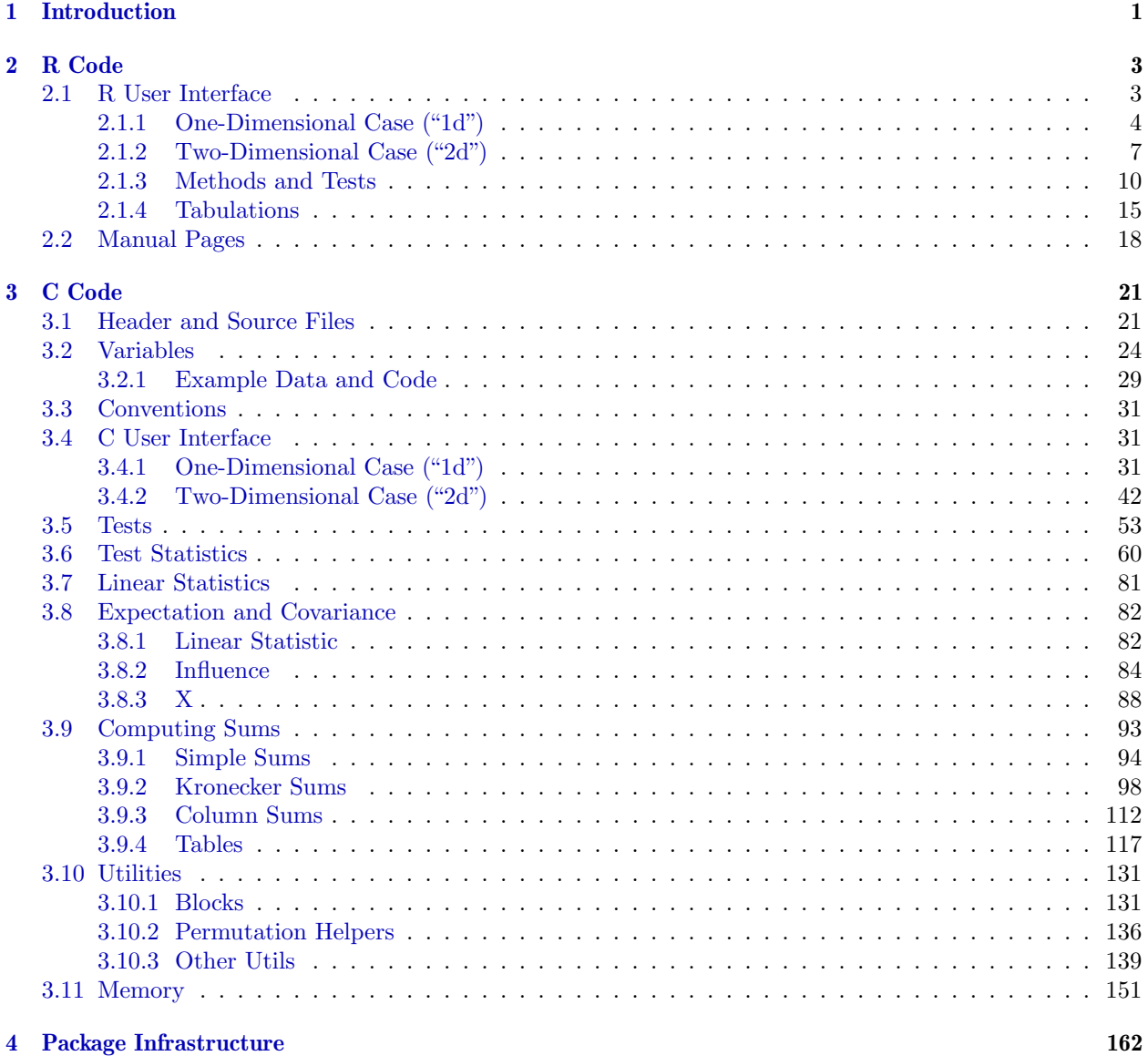

# **Licence**

Copyright (C) 2017-2021 Torsten Hothorn

This file is part of the libcoin R add-on package.

libcoin is free software: you can redistribute it and/or modify it under the terms of the GNU General Public License as published by the Free Software Foundation, version 2.

libcoin is distributed in the hope that it will be useful, but WITHOUT ANY WARRANTY; without even the implied warranty of MERCHANTABILITY or FITNESS FOR A PARTICULAR PURPOSE. See the GNU General Public License for more details.

You should have received a copy of the GNU General Public License along with *libcoin*. If not, see <http://www.gnu.org/licenses/>.

## <span id="page-3-0"></span>Chapter 1

## Introduction

The libcoin package implements a generic framework for permutation tests. We assume that we are provided with  $n$  observations

$$
(\mathbf{Y}_i, \mathbf{X}_i, w_i, \text{block}_i), \quad i = 1, \dots, N.
$$

The variables Y and X from sample spaces  $\mathcal Y$  and  $\mathcal X$  may be measured at arbitrary scales and may be multivariate as well. In addition to those measurements, case weights  $w_i \in \mathbb{N}$  and a factor block<sub>i</sub>  $\in \{1, \ldots, B\}$ coding for B independent blocks may be available. We are interested in testing the null hypothesis of independence of Y and X

$$
H_0: D(\mathbf{Y} \mid \mathbf{X}) = D(\mathbf{Y})
$$

against arbitrary alternatives. [Strasser and Weber](#page-178-0) [\(1999\)](#page-178-0) suggest to derive scalar test statistics for testing H<sub>0</sub> from multivariate linear statistics of a specific linear form. Let  $A \subseteq \{1, ..., N\}$  denote some subset of the observation numbers and consider the linear statistic

$$
\mathbf{T}(\mathcal{A}) = \text{vec}\left(\sum_{i \in \mathcal{A}} w_i g(\mathbf{X}_i) h(\mathbf{Y}_i, \{\mathbf{Y}_i \mid i \in \mathcal{A}\})^\top\right) \in \mathbb{R}^{pq}.
$$
\n(1.1)

Here,  $g: \mathcal{X} \to \mathbb{R}^P$  is a transformation of **X** known as the regression function and  $h: \mathcal{Y} \times \mathcal{Y}^n \to \mathbb{R}^Q$  is a transformation of Y known as the *influence function*, where the latter may depend on Y<sub>i</sub> for  $i \in A$  in a permutation symmetric way. We will give specific examples on how to choose  $g$  and  $h$  later on.

With  $\mathbf{x}_i = g(\mathbf{X}_i) \in \mathbb{R}^P$  and  $\mathbf{y}_i = h(\mathbf{Y}_i, {\{\mathbf{Y}_i, i \in \mathcal{A}\}}) \in \mathbb{R}^Q$  we write

<span id="page-3-1"></span>
$$
\mathbf{T}(\mathcal{A}) = \text{vec}\left(\sum_{i \in \mathcal{A}} w_i \mathbf{x}_i \mathbf{y}_i^\top\right) \in \mathbb{R}^{PQ}.
$$
\n(1.2)

The libcoin package doesn't handle neither g nor h, this is the job of coin and we therefore continue with  $x_i$ and  $y_i$ .

The distribution of  $T$  depends on the joint distribution of  $Y$  and  $X$ , which is unknown under almost all practical circumstances. At least under the null hypothesis one can dispose of this dependency by fixing  $\mathbf{X}_i, i \in \mathcal{A}$  and conditioning on all possible permutations  $S(\mathcal{A})$  of the responses  $\mathbf{Y}_i, i \in \mathcal{A}$ . This principle leads to test procedures known as *permutation tests*. The conditional expectation  $\mu(\mathcal{A}) \in \mathbb{R}^{PQ}$  and covariance  $\Sigma(\mathcal{A}) \in \mathbb{R}^{PQ \times PQ}$  of **T** under  $H_0$  given all permutations  $\sigma \in S(\mathcal{A})$  of the responses are derived by [Strasser](#page-178-0)

[and Weber](#page-178-0) [\(1999\)](#page-178-0):

$$
\mu(\mathcal{A}) = \mathbb{E}(\mathbf{T}(\mathcal{A}) | S(\mathcal{A})) = \text{vec}\left(\left(\sum_{i \in \mathcal{A}} w_i \mathbf{x}_i\right) \mathbb{E}(h | S(\mathcal{A}))^\top\right),
$$
  
\n
$$
\Sigma(\mathcal{A}) = \mathbb{V}(\mathbf{T}(\mathcal{A}) | S(\mathcal{A}))
$$
  
\n
$$
= \frac{\mathbf{w}}{\mathbf{w}.(\mathcal{A}) - 1} \mathbb{V}(h | S(\mathcal{A})) \otimes \left(\sum_{i \in \mathcal{A}} w_i \mathbf{x}_i \otimes w_i \mathbf{x}_i^\top\right)
$$
  
\n
$$
- \frac{1}{\mathbf{w}.(\mathcal{A}) - 1} \mathbb{V}(h | S(\mathcal{A})) \otimes \left(\sum_{i \in \mathcal{A}} w_i \mathbf{x}_i\right) \otimes \left(\sum_{i \in \mathcal{A}} w_i \mathbf{x}_i\right)^\top
$$
\n(1.3)

where  $\mathbf{w} \cdot (\mathcal{A}) = \sum_{i \in \mathcal{A}} w_i$  denotes the sum of the case weights, and ⊗ is the Kronecker product. The conditional expectation of the influence function is

$$
\mathbb{E}(h \mid S(\mathcal{A})) = \mathbf{w}.(\mathcal{A})^{-1} \sum_{i \in \mathcal{A}} w_i \mathbf{y}_i \in \mathbb{R}^Q
$$

with corresponding  $Q \times Q$  covariance matrix

$$
\mathbb{V}(h \mid S(\mathcal{A})) = \mathbf{w}.(\mathcal{A})^{-1} \sum_{i \in \mathcal{A}} w_i (\mathbf{y}_i - \mathbb{E}(h \mid S(\mathcal{A}))) (\mathbf{y}_i - \mathbb{E}(h \mid S(\mathcal{A})))^{\top}.
$$

With  $A_b = \{i \mid block_i = b\}$  we get  $\mathbf{T} = \sum_{b=1}^B T(\mathcal{A}_b)$ ,  $\mu = \sum_{b=1}^B \mu(\mathcal{A}_b)$  and  $\Sigma = \sum_{b=1}^B \Sigma(\mathcal{A}_b)$ .

Having the conditional expectation and covariance at hand we are able to standardize a linear statistic  $\mathbf{T} \in \mathbb{R}^{PQ}$  of the form [\(1.2\)](#page-3-1). Univariate test statistics c mapping an observed linear statistic  $\mathbf{t} \in \mathbb{R}^{PQ}$  into the real line can be of arbitrary form. An obvious choice is the maximum of the absolute values of the standardized linear statistic

$$
c_{\max}(\mathbf{t}, \mu, \Sigma) = \max \left| \frac{\mathbf{t} - \mu}{\text{diag}(\Sigma)^{1/2}} \right|
$$

utilizing the conditional expectation  $\mu$  and covariance matrix  $\Sigma$ . The application of a quadratic form  $c_{\text{quad}}(\mathbf{t}, \mu, \Sigma) = (\mathbf{t} - \mu)\Sigma^{+}(\mathbf{t} - \mu)^{\top}$  is one alternative, although computationally more expensive because the Moore-Penrose inverse  $\Sigma^+$  of  $\Sigma$  is involved.

The definition of one- and two-sided *p*-values used for the computations in the **libcoin** package is

$$
P(c(\mathbf{T}, \mu, \Sigma) \leq c(\mathbf{t}, \mu, \Sigma)) \quad \text{(less)}
$$
  
\n
$$
P(c(\mathbf{T}, \mu, \Sigma) \geq c(\mathbf{t}, \mu, \Sigma)) \quad \text{(greater)}
$$
  
\n
$$
P(|c(\mathbf{T}, \mu, \Sigma)| \leq |c(\mathbf{t}, \mu, \Sigma)|) \quad \text{(two-sided)}.
$$

Note that for quadratic forms only two-sided  $p$ -values are available and that in the one-sided case maximum type test statistics are replaced by

$$
\min\left(\frac{\mathbf{t} - \mu}{\text{diag}(\Sigma)^{1/2}}\right) \quad \text{(less) and } \max\left(\frac{\mathbf{t} - \mu}{\text{diag}(\Sigma)^{1/2}}\right) \quad \text{(greater)}.
$$

This single source file implements and documents the **libcoin** package following the literate programming paradigm. The keynote lecture on literate programming by Donald E. Knuth given at useR! 2016 in Stanford very much motivated this little experiment.

## <span id="page-5-0"></span>Chapter 2

# R Code

## <span id="page-5-1"></span>2.1 R User Interface

<span id="page-5-3"></span>"libcoin.R" 3a≡

```
166a} \rangle\langle4\rangle\langle6 \rangle\langle8 \rangle10}\rangle\langle12 \rangle\langle14 \rangle\Diamond
```
The libcoin package implements two functions, LinStatExpCov and doTest for the computation of linear statistics, their expectation and covariance as well as for the computation of test statistics and p-values. There are two interfaces: One (labelled "1d") when the data is available as matrices X and Y, both with the same number of rows N. The second interface (labelled "2d") handles the case when the data is available in aggregated form; details will be explained later.

```
\langle LinStatExpCov Prototype 3b \rangle \equiv(X, Y, ix = NULL, iy = NULL, weights = integer(0),subset = integer(0), block = integer(0), checkNAs = TRUE,
      varonly = FALSE, nresample = 0, standardise = FALSE,
      tol = sqrt(.Machine$double.eps))Fragment referenced in 4, 18.
Uses: block 28bd, subset 27be, 28a, weights 26c.
```

```
\langle LinStatExpCov 4\rangle \equiv
```

```
LinStatExpCov <-
     function \langle3b \rangle{
         if (missing(X) \& !is.null(ix) \& is.null(iy)) {
             X \leftarrow i xix <- NULL
         }
         if (missing(X)) X <- integer(0)
         ## <FIXME> for the time being only!!! </FIXME>
     ## if (length(subset) > 0) subset <- sort(subset)
         if (is.null(ix) & is.null(iy))return(.LinStatExpCov1d(X = X, Y = Y, weights = weights,
                                      subset = subset, block = block,
                                      checkNAs = checkNAs,
                                      varonly = varonly, nresample = nresample,
                                      standardise = standardise, tol = tol))
         if (!is.null(ix) & !is.null(iy))return(.LinStatExpCov2d(X = X, Y = Y, ix = ix, iy = iy,
                                      weights = weights, subset = subset,
                                      block = block, varonly = varonly,
                                      checkNAs = checkNAs, nresample = nresample,
                                      standardise = standardise, tol = tol))
         stop("incorrect call to LinStatExpCov")
     }
     \DiamondFragment referenced in 3a.
```
Uses: block [28b](#page-30-0)[d,](#page-30-1) subset [27b](#page-29-0)[e](#page-29-1)[, 28a,](#page-30-2) weights [26c,](#page-28-0) weights, [26d](#page-28-1)[e.](#page-28-2)

### <span id="page-6-0"></span>2.1.1 One-Dimensional Case ("1d")

We assume that  $\mathbf{x}_i$  and  $\mathbf{y}_i$  for  $i = 1, \ldots, N$  are available as numeric matrices X and Y with N rows as well as P and Q columns, respectively. The special case of a dummy matrix X with P columns can also be represented by a factor at  $P$  levels. The vector of case weights weights can be stored as integer or double (possibly resulting from an aggregation of  $N > INT$  MAX observations). The subset vector subset may contain the elements  $1, \ldots, N$  as integer or double (for  $N > INT_MAX$ ) and can be longer than N. The subset vector MUST be sorted. block is a factor at  $B$  levels of length  $N$ .

```
if (is.null(weights)) weights <- integer(0)
     if (length(weights) > 0) {
         if (!((N == length(weights)) && all(weights >= 0)))
              stop("incorrect weights")
         if (checkNAs) stopifnot(!anyNA(weights))
     }
     if (is.null(subset)) subset <- integer(0)
     if (length(subset) > 0 && checkNAs) {
         rs <- range(subset)
         if (anyNA(rs)) stop("no missing values allowed in subset")
         if (!((rs[2] \le N) \& (rs[1] \ge 1L)))stop("incorrect subset")
     }
     if (is.null(block)) block <- integer(0)
     if (length(block) > 0) {
         if (!((N == length(block)) && is.factor(block)))
              stop("incorrect block")
         if (checkNAs) stopifnot(!anyNA(block))
     }
     \DiamondFragment referenced in 6, 8, 16.
Uses: block 28bd, N 24bc, subset 27be, 28a, weights 26c.
```
Missing values are only allowed in X and Y, all other vectors must not contain NAs. Missing values are dealt with by excluding the corresponding observations from the subset vector.

<span id="page-7-1"></span> $\langle$  Handle Missing Values 5b  $\rangle \equiv$ 

<span id="page-7-0"></span> $\langle Check \ weights, subset, block 5a \rangle \equiv$ 

```
ms <- !complete.cases(X, Y)
     if (all(ms))
          stop("all observations are missing")
     if (any(ms)) {
          if (length(subset) > 0) {
              if (all(subset %in% which(ms)))
                   stop("all observations are missing")
              subset <- subset[!(subset %in% which(ms))]
          } else {
              subset \leftarrow (1:N) [-which(ms)]
          }
     }
     \DiamondFragment referenced in 6.
Uses: N 24bc, subset 27be, 28a.
```
The logical argument varonly triggers the computation of the diagonal elements of the covariance matrix  $\Sigma$  only. **nresample** permuted linear statistics under the null hypothesis  $H_0$  are returned on the original and standardised scale (the latter only when standardise is TRUE). Variances smaller than tol are treated as being zero.

```
\langle LinStatExpCov1d 6 \rangle \equiv
```

```
.LinStatExpCov1d <-
function(X, Y, weights = integer(0), subset = integer(0), block = integer(0),
         checkNAs = TRUE, varonly = FALSE, nresample = 0, standardise = FALSE,
         tol = sqrt(.Machine$double.eps))
{
    if (NROW(X) != NROW(Y))stop("dimensions of X and Y don't match")
    N <- NROW(X)if (is.integer(X)) {
        if (is.null(attr(X, "levels")) || checkNAs) {
            rg \leftarrow range(X)if (anyNA(rg))
                stop("no missing values allowed in X")
            stopifnot(rg[1] > 0) # no missing values allowed here!
            if (is.null(attr(X, "levels")))
                attr(X, "levels") \leftarrow 1:rg[2]
       }
    }
    if (is.factor(X) && checkNAs)
        stopifnot(!anyNA(X))
    5a \rangleif (checkNAs) {
        \langle5b \rangle}
    ret <- .Call(R_ExpectationCovarianceStatistic, X, Y, weights, subset,
                 block, as.integer(varonly), as.double(tol))
    ret$varonly <- as.logical(ret$varonly)
    ret$Xfactor <- as.logical(ret$Xfactor)
    if (nresample > 0) {
        ret$PermutedLinearStatistic <-
            .Call(R_PermutedLinearStatistic, X, Y, weights, subset,
                  block, as.double(nresample))
        if (standardise)
            ret$StandardisedPermutedLinearStatistic <-
                .Call(R_StandardisePermutedLinearStatistic, ret)
    }
    class(ret) <- c("LinStatExpCov1d", "LinStatExpCov")
    ret
}
\Diamond
```
Fragment referenced in [3a.](#page-5-3)

Uses: block [28b](#page-30-0)[d,](#page-30-1) N [24b](#page-26-1)[c,](#page-26-2) NROW [139b,](#page-141-1) R\_ExpectationCovarianceStatistic [32c,](#page-34-0) R\_PermutedLinearStatistic [40,](#page-42-0) subset [27b](#page-29-0)[e](#page-29-1)[,](#page-30-2) [28a,](#page-30-2) weights [26c,](#page-28-0) weights, [26d](#page-28-1)[e.](#page-28-2)

Here is a simple example. We have five groups and a uniform outcome (rounded to one digit) and want to test independence of group membership and outcome. The simplest way is to set-up the dummy matrix explicitly:

```
> isequal <- function(a, b) {
      attributes(a) \leftarrow NULL
```

```
+ attributes(b) <- NULL
+ if (!isTRUE(all.equal(a, b))) {
+ print(a, digits = 10)
+ print(b, digits = 10)
+ FALSE
+ } else
+ TRUE
+ }
> library("libcoin")
> set.seed(290875)
> x \leq g1(5, 20)> y \leftarrow \text{round}(\text{runif}(\text{length}(x)), 1)> 1s1 <- LinStatExpCov(X = model.matrix(\tilde{x} x - 1), Y = matrix(y, ncol = 1))
> ls1$LinearStatistic
[1] 8.8 9.5 10.3 9.8 10.5
> tapply(y, x, sum)
   1 2 3 4 5
8.8 9.5 10.3 9.8 10.5
```
The linear statistic is simply the sum of the response in each group. Alternatively, we can compute the same object without setting-up the dummy matrix:

```
> ls2 \leftarrow LinkExpCov(X = x, Y = matrix(y, ncol = 1))> all.equal(ls1[-grep("Xfactor", names(ls1))],
            + ls2[-grep("Xfactor", names(ls2))])
```
[1] TRUE

The results are identical, except for a logical indicating that a factor was used to represent the dummy matrix X.

#### <span id="page-9-0"></span>2.1.2 Two-Dimensional Case ("2d")

Sometimes the data takes only a few unique values and considerable computational speedups can be achieved taking this information into account. Let ix denote an integer vector with elements  $0, \ldots, L_x$  of length N and iy an integer vector with elements  $0, \ldots, L_y$ , also of length N. The matrix X is now of dimension  $(L_x+1) \times P$ and the matrix Y of dimension  $(L_y + 1) \times Q$ . The combination of X and ix means that the *i*th observation corresponds to the row  $X[iX[i] + 1]$ . This looks cumbersome in R notation but is a very efficient way of dealing with missing values at C level. By convention, elements of ix being zero denote a missing value (NAs are not allowed in ix and iy). Thus, the first row of X corresponds to a missing value. If the first row is simply zero, missing values do not contribute to any of the sums computed later. Even more important is the fact that all entities, such as linear statistics etc., can be computed from the two-way tabulation (therefore the abbrevation "2d") over the N elements of ix and iy. Once such a table was computed, the remaining computations can be performed in dimension  $L_x \times L_y$ , typically much smaller than N.

```
\langle LinStatExpCov2d 8 \rangle \equiv
```

```
.LinStatExpCov2d <-
     function(X = numeric(0), Y, ix, iy, weights = integer(0), subset = integer(0),
              block = integer(0), checkNAs = TRUE, varonly = FALSE, nresample = 0,
              standardise = FALSE, tol = sqrt(.Machine$double.eps))
     {
         IF \leftarrow function(x) is.integer(x) || is.factor(x)
         if \left( !((\text{length}(ix) == \text{length}(iy)) && IF(ix) && IF(iy)))
              stop("incorrect ix and/or iy")
         N \leftarrow length(ix)
         9a \rangle9b \rangleif (\text{length}(X) > 0) {
              if (!(NROW(X) == (length(attr(ix, "levels")) + 1) &all(complete.cases(X))))
                  stop("incorrect X")
         }
         if (!(NROW(Y) == (length(attr(iy, "levels")) + 1) &all(complete.cases(Y))))
              stop("incorrect Y")
         5a \rangleret <- .Call(R_ExpectationCovarianceStatistic_2d, X, ix, Y, iy,
                       weights, subset, block, as.integer(varonly), as.double(tol))
         ret$varonly <- as.logical(ret$varonly)
         ret$Xfactor <- as.logical(ret$Xfactor)
         if (nresample > 0) {
             ret$PermutedLinearStatistic <-
                  .Call(R_PermutedLinearStatistic_2d, X, ix, Y, iy, block, nresample, ret$Table)
             if (standardise)
                  ret$StandardisedPermutedLinearStatistic <-
                      .Call(R_StandardisePermutedLinearStatistic, ret)
         }
         class(ret) <- c("LinStatExpCov2d", "LinStatExpCov")
         ret
     }
     \DiamondFragment referenced in 3a.
Uses: block 28bd, N 24bc, NROW 139b, R_ExpectationCovarianceStatistic_2d 44, R_PermutedLinearStatistic_2d 51,
```

```
subset 27be, 28a, weights 26c, weights, 26de, x 24d, 25bc.
```
ix can be a factor but without any missing values

```
\langle Check ix 9a\rangle \equivif (is.null(attr(ix, "levels"))) {
          rg \leftarrow range(ix)if (anyNA(rg))
              stop("no missing values allowed in ix")
          stopifnot(rg[1] >= 0)
          attr(ix, "levels") \leftarrow 1:rg[2]} else {
          ## lev can be data.frame (see inum::inum)
          lev <- attr(ix, "levels")
          if (!is.vector(lev)) lev <- 1:NROW(lev)
          attr(ix, "levels") <- lev
          if (checkNAs) stopifnot(!anyNA(ix))
      }
      \lambdaFragment referenced in 8, 16.
```

```
Uses: NROW 139b.
```

```
\langle Check\ iy\ 9b \rangle \equiv
```

```
if (is.null(attr(iy, "levels"))) {
         rg \leftarrow range(iy)if (anyNA(rg))
              stop("no missing values allowed in iy")
          stopifnot(rg[1] \ge 0)attr(iy, "levels") \leftarrow 1:rg[2]
     } else {
         ## lev can be data.frame (see inum::inum)
         lev <- attr(iy, "levels")
         if (!is.vector(lev)) lev <- 1:NROW(lev)
         attr(iy, "levels") <- lev
          if (checkNAs) stopifnot(!anyNA(iy))
     }
     \DiamondFragment referenced in 8, 16.
```
Uses: NROW [139b.](#page-141-1)

In our small example, we can set-up the data in the following way

```
> X \leftarrow rbind(0, diag(nlevels(x)))
> ix <- unclass(x)
> ylev <- sort(unique(y))
> Y \leftarrow rbind(0, matrix(ylev, ncol = 1))
> iy \le -\iota, \text{bincode}(y, \text{breaks} = c(-\text{Inf}, \text{yle}v, \text{Inf}))> ls3 \leftarrow LinkExpCov(X = X, ix = ix, Y = Y, iy = iy)> all.equal(ls1[-grep("Table", names(ls1))],
              ls3[-\text{grey("Table", names(ls3))}])[1] TRUE
> ### works also with factors
> 1s3 <- LinStatExpCov(X = X, ix = factor(ix), Y = Y, iy = factor(iy))
```

```
> all.equal(ls1[-grep("Table", names(ls1))],
             ls3[-\text{grey("Table", names(ls3))}])
```
[1] TRUE

Similar to the one-dimensional case, we can also omit the X matrix here

```
> ls4 <- LinStatExpCov(ix = ix, Y = Y, iy = iy)> all.equal(ls3[-grep("Xfactor", names(ls3))],
+ ls4[-grep("Xfactor", names(ls4))])
```
[1] TRUE

It is important to note that all computations are based on the tabulations

```
> ls3$Table
, , 1
   [0,1] [0,2] [0,3] [0,4] [0,5] [0,6] [0,7] [0,8] [0,9] [0,10] [0,11] [0,12][1,] 0 0 0 0 0 0 0 0 0 0 0 0[2,] 0 0 4 4 1 2 3 0 1 2 3 0
[3,] 0 2 2 1 2 2 5 0 1 1 3 1
[4,] 0 1 1 4 0 1 5 2 0 2 3 1
[5,] 0 0 2 2 4 2 2 1 3 2 1 1
[6,] 0 1 3 1 1 1 2 2 2 6 1 0
> xtabs(\tilde{ } ix + iy)
  iy
ix 1 2 3 4 5 6 7 8 9 10 11
 1 0 4 4 1 2 3 0 1 2 3 0
 2 2 2 1 2 2 5 0 1 1 3 1
 3 1 1 4 0 1 5 2 0 2 3 1
 4 0 2 2 4 2 2 1 3 2 1 1
 5 1 3 1 1 1 2 2 2 6 1 0
```
where the former would record missing values in the first row / column.

### <span id="page-12-0"></span>2.1.3 Methods and Tests

Objects of class LinStatExpCov returned by LinStatExpCov() contain the symmetric covariance matrix as a vector of the lower triangular elements. The vcov method allows to extract the full covariance matrix from such an object.

```
\langle vcov\ Link\text{L}inStatExpCov\ 10 \rangle \equivvcov.LinStatExpCov <-
      function(object, ...)
      {
           if (object$varonly)
                stop("cannot extract covariance matrix")
           drop(.Call(R_unpack_sym, object$Covariance, NULL, 0L))
      }
      \DiamondFragment referenced in 3a.
Uses: R_unpack_sym 149.
```
#### > ls1\$Covariance

[1] 1.3572364 -0.3393091 -0.3393091 -0.3393091 -0.3393091 1.3572364 [7] -0.3393091 -0.3393091 -0.3393091 1.3572364 -0.3393091 -0.3393091 [13] 1.3572364 -0.3393091 1.3572364

 $>$  vcov $(1s1)$ 

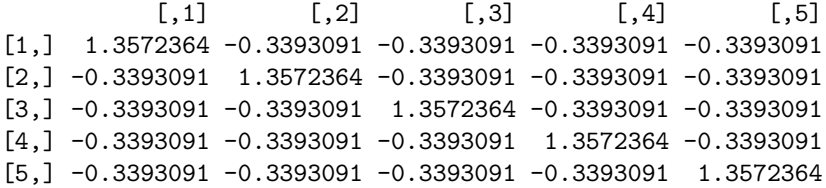

The most important task is, however, to compute test statistics and p-values. doTest() allows to compute the statistics  $c_{\text{max}}$  (taking alternative into account) and  $c_{\text{quad}}$  along with the corresponding p-values. If nresample = 0 was used in the call to LinStatExpCov(), p-values are obtained from the limiting asymptotic distribution whenever such a thing is available at reasonable costs. Otherwise, the permutation pvalue is returned (along with the permuted test statistics when PermutedStatistics is TRUE). The p-values (lower = FALSE) or  $(1 - p)$ -values (lower = TRUE) can be computed on the log-scale.

```
\langle doTest Prototype 11 \rangle \equiv(object, teststat = c("maximum", "quadratic", "scalar"),
       alternative = c("two.sided", "less", "greater"), pvalue = TRUE,
      lower = FALSE, log = FALSE, PermutedStatistics = FALSE,
      minbucket = 10L, ordered = TRUE, maxselect = object$Xfactor,
      pargs = GenzBretz())\diamondFragment referenced in 12, 19.
```

```
\langle doTest 12 \rangle \equiv
```

```
### note: lower = FALSE => p-value; lower = TRUE => 1 - p-value
     doTest <-
     function\langle11 \rangle{
         teststat <- match.arg(teststat, choices = c("maximum", "quadratic", "scalar"))
         if (!any(teststat == c("maximum", "quadratic", "scalar")))
             stop("incorrect teststat")
         alternative <- alternative[1]
         if (!any(alternative == c("two-sided", "less", "greater")))stop("incorrect alternative")
         if (maxselect)
             stopifnot(object$Xfactor)
         if (teststat == "quadratic" || maxselect) {
             if (alternative != "two.sided")
                 stop("incorrect alternative")
         }
         test <- which(c("maximum", "quadratic", "scalar") == teststat)
         if (test == 3) {
             if (length(object$LinearStatistic) != 1)
                 stop("scalar test statistic not applicable")
             test <- 1L # scalar is maximum internally
         \mathbf{I}alt \leftarrow which(c("two.sided", "less", "greater") == alternative)if (!pvalue & (NCOL(object$PermutedLinearStatistic) > 0))
             object$PermutedLinearStatistic <- matrix(NA_real_, nrow = 0, ncol = 0)
         if (!maxselect) {
             if (teststat == "quadratic") {
                 ret <- .Call(R_QuadraticTest, object, as.integer(pvalue), as.integer(lower),
                               as.integer(log), as.integer(PermutedStatistics))
             } else {
                 ret <- .Call(R_MaximumTest, object, as.integer(alt), as.integer(pvalue),
                               as.integer(lower), as.integer(log), as.integer(PermutedStatistics),
                               as.integer(pargs$maxpts), as.double(pargs$releps),
                               as.double(pargs$abseps))
                 if (teststat == "scalar") {
                     var <- if (object$varonly) object$Variance else object$Covariance
                     ret$TestStatistic <- object$LinearStatistic - object$Expectation
                     ret$TestStatistic <-
                          if (var > object$tol) ret$TestStatistic / sqrt(var) else NaN
                 }
             }
         } else {
             ret <- .Call(R_MaximallySelectedTest, object, as.integer(ordered), as.integer(test),
                          as.integer(minbucket), as.integer(lower), as.integer(log))
         }
         if (!PermutedStatistics) ret$PermutedStatistics <- NULL
         ret
     }
     \DiamondFragment referenced in 3a.
Uses: NCOL 139c.
```

```
> ### c_max test statistic
> ### no p-value
> doTest(ls1, teststat = "maximum", pvalue = FALSE)
$TestStatistic
[1] 0.8411982
$p.value
[1] NA
> ### p-value
> doTest(ls1, teststat = "maximum")
$TestStatistic
[1] 0.8411982
$p.value
[1] 0.8852087
> ### log(p)-value
> doTest(ls1, teststat = "maximum", log = TRUE)
$TestStatistic
[1] 0.8411982
$p.value
[1] 0.108822
> ### (1-p)-value
> doTest(ls1, teststat = "maximum", lower = TRUE)
$TestStatistic
[1] 0.8411982
$p.value
[1] 0.1150168
> ### log(1 - p)-value
> doTest(ls1, teststat = "maximum", lower = TRUE, log = TRUE)
$TestStatistic
[1] 0.8411982
$p.value
[1] -2.164164> ### quadratic
> doTest(ls1, teststat = "quadratic")
$TestStatistic
[1] 1.077484
$p.value
[1] 0.897828
```
Sometimes we are interested in contrasts of linear statistics and their corresponding properties. Examples include linear-by-linear association tests, where we assign numeric scores to each level of a factor. To implement this, we implement lmult so that we can then left-multiply a matrix to an object of class LinStatExpCov.

```
\langle Contrasts 14 \rangle \equivlmult <-
     function(x, object)
     {
         stopifnot(!object$varonly)
         stopifnot(is.numeric(x))
         if (is.vector(x)) x <- matrix(x, nrow = 1)P <- object$dimension[1]
         stopifnot(ncol(x) == P)Q <- object$dimension[2]
         ret <- object
         xLS <- x %*% matrix(object$LinearStatistic, nrow = P)
         xExp <- x %*% matrix(object$Expectation, nrow = P)
         xExpX <- x %*% matrix(object$ExpectationX, nrow = P)
         if (Q == 1) {
              xCov <- tcrossprod(x %*% vcov(object), x)
         } else {
              zmat \leq matrix(0, nrow = P * Q, ncol = nrow(x))
              mat <- rbind(t(x), zmat)mat \leq mat [rep(1:nrow(mat), Q - 1),,drop = FALSE]
              mat \leftarrow rbind(mat, t(x))
              mat \leq matrix(mat, ncol = Q * nrow(x))
              mat < -t(mat)xCov <- tcrossprod(mat %*% vcov(object), mat)
         }
         if (!is.matrix(xCov)) xCov <- matrix(xCov)
         if (length(object$PermutedLinearStatistic) > 0) {
              xPS <- apply(object$PermutedLinearStatistic, 2, function(y)
                            as.vector(x \frac{9}{8} matrix(y, nrow = P)))
              if (!is.matrix(xPS)) xPS \leftarrow matrix(xPS, nrow = 1)
              ret$PermutedLinearStatistic <- xPS
         }
         ret$LinearStatistic <- as.vector(xLS)
         ret$Expectation <- as.vector(xExp)
         ret$ExpectationX <- as.vector(xExpX)
         ret$Covariance <- as.vector(xCov[lower.tri(xCov, diag = TRUE)])
         ret$Variance <- diag(xCov)
         ret$dimension \leq c(NROW(x), Q)
         ret$Xfactor <- FALSE
         if (length(object$StandardisedPermutedLinearStatistic) > 0)
              ret$StandardisedPermutedLinearStatistic <-
                  .Call(R_StandardisePermutedLinearStatistic, ret)
         ret
     }
     \lambdaFragment referenced in 3a.
Uses: NROW 139b, P 25a, Q 25e, x 24d, 25bc, y 25d, 26ab.
```
Here is an example for a linear-by-linear association test.

> set.seed(29)

```
> 1s1d <- LinStatExpCov(X = model.matrix(x - 1), Y = matrix(y, ncol = 1),
+ nresample = 10, standardise = TRUE)
> set.seed(29)
> ls1s <- LinStatExpCov(X = as.double(1:5)[x], Y = matrix(y, ncol = 1),
                      nresample = 10, standardise = TRUE)
> ls1c <- lmult(c(1:5), ls1d)
> stopifnot(isequal(ls1c, ls1s))
> set.seed(29)
> ls1d <- LinStatExpCov(X = model.matrix(\tilde{x} x - 1), Y = matrix(c(y, y), ncol = 2),
+ nresample = 10, standardise = TRUE)
> set.seed(29)
> 1s1s <- LinStatExpCov(X = as.double(1:5)[x], Y = matrix(c(y, y), ncol = 2),
                      nresample = 10, standardise = TRUE)
> 1s1c \leftarrow 1mult(c(1:5), 1s1d)> stopifnot(isequal(ls1c, ls1s))
```
#### <span id="page-17-0"></span>2.1.4 Tabulations

The tabulation of ix and iy can be computed without necessarily computing the corresponding linear statistics via ctabs().

```
\langle ctabs Prototype 15 \rangle \equiv(ix, iy = integer(0), block = integer(0), weights = integer(0),
       subset = integer(0), checkNAs = TRUE)\diamondFragment referenced in 16, 20.
Uses: block 28bd, subset 27be, 28a, weights 26c.
```

```
"ctabs.R" 16≡
     166a} \ranglectabs <-
     function\langle15 \rangle{
         stopifnot(is.integer(ix) || is.factor(ix))
         N <- length(ix)
         9a \rangleif (\text{length}(iy) > 0) {
             stopifnot(length(iy) == N)
             stopifnot(is.integer(iy) || is.factor(iy))
             9b \rangle}
         5a \rangleif (length(iy) == 0 & k length(block) == 0)return(.Call(R_OneTableSums, ix, weights, subset))
         if (length(block) == 0)
            return(.Call(R_TwoTableSums, ix, iy, weights, subset))
         if (length(iy) == 0)return(.Call(R_TwoTableSums, ix, block, weights, subset)[,-1,drop = FALSE])
         return(.Call(R_ThreeTableSums, ix, iy, block, weights, subset))
     }
     \Diamond
```
Uses: block [28b](#page-30-0)[d,](#page-30-1) N [24b](#page-26-1)[c,](#page-26-2) R\_OneTableSums [118a,](#page-120-0) R\_ThreeTableSums [127b,](#page-129-0) R\_TwoTableSums [122b,](#page-124-0) subset [27b](#page-29-0)[e](#page-29-1)[, 28a,](#page-30-2) weights [26c,](#page-28-0) weights, [26d](#page-28-1)[e.](#page-28-2)

```
> t1 \leftarrow ctabs(ix = ix, iy = iy)> t2 \leftarrow x \cdot t3 \cdot (x + iy)> max(abs(t1[-1, -1] - t2))
```
[1] 0

## 2.2 Manual Pages

<span id="page-20-0"></span>"LinStatExpCov.Rd" 18≡

,

```
\name{LinStatExpCov}
\alias{LinStatExpCov}
\alias{lmult}
\title{
  Linear Statistics with Expectation and Covariance
\mathfrak{r}\description{
  Strasser-Weber type linear statistics and their expectation
  and covariance under the independence hypothesis
}
\usage{
3b} \ranglelmult(x, object)
}
\arguments{
  \item{X}{numeric matrix of transformations.}
  \item{Y}{numeric matrix of influence functions.}
  \item{ix}{an optional integer vector expanding \code{X}.}
  \item{iy}{an optional integer vector expanding \code{Y}.}
  \item{weights}{an optional integer vector of non-negative case weights.}
  \item{subset}{an optional integer vector defining a subset of observations.}
  \item{block}{an optional factor defining independent blocks of observations.}
  \item{checkNAs}{a logical for switching off missing value checks. This
    included switching off checks for suitable values of \code{subset}.
    Use at your own risk.}
  \item{varonly}{a logical asking for variances only.}
  \item{nresample}{an integer defining the number of permuted statistics to draw.}
  \item{standardise}{a logical asking to standardise the permuted statistics.}
  \item{tol}{tolerance for zero variances.}
  \item{x}{a contrast matrix to be left-multiplied in case \code{X} was a factor.}
  \item{object}{an object of class \code{LinStatExpCov}.}
}
\details{
  The function, after minimal preprocessing, calls the underlying C code
  and computes the linear statistic, its expectation and covariance and,
  optionally, \code{nresample} samples from its permutation distribution.
  When both \code{ix} and \code{iy} are missing, the number of rows of
  \code{X} and \code{Y} is the same, ie the number of observations.
  When \code{X} is missing and \code{ix} a factor, the code proceeds as
  if \code{X} were a dummy matrix of \code{ix} without explicitly
  computing this matrix.
  Both \code{ix} and \code{iy} being present means the code treats them
  as subsetting vectors for \code{X} and \code{code{Y}. Note that \code{code{ix = 0}}or \code{codeify = 0} means that the corresponding observation is missing
  and the first row or \code{X} and \code{Y} must be zero.
  \code{lmult} allows left-multiplication of a contrast matrix when \code{X}
  was (equivalent to) a factor.
}
\value{
  A list.
}
\references{
  Strasser, H. and Weber, C. (1999). On the asymptotic theory of permutation
  strasser, n. and weber, c. (1999). On the asymptotic theory or permutation<br>statistics. \emph{Mathematical Methods of Statistics} \bold{8}(2), 220--250.
\mathbf{I}\examples{
wilcox.test(Ozone \tilde{ } Month, data = airquality, subset = Month \%in\% c(5, 8))
aq \leq subset(airquality, Month \%in\% c(5, 8))
X \leftarrow as.double(aq$Month == 5)Y <- as.double(rank(aq$Ozone))
doTest(LinStatExpCov(X, Y))
```

```
"doTest.Rd" 19≡
     \name{doTest}
     \alias{doTest}
     \title{
      Permutation Test
     }
     \description{
      Perform permutation test for a linear statistic
     \mathbf{r}\usage{
     doTest\langle11 \rangle}
     \arguments{
       \item{object}{an object returned by \code{\link{LinStatExpCov}}.}
       \item{teststat}{type of test statistic to use.}
       \item{alternative}{alternative for scalar or maximum-type statistics.}
       \item{pvalue}{a logical indicating if a p-value shall be computed.}
       \item{lower}{a logical indicating if a p-value (\code{lower} is \code{FALSE})
         or 1 - p-value (\code{lower} is \code{TRUE}) shall be returned.}
       \item{log}{a logical, if \code{TRUE} probabilities are log-probabilities.}
       \item{PermutedStatistics}{a logical, return permuted test statistics.}
       \item{minbucket}{minimum weight in either of two groups for maximally selected
         statistics.}
       \item{ordered}{a logical, if \code{TRUE} maximally selected statistics assume
         that the cutpoints are ordered.}
       \item{maxselect}{a logical, if \code{TRUE} maximally selected statistics are
         computed. This requires that \code{X} was an implicitly defined design
         matrix in \code{\link{LinStatExpCov}}.}
       \item{pargs}{arguments as in \code{\link[mvtnorm:algorithms]{GenzBretz}}.}
     }
     \details{
      Computes a test statistic, a corresponding p-value and, optionally, cutpoints
       for maximally selected statistics.
     }
     \value{
       A list.
     }
     \keyword{htest}
     \Diamond
```

```
"ctabs.Rd" 20≡
     \name{ctabs}
     \alias{ctabs}
     \title{
       Cross Tabulation
     }
     \description{
      Efficient weighted cross tabulation of two factors and a block
     }
     \usage{
     15} \rangle}
     \arguments{
       \item{ix}{a integer of positive values with zero indicating a missing.}
       \item{iy}{an optional integer of positive values with zero indicating a
         missing.}
       \item{block}{an optional blocking factor without missings.}
       \item{weights}{an optional vector of weights, integer or double.}
       \item{subset}{an optional integer vector indicating a subset.}
       \item{checkNAs}{a logical for switching off missing value checks.}
     }
     \details{
      A faster version of \code{code{\xtabs(weights " ix + iy + block, subset)}}.
     }
     \value{
      If \code{block} is present, a three-way table. Otherwise,
       a one- or two-dimensional table.
     }
     \examples{
     ctabs(ix = 1:5, iy = 1:5, weights = 1:5 / 5)
     }
     \keyword{univar}
     \sim
```
Uses: block [28b](#page-30-0)[d,](#page-30-1) subset [27b](#page-29-0)[e](#page-29-1)[, 28a,](#page-30-2) weights [26c,](#page-28-0) weights, [26d](#page-28-1)[e.](#page-28-2)

## <span id="page-23-0"></span>Chapter 3

# C Code

The main motivation to implement the **libcoin** package comes from the demand to compute high-dimensional linear statistics (with large  $P$  and  $Q$ ) and the corresponding test statistics very often, either for sampling from the permutation null distribution  $H_0$  or for different subsets of the data. Especially the latter task can be performed without actually subsetting the data via the subset argument very efficiently (in terms of memory consumption and, depending on the circumstances, speed).

We start with the definition of some macros and global variables in the header files.

### <span id="page-23-1"></span>3.1 Header and Source Files

```
"libcoin_internal.h" 21a≡
```

```
166b} \rangle\langle R \;21b\rangle22a} \rangle\langle C \right]22b)
\Diamond
```
These includes provide some R infrastructure at C level.

```
\langle R \text{ } includes 21b \rangle \equiv
```

```
#define USE_FC_LEN_T
     #include <R.h>
     #include <Rinternals.h>
     #include <Rmath.h>
     #include <Rdefines.h>
     #include <R_ext/stats_package.h> /* for S_rcont2 */
     #include <Rversion.h>
     #include <R_ext/Lapack.h> /* for dspev */
     #ifndef FCONE
     # define FCONE
     #endif
     ◇
Fragment referenced in 21a.
```
We need three macros: S computes the element  $\Sigma_{ij}$  of a symmetric  $n \times n$  matrix when only the lower triangular elements are stored. LE implements  $\leq$  with some tolerance, GE implements  $\geq$ .

```
\langle C \text{ <i>Macros</i> 22a} \rangle \equiv
```

```
#define S(i, j, n) ((i) >= (j) ? (n) * (j) + (i) - (j) * ((j) + 1) / 2 : (n) * (i) + (j) -
(i) * ((i) + 1) / 2)#define LE(x, y, tol) ((x) < (y)) || (fabs((x) - (y)) < (tol))
#define GE(x, y, tol) ((x) > (y)) || (fabs((x) - (y)) < (tol))
\Diamond
```
Fragment referenced in [21a.](#page-23-3)

Defines: GE [55](#page-57-0)[, 57,](#page-59-0) LE [57,](#page-59-0) S [37b](#page-39-0)[, 38b](#page-40-0)[, 47](#page-49-0)[, 48](#page-50-0)[, 60b](#page-62-1)[, 61b](#page-63-0)[, 62b](#page-64-0)[, 65](#page-67-0)[, 67a](#page-69-0)[, 71](#page-73-0)[, 72a](#page-74-0)[, 76a](#page-78-0)[, 80b](#page-82-0)[, 93a](#page-95-1)[, 105](#page-107-0)[, 144](#page-146-0)[, 145a](#page-147-0)[, 147](#page-149-0)[, 153b.](#page-155-0) Uses: x [24d](#page-26-3)[, 25b](#page-27-0)[c,](#page-27-1) y [25d](#page-27-4)[, 26a](#page-28-3)[b.](#page-28-4)

<span id="page-24-1"></span> $\langle C \text{ Global Variables 22b} \rangle \equiv$ 

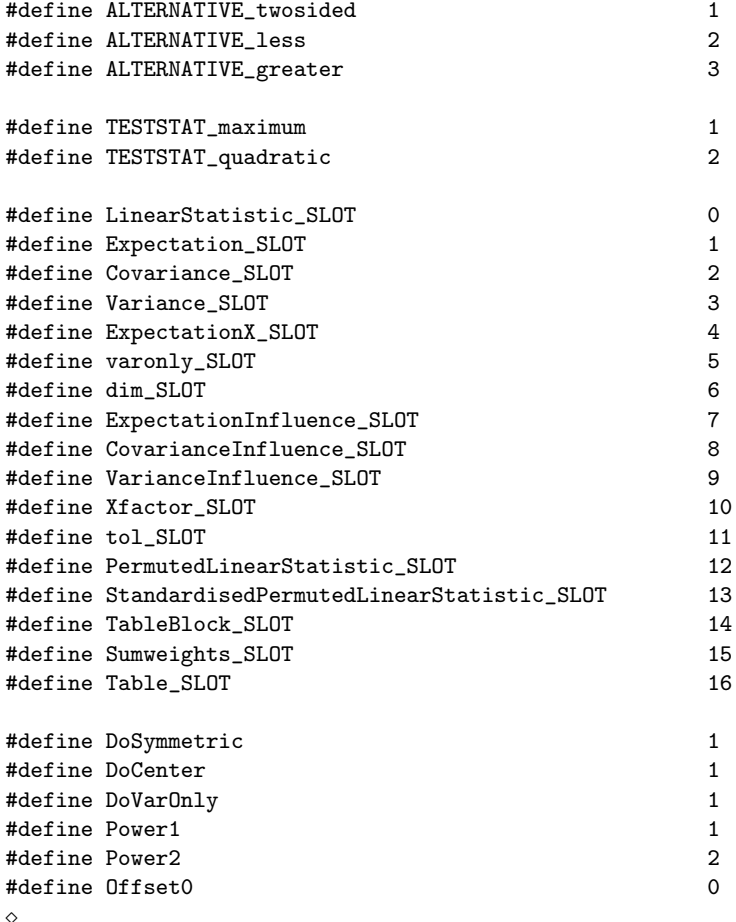

Fragment referenced in [21a.](#page-23-3)

Defines: CovarianceInfluence\_SLOT [155a](#page-157-0)[, 158b](#page-160-0)[, 159,](#page-161-0) Covariance\_SLOT [153b](#page-155-0)[, 154a](#page-156-0)[, 158b](#page-160-0)[, 159,](#page-161-0) dim\_SLOT [151c](#page-153-1)[, 152a](#page-154-0)[, 158b](#page-160-0)[, 159,](#page-161-0) DoCenter [81d](#page-83-1)[, 86a](#page-88-0)[, 88a](#page-90-1)[, 90](#page-92-0)[, 93a](#page-95-1)[, 100a](#page-102-0)[, 113b,](#page-115-0) DoSymmetric [81d](#page-83-1)[, 88a](#page-90-1)[, 93a,](#page-95-1) DoVarOnly [37b](#page-39-0)[c](#page-40-1)[, 38a](#page-40-2)[, 47,](#page-49-0) ExpectationInfluence\_SLOT [154c](#page-156-1)[, 158b](#page-160-0)[, 159,](#page-161-0) ExpectationX\_SLOT [154b](#page-156-2)[, 158b](#page-160-0)[, 159,](#page-161-0) Expectation\_SLOT [153a](#page-155-1)[, 158b](#page-160-0)[, 159,](#page-161-0) LinearStatistic\_SLOT [152d](#page-154-1)[, 158b](#page-160-0)[, 159,](#page-161-0) Offset0 [35b](#page-37-0)[, 36a](#page-38-0)[, 40](#page-42-0)[, 44](#page-46-0)[, 46c](#page-48-0)[, 47](#page-49-0)[, 85b](#page-87-0)[, 87a](#page-89-0)[, 89a](#page-91-0)[, 92a](#page-94-0)[, 95b](#page-97-0)[, 100a](#page-102-0)[, 109b](#page-111-0)[, 113b](#page-115-0)[,](#page-120-0) [118a](#page-120-0)[, 122b](#page-124-0)[, 127b](#page-129-0)[, 132b](#page-134-0)[, 136a,](#page-138-1) PermutedLinearStatistic\_SLOT [157b](#page-159-0)[c](#page-159-1)[, 158b](#page-160-0)[, 159,](#page-161-0) Power1 [86a](#page-88-0)[, 90](#page-92-0)[, 113b,](#page-115-0) Power2 [88a](#page-90-1)[, 93a,](#page-95-1) StandardisedPermutedLinearStatistic\_SLOT [158b](#page-160-0)[, 159,](#page-161-0) Sumweights\_SLOT [156a](#page-158-0)[, 157a](#page-159-2)[, 158b](#page-160-0)[, 159](#page-161-0)[, 160b,](#page-162-0) TableBlock\_SLOT [36a](#page-38-0)[, 155c](#page-157-1)[, 157a](#page-159-2)[, 158b](#page-160-0)[, 159](#page-161-0)[, 160b,](#page-162-0) Table\_SLOT [156b](#page-158-1)[c](#page-158-2)[, 158b](#page-160-0)[, 159](#page-161-0)[, 161,](#page-163-0) tol\_SLOT [157d](#page-159-3)[, 158b](#page-160-0)[, 159,](#page-161-0) VarianceInfluence\_SLOT [155b](#page-157-2)[, 158b](#page-160-0)[, 159,](#page-161-0) Variance\_SLOT [153b](#page-155-0)[, 158b](#page-160-0)[, 159,](#page-161-0) varonly\_SLOT [152b](#page-154-2)[, 158b](#page-160-0)[, 159,](#page-161-0) Xfactor\_SLOT [152c](#page-154-3)[, 158b](#page-160-0)[, 159.](#page-161-0)

The corresponding header file contains definitions of functions that can be called via .Call() from the libcoin

package. In addition, packages linking to libcoin can access these function at C level (at your own risk, of course!).

```
"libcoin.h" 23a≡
```

```
166b} \rangle#include "libcoin_internal.h"
23b \; \rangle\Diamond
```
<span id="page-25-0"></span> $\langle$  Function Prototypes 23b $\rangle \equiv$ 

```
extern \langle R32b \rangle;
extern \langle R38c \rangle;
extern \langle R_{\text{B}} \rangle R \langle R_{\text{B}} \rangle and \langle R_{\text{B}} \rangle are \langle R_{\text{B}} \rangle41c \rangle;
extern \langle R43a \rangle;
extern \langle R PermutedLinearStatistic 2d Prototype50a);
extern 54b \rangle;
extern 56b \rangle;
extern \langle R_M | R_MaximallySelectedTest Prototype58 \rangle;
extern \langle R85a \rangle;
extern \langle R_{\perp}86b \rangle;
extern \langle R88b \rangle;
extern \langle R \_CovarianceX91 \rangle;
extern \langle R_{\sim} Sums95a);
extern \langle R_{\perp}99\rangle;
extern \langle R_{KronSums} Permutation Prototype109a \rangle;
extern 113a\rangle;extern \langle R_{\perp} OneTableSums117b ;
extern \langle R122a \rangle;
extern \langle R_{\text{-}}127a);
extern \langle R_order_subset_wrt_block Prototype132a \rangle;
extern \langle R_{\textit{--}quadform}64b \rangle;
extern \langle R_{\perp}141c \rangle;
extern \langle R_M P_{inv\_sym}146a \rangle;
extern \langle R_unpack_sym Prototype148b \rangle;
extern \langle R pack sym Prototype150b \rangle;
\Diamond
```
Fragment referenced in [23a.](#page-25-1)

<span id="page-25-2"></span>"libcoin.c" 23c≡

The C file libcoin.c contains all C functions and corresponding R interfaces.

```
166b} \rangle#include "libcoin_internal.h"
#include <R_ext/stats_stubs.h> /* for S_rcont2 */
#include <mvtnormAPI.h> /* for calling mvtnorm */
\langle24a\rangle\Diamond
```

```
\langle Function Definitions 24a \rangle \equiv
```
 $\langle MoreUtils 139a \rangle$  $\langle MoreUtils 139a \rangle$  $\langle MoreUtils 139a \rangle$  $\langle$  *Memory* [151a](#page-153-2)  $\rangle$  $P-Values 67b$  $P-Values 67b$  $KronSums 98b$  $KronSums 98b$  $colSums$  [112c](#page-114-1))  $SimpleSums$  [94c](#page-96-1))  $Tables\ 117a$  $Tables\ 117a$  $Utils$  [131b](#page-133-2))  $Linear Statistics 81b$  $Linear Statistics 81b$  $Permutations$  [136b](#page-138-2))  $ExpectationCovariances 82a$  $ExpectationCovariances 82a$ Test Statistics  $60a$ User Interface  $31a$  $2d$  User Interface  $42b$  $\langle Tests 53b \rangle$  $\langle Tests 53b \rangle$  $\langle Tests 53b \rangle$ ♦

Fragment referenced in [23c.](#page-25-2)

## <span id="page-26-0"></span>3.2 Variables

N is the number of observations

<span id="page-26-1"></span> $\langle R \ N \ Input 24b \rangle \equiv$ 

#### SEXP N,

♦

```
Fragment referenced in 95a.
```
Defines: N [5a](#page-7-0)[b](#page-7-1)[, 6](#page-8-0)[, 8](#page-10-0)[, 16](#page-18-0)[, 24c](#page-26-2)[, 35a](#page-37-1)[b](#page-37-0)[, 36a](#page-38-0)[b](#page-39-1)[, 37a](#page-39-2)[b](#page-39-0)[c](#page-40-1)[, 38a](#page-40-2)[, 40](#page-42-0)[, 44](#page-46-0)[, 70](#page-72-0)[, 81d](#page-83-1)[, 85b](#page-87-0)[, 86a](#page-88-0)[, 87a](#page-89-0)[, 88a](#page-90-1)[, 89a](#page-91-0)[, 90](#page-92-0)[, 92a](#page-94-0)[, 93a](#page-95-1)[b](#page-95-2)[, 94a](#page-96-2)[, 95b](#page-97-0)[, 96a](#page-98-0)[, 98a](#page-100-2)[,](#page-102-0) [100a](#page-102-0)[, 102](#page-104-0)[, 103a](#page-105-0)[, 105](#page-107-0)[, 108](#page-110-0)[, 109b](#page-111-0)[, 110a](#page-112-0)[, 111b](#page-113-0)[, 112b](#page-114-2)[, 113b](#page-115-0)[, 114a](#page-116-0)[, 116b](#page-118-0)[, 118a](#page-120-0)[, 119a](#page-121-0)[, 122b](#page-124-0)[, 123b](#page-125-0)[, 127b](#page-129-0)[, 128b](#page-130-0)[, 132b](#page-134-0)[, 133b](#page-135-0)[,](#page-136-0) [134a](#page-136-0)[b](#page-136-1)[, 135a](#page-137-0)[, 136a](#page-138-1)[, 145a.](#page-147-0)

which at C level is represented as  $R\_xlen\_t$  to allow for  $N > INT\_MAX$ 

<span id="page-26-2"></span> $\langle C \text{ integer } N \text{ Input } 24c \rangle \equiv$ 

R\_xlen\_t N

 $\Diamond$ 

Fragment referenced in [25b](#page-27-0)[c](#page-27-1)[, 34](#page-36-0)[, 40](#page-42-0)[, 44](#page-46-0)[, 81c](#page-83-3)[, 85b](#page-87-0)[c](#page-87-2)[, 87a](#page-89-0)[b](#page-89-1)[, 89a](#page-91-0)[b](#page-91-1)[, 92a](#page-94-0)[b](#page-94-1)[, 95c](#page-97-2)[, 96b](#page-98-1)[, 97a](#page-99-0)[b](#page-99-1)[c](#page-99-2)[, 100a](#page-102-0)[, 101b](#page-103-0)[, 109b](#page-111-0)[c](#page-111-2)[, 113b](#page-115-0)[, 118a](#page-120-0)[, 122b](#page-124-0)[,](#page-129-0) [127b](#page-129-0)[, 132b](#page-134-0)[, 133a](#page-135-1)[, 134a](#page-136-0)[b](#page-136-1)[, 135b.](#page-137-1)

Defines: N [5a](#page-7-0)[b](#page-7-1)[, 6](#page-8-0)[, 8](#page-10-0)[, 16](#page-18-0)[, 24b](#page-26-1)[, 35a](#page-37-1)[b](#page-37-0)[, 36a](#page-38-0)[b](#page-39-1)[, 37a](#page-39-2)[b](#page-39-0)[c](#page-40-1)[, 38a](#page-40-2)[, 40](#page-42-0)[, 44](#page-46-0)[, 70](#page-72-0)[, 81d](#page-83-1)[, 85b](#page-87-0)[, 86a](#page-88-0)[, 87a](#page-89-0)[, 88a](#page-90-1)[, 89a](#page-91-0)[, 90](#page-92-0)[, 92a](#page-94-0)[, 93a](#page-95-1)[b](#page-95-2)[, 94a](#page-96-2)[, 95b](#page-97-0)[, 96a](#page-98-0)[, 98a](#page-100-2)[,](#page-102-0) [100a](#page-102-0)[, 102](#page-104-0)[, 103a](#page-105-0)[, 105](#page-107-0)[, 108](#page-110-0)[, 109b](#page-111-0)[, 110a](#page-112-0)[, 111b](#page-113-0)[, 112b](#page-114-2)[, 113b](#page-115-0)[, 114a](#page-116-0)[, 116b](#page-118-0)[, 118a](#page-120-0)[, 119a](#page-121-0)[, 122b](#page-124-0)[, 123b](#page-125-0)[, 127b](#page-129-0)[, 128b](#page-130-0)[, 132b](#page-134-0)[, 133b](#page-135-0)[,](#page-136-0) [134a](#page-136-0)[b](#page-136-1)[, 135a](#page-137-0)[, 136a](#page-138-1)[, 145a.](#page-147-0)

The regressors  $\mathbf{x}_i, i = 1, \dots, N$ 

<span id="page-26-3"></span> $\langle R \; x \; Input \; 24d \; \rangle \equiv$ 

SEXP x,

 $\Diamond$ 

Fragment referenced in [31b](#page-33-4)[, 42c](#page-45-1)[, 50a](#page-52-0)[, 81c](#page-83-3)[, 88b](#page-90-2)[, 89b](#page-91-1)[, 91](#page-93-0)[, 92b](#page-94-1)[, 99](#page-101-0)[, 101b](#page-103-0)[, 109a](#page-111-1)[c](#page-111-2)[, 113a](#page-115-1)[, 117b](#page-119-1)[, 122a](#page-124-1)[, 127a.](#page-129-1)

Defines: x [8](#page-10-0)[, 14](#page-16-0)[, 18](#page-20-0)[, 22a](#page-24-0)[, 25b](#page-27-0)[c](#page-27-1)[, 32a](#page-34-2)[c](#page-34-0)[, 33](#page-35-0)[, 35a](#page-37-1)[b](#page-37-0)[, 37a](#page-39-2)[c](#page-40-1)[, 38a](#page-40-2)[d](#page-41-0)[, 40](#page-42-0)[, 43b](#page-45-2)[, 44](#page-46-0)[, 45a](#page-47-0)[b](#page-47-1)[, 46c](#page-48-0)[, 47](#page-49-0)[, 50b](#page-52-1)[, 51](#page-53-0)[, 81d](#page-83-1)[, 89a](#page-91-0)[, 90](#page-92-0)[, 92a](#page-94-0)[, 93a](#page-95-1)[, 100a](#page-102-0)[,](#page-103-1) [101a](#page-103-1)[, 102](#page-104-0)[, 103a](#page-105-0)[, 105](#page-107-0)[, 108](#page-110-0)[, 109b](#page-111-0)[, 110a](#page-112-0)[, 111b](#page-113-0)[, 112b](#page-114-2)[, 113b](#page-115-0)[, 114a](#page-116-0)[, 116b](#page-118-0)[, 118a](#page-120-0)[, 119a](#page-121-0)[, 121b](#page-123-0)[, 122b](#page-124-0)[, 123b](#page-125-0)[, 126](#page-128-0)[, 127b](#page-129-0)[, 128b](#page-130-0)[,](#page-133-3) [131a](#page-133-3)[, 139b](#page-141-1)[c](#page-141-2)[, 140a](#page-142-0)[, 145a](#page-147-0)[b](#page-147-1)[, 146a](#page-148-0)[b](#page-148-1)[, 147](#page-149-0)[, 148a](#page-150-1)[b](#page-150-0)[, 149](#page-151-0)[, 150a](#page-152-1)[b](#page-152-0)[c.](#page-152-2)

are either represented as a real matrix with N rows and P columns

```
\langle C \text{ integer } P \text{ Input } 25a \rangle \equivint P
       \DiamondFragment referenced in 25bc, 34, 81c, 82b, 83, 84, 89b, 92b, 101b, 109c, 160b, 161.
Defines: P 14, 32c, 33, 35ab, 36a, 37ac, 38ab, 40, 44, 45ab, 46c, 47, 48, 49, 51, 55, 56a, 57, 59, 73, 74, 75, 76a, 78, 79ab, 80ab,
       81d, 82b, 83, 84, 88b, 89a, 90, 91, 92a, 93a, 99, 100a, 102, 103a, 105, 108, 109ab, 110a, 111b, 112b, 113b, 114a, 116b,
       118a, 119a, 121b, 122b, 123b, 126, 127b, 128b, 131a, 140b, 141a, 145a, 158a, 159.
\langle C \ real \ x \ Input \ 25b \rangle \equivdouble *x,
       24c \rangle,
       25a \rangle,
       ◇
Fragment referenced in 101c, 110b, 111a, 114b, 145a.
Defines: x 8, 14, 18, 22a, 24d, 25c, 32ac, 33, 35ab, 37ac, 38ad, 40, 43b, 44, 45ab, 46c, 47, 50b, 51, 81d, 89a, 90, 92a, 93a, 100a,
       101a, 102, 103a, 105, 108, 109b, 110a, 111b, 112b, 113b, 114a, 116b, 118a, 119a, 121b, 122b, 123b, 126, 127b, 128b,
       131a, 139bc, 140a, 145ab, 146ab, 147, 148ab, 149, 150abc.
```
or as a factor (an integer at C level) at P levels

<span id="page-27-1"></span> $\langle C \text{ integer } x \text{ Input } 25c \rangle \equiv$ 

int \*x,  $\langle C \text{ integer } N \text{ Input } 24c \rangle$  $\langle C \text{ integer } N \text{ Input } 24c \rangle$  $\langle C \text{ integer } N \text{ Input } 24c \rangle$ ,  $\langle C \text{ integer } P \text{ Input } 25a \rangle$  $\langle C \text{ integer } P \text{ Input } 25a \rangle$  $\langle C \text{ integer } P \text{ Input } 25a \rangle$ ,  $\Diamond$ 

Fragment referenced in [106a](#page-108-0)[, 111c](#page-113-2)[, 112a](#page-114-3)[, 119b](#page-121-1)[, 123c](#page-125-1)[, 128c.](#page-130-1)

Defines: x [8](#page-10-0)[, 14](#page-16-0)[, 18](#page-20-0)[, 22a](#page-24-0)[, 24d](#page-26-3)[, 25b](#page-27-0)[, 32a](#page-34-2)[c](#page-34-0)[, 33](#page-35-0)[, 35a](#page-37-1)[b](#page-37-0)[, 37a](#page-39-2)[c](#page-40-1)[, 38a](#page-40-2)[d](#page-41-0)[, 40](#page-42-0)[, 43b](#page-45-2)[, 44](#page-46-0)[, 45a](#page-47-0)[b](#page-47-1)[, 46c](#page-48-0)[, 47](#page-49-0)[, 50b](#page-52-1)[, 51](#page-53-0)[, 81d](#page-83-1)[, 89a](#page-91-0)[, 90](#page-92-0)[, 92a](#page-94-0)[, 93a](#page-95-1)[, 100a](#page-102-0)[,](#page-103-1) [101a](#page-103-1)[, 102](#page-104-0)[, 103a](#page-105-0)[, 105](#page-107-0)[, 108](#page-110-0)[, 109b](#page-111-0)[, 110a](#page-112-0)[, 111b](#page-113-0)[, 112b](#page-114-2)[, 113b](#page-115-0)[, 114a](#page-116-0)[, 116b](#page-118-0)[, 118a](#page-120-0)[, 119a](#page-121-0)[, 121b](#page-123-0)[, 122b](#page-124-0)[, 123b](#page-125-0)[, 126](#page-128-0)[, 127b](#page-129-0)[, 128b](#page-130-0)[,](#page-133-3) [131a](#page-133-3)[, 139b](#page-141-1)[c](#page-141-2)[, 140a](#page-142-0)[, 145a](#page-147-0)[b](#page-147-1)[, 146a](#page-148-0)[b](#page-148-1)[, 147](#page-149-0)[, 148a](#page-150-1)[b](#page-150-0)[, 149](#page-151-0)[, 150a](#page-152-1)[b](#page-152-0)[c.](#page-152-2)

The influence functions are also either a  $N \times Q$  real matrix

<span id="page-27-4"></span> $\langle R \ y \ Input 25d \rangle \equiv$ 

SEXP y,  $\Diamond$ 

Fragment referenced in [31b](#page-33-4)[, 42c](#page-45-1)[, 50a](#page-52-0)[, 85a](#page-87-1)[c](#page-87-2)[, 86b](#page-88-1)[, 87b](#page-89-1)[, 99](#page-101-0)[, 109a](#page-111-1)[, 122a](#page-124-1)[, 127a](#page-129-1)[, 132a.](#page-134-1)

Defines: y [14](#page-16-0)[, 22a](#page-24-0)[, 26a](#page-28-3)[b](#page-28-4)[, 32a](#page-34-2)[c](#page-34-0)[, 33](#page-35-0)[, 35b](#page-37-0)[, 37a](#page-39-2)[b](#page-39-0)[, 38d](#page-41-0)[, 40](#page-42-0)[, 43b](#page-45-2)[, 44](#page-46-0)[, 45a](#page-47-0)[b](#page-47-1)[, 46c](#page-48-0)[, 47](#page-49-0)[, 50b](#page-52-1)[, 81d](#page-83-1)[, 85b](#page-87-0)[, 86a](#page-88-0)[, 87a](#page-89-0)[, 88a](#page-90-1)[, 100a](#page-102-0)[, 102](#page-104-0)[, 103a](#page-105-0)[,](#page-107-0) [105](#page-107-0)[, 108](#page-110-0)[, 109b](#page-111-0)[, 110a](#page-112-0)[, 111b](#page-113-0)[, 112b](#page-114-2)[, 122b](#page-124-0)[, 123b](#page-125-0)[, 126](#page-128-0)[, 127b](#page-129-0)[, 128b](#page-130-0)[, 131a](#page-133-3)[, 132b](#page-134-0)[, 143](#page-145-0)[, 144.](#page-146-0)

<span id="page-27-3"></span> $\langle C \text{ integer } Q \text{ Input } 25e \rangle \equiv$ 

#### int Q

 $\Diamond$ 

Fragment referenced in [26a](#page-28-3)[b](#page-28-4)[, 34](#page-36-0)[, 82b](#page-84-3)[, 83](#page-85-0)[, 84](#page-86-1)[, 85b](#page-87-0)[c](#page-87-2)[, 87a](#page-89-0)[b](#page-89-1)[, 100a](#page-102-0)[, 109b](#page-111-0)[, 160b](#page-162-0)[, 161.](#page-163-0)

Defines: Q [14](#page-16-0)[, 32c](#page-34-0)[, 33](#page-35-0)[, 35a](#page-37-1)[b](#page-37-0)[, 37a](#page-39-2)[b](#page-39-0)[c](#page-40-1)[, 38a](#page-40-2)[b](#page-40-0)[, 40](#page-42-0)[, 44](#page-46-0)[, 45a](#page-47-0)[b](#page-47-1)[, 46c](#page-48-0)[, 47](#page-49-0)[, 48](#page-50-0)[, 49](#page-51-0)[, 51](#page-53-0)[, 55](#page-57-0)[, 56a](#page-58-1)[, 57](#page-59-0)[, 73](#page-75-0)[, 74](#page-76-0)[, 75](#page-77-0)[, 76a](#page-78-0)[b](#page-78-1)[c](#page-78-2)[, 78](#page-80-0)[, 80a](#page-82-1)[b](#page-82-0)[, 81a](#page-83-4)[d](#page-83-1)[, 82b](#page-84-3)[,](#page-85-0) [83](#page-85-0)[, 84](#page-86-1)[, 85b](#page-87-0)[, 86a](#page-88-0)[, 87a](#page-89-0)[, 88a](#page-90-1)[, 100a](#page-102-0)[, 102](#page-104-0)[, 103a](#page-105-0)[, 105](#page-107-0)[, 108](#page-110-0)[, 109b](#page-111-0)[, 110a](#page-112-0)[, 111b](#page-113-0)[, 112b](#page-114-2)[, 122b](#page-124-0)[, 123b](#page-125-0)[, 126](#page-128-0)[, 127b](#page-129-0)[, 128b](#page-130-0)[, 131a](#page-133-3)[, 141a](#page-143-1)[,](#page-160-1) [158a](#page-160-1)[, 159](#page-161-0)[, 160a.](#page-162-1)

<span id="page-28-3"></span> $\langle C \text{ real } y \text{ Input } 26a \rangle \equiv$ 

double \*y,  $\langle C \text{ integer } Q \text{ Input } 25e \rangle$  $\langle C \text{ integer } Q \text{ Input } 25e \rangle$  $\langle C \text{ integer } Q \text{ Input } 25e \rangle$ ,  $\Diamond$ 

Fragment referenced in [81c](#page-83-3)[, 101b](#page-103-0)[c](#page-103-2)[, 106a](#page-108-0)[, 109c](#page-111-2)[, 110b](#page-112-1)[, 111a](#page-113-1)[c](#page-113-2)[, 112a.](#page-114-3)

Defines: y [14](#page-16-0)[, 22a](#page-24-0)[, 25d](#page-27-4)[, 26b](#page-28-4)[, 32a](#page-34-2)[c](#page-34-0)[, 33](#page-35-0)[, 35b](#page-37-0)[, 37a](#page-39-2)[b](#page-39-0)[, 38d](#page-41-0)[, 40](#page-42-0)[, 43b](#page-45-2)[, 44](#page-46-0)[, 45a](#page-47-0)[b](#page-47-1)[, 46c](#page-48-0)[, 47](#page-49-0)[, 50b](#page-52-1)[, 81d](#page-83-1)[, 85b](#page-87-0)[, 86a](#page-88-0)[, 87a](#page-89-0)[, 88a](#page-90-1)[, 100a](#page-102-0)[, 102](#page-104-0)[, 103a](#page-105-0)[,](#page-107-0) [105](#page-107-0)[, 108](#page-110-0)[, 109b](#page-111-0)[, 110a](#page-112-0)[, 111b](#page-113-0)[, 112b](#page-114-2)[, 122b](#page-124-0)[, 123b](#page-125-0)[, 126](#page-128-0)[, 127b](#page-129-0)[, 128b](#page-130-0)[, 131a](#page-133-3)[, 132b](#page-134-0)[, 143](#page-145-0)[, 144.](#page-146-0)

or a factor at  $Q$  levels

<span id="page-28-4"></span> $\langle C \text{ integer } y \text{ Input } 26b \rangle \equiv$ 

int \*y,  $\langle C \text{ integer } Q \text{ Input } 25e \rangle$  $\langle C \text{ integer } Q \text{ Input } 25e \rangle$  $\langle C \text{ integer } Q \text{ Input } 25e \rangle$ , ◇

Fragment referenced in [123c](#page-125-1)[, 128c.](#page-130-1)

Defines: y [14](#page-16-0)[, 22a](#page-24-0)[, 25d](#page-27-4)[, 26a](#page-28-3)[, 32a](#page-34-2)[c](#page-34-0)[, 33](#page-35-0)[, 35b](#page-37-0)[, 37a](#page-39-2)[b](#page-39-0)[, 38d](#page-41-0)[, 40](#page-42-0)[, 43b](#page-45-2)[, 44](#page-46-0)[, 45a](#page-47-0)[b](#page-47-1)[, 46c](#page-48-0)[, 47](#page-49-0)[, 50b](#page-52-1)[, 81d](#page-83-1)[, 85b](#page-87-0)[, 86a](#page-88-0)[, 87a](#page-89-0)[, 88a](#page-90-1)[, 100a](#page-102-0)[, 102](#page-104-0)[, 103a](#page-105-0)[,](#page-107-0) [105](#page-107-0)[, 108](#page-110-0)[, 109b](#page-111-0)[, 110a](#page-112-0)[, 111b](#page-113-0)[, 112b](#page-114-2)[, 122b](#page-124-0)[, 123b](#page-125-0)[, 126](#page-128-0)[, 127b](#page-129-0)[, 128b](#page-130-0)[, 131a](#page-133-3)[, 132b](#page-134-0)[, 143](#page-145-0)[, 144.](#page-146-0)

The weights  $w_i, i = 1, \ldots, N$ 

<span id="page-28-0"></span> $\langle R$  weights Input 26c $\rangle \equiv$ 

SEXP weights  $\Diamond$ 

Fragment referenced in [31b](#page-33-4)[, 42c](#page-45-1)[, 81c](#page-83-3)[, 85a](#page-87-1)[c](#page-87-2)[, 86b](#page-88-1)[, 87b](#page-89-1)[, 88b](#page-90-2)[, 89b](#page-91-1)[, 91](#page-93-0)[, 92b](#page-94-1)[, 95a](#page-97-1)[c](#page-97-2)[, 99](#page-101-0)[, 100b](#page-102-1)[, 113a](#page-115-1)[c](#page-115-2)[, 117b](#page-119-1)[, 118b](#page-120-1)[, 122a](#page-124-1)[, 123a](#page-125-2)[, 127a](#page-129-1)[,](#page-130-2) [128a](#page-130-2)[, 132a](#page-134-1)[, 135b.](#page-137-1)

Defines: weights [3b](#page-5-2)[, 4](#page-6-1)[, 5a](#page-7-0)[, 6](#page-8-0)[, 8](#page-10-0)[, 15](#page-17-1)[, 16](#page-18-0)[, 18](#page-20-0)[, 20](#page-22-0)[, 26d](#page-28-1)[e](#page-28-2)[, 32a](#page-34-2)[c](#page-34-0)[, 35b](#page-37-0)[, 36b](#page-39-1)[, 37a](#page-39-2)[b](#page-39-0)[c](#page-40-1)[, 38a](#page-40-2)[d](#page-41-0)[, 40](#page-42-0)[, 43b](#page-45-2)[, 44](#page-46-0)[, 52a](#page-54-0)[, 81d](#page-83-1)[, 85b](#page-87-0)[, 86a](#page-88-0)[, 87a](#page-89-0)[, 88a](#page-90-1)[,](#page-91-0) [89a](#page-91-0)[, 90](#page-92-0)[, 92a](#page-94-0)[, 93a](#page-95-1)[b](#page-95-2)[, 95b](#page-97-0)[, 96a](#page-98-0)[, 100a](#page-102-0)[, 102](#page-104-0)[, 103a](#page-105-0)[, 113b](#page-115-0)[, 114a](#page-116-0)[, 118a](#page-120-0)[, 119a](#page-121-0)[, 122b](#page-124-0)[, 123b](#page-125-0)[, 127b](#page-129-0)[, 128b](#page-130-0)[, 132b](#page-134-0)[, 136a.](#page-138-1)

```
can be constant one (XLENGTH(weights) == 0 or weights = integer(0)) or integer-valued, with HAS_WEIGHTS = 0in the former case
```
<span id="page-28-1"></span> $\langle C \text{ integer weights Input 26d} \rangle \equiv$ 

int \*weights, int HAS\_WEIGHTS,  $\Diamond$ 

Fragment referenced in [97a](#page-99-0)[b](#page-99-1)[, 104a](#page-106-0)[b](#page-106-1)[, 106c](#page-108-1)[, 107a](#page-109-0)[, 115b](#page-117-0)[c](#page-117-1)[, 120b](#page-122-0)[c](#page-122-1)[, 124c](#page-126-0)[, 125a](#page-127-0)[, 129c](#page-131-0)[, 130a.](#page-132-0)

Defines: HAS\_WEIGHTS [26e](#page-28-2)[, 98a](#page-100-2)[, 105](#page-107-0)[, 108](#page-110-0)[, 116b](#page-118-0)[, 121b](#page-123-0)[, 126](#page-128-0)[, 131a,](#page-133-3) weights, [4](#page-6-1)[, 6](#page-8-0)[, 8](#page-10-0)[, 16](#page-18-0)[, 20](#page-22-0)[, 26e](#page-28-2)[, 32a](#page-34-2)[c](#page-34-0)[, 35b](#page-37-0)[, 36b](#page-39-1)[, 37a](#page-39-2)[b](#page-39-0)[c](#page-40-1)[, 38a](#page-40-2)[d](#page-41-0)[, 40](#page-42-0)[,](#page-45-2) [43b](#page-45-2)[, 44](#page-46-0)[, 81d](#page-83-1)[, 85b](#page-87-0)[, 86a](#page-88-0)[, 87a](#page-89-0)[, 88a](#page-90-1)[, 89a](#page-91-0)[, 90](#page-92-0)[, 92a](#page-94-0)[, 93a](#page-95-1)[, 95b](#page-97-0)[, 100a](#page-102-0)[, 113b](#page-115-0)[, 118a](#page-120-0)[, 122b](#page-124-0)[, 127b](#page-129-0)[, 132b](#page-134-0)[, 136a.](#page-138-1) Uses: weights [26c.](#page-28-0)

Weights larger than INT\_MAX are stored as double

<span id="page-28-2"></span> $\langle C \text{ real weights Input 26e} \rangle \equiv$ 

```
double *weights,
int HAS_WEIGHTS,
\Diamond
```
Fragment referenced in [96b](#page-98-1)[, 97c](#page-99-2)[, 103b](#page-105-1)[, 104c](#page-106-2)[, 106b](#page-108-2)[, 107b](#page-109-1)[, 115a](#page-117-2)[, 116a](#page-118-1)[, 120a](#page-122-2)[, 121a](#page-123-1)[, 124b](#page-126-1)[, 125b](#page-127-1)[, 129b](#page-131-1)[, 130b.](#page-132-1)

Defines: HAS\_WEIGHTS [26d](#page-28-1)[, 98a](#page-100-2)[, 105](#page-107-0)[, 108](#page-110-0)[, 116b](#page-118-0)[, 121b](#page-123-0)[, 126](#page-128-0)[, 131a,](#page-133-3) weights, [4](#page-6-1)[, 6](#page-8-0)[, 8](#page-10-0)[, 16](#page-18-0)[, 20](#page-22-0)[, 26d](#page-28-1)[, 32a](#page-34-2)[c](#page-34-0)[, 35b](#page-37-0)[, 36b](#page-39-1)[, 37a](#page-39-2)[b](#page-39-0)[c](#page-40-1)[, 38a](#page-40-2)[d](#page-41-0)[, 40](#page-42-0)[,](#page-45-2) [43b](#page-45-2)[, 44](#page-46-0)[, 81d](#page-83-1)[, 85b](#page-87-0)[, 86a](#page-88-0)[, 87a](#page-89-0)[, 88a](#page-90-1)[, 89a](#page-91-0)[, 90](#page-92-0)[, 92a](#page-94-0)[, 93a](#page-95-1)[, 95b](#page-97-0)[, 100a](#page-102-0)[, 113b](#page-115-0)[, 118a](#page-120-0)[, 122b](#page-124-0)[, 127b](#page-129-0)[, 132b](#page-134-0)[, 136a.](#page-138-1) Uses: weights [26c.](#page-28-0)

The sum of all weights is a double

 $\langle C \text{ sumweights Input } 27a \rangle \equiv$ 

```
double sumweights
\Diamond
```
Fragment referenced in [83](#page-85-0)[, 84](#page-86-1)[, 85c](#page-87-2)[, 87b.](#page-89-1)

Defines: sumweights [34](#page-36-0)[, 36a](#page-38-0)[b](#page-39-1)[, 37a](#page-39-2)[b](#page-39-0)[c](#page-40-1)[, 38a](#page-40-2)[, 46b](#page-48-1)[c](#page-48-0)[, 47](#page-49-0)[, 49](#page-51-0)[, 51](#page-53-0)[, 52b](#page-54-1)[, 53a](#page-55-2)[, 74](#page-76-0)[, 75](#page-77-0)[, 76b](#page-78-1)[, 81a](#page-83-4)[, 83](#page-85-0)[, 84](#page-86-1)[, 85b](#page-87-0)[, 86a](#page-88-0)[, 87a](#page-89-0)[, 88a](#page-90-1)[, 136a](#page-138-1)[, 156a.](#page-158-0)

Subsets  $A \subseteq \{1, ..., N\}$  are R style indices

<span id="page-29-0"></span> $\langle R \text{ subset Input 27b} \rangle \equiv$ 

SEXP subset

 $\triangle$ 

Fragment referenced in [31b](#page-33-4)[, 42c](#page-45-1)[, 81c](#page-83-3)[, 85a](#page-87-1)[c](#page-87-2)[, 86b](#page-88-1)[, 87b](#page-89-1)[, 88b](#page-90-2)[, 89b](#page-91-1)[, 91](#page-93-0)[, 92b](#page-94-1)[, 95a](#page-97-1)[c](#page-97-2)[, 99](#page-101-0)[, 100b](#page-102-1)[, 109a](#page-111-1)[c](#page-111-2)[, 113a](#page-115-1)[c](#page-115-2)[, 117b](#page-119-1)[, 118b](#page-120-1)[, 122a](#page-124-1)[, 123a](#page-125-2)[,](#page-129-1) [127a](#page-129-1)[, 128a](#page-130-2)[, 132a](#page-134-1)[, 133a](#page-135-1)[, 135a](#page-137-0)[b.](#page-137-1)

Defines: subset [3b](#page-5-2)[, 4](#page-6-1)[, 5a](#page-7-0)[b](#page-7-1)[, 6](#page-8-0)[, 8](#page-10-0)[, 15](#page-17-1)[, 16](#page-18-0)[, 18](#page-20-0)[, 20](#page-22-0)[, 27e](#page-29-1)[, 28a](#page-30-2)[, 32a](#page-34-2)[c](#page-34-0)[, 34](#page-36-0)[, 35b](#page-37-0)[, 36a](#page-38-0)[b](#page-39-1)[, 38d](#page-41-0)[, 40](#page-42-0)[, 43b](#page-45-2)[, 44](#page-46-0)[, 46c](#page-48-0)[, 47](#page-49-0)[, 81d](#page-83-1)[, 85b](#page-87-0)[, 86a](#page-88-0)[, 87a](#page-89-0)[, 88a](#page-90-1)[,](#page-91-0) [89a](#page-91-0)[, 90](#page-92-0)[, 92a](#page-94-0)[, 93a](#page-95-1)[b](#page-95-2)[, 94b](#page-96-3)[, 95b](#page-97-0)[, 96a](#page-98-0)[, 100a](#page-102-0)[, 102](#page-104-0)[, 103a](#page-105-0)[, 109b](#page-111-0)[, 110a](#page-112-0)[, 111b](#page-113-0)[, 112b](#page-114-2)[, 113b](#page-115-0)[, 114a](#page-116-0)[, 118a](#page-120-0)[, 119a](#page-121-0)[, 122b](#page-124-0)[, 123b](#page-125-0)[, 127b](#page-129-0)[,](#page-130-0) [128b](#page-130-0)[, 132b](#page-134-0)[, 133b](#page-135-0)[, 135a](#page-137-0)[, 136a](#page-138-1)[, 137a](#page-139-0)[b](#page-139-1)[, 138a](#page-140-0)[b.](#page-140-1)

are either not existent (XLENGTH(subset) == 0) or of length

<span id="page-29-3"></span> $\langle C \text{ integer Nsubset } Input 27c \rangle \equiv$ 

R\_xlen\_t Nsubset  $\Diamond$ 

Fragment referenced in [27d](#page-29-2)[, 40](#page-42-0)[, 44](#page-46-0)[, 85b](#page-87-0)[, 87a](#page-89-0)[, 89a](#page-91-0)[, 92a](#page-94-0)[, 95b](#page-97-0)[, 100a](#page-102-0)[, 109b](#page-111-0)[, 113b](#page-115-0)[, 118a](#page-120-0)[, 122b](#page-124-0)[, 127b](#page-129-0)[, 137a](#page-139-0)[b](#page-139-1)[, 138b.](#page-140-1) Defines: Nsubset [36b](#page-39-1)[, 40](#page-42-0)[, 44](#page-46-0)[, 81d](#page-83-1)[, 85b](#page-87-0)[, 86a](#page-88-0)[, 87a](#page-89-0)[, 88a](#page-90-1)[, 89a](#page-91-0)[, 90](#page-92-0)[, 92a](#page-94-0)[, 93a](#page-95-1)[b](#page-95-2)[, 94a](#page-96-2)[b](#page-96-3)[, 95b](#page-97-0)[, 96a](#page-98-0)[, 98a](#page-100-2)[, 100a](#page-102-0)[, 102](#page-104-0)[, 103a](#page-105-0)[, 109b](#page-111-0)[, 110a](#page-112-0)[,](#page-113-0) [111b](#page-113-0)[, 112b](#page-114-2)[, 113b](#page-115-0)[, 114a](#page-116-0)[, 118a](#page-120-0)[, 119a](#page-121-0)[, 122b](#page-124-0)[, 123b](#page-125-0)[, 127b](#page-129-0)[, 128b](#page-130-0)[, 137a](#page-139-0)[b](#page-139-1)[, 138b.](#page-140-1)

Optionally, one can specify a subset of the subset via

```
\langle C \text{ subset } range \text{ Input } 27d \rangle \equiv
```

```
R_xlen_t offset,
27c \rangle\Diamond
```
Fragment referenced in [27e](#page-29-1)[, 28a](#page-30-2)[, 81c](#page-83-3)[, 85c](#page-87-2)[, 87b](#page-89-1)[, 89b](#page-91-1)[, 92b](#page-94-1)[, 95c](#page-97-2)[, 100b](#page-102-1)[, 109c](#page-111-2)[, 113c](#page-115-2)[, 118b](#page-120-1)[, 123a](#page-125-2)[, 128a.](#page-130-2) Defines: offset [34](#page-36-0)[, 36b](#page-39-1)[, 37a](#page-39-2)[b](#page-39-0)[c](#page-40-1)[, 38a](#page-40-2)[, 81d](#page-83-1)[, 86a](#page-88-0)[, 88a](#page-90-1)[, 90](#page-92-0)[, 93a](#page-95-1)[b](#page-95-2)[, 96a](#page-98-0)[, 102](#page-104-0)[, 103a](#page-105-0)[, 110a](#page-112-0)[, 111b](#page-113-0)[, 112b](#page-114-2)[, 114a](#page-116-0)[, 119a](#page-121-0)[, 123b](#page-125-0)[, 128b.](#page-130-0)

where offset is a C style index for subset. Subsets are stored either as integer

<span id="page-29-1"></span> $\langle C \text{ integer subset Input 27e} \rangle \equiv$ 

```
int *subset,
27d } \rangle\wedge
```
Fragment referenced in [97b](#page-99-1)[c](#page-99-2)[, 104b](#page-106-1)[c](#page-106-2)[, 107a](#page-109-0)[b](#page-109-1)[, 111a](#page-113-1)[, 112a](#page-114-3)[, 115c](#page-117-1)[, 116a](#page-118-1)[, 120c](#page-122-1)[, 121a](#page-123-1)[, 125a](#page-127-0)[b](#page-127-1)[, 130a](#page-132-0)[b.](#page-132-1)

Defines: subset [3b](#page-5-2)[, 4](#page-6-1)[, 5a](#page-7-0)[b](#page-7-1)[, 6](#page-8-0)[, 8](#page-10-0)[, 15](#page-17-1)[, 16](#page-18-0)[, 18](#page-20-0)[, 20](#page-22-0)[, 27b](#page-29-0)[, 28a](#page-30-2)[, 32a](#page-34-2)[c](#page-34-0)[, 34](#page-36-0)[, 35b](#page-37-0)[, 36a](#page-38-0)[b](#page-39-1)[, 38d](#page-41-0)[, 40](#page-42-0)[, 43b](#page-45-2)[, 44](#page-46-0)[, 46c](#page-48-0)[, 47](#page-49-0)[, 81d](#page-83-1)[, 85b](#page-87-0)[, 86a](#page-88-0)[, 87a](#page-89-0)[, 88a](#page-90-1)[,](#page-91-0) [89a](#page-91-0)[, 90](#page-92-0)[, 92a](#page-94-0)[, 93a](#page-95-1)[b](#page-95-2)[, 94b](#page-96-3)[, 95b](#page-97-0)[, 96a](#page-98-0)[, 100a](#page-102-0)[, 102](#page-104-0)[, 103a](#page-105-0)[, 109b](#page-111-0)[, 110a](#page-112-0)[, 111b](#page-113-0)[, 112b](#page-114-2)[, 113b](#page-115-0)[, 114a](#page-116-0)[, 118a](#page-120-0)[, 119a](#page-121-0)[, 122b](#page-124-0)[, 123b](#page-125-0)[, 127b](#page-129-0)[,](#page-130-0) [128b](#page-130-0)[, 132b](#page-134-0)[, 133b](#page-135-0)[, 135a](#page-137-0)[, 136a](#page-138-1)[, 137a](#page-139-0)[b](#page-139-1)[, 138a](#page-140-0)[b.](#page-140-1)

or double (to allow for indices larger than INT\_MAX)

```
double *subset,
27d \rangle\Diamond
```
Fragment referenced in [96b](#page-98-1)[, 97a](#page-99-0)[, 103b](#page-105-1)[, 104a](#page-106-0)[, 106b](#page-108-2)[c](#page-108-1)[, 110b](#page-112-1)[, 111c](#page-113-2)[, 115a](#page-117-2)[b](#page-117-0)[, 120a](#page-122-2)[b](#page-122-0)[, 124b](#page-126-1)[c](#page-126-0)[, 129b](#page-131-1)[c.](#page-131-0)

Defines: subset [3b](#page-5-2)[, 4](#page-6-1)[, 5a](#page-7-0)[b](#page-7-1)[, 6](#page-8-0)[, 8](#page-10-0)[, 15](#page-17-1)[, 16](#page-18-0)[, 18](#page-20-0)[, 20](#page-22-0)[, 27b](#page-29-0)[e](#page-29-1)[, 32a](#page-34-2)[c](#page-34-0)[, 34](#page-36-0)[, 35b](#page-37-0)[, 36a](#page-38-0)[b](#page-39-1)[, 38d](#page-41-0)[, 40](#page-42-0)[, 43b](#page-45-2)[, 44](#page-46-0)[, 46c](#page-48-0)[, 47](#page-49-0)[, 81d](#page-83-1)[, 85b](#page-87-0)[, 86a](#page-88-0)[, 87a](#page-89-0)[, 88a](#page-90-1)[,](#page-91-0) [89a](#page-91-0)[, 90](#page-92-0)[, 92a](#page-94-0)[, 93a](#page-95-1)[b](#page-95-2)[, 94b](#page-96-3)[, 95b](#page-97-0)[, 96a](#page-98-0)[, 100a](#page-102-0)[, 102](#page-104-0)[, 103a](#page-105-0)[, 109b](#page-111-0)[, 110a](#page-112-0)[, 111b](#page-113-0)[, 112b](#page-114-2)[, 113b](#page-115-0)[, 114a](#page-116-0)[, 118a](#page-120-0)[, 119a](#page-121-0)[, 122b](#page-124-0)[, 123b](#page-125-0)[, 127b](#page-129-0)[,](#page-130-0) [128b](#page-130-0)[, 132b](#page-134-0)[, 133b](#page-135-0)[, 135a](#page-137-0)[, 136a](#page-138-1)[, 137a](#page-139-0)[b](#page-139-1)[, 138a](#page-140-0)[b.](#page-140-1)

Blocks block<sub>i</sub>,  $i = 1, ..., N$ 

<span id="page-30-2"></span> $\langle C \text{ real subset Input 28a} \rangle \equiv$ 

<span id="page-30-0"></span> $\langle R \ block \ Input$  28b $\rangle \equiv$ 

SEXP block

◇

Fragment referenced in [31b](#page-33-4)[, 42c](#page-45-1)[, 50a](#page-52-0)[, 127a](#page-129-1)[, 132a](#page-134-1)[, 133a](#page-135-1)[, 134b](#page-136-1)[, 135a.](#page-137-0)

Defines: block [3b](#page-5-2)[, 4](#page-6-1)[, 5a](#page-7-0)[, 6](#page-8-0)[, 8](#page-10-0)[, 15](#page-17-1)[, 16](#page-18-0)[, 18](#page-20-0)[, 20](#page-22-0)[, 28d](#page-30-1)[, 32a](#page-34-2)[c](#page-34-0)[, 33](#page-35-0)[, 36a](#page-38-0)[b](#page-39-1)[, 38d](#page-41-0)[, 40](#page-42-0)[, 43b](#page-45-2)[, 44](#page-46-0)[, 45a](#page-47-0)[, 50b](#page-52-1)[, 127b](#page-129-0)[, 128b](#page-130-0)[, 131a](#page-133-3)[, 132b](#page-134-0)[, 133b](#page-135-0)[,](#page-136-1) [134b](#page-136-1)[, 135a](#page-137-0)[, 155c.](#page-157-1)

at B levels

<span id="page-30-3"></span> $\langle C \text{ integer } B \text{ Input } 28c \rangle \equiv$ 

#### int B

 $\Diamond$ 

Fragment referenced in [28d](#page-30-1)[, 34](#page-36-0)[, 160b](#page-162-0)[, 161.](#page-163-0) Defines: B [32c](#page-34-0)[, 33](#page-35-0)[, 34](#page-36-0)[, 35a](#page-37-1)[, 36a](#page-38-0)[, 40](#page-42-0)[, 44](#page-46-0)[, 45a](#page-47-0)[, 46a](#page-48-2)[, 48](#page-50-0)[, 49](#page-51-0)[, 51](#page-53-0)[, 52b](#page-54-1)[, 73](#page-75-0)[, 74](#page-76-0)[, 78](#page-80-0)[, 127b](#page-129-0)[, 128b](#page-130-0)[, 131a](#page-133-3)[, 141a](#page-143-1)[b](#page-143-2)[c](#page-143-0)[, 142](#page-144-0)[, 143](#page-145-0)[, 144](#page-146-0)[, 158a](#page-160-1)[, 159](#page-161-0)[,](#page-162-0) [160b](#page-162-0)[, 161.](#page-163-0)

are stored as a factor

<span id="page-30-1"></span> $\langle C \text{ integer block Input 28d} \rangle \equiv$ 

int \*block,  $\langle C \text{ integer } B \text{ Input } 28c \rangle$  $\langle C \text{ integer } B \text{ Input } 28c \rangle$  $\langle C \text{ integer } B \text{ Input } 28c \rangle$ ,  $\lambda$ 

Fragment referenced in [128c.](#page-130-1)

Defines: block [3b](#page-5-2)[, 4](#page-6-1)[, 5a](#page-7-0)[, 6](#page-8-0)[, 8](#page-10-0)[, 15](#page-17-1)[, 16](#page-18-0)[, 18](#page-20-0)[, 20](#page-22-0)[, 28b](#page-30-0)[, 32a](#page-34-2)[c](#page-34-0)[, 33](#page-35-0)[, 36a](#page-38-0)[b](#page-39-1)[, 38d](#page-41-0)[, 40](#page-42-0)[, 43b](#page-45-2)[, 44](#page-46-0)[, 45a](#page-47-0)[, 50b](#page-52-1)[, 127b](#page-129-0)[, 128b](#page-130-0)[, 131a](#page-133-3)[, 132b](#page-134-0)[, 133b](#page-135-0)[,](#page-136-1) [134b](#page-136-1)[, 135a](#page-137-0)[, 155c.](#page-157-1)

The tabulation of block (potentially in subsets) is

```
\langle R \ blockTable Input 28e \rangle \equiv
```
SEXP blockTable  $\Diamond$ Fragment referenced in [133a](#page-135-1)[, 134b](#page-136-1)[, 135a.](#page-137-0) Defines: blockTable [40](#page-42-0)[, 132b](#page-134-0)[, 133b](#page-135-0)[, 134b](#page-136-1)[, 135a.](#page-137-0)

where the table is of length  $B + 1$  and the first element counts the number of missing values (although these are NOT allowed in block).

#### <span id="page-31-0"></span>3.2.1 Example Data and Code

We start with setting-up some toy data sets to be used as test bed. The data over both the 1d and the 2d case, including weights, subsets and blocks.

```
> N < -20L> P \leftarrow 3L> Lx <- 10L> Ly < -5L> Q \leftarrow 4L> B <- 2L
> iX2d \leftarrow rbind(0, matrix(runif(Lx * P), nrow = Lx))> ix <- sample(1:Lx, size = N, replace = TRUE)
> levels(ix) <- 1:Lx
> ixf \le factor(ix, levels = 1:Lx, labels = 1:Lx)
> x \leftarrow iX2d[i x + 1,]\geq Xfactor \leq diag(Lx)[ix,]
> iY2d <- rbind(0, matrix(runif(Ly * Q), nrow = Ly))
> iy <- sample(1:Ly, size = N, replace = TRUE)
> levels(iy) <- 1:Ly
> iyf <- factor(iy, levels = 1:Ly, labels = 1:Ly)
> y <- iY2d[iy + 1,]
> weights <- sample(0:5, size = N, replace = TRUE)
> block <- sample(gl(B, ceiling(N / B))[1:N])
> subset \le sort(sample(1:N, floor(N * 1.5), replace = TRUE))
> subsety \leq sample(1:N, floor(N * 1.5), replace = TRUE)
> r1 \leftarrow rep(1:ncol(x), ncol(y))> r1Xfactor <- rep(1:ncol(Xfactor), ncol(y))
> r2 \leftarrow rep(1:ncol(y), each = ncol(x))> r2Xfactor <- rep(1:ncol(y), each = ncol(Xfactor))
```
As a benchmark, we implement linear statistics, their expectation and covariance, taking weights, subsets and blocks into account, at R level. In a sense, the core of the **libcoin** package is "just" a less memory-hungry and sometimes faster version of this simple function.

```
> LECV \le function(X, Y, weights = integer(0), subset = integer(0), block = integer(0)) {
+
+ if (length(weights) == 0) weights <- rep(1, NROW(X))
+ if (length(subset) == 0) subset <- 1:NROW(X)
+ idx <- rep(subset, weights[subset])
     X \leftarrow X [idx,,drop = FALSE]Y \leftarrow Y[idx, drop = FALSE]+ sumweights <- length(idx)
+
+ if (length(block) == 0) {
+ ExpX <- colSums(X)
+ ExpY <- colSums(Y) / sumweights
+ yc \leftarrow t(t(Y) - ExpY)+ CovY <- crossprod(yc) / sumweights
+ CovX <- crossprod(X)
+ Exp <- kronecker(ExpY, ExpX)
+ Cov <- sumweights / (sumweights - 1) * kronecker(CovY, CovX) -
+ 1 / (sumweights - 1) * kronecker(CovY, tcrossprod(ExpX))
+
         ret \le list(LinearStatistic = as.vector(crossprod(X, Y)),
```

```
+ Expectation = as.vector(Exp),
+ Covariance = Cov,
+ Variance = diag(Cov))
+ } else {
+ block <- block[idx]
+ ret <- list(LinearStatistic = 0, Expectation = 0, Covariance = 0, Variance = 0)
+ for (b in levels(block)) {
+ tmp \leftarrow \text{LECT}(X = X, Y = Y, subset = which (block == b))+ for (l in names(ret)) ret[[l]] <- ret[[l]] + tmp[[l]]
+ }
+ }
+ return(ret)
+ }
> cmpr <- function(ret1, ret2) {
+ if (inherits(ret1, "LinStatExpCov")) {
+ if (!ret1$varonly)
+ ret1$Covariance <- vcov(ret1)
+ }
+ ret1 <- ret1[!sapply(ret1, is.null)]
+ ret2 <- ret2[!sapply(ret2, is.null)]
+ nm1 <- names(ret1)
+ nm2 <- names(ret2)
    nm \leftarrow c(mm1, mn2)nm \leftarrow names(table(nm))[table(nm) == 2]
     is equal(ret1[m], ret2[m])+ }
```
We now compute the linear statistic along with corresponding expectation, variance and covariance for later reuse.

```
> LECVxyws <- LinStatExpCov(x, y, weights = weights, subset = subset)
> LEVxyws <- LinStatExpCov(x, y, weights = weights, subset = subset, varonly = TRUE)
```
The following tests compare the high-level R implementation (function LECV()) with the 1d and 2d C level implementations in the two sitations with and without specification of X (ie, the dummy matrix in the latter case).

```
> ### with X given
> testit \leq function(...) {
+ a <- LinStatExpCov(x, y, ...)
+ b \leftarrow \text{LECT}(x, y, \ldots)+ d <- LinStatExpCov(X = iX2d, ix = ix, Y = iY2d, iy = iy, ...)
+ return(cmpr(a, b) && cmpr(d, b))
+ }
> stopifnot(
+ testit() && testit(weights = weights) &&
+ testit(subset = subset) && testit(weights = weights, subset = subset) &&
+ testit(block = block) && testit(weights = weights, block = block) &&
+ testit(subset = subset, block = block) &&
      testit(weights = weights, subset = subset, block = block))> ### without dummy matrix X
> testit \leq function(...) {
+ a \leftarrow LinStatExpCov(X = ix, y, ...)
     b \leftarrow \text{LEV}(X factor, y, ...)
```

```
+ d <- LinStatExpCov(X = integer(0), ix = ix, Y = iY2d, iy = iy, ...)
+ return(cmpr(a, b) && cmpr(d, b))
+ }
> stopifnot(
+ testit() && testit(weights = weights) &&
+ testit(subset = subset) && testit(weights = weights, subset = subset) &&
+ testit(block = block) && testit(weights = weights, block = block) &&
+ testit(subset = subset, block = block) &&
     testit(weights = weights, subset = subset, block = block))
```
All three implementations give the same results.

### <span id="page-33-0"></span>3.3 Conventions

Functions starting with  $R_{-}$  are C functions callable via .Call() from R. That means they all return SEXP. These functions allocate memory handled by R.

Functions starting with  $RC_{-}$  are C functions with SEXP or pointer arguments and possibly an SEXP return value.

Functions starting with  $C_{-}$  only take pointer arguments and return a scalar nor nothing.

Return values (arguments modified by a function) are named ans, sometimes with dimension (for example: PQ\_ans).

### <span id="page-33-1"></span>3.4 C User Interface

### <span id="page-33-2"></span>3.4.1 One-Dimensional Case ("1d")

<span id="page-33-3"></span> $\langle User Interface 31a \rangle \equiv$ 

 $\langle RC\_ExpectationCovarianceStaticistic 34 \rangle$  $\langle RC\_ExpectationCovarianceStaticistic 34 \rangle$  $\langle RC\_ExpectationCovarianceStaticistic 34 \rangle$  $\langle R$  ExpectationCovarianceStatistic [32c](#page-34-0)  $\rangle$  $\langle R$  PermutedLinearStatistic [40](#page-42-0))  $\langle R_{\perp}$ StandardisePermutedLinearStatistic [42a](#page-44-2)  $\rangle$  $\Diamond$ 

Fragment referenced in [24a.](#page-26-4)

The data are given as  $\mathbf{x}_i$  and  $\mathbf{y}_i$  for  $i = 1, \ldots, N$ , optionally with weights, subset and blocks. The latter three variables are ignored when specified as integer(0).

```
\langle User Interface Input 31b \rangle \equiv
```

```
24d \rangle25d \rangle\langle R26c\rangle,
27b} \rangle,
28b \rangle,
\Diamond
```
Fragment referenced in [32b](#page-34-1)[, 34](#page-36-0)[, 38c.](#page-40-3)

This function can be called from other packages.

```
"libcoinAPI.h" 32a≡
     166b} \rangle#include <R_ext/Rdynload.h>
     #include <libcoin.h>
     extern SEXP libcoin_R_ExpectationCovarianceStatistic(
         SEXP x, SEXP y, SEXP weights, SEXP subset, SEXP block, SEXP varonly,
         SEXP tol
     ) {
         static SEXP(*fun)(SEXP, SEXP, SEXP, SEXP, SEXP, SEXP, SEXP) = NULL;
         if (fun == NULL)
              fun = (SEXP(*)(SEXP, SEXP, SEXP, SEXP, SEXP, SEXP, SEXP))
                  R_GetCCallable("libcoin", "R_ExpectationCovarianceStatistic");
         return fun(x, y, weights, subset, block, varonly, tol);
     }
     \DiamondFile defined by 32a, 38d, 41b, 43b, 50b, 54a, 64a, 141b, 145b, 148a, 150a.
Uses: block 28bd, R_ExpectationCovarianceStatistic 32c, subset 27be, 28a, weights 26c, weights, 26de, x 24d, 25bc,
     y 25d, 26ab.
```
<span id="page-34-1"></span> $\langle R$  Expectation CovarianceStatistic Prototype 32b  $\rangle \equiv$ 

```
SEXP R_ExpectationCovarianceStatistic
(
   31b \rangleSEXP varonly,
   SEXP tol
)
\Diamond
```
Fragment referenced in [23b](#page-25-0)[, 32c.](#page-34-0) Uses: R\_ExpectationCovarianceStatistic [32c.](#page-34-0)

The C interface essentially sets-up the necessary memory and calls a C level function for the computations.

```
\langle R ExpectationCovarianceStatistic 32c \rangle \equiv
```

```
\langle32b \rangle{
         SEXP ans;
         \langle33\ranglePROTECT(ans = RC_init_LECV_1d(P, Q, INTEGER(varonly)[0], B, TYPEOF(x) == INTSXP, REAL(to1)[0]));
         RC_ExpectationCovarianceStatistic(x, y, weights, subset, block, ans);
         UNPROTECT(1);
         return(ans);
     }
     \DiamondFragment referenced in 31a.
Defines: R_ExpectationCovarianceStatistic 6, 32ab, 164, 165.
Uses: B 28c, block 28bd, P 25a, Q 25e, RC_ExpectationCovarianceStatistic 34, 48, RC_init_LECV_1d 160b, subset 27be, 28a,
```

```
weights 26c, weights, 26de, x 24d, 25bc, y 25d, 26ab.
```
P, Q and B are first extracted from the data. The case where X is an implicitly specified dummy matrix, the dimension  $P$  is the number of levels of  $x$ .

<span id="page-35-0"></span> $\langle Setup\ Dimensions\ 33 \rangle \equiv$ 

```
int P, Q, B;
if (TYPEOF(x) == INTEXP) {
    P = NLEVELS(x);} else {
    P = NCOL(x);}
Q = NCOL(y);
B = 1;if (LENGTH(block) > 0)
    B = NLEVELS(block);
\Diamond
```
Fragment referenced in [32c](#page-34-0)[, 40.](#page-42-0) Uses: B [28c,](#page-30-3) block [28b](#page-30-0)[d,](#page-30-1) NCOL [139c,](#page-141-2) NLEVELS [140a,](#page-142-0) P [25a,](#page-27-2) Q [25e,](#page-27-3) x [24d](#page-26-3)[, 25b](#page-27-0)[c,](#page-27-1) y [25d](#page-27-4)[, 26a](#page-28-3)[b.](#page-28-4)

The core function first computes the linear statistic (as there is no need to pay attention to blocks) and, in a second step, starts a loop over potential blocks.

FIXME: x being an integer (Xfactor) with some 0 elements is not handled correctly (as sumweights doesnt't take this information into account; use subset to exclude these missings (as done in libcoin::LinStatExpCov)
<span id="page-36-0"></span> $\langle RC\_ExpectationCovarianceStaticistic 34 \rangle \equiv$ 

```
void RC_ExpectationCovarianceStatistic
    (
       31b \rangleSEXP ans
    ) {
        24c \rangle;
        25a \rangle;25e \rangle;
        28c \rangle;double *sumweights, *table;
       double *ExpInf, *VarInf, *CovInf, *ExpX, *ExpXtotal, *VarX, *CovX;
       double *tmpV, *tmpCV;
       SEXP nullvec, subset_block;
       \langle Extract Dimensions35a \rangle35b} \rangle\langle36a\rangle/* start with subset[0] */
       R_xlen_t offset = (R_xlen_t) table[0];
       for (int b = 0; b < B; b++) {
           36b} \rangle/* don't do anything for empty blocks or blocks with weight 1 */
           if (sumweights[b] > 1) {
              37a} \rangle37b \rangleif (C_get_varonly(ans)) {
                 \langle37c\rangle} else {
                 \langle38a\rangle}
          }
           /* next iteration starts with subset[cumsum(table[1:(b + 1)])] */
           offset += (R_xlen_t) table[b + 1];}
       \langle38b\rangleFree(ExpX); Free(VarX); Free(CovX);
       UNPROTECT(2);
    }
    \DiamondFragment referenced in 31a.
Defines: RC_ExpectationCovarianceStatistic 32c.
```

```
Uses: B 28c, C_get_varonly 152b, offset 27d, subset 27be, 28a, sumweights 27a.
```
The dimensions are available from the return object:

<span id="page-37-0"></span> $\langle$  *Extract Dimensions* 35a $\rangle \equiv$ 

 $P = C_{get_P}(ans);$  $Q = C_{get_Q}(ans)$ ;  $N = NROW(x);$  $B = C_{get_B}(ans)$ ;  $\Diamond$ Fragment referenced in [34.](#page-36-0)

Uses: B [28c,](#page-30-0) C\_get\_B [157a,](#page-159-0) C\_get\_P [151c,](#page-153-0) C\_get\_Q [152a,](#page-154-1) N [24b](#page-26-1)[c,](#page-26-0) NROW [139b,](#page-141-0) P [25a,](#page-27-0) Q [25e,](#page-27-1) x [24d](#page-26-2)[, 25b](#page-27-2)[c.](#page-27-3)

The linear statistic  $\mathbf{T}(\mathcal{A})$  can be computed without taking blocks into account.

```
\langle Compute Linear Statistic 35b\rangle \equivRC_LinearStatistic(x, N, P, REAL(y), Q, weights, subset,
                             Offset0, XLENGTH(subset),
                             C_get_LinearStatistic(ans));
      \DiamondFragment referenced in 34.
Uses: C_get_LinearStatistic 152d, N 24bc, Offset0 22b, P 25a, Q 25e, RC_LinearStatistic 81d, subset 27be, 28a,
      weights 26c, weights, 26de, x 24d, 25bc, y 25d, 26ab.
```
We next extract memory from the return object and allocate some additional memory. The most important step is to tabulate blocks and to order the subset with respect to blocks. In absense of block, this just returns subset.

<span id="page-38-0"></span> $\langle Setup \; Memory \; and \; Subsets \; in \; Blocks \; 36a \rangle \equiv$ 

```
ExpInf = C<sub>get</sub>_ExpectationInfluence(ans);
     VarInf = C_get_VarianceInfluence(ans);
     CovInf = C_get_CovarianceInfluence(ans);
     ExpXtotal = C_{get\_ExpectationX(ans)};
     for (int p = 0; p < P; p++) ExpXtotal[p] = 0.0;
     ExpX = Calloc(P, double);
     /* Fix by Joanidis Kristoforos: P > INT_MAX is possible
        for maximally selected statistics (when X is an integer).
        2018-12-13
     */
     if (C_get_varonly(ans)) {
         VarX = Calloc(P, double);
         CovX = Calloc(1, double);} else {
         VarX = Calloc(1, double);CovX = Calloc(PP12(P), double);\mathbf{r}table = C_get_TableBlock(ans);
     sumweights = C_get_Sumweights(ans);
     PROTECT(nullvec = allocVector(INTSXP, 0));
     if (B == 1) {
         table[0] = 0.0;table[1] = RC_Sums(N, nullvec, subset, Offset0, XLENGTH(subset));
     } else {
         RC_OneTableSums(INTEGER(block), N, B + 1, nullvec, subset, Offset0,
                          XLENGTH(subset), table);
     }
     if (table[0] > 0)error("No missing values allowed in block");
     PROTECT(subset_block = RC_order_subset_wrt_block(N, subset, block,
                                                         VECTOR_ELT(ans, TableBlock_SLOT)));
     \DiamondFragment referenced in 34.
Uses: B 28c, block 28bd, C_get_CovarianceInfluence 155a, C_get_ExpectationInfluence 154c, C_get_ExpectationX 154b,
     C_get_Sumweights 156a, C_get_TableBlock 155c, C_get_VarianceInfluence 155b, C_get_varonly 152b, N 24bc,
```
Offset0 [22b,](#page-24-0) P [25a,](#page-27-0) PP12 [140b,](#page-142-0) RC\_OneTableSums [119a,](#page-121-0) RC\_order\_subset\_wrt\_block [133b,](#page-135-0) RC\_Sums [96a,](#page-98-0) subset [27b](#page-29-1)[e](#page-29-2)[,](#page-30-1) [28a,](#page-30-1) sumweights [27a,](#page-29-3) TableBlock\_SLOT [22b.](#page-24-0)

We compute  $\mu(\mathcal{A})$  based on  $\mathbb{E}(h \mid S(\mathcal{A}))$  and  $\sum_{i \in \mathcal{A}} w_i \mathbf{x}_i$  for the subset given by subset and the bth level of block. The expectation is initialised zero when  $\overline{b} = 0$  and values add-up over blocks.

<span id="page-39-0"></span> $\langle$  Compute Sum of Weights in Block 36b  $\rangle \equiv$ 

```
/* compute sum of weights in block b of subset */
     if (table[b + 1] > 0) {
          sumweights[b] = RC_Sums(N, weights, subset_block,
                                    offset, (R_xlen_t) table[b + 1];
     } else {
          /* offset = something and Nsubset = 0 means Nsubset = N in
             RC_Sums; catch empty or zero-weight block levels here */
          sumweights[b] = 0.0;
     }
     \DiamondFragment referenced in 34.
Uses: block 28bd, N 24bc, Nsubset 27c, offset 27d, RC_Sums 96a, subset 27be, 28a, sumweights 27a, weights 26c,
```
<span id="page-39-1"></span> $\langle$  Compute Expectation Linear Statistic 37a $\rangle \equiv$ 

weights, [26d](#page-28-1)[e.](#page-28-2)

[26a](#page-28-3)[b.](#page-28-4)

```
RC_ExpectationInfluence(N, y, Q, weights, subset_block, offset,
                                (R_xlen_t) table[b + 1], sumweights[b], ExpInf + b * Q);
     RC_ExpectationX(x, N, P, weights, subset_block, offset,
                       (R_xlen_t) table[b + 1], ExpX);
     for (int p = 0; p < P; p++) ExpXtotal[p] += ExpX[p];
     C_{\text{L}}ExpectationLinearStatistic(P, Q, ExpInf + b * Q, ExpX, b,
                                      C_get_Expectation(ans));
     \DiamondFragment referenced in 34.
Uses: C_ExpectationLinearStatistic 82b, C_get_Expectation 153a, N 24bc, offset 27d, P 25a, Q 25e,
     RC_ExpectationInfluence 86a, RC_ExpectationX 90, sumweights 27a, weights 26c, weights, 26de, x 24d, 25bc, y 25d,
```
The covariance  $\mathbb{V}(h \mid S(\mathcal{A}))$  is now computed for the subset given by subset and the bth level of block. Note that CovInf stores the values for each block in the return object (for later reuse).

```
\langle Compute Covariance Influence 37b \rangle \equiv
```

```
/* C_ordered_Xfactor and C_unordered_Xfactor need both VarInf and CovInf */
     RC_CovarianceInfluence(N, y, Q, weights, subset_block, offset,
                          (R_xlen_t) table[b + 1], ExpInf + b * Q, sumweights[b],
                          !DoVarOnly, CovInf + b * Q * (Q + 1) / 2;
     /* extract variance from covariance */
     tmpCV = CovInf + b * Q * (Q + 1) / 2;tmpV = VarInf + b * Q;for (int q = 0; q < Q; q<sup>++</sup>) tmpV[q] = tmpCV[S(q, q, Q)];
     \DiamondFragment referenced in 34.
73,78,22b,24bc,27d,25e,
    RC_CovarianceInfluence 88a, S 22a, sumweights 27a, weights 26c, weights, 26de, y 25d, 26ab.
```
We can now compute the variance or covariance of the linear statistic  $\Sigma(\mathcal{A})$ :

```
\langle Compute Variance Linear Statistic 37c\rangle \equivRC_CovarianceX(x, N, P, weights, subset_block, offset,
                       (R_xlen_t) table[b + 1], ExpX, DoVarOnly, VarX);
      C_VarianceLinearStatistic(P, Q, VarInf + b * Q, ExpX, VarX, sumweights[b],
                                    b, C_get_Variance(ans));
      \DiamondFragment referenced in 34.
Uses: C_get_Variance 153b, C_VarianceLinearStatistic 84, DoVarOnly 22b, N 24bc, offset 27d, P 25a, Q 25e,
      RC_CovarianceX 93a, sumweights 27a, weights 26c, weights, 26de, x 24d, 25bc.
\langle Compute Covariance Linear Statistic 38a\rangle \equivRC_CovarianceX(x, N, P, weights, subset_block, offset,
                       (R_xlen_t) table[b + 1], ExpX, !DoVarOnly, CovX);
      C_CovarianceLinearStatistic(P, Q, CovInf + b * Q * (Q + 1) / 2,
                                      ExpX, CovX, sumweights[b], b,
                                      C_get_Covariance(ans));
      \triangleFragment referenced in 34.
Uses: C_CovarianceLinearStatistic 83, C_get_Covariance 154a, DoVarOnly 22b, N 24bc, offset 27d, P 25a, Q 25e,
      RC_CovarianceX 93a, sumweights 27a, weights 26c, weights, 26de, x 24d, 25bc.
\langle Compute Variance from Covariance 38b\rangle \equiv/* always return variances */
      if (!C_get_varonly(ans)) {
          for (int p = 0; p < mPQR(P, Q, 1); p++)C_get_Variance(ans)[p] = C_get_Covariance(ans)[S(p, p, mPQB(P, Q, 1))];
     }
     \DiamondFragment referenced in 34.
```
<span id="page-40-2"></span>Uses: C\_get\_Covariance [154a,](#page-156-2) C\_get\_Variance [153b,](#page-155-1) C\_get\_varonly [152b,](#page-154-0) mPQB [141a,](#page-143-0) P [25a,](#page-27-0) Q [25e,](#page-27-1) S [22a.](#page-24-1)

The computation of permuted linear statistics is done outside this general function. The user interface is the same, except for an additional number of permutations to be specified.

```
\langle R PermutedLinearStatistic Prototype 38c \rangle \equiv
```

```
SEXP R_PermutedLinearStatistic
     (
         31b \rangleSEXP nresample
     )
     \DiamondFragment referenced in 23b, 40.
```
Uses: R\_PermutedLinearStatistic [40.](#page-42-0)

```
"libcoinAPI.h" 38d≡
     extern SEXP libcoin_R_PermutedLinearStatistic(
         SEXP x, SEXP y, SEXP weights, SEXP subset, SEXP block, SEXP nresample
     ) {
         static SEXP(*fun)(SEXP, SEXP, SEXP, SEXP, SEXP, SEXP) = NULL;
         if (fun == NULL)
             fun = (SEXP(*)(SEXP, SEXP, SEXP, SEXP, SEXP, SEXP))
                 R_GetCCallable("libcoin", "R_PermutedLinearStatistic");
         return fun(x, y, weights, subset, block, nresample);
     }
     \Diamond
```

```
File defined by 32a, 38d, 41b, 43b, 50b, 54a, 64a, 141b, 145b, 148a, 150a.
Uses: block 28bd, R_PermutedLinearStatistic 40, subset 27be, 28a, weights 26c, weights, 26de, x 24d, 25bc, y 25d, 26ab.
```
The dimensions are extracted from the data in the same ways as above. The function differentiates between the absense and presense of blocks. Weights are removed by expanding subset accordingly. Once within-block permutations were set-up the Kronecker product of X and Y is computed. Note that this function returns the matrix of permuted linear statistics; the R interface assigns this matrix to the corresponding element of the LinStatExpCov object (because we are not allowed to modify existing R objects at C level).

<span id="page-42-0"></span> $\langle R$  PermutedLinearStatistic 40  $\rangle \equiv$ 

```
\langle R38c \rangle{
         SEXP ans, expand_subset, block_subset, perm, tmp, blockTable;
         double *linstat;
         int PQ;
         24c \rangle;
         27c \rangle;R_xlen_t inresample;
         \langle33 \,
         PQ = mPQB(P, Q, 1);N = NROW(y);
         inresample = (R_xlen_t) REAL(nresample)[0];
         PROTECT(ans = allocMatrix(REALSXP, PQ, inresample));
         PROTECT(expand_subset = RC_setup_subset(N, weights, subset));
         Nsubset = XLENGTH(expand_subset);
         PROTECT(tmp = allocVector(REALSXP, Nsubset));
         PROTECT(perm = allocVector(REALSXP, Nsubset));
         GetRNGstate();
         if (B == 1) {
             for (R_xlen_t np = 0; np < inresample; np++) {
                 41a \rangleC_doPermute(REAL(expand_subset), Nsubset, REAL(tmp), REAL(perm));
                 RC_KronSums_Permutation(x, NROW(x), P, REAL(y), Q, expand_subset,
                                         Offset0, Nsubset, perm, linstat);
             }
         } else {
             PROTECT(blockTable = allocVector(REALSXP, B + 1));
             /* same as RC_OneTableSums(block, noweights, expand_subset) */
             RC_OneTableSums(INTEGER(block), XLENGTH(block), B + 1, weights, subset, Offset0,
                             XLENGTH(subset), REAL(blockTable));
             PROTECT(block_subset = RC_order_subset_wrt_block(XLENGTH(block), expand_subset,
                                                               block, blockTable));
             for (R_xlen_t np = 0; np < inresample; np++) {
                 \langle41a \rangleC_doPermuteBlock(REAL(block_subset), Nsubset, REAL(blockTable),
                                  B + 1, REAL(tmp), REAL(perm));
                 RC_KronSums_Permutation(x, NROW(x), P, REAL(y), Q, block_subset,
                                         Offset0, Nsubset, perm, linstat);
             }
             UNPROTECT(2);
         }
         PutRNGstate();
         UNPROTECT(4);
         return(ans);
     }
     \triangleFragment referenced in 31a.
Defines: R_PermutedLinearStatistic 6, 38cd, 164, 165.
Uses: B 28c, block 28bd, blockTable 28e, C_doPermute 137b, C_doPermuteBlock 138b, mPQB 141a, N 24bc, NROW 139b,
     Nsubset 27c, Offset0 22b, P 25a, Q 25e, RC_KronSums_Permutation 110a, RC_OneTableSums 119a,
     RC_order_subset_wrt_block 133b, RC_setup_subset 136a, subset 27be, 28a, weights 26c, weights, 26de, x 24d, 25bc,
```

```
y 25d, 26ab.
```

```
\langle Setup\ Linear\ Statistic\ 41a \rangle \equivif (np % 256 == 0) R_CheckUserInterrupt();
      \text{limits} = \text{REAL}(\text{ans}) + \text{PQ} * \text{np};for (int p = 0; p < PQ; p++)
           \text{linstat}[p] = 0.0;\DiamondFragment referenced in 40, 51.
"libcoinAPI.h" 41b≡
      extern SEXP libcoin_R_StandardisePermutedLinearStatistic(
           SEXP LECV
      ) {
           static SEXP(*fun)(SEXP) = NULL;
           if (fun == NULL)
```

```
fun = (SEXP(*) (SEXP))R_GetCCallable("libcoin", "R_StandardisePermutedLinearStatistic");
    return fun(LECV);
}
\Diamond
```

```
File defined by 32a, 38d, 41b, 43b, 50b, 54a, 64a, 141b, 145b, 148a, 150a.
Uses: LECV 151b.
```
This small function takes an object containing permuted linear statistics and returns the matrix of standardised linear statistics.

```
\langle R_{\perp}StandardisePermutedLinearStatistic Prototype 41c\rangle \equiv
```

```
SEXP R_StandardisePermutedLinearStatistic
      \overline{C}SEXP LECV
      \lambda\DiamondFragment referenced in 23b, 42a.
151b.
```
<span id="page-44-0"></span> $\langle R_{\perp}$ StandardisePermutedLinearStatistic 42a  $\rangle \equiv$ 

```
41c} \rangle{
         SEXP ans;
         R_xlen_t nresample = C_get_nresample(LECV);
         double *ls;
         if (!nresample) return(R_NilValue);
         int PQ = C_{get_P(LECV)} * C_{get_Q(LECV)};
         PROTECT(ans = allocMatrix(REALSXP, PQ, nresample));
         for (R_xlen_t np = 0; np < nresample; np++) {
             ls = REAL(ans) + PQ * np;/* copy first; standarisation is in place */
             for (int p = 0; p < PQ; p++)
                 ls[p] = C_get_PermutedLinearStatistic(LECV)[p + PQ * np];
             if (C_get_varonly(LECV)) {
                 C_standardise(PQ, ls, C_get_Expectation(LECV),
                                C_get_Variance(LECV), 1, C_get_tol(LECV));
             } else {
                 C_standardise(PQ, ls, C_get_Expectation(LECV),
                                C_get_Covariance(LECV), 0, C_get_tol(LECV));
             }
         }
         UNPROTECT(1);
         return(ans);
     }
     \triangleFragment referenced in 31a.
Uses: C_get_Covariance 154a, C_get_Expectation 153a, C_get_nresample 157b, C_get_P 151c,
     C_get_PermutedLinearStatistic 157c, C_get_Q 152a, C_get_tol 157d, C_get_Variance 153b, C_get_varonly 152b,
     C_standardise 67a, LECV 151b.
```
## 3.4.2 Two-Dimensional Case ("2d")

<span id="page-44-1"></span> $\langle 2d \text{ User Interface } 42b \rangle \equiv$ 

```
48 \rangle\langle R44 \,
\langle R51 \rangle\Diamond
```
Fragment referenced in [24a.](#page-26-3)

```
\langle 2d \text{ User Interface Input } 42c \rangle \equiv24d \rangleSEXP ix,
     25d \rangleSEXP iy,
     \langle R26c\rangle,
      27b } \rangle,
      28b \rangle,
     ♦
```

```
Fragment referenced in 43a, 48.
```

```
\langle R ExpectationCovarianceStatistic 2d Prototype 43a \rangle \equiv
```

```
SEXP R_ExpectationCovarianceStatistic_2d
(
   42c} \rangleSEXP varonly,
   SEXP tol
)
\Diamond
```

```
Fragment referenced in 23b, 44.
Uses: R_ExpectationCovarianceStatistic_2d 44.
```

```
"libcoinAPI.h" 43b≡
```

```
extern SEXP libcoin_R_ExpectationCovarianceStatistic_2d(
   SEXP x, SEXP ix, SEXP y, SEXP iy, SEXP weights, SEXP subset, SEXP block,
   SEXP varonly, SEXP tol
) {
    static SEXP(*fun)(SEXP, SEXP, SEXP, SEXP, SEXP, SEXP, SEXP, SEXP, SEXP) = NULL;
    if (fun == NULL)
        fun = (SEXP(*)(SEXP, SEXP, SEXP, SEXP, SEXP, SEXP, SEXP, SEXP, SEXP))
            R_GetCCallable("libcoin", "R_ExpectationCovarianceStatistic_2d");
   return fun(x, ix, y, iy, weights, subset, block, varonly, tol);
}
\Diamond
```
File defined by [32a](#page-34-1)[, 38d](#page-41-0)[, 41b](#page-43-0)[, 43b](#page-45-0)[, 50b](#page-52-0)[, 54a](#page-56-0)[, 64a](#page-66-0)[, 141b](#page-143-1)[, 145b](#page-147-0)[, 148a](#page-150-0)[, 150a.](#page-152-0)

```
Uses: block 28bd, R_ExpectationCovarianceStatistic_2d 44, subset 27be, 28a, weights 26c, weights, 26de, x 24d, 25bc,
      y 25d, 26ab.
```
<span id="page-46-0"></span> $\langle R$  ExpectationCovarianceStatistic 2d 44  $\rangle \equiv$ 

```
\langle R43a \rangle{
         SEXP ans;
         24c \rangle;
         27c \rangle;int Xfactor;
         N = XLENGTH(ix);Nsubset = XLENGTH(subset);
         Xfactor = XLENGTH(x) == 0;45a \ranglePROTECT(ans = RC_init_LECV_2d(P, Q, INTEGER(varonly)[0],
                                       Lx, Ly, B, Xfactor, REAL(tol)[0]));
         if (B == 1) {
             RC_TwoTableSums(INTEGER(ix), N, Lx + 1, INTEGER(iy), Ly + 1,
                             weights, subset, Offset0, Nsubset,
                             C_get_Table(ans));
         } else {
             RC\_ThreeTableSums(INTER(ix), N, Lx + 1, INTEGR(iy), Ly + 1,INTEGER(block), B, weights, subset, Offset0, Nsubset,
                               C_get_Table(ans));
         }
         RC_ExpectationCovarianceStatistic_2d(x, ix, y, iy, weights,
                                              subset, block, ans);
         UNPROTECT(1);
         return(ans);
     }
     \DiamondFragment referenced in 42b.
Defines: R_ExpectationCovarianceStatistic_2d 8, 43ab, 164, 165.
Uses: B 28c, block 28bd, C_get_Table 156b, N 24bc, Nsubset 27c, Offset0 22b, P 25a, Q 25e, RC_init_LECV_2d 161,
     RC_ThreeTableSums 128b, RC_TwoTableSums 123b, subset 27be, 28a, weights 26c, weights, 26de, x 24d, 25bc, y 25d,
```
[26a](#page-28-3)[b.](#page-28-4)

<span id="page-47-0"></span> $\langle Setup\ Dimensions\ 2d\ 45a \rangle \equiv$ 

int P, Q, B, Lx, Ly; if  $(XLENGTH(x) == 0)$  {  $P = NLEVELS(ix);$ } else {  $P = NCOL(x);$ }  $Q = NCOL(y);$  $B = 1;$ if (XLENGTH(block) > 0) B = NLEVELS(block);  $Lx = NLEVELS(ix);$  $Ly = NLEVELS(iy);$  $\Diamond$ 

Fragment referenced in [44](#page-46-0)[, 51.](#page-53-0) Uses: B [28c,](#page-30-0) block [28b](#page-30-2)[d,](#page-30-3) NCOL [139c,](#page-141-1) NLEVELS [140a,](#page-142-1) P [25a,](#page-27-0) Q [25e,](#page-27-1) x [24d](#page-26-2)[, 25b](#page-27-2)[c,](#page-27-3) y [25d](#page-27-4)[, 26a](#page-28-3)[b.](#page-28-4)

```
\langle Linear\; Statistic\; 2d\; 45b \rangle \equivif (Xfactor) {
           for (int j = 1; j < Lyp1; j++) { /* j = 0 means NA */for (int i = 1; i < Lxp1; i++) { /* i = 0 means NA */
                     for (int q = 0; q < Q; q++)\mathtt{linstat}[\mathtt{q}\; * \; (\mathtt{Lxp1}\; - \; 1)\; + \; (\mathtt{i}\; - \; 1)]\; \mathrel{{+}{=}}btab[j * Lxp1 + i] * REAL(y)[q * Lyp1 + j];}
           }
      } else {
           for (int p = 0; p < P; p++) {
               for (int q = 0; q < Q; q++) {
                    int qPp = q * P + p;
                     int qLy = q * Lyp1;
                     for (int i = 0; i < Lxp1; i++) {
                         int pLxi = p * Lxp1 + i;
                         for (int j = 0; j < Lyp1; j++)\text{linstat[qPp]} += REAL(y)[qLy + j] * REAL(x)[pLxi] * btab[j * Lxp1 + i];
                     }
               }
           }
      }
      \triangle
```
Fragment referenced in [48](#page-50-0)[, 53a.](#page-55-0) Uses: P [25a,](#page-27-0) Q [25e,](#page-27-1) x [24d](#page-26-2)[, 25b](#page-27-2)[c,](#page-27-3) y [25d](#page-27-4)[, 26a](#page-28-3)[b.](#page-28-4)

```
\langle 2d \text{ Total Table } 46a \rangle \equivfor (int i = 0; i < Lxp1 * Lyp1; i++)table2d[i] = 0.0;for (int b = 0; b < B; b++) {
          for (int i = 0; i < Lxp1; i++) {
              for (int j = 0; j < Lyp1; j++)table2d[j * Lxp1 + i] += table[b * Lxp1 * Lyp1 + j * Lxp1 + i];}
     }
     \DiamondFragment referenced in 48.
Uses: B 28c.
\langle Col Row Total Sums 46b \rangle \equiv/* Remember: first row / column count NAs */
     /* column sums */
     for (int q = 1; q < Lyp1; q++) {
         csum[q] = 0;for (int p = 1; p < Lxp1; p++)csum[q] += btab[q * Lxp1 + p];}
     csum[0] = 0; /* NA */
     /* row sums */for (int p = 1; p < Lxp1; p++) {
         rsum[p] = 0;for (int q = 1; q < Lyp1; q^{++})
              rsum[p] += btab[q * Lxp1 + p];}
     rsum[0] = 0; /* NA */
     /* total sum */sumweights[b] = 0;
     for (int i = 1; i < Lxp1; i++) sumweights[b] += rsum[i];
      ◇
Fragment referenced in 48, 51.
Uses: sumweights 27a.
\langle 2d \; Expectation \; 46c \; \rangle \equivRC_ExpectationInfluence(NROW(y), y, Q, Rcsum, subset, Offset0, 0, sumweights[b], ExpInf);
     if (LENGTH(x) == 0) {
          for (int p = 0; p < P; p^{++})
              ExpX[p] = rsum[p + 1];} else {
              RC_ExpectationX(x, NROW(x), P, Rrsum, subset, Offset0, 0, ExpX);
     }
```
<span id="page-48-2"></span>C\_ExpectationLinearStatistic(P, Q, ExpInf, ExpX, b, C\_get\_Expectation(ans));

Fragment referenced in [48.](#page-50-0)

◇

Uses: C\_ExpectationLinearStatistic [82b,](#page-84-0) C\_get\_Expectation [153a,](#page-155-0) NROW [139b,](#page-141-0) Offset0 [22b,](#page-24-0) P [25a,](#page-27-0) Q [25e,](#page-27-1) RC\_ExpectationInfluence [86a,](#page-88-0) RC\_ExpectationX [90,](#page-92-0) subset [27b](#page-29-1)[e](#page-29-2)[, 28a,](#page-30-1) sumweights [27a,](#page-29-3) x [24d](#page-26-2)[, 25b](#page-27-2)[c,](#page-27-3) y [25d](#page-27-4)[, 26a](#page-28-3)[b.](#page-28-4)

## <span id="page-49-0"></span> $\langle 2d \; Covariance \; 47 \rangle \equiv$

```
/* C_ordered_Xfactor needs both VarInf and CovInf */
RC_CovarianceInfluence(NROW(y), y, Q, Rcsum, subset, Offset0, 0, ExpInf, sumweights[b],
                        !DoVarOnly, C_get_CovarianceInfluence(ans));
for (int q = 0; q < Q; q++)C_get_VarianceInfluence(ans)[q] = C_get_CovarianceInfluence(ans)[S(q, q, Q)];
if (C_get_varonly(ans)) {
    if (LENGTH(x) == 0) {
        for (int p = 0; p < P; p++) CovX[p] = ExpX[p];
    } else {
        RC_CovarianceX(x, NROW(x), P, Rrsum, subset, Offset0, 0, ExpX, DoVarOnly, CovX);
    \mathbf{r}C_VarianceLinearStatistic(P, Q, C_get_VarianceInfluence(ans),
                               ExpX, CovX, sumweights[b], b,
                               C_get_Variance(ans));
} else {
    if (LENGTH(x) == 0) {
        for (int p = 0; p < PP12(P); p++) CovX[p] = 0.0;
        for (int p = 0; p < P; p++) CovX[S(p, p, P)] = ExpX[p];
    } else {
        RC_CovarianceX(x, NROW(x), P, Rrsum, subset, Offset0, 0, ExpX, !DoVarOnly, CovX);
    \mathfrak{g}C_CovarianceLinearStatistic(P, Q, C_get_CovarianceInfluence(ans),
                                 ExpX, CovX, sumweights[b], b,
                                 C_get_Covariance(ans));
}
\triangle
```
Fragment referenced in [48.](#page-50-0)

Uses: C\_CovarianceLinearStatistic [83,](#page-85-0) C\_get\_Covariance [154a,](#page-156-2) C\_get\_CovarianceInfluence [155a,](#page-157-0) C\_get\_Variance [153b,](#page-155-1) C\_get\_VarianceInfluence [155b,](#page-157-2) C\_get\_varonly [152b,](#page-154-0) C\_ordered\_Xfactor [73,](#page-75-0) C\_VarianceLinearStatistic [84,](#page-86-0) DoVarOnly [22b,](#page-24-0) NROW [139b,](#page-141-0) Offset0 [22b,](#page-24-0) P [25a,](#page-27-0) PP12 [140b,](#page-142-0) Q [25e,](#page-27-1) RC\_CovarianceInfluence [88a,](#page-90-0) RC\_CovarianceX [93a,](#page-95-0) S [22a,](#page-24-1) subset [27b](#page-29-1)[e](#page-29-2)[, 28a,](#page-30-1) sumweights [27a,](#page-29-3) x [24d](#page-26-2)[, 25b](#page-27-2)[c,](#page-27-3) y [25d](#page-27-4)[, 26a](#page-28-3)[b.](#page-28-4)

<span id="page-50-0"></span> $\langle RC\_ExpectationCovarianceStatic2d 48 \rangle \equiv$ 

```
void RC_ExpectationCovarianceStatistic_2d
     (
         42c} \rangleSEXP ans
     ) {
         \langle 2d49)
         46a \ranglelinstat = C_get_LinearStatistic(ans);
         for (int p = 0; p < mPQR(P, Q, 1); p++)\text{linstat}[p] = 0.0;for (int b = 0; b < B; b++) {
             btab = table + Lxp1 * Lyp1 * b;
             45b \rangle46b \rangle\langle 2d46c \rangle47 \rangle}
         /* always return variances */
         if (!C_get_varonly(ans)) {
             for (int p = 0; p < mPQR(P, Q, 1); p++)C_get_Variance(ans)[p] = C_get_Covariance(ans)[S(p, p, mPQB(P, Q, 1))];}
         Free(CovX);
         Free(table2d);
         UNPROTECT(2);
     }
     \DiamondFragment referenced in 42b.
Defines: RC_ExpectationCovarianceStatistic 32c, 34.
Uses: B 28c, C_get_Covariance 154a, C_get_LinearStatistic 152d, C_get_Variance 153b, C_get_varonly 152b, mPQB 141a,
```

```
P 25a, Q 25e, S 22a.
```

```
\langle 2d Memory 49 \rangle \equiv
```

```
SEXP Rcsum, Rrsum;
     int P, Q, Lxp1, Lyp1, B, Xfactor;
     double *ExpInf, *ExpX, *CovX;
     double *table, *table2d, *csum, *rsum, *sumweights, *btab, *linstat;
    P = C_{get_P}(ans);Q = C_{get_Q}(ans);ExpInf = C get ExpectationInfluence(ans);
     ExpX = C_get_ExpectationX(ans);table = C_get_Table(ans);
     sumweights = C_get_Sumweights(ans);
    Lxp1 = C_{get\_dimTable(ans)}[0];Lyp1 = C_get\_dimTable(ans)[1];B = C_{get_B}(ans);
    Xfactor = C.get_Xfactor(ans);if (C_get_varonly(ans)) {
        CovX = Calloc(P, double);} else {
        CovX = Calloc(PP12(P), double);}
     table2d = Calloc(Lxp1 * Lyp1, double);PROTECT(Rcsum = allocVector(REALSXP, Lyp1));
     csum = REAL(Resum):
    PROTECT(Rrsum = allocVector(REALSXP, Lxp1));
    rsum = REAL(Rrsum);
     \DiamondFragment referenced in 48.
Uses: B 28c, C_get_B 157a, C_get_dimTable 156c, C_get_ExpectationInfluence 154c, C_get_ExpectationX 154b,
     C_get_P 151c, C_get_Q 152a, C_get_Sumweights 156a, C_get_Table 156b, C_get_varonly 152b, C_get_Xfactor 152c,
     P 25a, PP12 140b, Q 25e, sumweights 27a.
> LinStatExpCov(X = iX2d, ix = ix, Y = iY2d, iy = iy,
                 weights = weights, subset = subset, nresample = 10)$PermutedLinearStatistic
           [0,1] [0,2] [0,3] [0,4] [0,5] [0,6] [0,7][1,] 15.486226 15.432786 15.474636 15.434733 15.515989 15.421226 15.523577
 [2,] 7.864472 7.948006 8.105228 8.390763 8.212044 8.493673 8.415919
 [3,] 12.398382 12.290212 11.905712 12.506639 12.143855 12.549147 12.590900
 [4,] 31.244688 31.476627 31.257920 31.264541 31.096744 31.405390 31.259421
 [5,] 17.500047 17.688850 17.055915 15.065147 16.586396 15.315949 16.382058
 [6,] 24.466142 24.647923 25.464893 24.239801 25.488434 24.296588 23.694321
 [7,] 43.423057 43.421097 43.330443 43.612924 43.424099 43.430492 43.309780
 [8,] 24.311651 23.474319 22.844531 23.490053 23.541204 22.749540 22.388328
 [9,] 34.180046 34.430423 35.397534 33.988759 34.366957 33.293748 33.389741
[10,] 13.461330 13.490553 13.492064 13.434007 13.447127 13.491634 13.476994
[11,] 6.973432 7.169633 7.259611 6.943487 7.017767 7.094398 7.241183
[12,] 10.672723 10.658055 10.574382 10.675107 10.743783 10.837748 10.788257
           [0.8] [0.9] [0.10][1,] 15.434192 15.491818 15.398248
 [2,] 7.834800 8.223809 7.925817
```

```
[3,] 12.362877 11.997518 12.169918
 [4,] 31.510352 31.284964 31.576643
 [5,] 18.211173 16.969768 17.197270
 [6,] 23.773081 25.183959 24.742788
 [7,] 43.375471 43.374905 43.496870
[8,] 23.445718 22.372659 23.729797
[9,] 34.264857 35.341197 34.487409
[10,] 13.498456 13.473376 13.482370
[11,] 7.221054 7.329256 7.097392
[12,] 10.669965 10.540119 10.702889
```
<span id="page-52-1"></span> $\langle R$  PermutedLinearStatistic 2d Prototype 50a $\rangle \equiv$ 

```
SEXP R_PermutedLinearStatistic_2d
(
    24d \; \rangleSEXP ix,
    25d \rangleSEXP iy,
    28b \rangle,
    SEXP nresample,
   SEXP itable
\lambda\Diamond
```

```
Fragment referenced in 23b, 51.
51.
```
<span id="page-52-0"></span>"libcoinAPI.h" 50b≡

```
extern SEXP libcoin_R_PermutedLinearStatistic_2d(
    SEXP x, SEXP ix, SEXP y, SEXP iy, SEXP block, SEXP nresample,
    SEXP itable
) {
    static SEXP(*fun)(SEXP, SEXP, SEXP, SEXP, SEXP, SEXP, SEXP) = NULL;
    if (fun == NULL)
        fun = (SEXP(*)(SEXP, SEXP, SEXP, SEXP, SEXP, SEXP, SEXP))
            R_GetCCallable("libcoin", "R_PermutedLinearStatistic_2d");
    return fun(x, ix, y, iy, block, nresample, itable);
}
\Diamond
```
File defined by [32a](#page-34-1)[, 38d](#page-41-0)[, 41b](#page-43-0)[, 43b](#page-45-0)[, 50b](#page-52-0)[, 54a](#page-56-0)[, 64a](#page-66-0)[, 141b](#page-143-1)[, 145b](#page-147-0)[, 148a](#page-150-0)[, 150a.](#page-152-0) Uses: block [28b](#page-30-2)[d,](#page-30-3) R\_PermutedLinearStatistic\_2d [51,](#page-53-0) x [24d](#page-26-2)[, 25b](#page-27-2)[c,](#page-27-3) y [25d](#page-27-4)[, 26a](#page-28-3)[b.](#page-28-4) <span id="page-53-0"></span> $\langle R$  PermutedLinearStatistic 2d 51  $\rangle \equiv$ 

```
\langle R50a
    {
        SEXP ans, Ritable;
        int *csum, *rsum, *sumweights, *jwork, *table, *rtable2, maxn = 0, Lxp1, Lyp1, *btab, PQ, Xfactor;
        R_xlen_t inresample;
        double *fact, *linstat;
        45a\ranglePQ = mPQB(P, Q, 1);Xfactor = XLENGTH(x) == 0;Lxp1 = Lx + 1;Lyp1 = Ly + 1;inresample = (R_xlen_t) REAL(nresample)[0];
        PROTECT(ans = allocMatrix(REALSXP, PQ, inresample));
        52b \rangle52a \ranglefor (int b = 0; b < B; b++) {
           btab = INTEGER(Ritable) + Lxp1 * Lyp1 * b;
            46b \rangleif (sumweights[b] > maxn) maxn = sumweights[b];
        }
        52c \rangleGetRNGstate();
        for (R_xlen_t np = 0; np < inresample; np++) {
            41a \ranglefor (int p = 0; p < Lxp1 * Lyp1; p++)
               table[p] = 0;for (int b = 0; b < B; b++) {
               \langle53a\rangle}
        }
        PutRNGstate();
        Free(csum); Free(rsum); Free(sumweights); Free(rtable2);
        Free(jwork); Free(fact); Free(table);
        UNPROTECT(2);
        return(ans);
    }
    \DiamondFragment referenced in 42b.
Defines: R_PermutedLinearStatistic_2d 8, 50ab, 52a, 164, 165.
```

```
Uses: B 28c, mPQB 141a, P 25a, Q 25e, sumweights 27a, x 24d, 25bc.
```

```
\langle Convert Table to Integer 52a \rangle \equivPROTECT(Ritable = allocVector(INTSXP, LENGTH(itable)));
      for (int i = 0; i < LENGTH(itable); i++) {
          if (REAL(itable)[i] > INT_MAX)
               error("cannot deal with weights larger INT_MAX in R_PermutedLinearStatistic_2d");
          INTEGER(Ritable)[i] = (int) REAL(itable)[i];
     }
     \DiamondFragment referenced in 51.
Uses: R_PermutedLinearStatistic_2d 51, weights 26c.
\langle Setup \; Working \; Memory \; 52b \rangle \equivcsum = Calloc(Lyp1 * B, int);rsum = Calloc(Lxp1 * B, int);sumweights = Calloc(B, int);
     table = Calloc(Lxp1 * Lyp1, int);rtable2 = Calloc(Lx * Ly , int);jwork = Calloc(Lyp1, int);
     \DiamondFragment referenced in 51.
Uses: B 28c, sumweights 27a.
\langle Setup Log-Factorials 52c \rangle \equivfact = Calloc(maxn + 1, double);/* Calculate log-factorials. fact[i] = lgamma(i+1) */
     fact[0] = fact[1] = 0.;
     for (int j = 2; j \le max; j^{++})
          fact[j] = fact[j - 1] + log(j);\triangleFragment referenced in 51.
```
<span id="page-54-2"></span>Note: the interface to S\_rcont2 changed in R 4.1-0.

<span id="page-55-0"></span> $\langle\textit{Compute Permuted Linear Statistic 2d 53a}\rangle \equiv$ 

```
#if defined(R_VERSION) && R_VERSION >= R_Version(4, 1, 0)
                 S_rcont2(Lx, Ly,
                         rsum + Lxp1 * b + 1,
                         csum + Lyp1 * b + 1,
                         sumweights[b], fact, jwork, rtable2);
     #else
                 S_{rcont2(kLx, kLy, rsum + Lxp1 * b + 1,csum + Lyp1 *b + 1, sumweights + b, fact, jwork, rtable2);
     #endif
     for (int j1 = 1; j1 \le Lx; j1++) {
         for (int j2 = 1; j2 \leq Ly; j2++)table[j2 * Lxp1 + j1] = rtable2[(j2 - 1) * Lx + (j1 - 1)];}
     btab = table;
     45b \rangle\DiamondFragment referenced in 51.
Uses: sumweights 27a.
```
## 3.5 Tests

<span id="page-55-1"></span> $\langle Tests 53b \rangle \equiv$ 

```
\langle R \_QuadraticTest55\rangle\langle57 \rangle\langle59 \rangle\Diamond
```
Fragment referenced in [24a.](#page-26-3)

```
extern SEXP libcoin_R_QuadraticTest(
    SEXP LEV, SEXP pvalue, SEXP lower, SEXP give_log, SEXP PermutedStatistics
) {
    static SEXP(*fun)(SEXP, SEXP, SEXP, SEXP, SEXP) = NULL;
    if (fun == NULL)
        fun = (SEXP(*)(SEXP, SEXP, SEXP, SEXP, SEXP))
            R_GetCCallable("libcoin", "R_QuadraticTest");
    return fun(LEV, pvalue, lower, give_log, PermutedStatistics);
}
extern SEXP libcoin_R_MaximumTest(
    SEXP LEV, SEXP alternative, SEXP pvalue, SEXP lower, SEXP give_log,
   SEXP PermutedStatistics, SEXP maxpts, SEXP releps, SEXP abseps
) {
  static SEXP(*fun)(SEXP, SEXP, SEXP, SEXP, SEXP, SEXP, SEXP, SEXP, SEXP) = NULL;
    if (fun == NULL)
        fun = (SEXP(*)(SEXP, SEXP, SEXP, SEXP, SEXP, SEXP, SEXP, SEXP, SEXP))
            R_GetCCallable("libcoin", "R_MaximumTest");
    return fun(LEV, alternative, pvalue, lower, give_log, PermutedStatistics, maxpts, releps,
               abseps);
}
extern SEXP libcoin_R_MaximallySelectedTest(
    SEXP LEV, SEXP ordered, SEXP teststat, SEXP minbucket, SEXP lower, SEXP give_log
) {
    static SEXP(*fun)(SEXP, SEXP, SEXP, SEXP, SEXP, SEXP) = NULL;
    if (fun == NULL)
        fun = (SEXP(*)(SEXP, SEXP, SEXP, SEXP, SEXP, SEXP))
            R_GetCCallable("libcoin", "R_MaximallySelectedTest");
    return fun(LEV, ordered, teststat, minbucket, lower, give_log);
}
\Diamond
```

```
File defined by 32a, 38d, 41b, 43b, 50b, 54a, 64a, 141b, 145b, 148a, 150a.
```
<span id="page-56-1"></span> $\langle R \_QuadraticTest \; Prototype \; 54b \rangle \equiv$ 

<span id="page-56-0"></span>"libcoinAPI.h" 54a≡

```
SEXP R_QuadraticTest
(
    151b \rangle,
   SEXP pvalue,
   SEXP lower,
   SEXP give_log,
    SEXP PermutedStatistics
\lambda♦
```
Fragment referenced in [23b](#page-25-0)[, 55.](#page-57-0)

```
\langle R \_QuadraticTest 55 \rangle \equiv54b \rangle{
         SEXP ans, stat, pval, names, permstat;
         double *MPinv, *ls, st, pst, *ex;
         int rank, P, Q, PQ, greater = 0;
         R_xlen_t nresample;
         \langle56a\rangleMPinv = Calloc(PP12(PQ), double); /* was: C\_get_MPinv(LECV); */
         C_MPinv_sym(C_get_Covariance(LECV), PQ, C_get_tol(LECV), MPinv, &rank);
         REAL(stat)[0] = C_quadform(PQ, C_get_LinearStatistic(LECV),
                                     C_get_Expectation(LECV), MPinv);
         if (!PVALUE) {
             UNPROTECT(2);
             Free(MPinv);
             return(ans);
         }
         if (C_{get\_message}(LECV) == 0) {
             REAL(pval)[0] = C_chisq_pvalue(REAL(stat)[0], rank, LOWER, GIVELOG);
         } else {
             nresample = C_get_nresample(LECV);
             ls = C_get_PermutedLinearStatistic(LECV);
             st = REAL(stat)[0];ex = C_get_Expectation(LECV);
             greater = 0;
             for (R_xlen_t np = 0; np < nresample; np++) {
                  pst = C_quadform(PQ, ls + PQ * np, ex, MPinv);if (GE(pst, st, C_get_tol(LECV)))
                      greater++;
                  if (PSTAT) REAL(permstat)[np] = pst;
             \mathbf{r}REAL(pval)[0] = C_perm_pvalue(greater, nresample, LOWER, GIVELOG);
         }
         UNPROTECT(2);
         Free(MPinv);
         return(ans);
     }
     \DiamondFragment referenced in 53b.
Uses: C_chisq_pvalue 67c, C_get_Covariance 154a, C_get_Expectation 153a, C_get_LinearStatistic 152d,
```
C\_get\_nresample [157b,](#page-159-1) C\_get\_PermutedLinearStatistic [157c,](#page-159-2) C\_get\_tol [157d,](#page-159-3) C\_perm\_pvalue [68,](#page-70-0) C\_quadform [65,](#page-67-0) GE [22a,](#page-24-1) LECV [151b,](#page-153-1) P [25a,](#page-27-0) PP12 [140b,](#page-142-0) Q [25e.](#page-27-1)

```
\langle Setup Test Memory 56a\rangle \equiv
```

```
P = C_{get_P(LECV)};
Q = C_{get_Q(LECV)};
PQ = mPQB(P, Q, 1);if (C_get_varonly(LECV) && PQ > 1)
        error("cannot compute adjusted p-value based on variances only");
/* if (C_get_nresample(LECV) > 0 && INTEGER(PermutedStatistics)[0]) { */
    PROTECT(ans = allocVector(VECSXP, 3));
    PROTECT(names = allocVector(STRSXP, 3));
    SET_VECTOR_ELT(ans, 2, permstat = allocVector(REALSXP, C_get_nresample(LECV)));
    SET_STRING_ELT(names, 2, mkChar("PermutedStatistics"));
/* } else {
    PROTECT(ans = allocVector(VECSXP, 2));
    PROTECT(names = allocVector(STRSXP, 2));
}
*/
SET_VECTOR_ELT(ans, 0, stat = allocVector(REALSXP, 1));
SET_STRING_ELT(names, 0, mkChar("TestStatistic"));
SET_VECTOR_ELT(ans, 1, pval = allocVector(REALSXP, 1));
SET_STRING_ELT(names, 1, mkChar("p.value"));
namesgets(ans, names);
REAL(pval)[0] = NA_REAL;
int LOWER = INTEGER(lower)[0];
int GIVELOG = INTEGER(give_log)[0];
int PVALUE = INTEGER(pvalue)[0];
int PSTAT = INTEGER(PermutedStatistics)[0];
\triangle
```
Fragment referenced in [55](#page-57-0)[, 57.](#page-59-0) Uses: C\_get\_nresample [157b,](#page-159-1) C\_get\_P [151c,](#page-153-0) C\_get\_Q [152a,](#page-154-1) C\_get\_varonly [152b,](#page-154-0) LECV [151b,](#page-153-1) mPQB [141a,](#page-143-0) P [25a,](#page-27-0) Q [25e.](#page-27-1)

<span id="page-58-1"></span> $\langle R_{\perp}$ MaximumTest Prototype 56b $\rangle \equiv$ 

```
SEXP R_MaximumTest
\epsilon151b \rangle,
   SEXP alternative,
   SEXP pvalue,
   SEXP lower,
    SEXP give_log,
    SEXP PermutedStatistics,
   SEXP maxpts,
   SEXP releps,
    SEXP abseps
)
♦
```
Fragment referenced in [23b](#page-25-0)[, 57.](#page-59-0)

```
\langle R_{\perp}56b)
{
    SEXP ans, stat, pval, names, permstat;
    double st, pst, *ex, *cv, *ls, tl;
    int P, Q, PQ, vo, alt, greater;
    R_xlen_t nresample;
    \langle56a\rangleif (C_get_varonly(LECV)) {
        cv = C_get_Variance(LECV);
    } else {
        cv = C_get_Covariance(LECV);
    \mathbf{I}REAL(stat)[0] = C_maxtype(PQ, C_get_LinearStatistic(LECV),
        C_get_Expectation(LECV), cv, C_get_varonly(LECV), C_get_tol(LECV),
        INTEGER(alternative)[0]);
    if (!PVALUE) {
        UNPROTECT(2);
        return(ans);
    }
    if (C_get_nresample(LECV) == 0) {
        if (C_get_varonly(LECV) && PQ > 1) {
            REAL(pval)[0] = NA_REAL;
            UNPROTECT(2);
            return(ans);
        }
        REAL(pval)[0] = C_maxtype_pvalue(REAL(stat)[0], cv,
            PQ, INTEGER(alternative)[0], LOWER, GIVELOG, INTEGER(maxpts)[0],
            REAL(releps)[0], REAL(abseps)[0], C_get_tol(LECV));
    } else {
        nresample = C_get_nresample(LECV);
        ls = C_get_PermutedLinearStatistic(LECV);
        ex = C_get_Expectation(LECV);
        vo = C_get_varonly(LECV);
        alt = INTEGER(alternative)[0];
        st = REAL(stat)[0];
        t1 = C_{get\_tol(LECV)};
        greater = 0;for (R_xlen_t np = 0; np < nresample; np++) {
            pst = C_{\text{maxtype}}(PQ, 1s + PQ * np, ex, cv, vo, tl, alt);if (alt == ALTERNATIVE_less) {
                if (LE(pst, st, tl)) greater++;
            } else {
                if (GE(pst, st, tl)) greater++;
            }
            if (PSTAT) REAL(permstat)[np] = pst;
        }
        REAL(pval)[0] = C_perm_pvalue(greater, nresample, LOWER, GIVELOG);
    }
    UNPROTECT(2);
    return(ans);
}
\Diamond
```

```
Fragment referenced in 53b.
```
<span id="page-59-0"></span> $\langle R_{\perp}$ MaximumTest 57  $\rangle \equiv$ 

```
Uses: C_get_Covariance 154a, C_get_Expectation 153a, C_get_LinearStatistic 152d, C_get_nresample 157b,
      C_get_PermutedLinearStatistic 157c, C_get_tol 157d, C_get_Variance 153b, C_get_varonly 152b, C_maxtype 66,
      C_maxtype_pvalue 70, C_perm_pvalue 68, GE 22a, LE 22a, LECV 151b, P 25a, Q 25e.
```
<span id="page-60-0"></span> $\langle R_{\perp}$ MaximallySelectedTest Prototype 58 $\rangle \equiv$ 

```
SEXP R_MaximallySelectedTest
     (
         SEXP LECV,
         SEXP ordered,
         SEXP teststat,
         SEXP minbucket,
         SEXP lower,
         SEXP give_log
     \lambda\DiamondFragment referenced in 23b, 59.
```
Uses: LECV [151b.](#page-153-1)

```
\langle R_{\perp}MaximallySelectedTest 59 \rangle \equiv
```

```
\langle R_{\perp}58
{
    SEXP ans, index, stat, pval, names, permstat;
    int P, mb;
    P = C_{get_P(LECV)};
    mb = INTEGER(minbucket)[0];
    PROTECT(ans = allocVector(VECSXP, 4));
    PROTECT(names = allocVector(STRSXP, 4));
    SET_VECTOR_ELT(ans, 0, stat = allocVector(REALSXP, 1));
    SET_STRING_ELT(names, 0, mkChar("TestStatistic"));
    SET_VECTOR_ELT(ans, 1, pval = allocVector(REALSXP, 1));
    SET_STRING_ELT(names, 1, mkChar("p.value"));
    SET_VECTOR_ELT(ans, 3, permstat = allocVector(REALSXP, C_get_nresample(LECV)));
    SET_STRING_ELT(names, 3, mkChar("PermutedStatistics"));
    REAL(pval)[0] = NA_REAL;
    if (INTEGER(ordered)[0]) {
        SET_VECTOR_ELT(ans, 2, index = allocVector(INTSXP, 1));
        C_ordered_Xfactor(LECV, mb, INTEGER(teststat)[0],
                          INTEGER(index), REAL(stat), REAL(permstat),
                          REAL(pval), INTEGER(lower)[0],
                          INTEGER(give_log)[0]);
        if (REAL(stat)[0] > 0)INTEGER(index)[0]++; /* R style indexing */
    } else {
        SET_VECTOR_ELT(ans, 2, index = allocVector(INTSXP, P));
        C_unordered_Xfactor(LECV, mb, INTEGER(teststat)[0],
                            INTEGER(index), REAL(stat), REAL(permstat),
                            REAL(pval), INTEGER(lower)[0],
                            INTEGER(give_log)[0]);
    }
    SET_STRING_ELT(names, 2, mkChar("index"));
    namesgets(ans, names);
    UNPROTECT(2);
    return(ans);
}
\Diamond
```
Fragment referenced in [53b.](#page-55-1) Uses: C\_get\_nresample [157b,](#page-159-1) C\_get\_P [151c,](#page-153-0) C\_ordered\_Xfactor [73,](#page-75-0) C\_unordered\_Xfactor [78,](#page-80-0) LECV [151b,](#page-153-1) P [25a.](#page-27-0)

## 3.6 Test Statistics

```
\langle Test\ Statistics\ 60a \rangle \equiv
```

```
\langle60b \rangle\langle61a \rangle\langle61b \rangle\langle62a \rangle\langle62b \rangle63}65}} \rangle64c} \rangle\langle66 \rangle\langle C_{\text{1}}67a \rangle\langle73 \rangle\langle78 \rangle\Diamond
```
Fragment referenced in [24a.](#page-26-3)

```
\langle C_maxstand_Covariance 60b \rangle \equiv
```

```
double C_maxstand_Covariance
     \epsilonconst int PQ,
         const double *linstat,
          const double *expect,
          const double *covar_sym,
          const double tol
     ) {
         double ans = R_N = m, tmp = 0.0;
          for (int p = 0; p < PQ; p^{++}) {
              tmp = 0.0;if (covar_sym[S(p, p, PQ)] > tol)
                  tmp = (linstat[p] - expect[p]) / sqrt(covar_sym[S(p, p, PQ)]);
              if (tmp > ans) ans = tmp;}
         return(ans);
     }
     \DiamondFragment referenced in 60a.
Defines: C_maxstand_Covariance 66.
Uses: S 22a.
```

```
\langle C_maxstand_Variance 61a \rangle \equivdouble C_maxstand_Variance
     (
         const int PQ,
         const double *linstat,
         const double *expect,
         const double *var,
         const double tol
     ) {
         double ans = R_{\text{NegInf}}, tmp = 0.0;
         for (int p = 0; p < PQ; p++) {
              tmp = 0.0;if (var[p] > tol)tmp = (linstat[p] - expect[p]) / sqrt(var[p]);if (tmp > ans) ans = tmp;
         }
         return(ans);
     }
     \DiamondFragment referenced in 60a.
66.
```

```
\langle C_minstand_Covariance 61b \rangle \equiv
```

```
double C_minstand_Covariance
     (
         const int PQ,
         const double *linstat,
         const double *expect,
         const double *covar_sym,
         const double tol
     ) {
         double ans = R_PosInf, tmp = 0.0;
         for (int p = 0; p < PQ; p++) {
             tmp = 0.0;if (covar_sym[S(p, p, PQ)] > tol)
                 tmp = (linstat[p] - expect[p]) / sqrt(covar_sym[S(p, p, PQ)]);if (tmp < ans) ans = tmp;}
         return(ans);
     }
     \DiamondFragment referenced in 60a.
```
Defines: C\_minstand\_Covariance [66.](#page-68-0) Uses: S [22a.](#page-24-1)

```
\langle C_minstand_Variance 62a \rangle \equivdouble C_minstand_Variance
      (
          const int PQ,
          const double *linstat,
          const double *expect,
          const double *var,
          const double tol
     ) {
          double ans = R_PosInf, tmp = 0.0;
          for (int p = 0; p < PQ; p++) {
              tmp = 0.0;if (var[p] > tol)tmp = (linstat[p] - expect[p]) / sqrt(var[p]);if (tmp < ans) ans = tmp;
          }
          return(ans);
     }
     \DiamondFragment referenced in 60a.
Defines: C_minstand_Variance 66.
```

```
\langle C_maxabsstand_Covariance 62b \rangle \equiv
```

```
double C_maxabsstand_Covariance
     (
         const int PQ,
         const double *linstat,
         const double *expect,
         const double *covar_sym,
         const double tol
     ) {
         double ans = R_NegInf, tmp = 0.0;
         for (int p = 0; p < PQ; p++) {
             tmp = 0.0;if (covar_sym[S(p, p, PQ)] > tol)
                  tmp = fabs((limitat[p] - expect[p]) /sqrt(covar_sym[S(p, p, PQ)]));
              if (tmp > ans) ans = tmp;
         }
         return(ans);
     }
     \DiamondFragment referenced in 60a.
```
Defines: C\_maxabsstand\_Covariance [66.](#page-68-0) Uses: S [22a.](#page-24-1)

```
\langle C_maxabsstand_Variance 63 \rangle \equivdouble C_maxabsstand_Variance
      (
          const int PQ,
          const double *linstat,
          const double *expect,
          const double *var,
          const double tol
     ) {
          double ans = R_{\text{NegInf}}, tmp = 0.0;
          for (int p = 0; p < PQ; p++) {
               tmp = 0.0;if (var[p] > tol)tmp = fabs((limitat[p] - expect[p]) / sqrt(var[p]));
               if (tmp > ans) ans = tmp;
          }
          return(ans);
     }
     \DiamondFragment referenced in 60a.
Defines: C_maxabsstand_Variance 66.
```

```
> MPinverse <- function(x, tol = sqrt(.Machine$double.eps)) {
+ SVD \leftarrow svd(x)+ pos <- SVD$d > max(tol * SVD$d[1L], 0)
+ inv <- SVD$v[, pos, drop = FALSE] %*%
+ ((1/SVD$d[pos]) * t(SVD$u[, pos, drop = FALSE]))
+ list(MPinv = inv, rank = sum(pos))
+ }
> quadform <- function (linstat, expect, MPinv) {
+ censtat <- linstat - expect
+ censtat %*% MPinv %*% censtat
+ }
> linstat <- ls1$LinearStatistic
> expect <- ls1$Expectation
> MPinv <- MPinverse(vcov(ls1))$MPinv
> MPinv_sym <- MPinv[lower.tri(MPinv, diag = TRUE)]
> qf1 <- quadform(linstat, expect, MPinv)
> qf2 <- .Call(libcoin:::R_quadform, linstat, expect, MPinv_sym)
> stopifnot(isequal(qf1, qf2))
```

```
"libcoinAPI.h" 64a≡
     extern SEXP libcoin_R_quadform(
          SEXP linstat, SEXP expect, SEXP MPinv_sym
     ) {
          static SEXP(*fun)(SEXP, SEXP, SEXP) = NULL;
          if (fun == NULL)
              fun = (SEXP(*)(SEXP, SEXP, SEXP))R_GetCCallable("libcoin", "R_quadform");
          return fun(linstat, expect, MPinv_sym);
     }
     \DiamondFile defined by 32a, 38d, 41b, 43b, 50b, 54a, 64a, 141b, 145b, 148a, 150a.
```

```
Uses: R_quadform 64c.
```

```
\langle R_quadform Prototype 64b \rangle \equiv
```

```
SEXP R_quadform
(
    SEXP linstat,
    SEXP expect,
    SEXP MPinv_sym
)
\Diamond
```

```
Fragment referenced in 23b, 64c.
Uses: R_quadform 64c.
```

```
\langle R_quadform 64c \rangle \equiv
```

```
\langle R_{\text{u}}\rangle64b \rangle{
          SEXP ans;
          int n, PQ;
          double *dlinstat, *dexpect, *dMPinv_sym, *dans;
          n = NCOL(linstat);
          PO = NROW(limits):
          dlinstat = REAL(linstat);
          dexpect = REAL(expect);
          dMPinv_sym = REAL(MPinv_sym);
          PROTECT(ans = allocVector(REALSXP, n));
          dans = REAL(ans);for (int i = 0; i < n; i++)dans[i] = C_{\text{quadform}}(PQ, \text{ dlinstat } + PQ * i, \text{ dexpr}, \text{ dMPinv\_sym});UNPROTECT(1);
          return(ans);
     }
      \DiamondFragment referenced in 60a.
Defines: R_quadform 64ab, 164, 165.
```

```
Uses: C_quadform 65, NCOL 139c, NROW 139b.
```

```
\langle C_{\text{-}quadform 65} \rangle \equivdouble C_quadform
      (
          const int PQ,
          const double *linstat,
          const double *expect,
          const double *MPinv_sym
      ) {
          double ans = 0.0, tmp = 0.0;
          for (int q = 0; q < PQ; q^{++}) {
               tmp = 0.0;
               for (int p = 0; p < PQ; p++)
                    tmp += (linstat[p] - expect[p]) * MPinv_sym[S(p, q, PQ)];
               ans += tmp * (linstat[q] - expect[q]);
          }
          return(ans);
     }
     \DiamondFragment referenced in 60a.
Defines: C_quadform 55, 64c, 76c.
Uses: S 22a.
```

```
\langle C_maxtype 66 \rangle \equivdouble C_maxtype
     (
         const int PQ,
         const double *linstat,
         const double *expect,
         const double *covar,
         const int varonly,
         const double tol,
         const int alternative
     ) {
         double ret = 0.0;
         if (varonly) {
              if (alternative == ALTERNATIVE_twosided) {
                  ret = C_maxabsstand_Variance(PQ, linstat, expect, covar, tol);
             } else if (alternative == ALTERNATIVE_less) {
                  ret = C_minstand_Variance(PQ, linstat, expect, covar, tol);
             } else if (alternative == ALTERNATIVE_greater) {
                  ret = C_maxstand_Variance(PQ, linstat, expect, covar, tol);
             }
         } else {
             if (alternative == ALTERNATIVE_twosided) {
                  ret = C_maxabsstand_Covariance(PQ, linstat, expect, covar, tol);
             } else if (alternative == ALTERNATIVE_less) {
                  ret = C_minstand_Covariance(PQ, linstat, expect, covar, tol);
             } else if (alternative == ALTERNATIVE_greater) {
                  ret = C_maxstand_Covariance(PQ, linstat, expect, covar, tol);
             }
         }
         return(ret);
     }
     \DiamondFragment referenced in 60a.
Defines: C_maxtype 57, 76c.
```

```
Uses: C_maxabsstand_Covariance 62b, C_maxabsstand_Variance 63, C_maxstand_Covariance 60b, C_maxstand_Variance 61a,
      C_minstand_Covariance 61b, C_minstand_Variance 62a.
```

```
\langle C_{\text{1}} \rangle \equivvoid C_standardise
      (
           const int PQ,
           double *linstat, /* in place standardisation */
           const double *expect,
           const double *covar,
           const int varonly,
           const double tol
      ) {
           double var;
           for (int p = 0; p < PQ; p++) {
                if (varonly) {
                     var = covar[p];} else {
                     var = covar[S(p, p, PQ)];
                }
                if (var > tol) {
                     \text{linstat}[p] = (\text{linstat}[p] - \text{expect}[p]) / \text{sqrt}(\text{var});} else {
                     linstat[p] = NAN;
                }
           }
      }
      \DiamondFragment referenced in 60a.
Defines: C_standardise 42a.
Uses: S 22a.
\langle P\text{-Values 67b} \rangle \equiv\langle C_{\text{z}}67c \rangle\langle C_{\text{perm}}68 \rangle\langle69 \equallel
      \langle70 \rangle\DiamondFragment referenced in 24a.
\langle C_{\text{-}chisq\_pvalue} 67c \rangle \equiv/* lower = 1 means p-value, lower = 0 means 1 - p-value */double C_chisq_pvalue
      \epsilonconst double stat,
           const int df,
           const int lower,
           const int give_log
      ) {
           return(pchisq(stat, (double) df, lower, give_log));
      }
      \Diamond
```
<span id="page-69-2"></span><span id="page-69-1"></span>Fragment referenced in [67b.](#page-69-2) Defines: C\_chisq\_pvalue [55.](#page-57-0)

```
\langle C_{\text{perm}} pvalue 68 \rangle \equivdouble C_perm_pvalue
      (
          const int greater,
          const double nresample,
          const int lower,
          const int give_log
     ) {
          double ret;
          if (give_log) {
               if (lower) {
                    ret = log1p(- (double) greater / nresample);
                } else {
                    ret = log(greater) - log(nresample);}
          } else {
              if (lower) {
                   ret = 1.0 - (double) greater / nresample;
              } else {
                   ret = (double) greater / nresample;
              }
          }
          return(ret);
     }
     \DiamondFragment referenced in 67b.
Defines: C_perm_pvalue 55, 57, 77.
```

```
\langle C_norm_pvalue 69 \rangle \equivdouble C_norm_pvalue
     (
         const double stat,
         const int alternative,
         const int lower,
         const int give_log
     ) {
         double ret;
         if (alternative == ALTERNATIVE_less) {
             return(pnorm(stat, 0.0, 1.0, 1 - lower, give_log));
         } else if (alternative == ALTERNATIVE_greater) {
             return(pnorm(stat, 0.0, 1.0, lower, give_log));
         } else if (alternative == ALTERNATIVE_twosided) {
             if (lower) {
                  ret = pnorm(fabs(stat)*-1.0, 0.0, 1.0, 1, 0);
                  if (give_log) {
                      return(log1p(- 2 * ret));
                  } else {
                      return(1 - 2 * ret);}
             } else {
                 ret = pnorm(fabs(stat)*-1.0, 0.0, 1.0, 1, give_log);if (give_log) {
                      return(ret + log(2));} else {
                      return(2 * ret);}
             }
         }
         return(NA_REAL);
     }
     \Diamond
```
Fragment referenced in [67b.](#page-69-2)
```
\langle C_maxtype_pvalue 70 \rangle \equivdouble C_maxtype_pvalue
     (
         const double stat,
         const double *Covariance,
         const int n,
         const int alternative,
         const int lower,
         const int give_log,
         int maxpts, /* const? */
         double releps,
         double abseps,
         double tol
     ) {
         int nu = 0, inform, i, j, sub, nonzero, *infin, *index, rnd = 0;
         double ans, myerror, *lowerbnd, *upperbnd, *delta, *corr, *sd;
         /* univariate problem */
         if (n == 1)return(C_norm_pvalue(stat, alternative, lower, give_log));
         \langle71 \rangle\langle Setup72a\rangle/* call mvtnorm's mvtdst C function defined in mvtnorm/include/mvtnormAPI.h */
         mvtnorm_C_mvtdst(&nonzero, &nu, lowerbnd, upperbnd, infin, corr, delta,
                          &maxpts, &abseps, &releps, &myerror, &ans, &inform, &rnd);
         /* inform == 0 means: everything is OK */
         switch (inform) {
             case 0: break;
             case 1: warning("cmvnorm: completion with ERROR > EPS"); break;
             case 2: warning ("cmvnorm: N > 1000 or N < 1");
                     ans = 0.0;break;
             case 3: warning("cmvnorm: correlation matrix not positive semi-definite");
                     ans = 0.0;break;
             default: warning("cmvnorm: unknown problem in MVTDST");
                     ans = 0.0;
         }
         Free(corr); Free(sd); Free(lowerbnd); Free(upperbnd);
         Free(infin); Free(delta); Free(index);
         /* ans = 1 - p-value */if (lower) {
             if (give_log)
                 return(log(as)); /* log(1 - p-value) */
             return(ans); /* 1 - p-value */} else {
             if (give_log)
                 return(log1p(ans)); /* log(p-value) */
             return(1 - ans); /* p-value */}
     }
     \DiamondFragment referenced in 67b.
```
Defines: C\_maxtype\_pvalue [57.](#page-59-0) Uses: N [24b](#page-26-0)[c.](#page-26-1)

```
\langle Setup\hbox{ <i>mtnorm</i> <i>Memory</i> 71 } \rangle \equivif (n == 2)corr = Calloc(1, double);else
          corr = Calloc(n + ((n - 2) * (n - 1))/2, double);
     sd = Calloc(n, double);
     lowerbnd = Calloc(n, double);
     upperbnd = Calloc(n, double);
     \infin = Calloc(n, int);
     delta = Calloc(n, double);
     index = Calloc(n, int);/* determine elements with non-zero variance */
     nonzero = 0;
     for (i = 0; i < n; i++) {
          if (Covariance[S(i, i, n)] > tol) {
              index[nonzero] = i;
              nonzero++;
          }
     }
      \DiamondFragment referenced in 70.
Uses: S 22a.
```
mvtdst assumes the unique elements of the triangular covariance matrix to be passed as argument CORREL

```
\langle Setup mvtnorm Correlation 72a\rangle \equiv
```

```
for (int nz = 0; nz < nonzero; nz++) {
         /* handle elements with non-zero variance only */
         i = index[nz];/* standard deviations */
         sd[i] = sqrt(Covariance[S(i, i, n)]);if (alternative == ALTERNATIVE_less) {
             lowerbnd[nz] = stat;upperbnd[nz] = R_PosInf;infin[nz] = 1;} else if (alternative == ALTERNATIVE_greater) {
             lowerbnd[nz] = R_NegInf;upperbnd[nz] = stat;
             infin[nz] = 0;} else if (alternative == ALTERNATIVE_twosided) {
             lowerbnd[nz] = fabs(stat) * -1.0;upperbnd[nz] = fabs(stat);
             infin[nz] = 2;}
         delta[nz] = 0.0;/* set up vector of correlations, i.e., the upper
            triangular part of the covariance matrix) */
         for (int jz = 0; jz < nz; jz++) {
             j = index[jz];sub = (int) (jz + 1) + (double) ((nz - 1) * nz) / 2 - 1;
             if (sd[i] == 0.0 || sd[j] == 0.0)corr[sub] = 0.0;else
                 corr[sub] = Covariance[S(i, j, n)] / (sd[i] * sd[j]);}
     }
     \triangleFragment referenced in 70.
Uses: S 22a.
```

```
\langle maxstat Xfactor Variables 72b\rangle \equiv
```
SEXP LECV, const int minbucket, const int teststat, int \*wmax, double \*maxstat, double \*bmaxstat, double \*pval, const int lower, const int give\_log  $\Diamond$ Fragment referenced in [73](#page-75-0)[, 78.](#page-80-0) Uses: LECV [151b.](#page-153-0)

<span id="page-75-0"></span> $\langle$  C\_ordered\_Xfactor 73  $\rangle \equiv$ 

```
void C_ordered_Xfactor
     (
        \langle72b\rangle) {
        \langle Setup74\rangle\langle Setup75 \ranglewmax[0] = NA INTEGER;
        for (int p = 0; p < P; p++) {
            sumleft += ExpX[p];
            sumright -= ExpX[p];
            for (int q = 0; q < Q; q++) {
               mlinstat[q] += linstat[q * P + p];
               for (R_xlen_t np = 0; np < nresample; np++)mblinstat[q + np * Q] += blinstat[q * P + p + np * PQ];
               mexpect[q] += expect[q * P + p];
               if (B == 1) {
                   \langle76b \rangle} else {
                   76a \rangle}
            }
            if ((sumleft >= minbucket) && (sumright >= minbucket) && (ExpX[p] > 0)) {
               ls = mlinstat;
               /* compute MPinv only once */
               if (teststat != TESTSTAT_maximum)
                   C_MPinv_sym(mcovar, Q, tol, mMPinv, &rank);
               \langle76c\rangleif (tmp > maxstat[0]) {
                   wmax[0] = p;maxstat[0] = tmp;}
               for (R_xlen_t np = 0; np < nresample; np++) {
                   ls = mblinstat + np * Q;\langle76c\rangleif (tmp > bmaxstat[np])
                       bmaxstat[np] = tmp;}
            }
        }
        \langle \textit{Compute}77
        Free(mlinstat); Free(mexpect); Free(mblinstat);
        Free(mvar); Free(mcovar); Free(mMPinv);
        if (nresample == 0) Free(blinstat);
    }
    \DiamondFragment referenced in 60a.
Defines: C_ordered_Xfactor 37b, 47, 59.
Uses: B 28c, P 25a, Q 25e.
```

```
\langle Setup maxstat Variables 74\rangle \equiv
```

```
double *linstat, *expect, *covar, *varinf, *covinf, *ExpX, *blinstat, tol, *ls;
     int P, Q, B;
     R_xlen_t nresample;
     double *mlinstat, *mblinstat, *mexpect, *mvar, *mcovar, *mMPinv,
             tmp, sumleft, sumright, sumweights;
     int rank, PQ, greater;
     Q = C_{get_Q(LECV)};
     P = C_{get_P(LECV)};
     PQ = mPQB(P, Q, 1);B = C_{get_B(LECV)};
     if (B > 1) {
         if (C_get_varonly(LECV))
              error("need covariance for maximally statistics with blocks");
         covar = C_get_Covariance(LECV);
     } else {
         covar = C_get_Variance(LECV); /* make -Wall happy */
     }
     linstat = C_get_LinearStatistic(LECV);
     expect = C_get_Expectation(LECV);
     ExpX = C_{get\_ExpectationX(LECV)};
     /* both need to be there */
     varinf = C_get_VarianceInfluence(LECV);
     covinf = C_get_CovarianceInfluence(LECV);
     nresample = C_get_nresample(LECV);
     if (nresample > 0)
         blinstat = C_get_PermutedLinearStatistic(LECV);
     tol = C\_get\_tol(LECV);\DiamondFragment referenced in 73, 78.
Uses: B 28c, C_get_B 157a, C_get_Covariance 154a, C_get_CovarianceInfluence 155a, C_get_Expectation 153a,
     C_get_ExpectationX 154b, C_get_LinearStatistic 152d, C_get_nresample 157b, C_get_P 151c,
     C_get_PermutedLinearStatistic 157c, C_get_Q 152a, C_get_tol 157d, C_get_Variance 153b,
```
C\_get\_VarianceInfluence [155b,](#page-157-1) C\_get\_varonly [152b,](#page-154-2) LECV [151b,](#page-153-0) mPQB [141a,](#page-143-0) P [25a,](#page-27-0) Q [25e,](#page-27-1) sumweights [27a.](#page-29-0)

```
\langle Setup maxstat Memory 75 \rangle \equiv
```

```
mlinstat = Calloc(Q, double);mexpect = Calloc(Q, double);
     if (teststat == TESTSTAT_maximum) {
        mvar = Calloc(Q, double);
        /* not needed, but allocate anyway to make -Wmaybe-uninitialized happy */
        mcovar = Calloc(1, double);
        mMPinv = Calloc(1, double);} else {
        mcovar = Calloc(Q * (Q + 1) / 2, double);
        mMPinv = Calloc(Q * (Q + 1) / 2, double);/* not needed, but allocate anyway to make -Wmaybe-uninitialized happy */
        mvar = Calloc(1, double);
     }
     if (nresample > 0) {
         mblinstat = Calloc(Q * nresample, double);
     } else { /* not needed, but allocate anyway to make -Wmaybe-uninitialized happy */
         mblinstat = Calloc(1, double);
         blinstat = Calloc(1, double);
     }
     maxstat[0] = 0.0;
     for (int q = 0; q < Q; q++) {
         mlinstat[q] = 0.0;mexpect[q] = 0.0;if (teststat == TESTSTAT_maximum)
             mvar[q] = 0.0;for (R_xlen_t np = 0; np < mresample; np++) {
             mblinstat[q + np * Q] = 0.0;bmaxstat[np] = 0.0;}
     }
     if (teststat == TESTSTAT_quadratic) {
         for (int q = 0; q < Q * (Q + 1) / 2; q++)
             \text{mcovar}[q] = 0.0;}
     sumlet = 0.0:
     sumright = 0.0;
     for (int p = 0; p < P; p^{++})
        sumright += ExpX[p];
     sumweights = sumright;
     \DiamondFragment referenced in 73, 78.
Uses: P 25a, Q 25e, sumweights 27a.
```
75

```
\langle Compute maxstat Variance / Covariance from Total Covariance 76a \rangle \equiv
```

```
if (teststat == TESTSTAT_maximum) {
          for (int pp = 0; pp < p; pp++)
              mvar[q] += 2 * covar[S(pp + q * P, p + P * q, mPQB(P, Q, 1))];
           mvar[q] += covar[S(p + q * P, p + P * q, mPQR(P, Q, 1))];
     } else {
           for (int qq = 0; qq \leq q; qq++) {
               for (int pp = 0; pp < p; pp++)
                   \texttt{mcovar}[S(q, qq, Q)] += 2 * covar[S(pp + q * P, p + P * qq, mPQB(P, Q, 1))];
               mcovar[S(q, qq, Q)] += covar[S(p + q * P, p + P * qq, mPQR(P, Q, 1))];
           }
     }
     \DiamondFragment referenced in 73.
Uses: mPQB 141a, P 25a, Q 25e, S 22a.
```

```
\langle Compute maxstat Variance / Covariance Directly 76b \rangle \equiv
```

```
/* does not work with blocks! */
if (teststat == TESTSTAT_maximum) {
    C_VarianceLinearStatistic(1, Q, varinf, &sumleft, &sumleft,
                               sumweights, 0, mvar);
} else {
    C_CovarianceLinearStatistic(1, Q, covinf, &sumleft, &sumleft,
                                 sumweights, 0, mcovar);
}
\Diamond
```

```
Fragment referenced in 73.
Uses: C_CovarianceLinearStatistic 83, C_VarianceLinearStatistic 84, Q 25e, sumweights 27a.
```
<span id="page-78-2"></span> $\langle$  Compute maxstat Test Statistic 76c  $\rangle \equiv$ 

```
if (teststat == TESTSTAT_maximum) {
    tmp = C_maxtype(Q, ls, mexpect, mvar, 1, tol,
                     ALTERNATIVE_twosided);
} else {
    tmp = C_quadform(Q, ls, mexpect, mMPinv);
}
\Diamond
```
Fragment referenced in [73](#page-75-0)[, 78.](#page-80-0) Uses: C\_maxtype [66,](#page-68-0) C\_quadform [65,](#page-67-0) Q [25e.](#page-27-1)

<span id="page-79-0"></span> $\langle$  Compute maxstat Permutation P-Value 77 $\rangle \equiv$ 

```
if (nresample > 0) {
    greater = 0;
    for (R_xlen_t np = 0; np < nresample; np++) {
        if (bmaxstat[np] > maxstat[0]) greater++;
    }
    pval[0] = C_perm_pvalue(greater, nresample, lower, give_log);
}
\Diamond
```
Fragment referenced in [73](#page-75-0)[, 78.](#page-80-0) Uses: C\_perm\_pvalue [68.](#page-70-0)

<span id="page-80-0"></span> $\langle$  C\_unordered\_Xfactor 78  $\rangle \equiv$ 

```
void C_unordered_Xfactor
(
   \langle72b\rangle) {
   double *mtmp;
   int qPp, nc, *levels, Pnonzero, *indl, *contrast;
   \langle Setup74\rangle\langle Setup75 \ranglemtmp = Calloc(P, double);
   for (int p = 0; p < P; p++) wmax[p] = NA_INTEGER;
   \langle79a\ranglefor (int j = 1; j < \pi i; j^{++}) { /* go though all splits */
       \langle79b\rangle\langle80a)
       if (B == 1) {
          \langle81a \rangle} else {
          \langle\textit{Compute unordered}~maxstat~Variance80b \rangle}
       if ((sumleft >= minbucket) && (sumright >= minbucket)) {
          ls = mlinstat;
          /* compute MPinv only once */
          if (teststat != TESTSTAT_maximum)
              C_MPinv_sym(mcovar, Q, tol, mMPinv, &rank);
          \langle76c\rangleif (tmp > maxstat[0]) {
              for (int p = 0; p < Pnonzero; p++)
                 wmax[levels[p]] = contrast[levels[p]];
              maxstat[0] = tmp;}
          for (R_xlen_t np = 0; np < nresample; np++) {
              ls = mblinstat + np * Q;\langle \textit{Compute}76c\rangleif (tmp > bmaxstat[np])
                 bmaxstat[np] = tmp;}
       }
   }
   \langle \textit{Compute}77
   Free(mlinstat); Free(mexpect); Free(levels); Free(contrast); Free(indl); Free(mtmp);
   Free(mblinstat); Free(mvar); Free(mcovar); Free(mMPinv);
   if (nresample == 0) Free(blinstat);
}
\Diamond
```
Fragment referenced in [60a.](#page-62-0) Defines: C\_unordered\_Xfactor [37b](#page-39-0)[, 59.](#page-61-0) Uses: B [28c,](#page-30-0) P [25a,](#page-27-0) Q [25e.](#page-27-1)

```
\langle Count Levels 79a\rangle \equiv
```

```
contrast = Calloc(P, int);Pnonzero = 0;
     for (int p = 0; p < P; p^{++}) {
         if (ExpX[p] > 0) Pnonzero++;
     }
     levels = Calloc(Pnonzero, int);
     nc = 0;for (int p = 0; p < P; p++) {
         if (ExpX[p] > 0) {
             levels[nc] = p;nc++;
         }
     }
     if (Pnonzero >= 31)
         error("cannot search for unordered splits in >= 31 levels");
     int mi = 1;
     for (int l = 1; l < Pnonzero; l++) mi *= 2;
     indl = Calloc(Pnonzero, int);
     for (int p = 0; p < Pnonzero; p++) indl[p] = 0;
     \DiamondFragment referenced in 78.
Uses: P 25a.
```

```
\langle Setup unordered maxstat Contrasts 79b\rangle \equiv
```

```
/* indl determines if level p is left or right */
     int jj = j;
     for (int l = 1; l < Pnonzero; l++) {
         ind1[1] = (jj\%2);jj /= 2;
     }
     sumlet = 0.0:
     sumright = 0.0;
     for (int p = 0; p < P; p++) contrast[p] = 0;
     for (int p = 0; p < Pnonzero; p++) {
         sumleft += indl[p] * ExpX[levels[p]];
         sumright += (1 - indl[p]) * ExpX[levels[p]];contrast[levels[p]] = indl[p];
     }
     \triangleFragment referenced in 78.
```
<span id="page-82-0"></span> $\langle$  Compute unordered maxstat Linear Statistic and Expectation 80a $\rangle \equiv$ 

```
for (int q = 0; q < Q; q++) {
          mlinstat[q] = 0.0;mexpect[q] = 0.0;for (R_xlen_t np = 0; np < nresample; np++)\texttt{mblinstat}[\texttt{q + np * Q}] \ = \ 0.0;for (int p = 0; p < P; p++) {
              qPp = q * P + p;mlinstat[q] += contrast[p] * linstat[qPp];
              mexpect[q] += contrast[p] * expect[qPp];
              for (R_xlen_t np = 0; np < nresample; np++)
                   mblinstat[q + np * Q] += contrast[p] * blinstat[q * P + p + np * PQ];
          }
     }
     \triangleFragment referenced in 78.
Uses: P 25a, Q 25e.
```
<span id="page-82-1"></span> $\langle$  Compute unordered maxstat Variance / Covariance from Total Covariance 80b $\rangle \equiv$ 

```
if (teststat == TESTSTAT_maximum) {
          for (int q = 0; q < Q; q++) {
              mvar[q] = 0.0;for (int p = 0; p < P; p^{++}) {
                  qPp = q * P + p;mtmp[p] = 0.0;for (int pp = 0; pp < P; pp++)
                       mtmp[p] += contrast[pp] * covar[S(pp + q * P, qPp, PQ)];}
              for (int p = 0; p < P; p^{++})
                  mvar[q] += contrast[p] * mtmp[p];
          }
     } else {
          for (int q = 0; q < Q; q<sup>++</sup>) {
              for (int qq = 0; qq \leq q; qq++)
                  mcovar[S(q, qq, Q)] = 0.0;for (int qq = 0; qq \leq q; qq++) {
                  for (int p = 0; p < P; p++) {
                       mtmp[p] = 0.0;for (int pp = 0; pp < P; pp++)
                           mtmp[p] += contrast[pp] * covar[S(pp + q * P, p + P * qq,mPQB(P, Q, 1))];
                  }
                  for (int p = 0; p < P; p^{++})
                       \text{mcovar}[S(q, qq, Q)] += contrast[p] * \text{mtmp}[p];
              }
         }
     }
     \DiamondFragment referenced in 78.
Uses: mPQB 141a, P 25a, Q 25e, S 22a.
```
<span id="page-83-0"></span> $\langle$  Compute unordered maxstat Variance / Covariance Directly 81a  $\rangle \equiv$ 

```
if (teststat == TESTSTAT_maximum) {
    C_VarianceLinearStatistic(1, Q, varinf, &sumleft, &sumleft,
                               sumweights, 0, mvar);
} else {
    C_CovarianceLinearStatistic(1, Q, covinf, &sumleft, &sumleft,
                                 sumweights, 0, mcovar);
}
\Diamond
```
Fragment referenced in [78.](#page-80-0) Uses: C\_CovarianceLinearStatistic [83,](#page-85-0) C\_VarianceLinearStatistic [84,](#page-86-0) Q [25e,](#page-27-1) sumweights [27a.](#page-29-0)

### 3.7 Linear Statistics

```
\langle LinearStatistics 81b \rangle \equiv
```
 $\langle RC\_LinearStatic$  [81d](#page-83-1) $\rangle$ 

Fragment referenced in [24a.](#page-26-2)

 $\triangle$ 

```
\langle RC\_LinearStatic\; Prototype\;81c \rangle \equiv
```

```
void RC_LinearStatistic
(
   24d \rangle24c \rangle,
   25a \rangle,
   26a \rangle\langle R26c\rangle,
   27b} \rangle,
   27d \rangle,
   \langle C101d
)
\Diamond
```
Fragment referenced in [81d.](#page-83-1) Uses: RC\_LinearStatistic [81d.](#page-83-1)

```
\langle RC\_LinearStatic 81d\rangle \equiv
```

```
81c \rangle{
   double center;
   RC_KronSums(x, N, P, y, Q, !DoSymmetric, &center, &center, !DoCenter, weights,
               subset, offset, Nsubset, PQ_ans);
}
\Diamond
```
Fragment referenced in [81b.](#page-83-3)

Defines: RC\_LinearStatistic [35b](#page-37-0)[, 81c.](#page-83-2)

Uses: DoCenter [22b,](#page-24-1) DoSymmetric [22b,](#page-24-1) N [24b](#page-26-0)[c,](#page-26-1) Nsubset [27c,](#page-29-3) offset [27d,](#page-29-2) P [25a,](#page-27-0) Q [25e,](#page-27-1) RC\_KronSums [101a,](#page-103-1) subset [27b](#page-29-1)[e](#page-29-4)[, 28a,](#page-30-1) weights [26c,](#page-28-1) weights, [26d](#page-28-2)[e,](#page-28-3) x [24d](#page-26-3)[, 25b](#page-27-2)[c,](#page-27-3) y [25d](#page-27-4)[, 26a](#page-28-0)[b.](#page-28-4)

# 3.8 Expectation and Covariance

```
\langle ExpectationCovariances 82a \rangle \equiv
```
 $\langle RC\_ExpectationInfluence~86a\rangle$  $\langle RC\_ExpectationInfluence~86a\rangle$  $\langle RC\_ExpectationInfluence~86a\rangle$  $\langle R$  ExpectationInfluence [85b](#page-87-0)  $\rangle$  $\langle RC\_CovarianceInfluence$  [88a](#page-90-0)  $\rangle$  $\langle R_{\perp}$ CovarianceInfluence [87a](#page-89-0) $\rangle$  $\langle RC\_ExpectationX 90 \rangle$  $\langle RC\_ExpectationX 90 \rangle$  $\langle RC\_ExpectationX 90 \rangle$  $\langle R$ *ExpectationX* [89a](#page-91-0))  $\langle RC_{\textit{Covariance}}X\,93a\rangle$  $\langle RC_{\textit{Covariance}}X\,93a\rangle$  $\langle RC_{\textit{Covariance}}X\,93a\rangle$  $\langle R_{\perp}$ CovarianceX [92a](#page-94-0))  $\langle C$  ExpectationLinearStatistic [82b](#page-84-0)  $\rangle$  $\langle C_{\text{-}}CovarianceLinearStatic 83 \rangle$  $\langle C_{\text{-}}CovarianceLinearStatic 83 \rangle$  $\langle C_{\text{-}}CovarianceLinearStatic 83 \rangle$  $\langle C_{-}VarianceLinearStatic 84 \rangle$  $\langle C_{-}VarianceLinearStatic 84 \rangle$  $\langle C_{-}VarianceLinearStatic 84 \rangle$ ♦

Fragment referenced in [24a.](#page-26-2)

### 3.8.1 Linear Statistic

Uses: mPQB [141a,](#page-143-0) P [25a,](#page-27-0) Q [25e.](#page-27-1)

<span id="page-84-0"></span> $\langle C$  ExpectationLinearStatistic 82b  $\rangle \equiv$ 

```
void C_ExpectationLinearStatistic
     (
         25a \rangle,
         25e \rangle,
         double *ExpInf,
         double *ExpX,
         const int add,
         double *PQ_ans
     ) {
         if (!add)
             for (int p = 0; p < mPQR(P, Q, 1); p++) PQ_{ans}[p] = 0.0;
         for (int p = 0; p < P; p^{++}) {
             for (int q = 0; q < 0; q^{++})
                 PQ\_ans[q * P + p] += ExpX[p] * ExpInf[q];}
     }
     \DiamondFragment referenced in 82a.
Defines: C_ExpectationLinearStatistic 37a, 46c.
```

```
\langle C_{\text{C}}CovarianceLinearStatistic 83 \rangle \equiv
```

```
void C_CovarianceLinearStatistic
(
     C integer P Input 25a,
    25e \rangle,
    double *CovInf,
    double *ExpX,
    double *CovX,
    27a \rangle,
    const int add,
    double *PQPQ_sym_ans
) {
    double f1 = sumweights / (sumweights - 1);
    double f2 = 1.0 / (sum weights - 1);double tmp, *PP_sym_tmp;
    if (mPQB(P, Q, 1) == 1) {
        tmp = f1 * CovInf[0] * Cov[X[0];tmp -= f2 * CovInf[0] * ExpX[0] * ExpX[0];
        if (add) {
            PQPQ_sym_ans[0] += tmp;
        } else {
            PQPQ_sym_ans[0] = tmp;
        }
    } else {
        PP_sym_tmp = Calloc(PP12(P), double);
        C_KronSums_sym_(ExpX, 1, P,
                        PP_sym_tmp);
        for (int p = 0; p < PP12(P); p++)PP\_sym\_tmp[p] = f1 * CovX[p] - f2 * PP\_sym\_tmp[p];C_kronecker_sym(CovInf, Q, PP_sym_tmp, P, 1 - (add >= 1),
                        PQPQ_sym_ans);
        Free(PP_sym_tmp);
    }
}
\triangle
```
Fragment referenced in [82a.](#page-84-1) Defines: C\_CovarianceLinearStatistic [38a](#page-40-0)[, 47](#page-49-0)[, 76b](#page-78-0)[, 81a](#page-83-0)[, 84.](#page-86-0) Uses: C\_kronecker\_sym [144,](#page-146-0) mPQB [141a,](#page-143-0) P [25a,](#page-27-0) PP12 [140b,](#page-142-0) Q [25e,](#page-27-1) sumweights [27a.](#page-29-0)

```
\langle C_{\textit{--}} VarianceLinearStatistic 84 \rangle \equivvoid C_VarianceLinearStatistic
      (
           C integer P Input 25a,
          25e \rangle,
          double *VarInf,
          double *ExpX,
          double *VarX,
          27a \rangle,
          const int add,
          double *PQ_ans
     ) {
          if (mPQR(P, Q, 1) == 1) {
              C_CovarianceLinearStatistic(P, Q, VarInf, ExpX, VarX,
                                              sumweights, (add \geq 1),
                                              PQ_ans);
          } else {
              double *P_tmp;
              P_{\text{tmp}} = \text{Calloc}(P, \text{ double});double f1 = sumweights / (sumweights - 1);
              double f2 = 1.0 / (sum weights - 1);for (int p = 0; p < P; p++)
                   P_{\text{tmp}}[p] = f1 * VarX[p] - f2 * ExpX[p] * ExpX[p];C_kkronecker(VarInf, 1, Q, P_tmp, 1, P, 1 - (add >= 1),
                            PQ_ans);
              Free(P_tmp);
          }
     }
     \DiamondFragment referenced in 82a.
```
Defines: C\_VarianceLinearStatistic [37c](#page-40-1)[, 47](#page-49-0)[, 76b](#page-78-0)[, 81a.](#page-83-0) Uses: C\_CovarianceLinearStatistic [83,](#page-85-0) C\_kronecker [143,](#page-145-0) mPQB [141a,](#page-143-0) P [25a,](#page-27-0) Q [25e,](#page-27-1) sumweights [27a.](#page-29-0)

#### 3.8.2 Influence

```
> sumweights <- sum(weights[subset])
> expecty <- a0 <- colSums(y[subset, ] * weights[subset]) / sumweights
> a1 <- .Call(libcoin:::R_ExpectationInfluence, y, weights, subset);
> a2 <- .Call(libcoin:::R_ExpectationInfluence, y, as.double(weights), as.double(subset));
> a3 <- .Call(libcoin:::R_ExpectationInfluence, y, weights, as.double(subset));
> a4 <- .Call(libcoin:::R_ExpectationInfluence, y, as.double(weights), subset);
> a5 \le LinStatExpCov(x, y, weights = weights, subset = subset)$ExpectationInfluence
> stopifnot(isequal(a0, a1) && isequal(a0, a2) &&
+ isequal(a0, a3) && isequal(a0, a4) &&
+ isequal(a0, a5))
```

```
\langle R ExpectationInfluence Prototype 85a \rangle \equiv
```

```
SEXP R_ExpectationInfluence
(
    25d \rangle\langle R26c\rangle,
    27b} \rangle)
\Diamond
```
Fragment referenced in [23b](#page-25-0)[, 85b.](#page-87-0) Uses: R\_ExpectationInfluence [85b.](#page-87-0)

```
\langle R ExpectationInfluence 85b \rangle \equiv
```

```
\langle R85a
{
   SEXP ans;
   25e \rangle;24c \rangle;
   27c \rangle;double sumweights;
   Q = NCOL(y);
   N = XLENGTH(y) / Q;Nsubset = XLENGTH(subset);
   sumweights = RC_Sums(N, weights, subset, Offset0, Nsubset);
   PROTECT(ans = allocVector(REALSXP, Q));
   RC_ExpectationInfluence(N, y, Q, weights, subset, Offset0, Nsubset, sumweights, REAL(ans));
   UNPROTECT(1);
   return(ans);
}
\Diamond
```

```
Fragment referenced in 82a.
Defines: R_ExpectationInfluence 85a, 87a, 164, 165.
Uses: N 24bc, NCOL 139c, Nsubset 27c, Offset0 22b, Q 25e, RC_ExpectationInfluence 86a, RC_Sums 96a, subset 27be, 28a,
      sumweights 27a, weights 26c, weights, 26de, y 25d, 26ab.
```
<span id="page-87-2"></span> $\langle RC\_ExpectationInfluence \; Prototype \; 85c \rangle \equiv$ 

```
void RC_ExpectationInfluence
(
   24c \rangle,
    25d \rangle25e \rangle,
    \langle R26c\rangle,
    27b} \rangle,
    C subset range Input 27d,
    27a \rangle,
   \langle C \text{ colspanS}114c)
)
\triangle
```

```
Fragment referenced in 86a.
Uses: RC_ExpectationInfluence 86a.
```
<span id="page-88-0"></span> $\langle RC\_ExpectationInfluence 86a \rangle \equiv$ 

```
85c\rangle{
         double center;
         RC_colSums(REAL(y), N, Q, Power1, &center, !DoCenter, weights,
                  subset, offset, Nsubset, P_ans);
         for (int q = 0; q < Q; q++)P_{ans}[q] = P_{ans}[q] / sumweights;}
     \DiamondFragment referenced in 82a.
Defines: RC_ExpectationInfluence 37a, 46c, 85bc.
Uses: DoCenter 22b, N 24bc, Nsubset 27c, offset 27d, Power1 22b, Q 25e, RC_colSums 114a, subset 27be, 28a, sumweights 27a,
     weights 26c, weights, 26de, y 25d, 26ab.
> sumweights <- sum(weights[subset])
> yc \leftarrow t(t(y) - \text{expecty})> r1y \leftarrow rep(1:ncol(y), ncol(y))> r2y \leftarrow rep(1:ncol(y), each = ncol(y))> a0 <- colSums(yc[subset, r1y] * yc[subset, r2y] * weights[subset]) / sumweights
> a0 \leq matrix(a0, ncol = ncol(y))> vary \leftarrow diag(a0)
> a0 <- a0[lower.tri(a0, diag = TRUE)]
> a1 <- .Call(libcoin:::R_CovarianceInfluence, y, weights, subset, 0L);
> a2 <- .Call(libcoin:::R_CovarianceInfluence, y, as.double(weights), as.double(subset), 0L);
> a3 <- .Call(libcoin:::R_CovarianceInfluence, y, weights, as.double(subset), 0L);
> a4 <- .Call(libcoin:::R_CovarianceInfluence, y, as.double(weights), subset, 0L);
> a5 <- LinStatExpCov(x, y, weights = weights, subset = subset)$CovarianceInfluence
> stopifnot(isequal(a0, a1) && isequal(a0, a2) &&
+ isequal(a0, a3) && isequal(a0, a4) &&
             is equal(a0, a5))
> a1 <- .Call(libcoin:::R_CovarianceInfluence, y, weights, subset, 1L);
> a2 <- .Call(libcoin:::R_CovarianceInfluence, y, as.double(weights), as.double(subset), 1L);
> a3 <- .Call(libcoin:::R_CovarianceInfluence, y, weights, as.double(subset), 1L);
> a4 <- .Call(libcoin:::R_CovarianceInfluence, y, as.double(weights), subset, 1L);
> a5 <- LinStatExpCov(x, y, weights = weights, subset = subset, varonly = TRUE)$VarianceInfluence
> a0 < - vary
> stopifnot(isequal(a0, a1) && isequal(a0, a2) &&
             isequal(a0, a3) && isequal(a0, a4) &&
+ isequal(a0, a5))
\langle R_{\textit{-}CovarianceInfluence Prototype 86b} \rangle \equivSEXP R_CovarianceInfluence
```

```
(
    25d \rangle\langle R26c\rangle,
    27b \rangle,
    SEXP varonly
)
\triangle
```
Fragment referenced in [23b](#page-25-0)[, 87a.](#page-89-0) Uses: R\_CovarianceInfluence [87a.](#page-89-0)

```
\langle R_{\perp}CovarianceInfluence 87a \rangle \equiv86b \rangle{
         SEXP ans;
         SEXP ExpInf;
         25e \rangle;
         24c \rangle;
         27c \rangle;double sumweights;
         Q = NCOL(y);
         N = XLENGTH(y) / Q;Nsubset = XLENGTH(subset);
         PROTECT(ExpInf = R_ExyectationInfluence(y, weights, subset));sumweights = RC_Sums(N, weights, subset, Offset0, Nsubset);
         if (INTEGER(varonly)[0]) {
             PROTECT(ans = allocVector(REALSXP, Q));
         } else {
             PROTECT(ans = allocVector(REALSXP, Q * (Q + 1) / 2);
         }
         RC_CovarianceInfluence(N, y, Q, weights, subset, Offset0, Nsubset, REAL(ExpInf), sumweights,
                                INTEGER(varonly)[0], REAL(ans));
         UNPROTECT(2);
         return(ans);
     }
     \DiamondFragment referenced in 82a.
Defines: R_CovarianceInfluence 86b, 164, 165.
```
Uses: N [24b](#page-26-0)[c,](#page-26-1) NCOL [139c,](#page-141-0) Nsubset [27c,](#page-29-3) Offset0 [22b,](#page-24-1) Q [25e,](#page-27-1) RC\_CovarianceInfluence [88a,](#page-90-0) RC\_Sums [96a,](#page-98-0) R\_ExpectationInfluence [85b,](#page-87-0) subset [27b](#page-29-1)[e](#page-29-4)[, 28a,](#page-30-1) sumweights [27a,](#page-29-0) weights [26c,](#page-28-1) weights, [26d](#page-28-2)[e,](#page-28-3) y [25d](#page-27-4)[, 26a](#page-28-0)[b.](#page-28-4)

```
\langle RC_{\text{N}} \rangle = \langle RC_{\text{N}} \rangle
```
void RC\_CovarianceInfluence (  $\langle C \text{ integer } N \text{ Input } 24c \rangle$  $\langle C \text{ integer } N \text{ Input } 24c \rangle$  $\langle C \text{ integer } N \text{ Input } 24c \rangle$ ,  $\langle R \ y \ Input$  [25d](#page-27-4)  $\rangle$ C integer Q Input [25e](#page-27-1)),  $\langle R$  weights Input [26c](#page-28-1) $\rangle$ ,  $\langle R \text{ subset Input 27b} \rangle$  $\langle R \text{ subset Input 27b} \rangle$  $\langle R \text{ subset Input 27b} \rangle$ ,  $\langle C \text{ subset } range \text{ Input } 27d \rangle$  $\langle C \text{ subset } range \text{ Input } 27d \rangle$  $\langle C \text{ subset } range \text{ Input } 27d \rangle$ , double \*ExpInf,  $\langle C \text{ sumweights Input } 27a \rangle$  $\langle C \text{ sumweights Input } 27a \rangle$  $\langle C \text{ sumweights Input } 27a \rangle$ , int VARONLY,  $\langle C$  KronSums Answer [101d](#page-103-0) )  $\Diamond$ 

Fragment referenced in [88a.](#page-90-0) Uses: RC\_CovarianceInfluence [88a.](#page-90-0) <span id="page-90-0"></span> $\langle RC_{\textit{CovarianceInfluence}}$  88a $\rangle \equiv$ 

```
87b \rangle{
         if (VARONLY) {
            RC_colSums(REAL(y), N, Q, Power2, ExpInf, DoCenter, weights,
                       subset, offset, Nsubset, PQ_ans);
             for (int q = 0; q < Q; q^{++})
                PQ_ans[q] = PQ_ans[q] / sumweights;} else {
            RC_KronSums(y, N, Q, REAL(y), Q, DoSymmetric, ExpInf, ExpInf, DoCenter, weights,
                        subset, offset, Nsubset, PQ_ans);
             for (int q = 0; q < Q * (Q + 1) / 2; q++)
                 PQ_ans[q] = PQ_ans[q] / sumweights;}
     }
     \DiamondFragment referenced in 82a.
```
Defines: RC\_CovarianceInfluence [37b](#page-39-0)[, 47](#page-49-0)[, 87a](#page-89-0)[b.](#page-89-1)

Uses: DoCenter [22b,](#page-24-1) DoSymmetric [22b,](#page-24-1) N [24b](#page-26-0)[c,](#page-26-1) Nsubset [27c,](#page-29-3) offset [27d,](#page-29-2) Power2 [22b,](#page-24-1) Q [25e,](#page-27-1) RC\_colSums [114a,](#page-116-1) RC\_KronSums [101a,](#page-103-1) subset [27b](#page-29-1)[e](#page-29-4)[, 28a,](#page-30-1) sumweights [27a,](#page-29-0) weights [26c,](#page-28-1) weights, [26d](#page-28-2)[e,](#page-28-3) y [25d](#page-27-4)[, 26a](#page-28-0)[b.](#page-28-4)

#### 3.8.3 X

<span id="page-90-1"></span> $\langle$  R\_ExpectationX Prototype 88b  $\rangle \equiv$ 

SEXP R\_ExpectationX (  $\langle R \; x \; Input \; 24d \; \rangle$  $\langle R \; x \; Input \; 24d \; \rangle$  $\langle R \; x \; Input \; 24d \; \rangle$ SEXP P,  $\langle R$  weights Input [26c](#page-28-1) $\rangle$ ,  $\langle R \text{ subset Input 27b} \rangle$  $\langle R \text{ subset Input 27b} \rangle$  $\langle R \text{ subset Input 27b} \rangle$ )  $\Diamond$ 

Fragment referenced in [23b](#page-25-0)[, 89a.](#page-91-0) Uses: P [25a,](#page-27-0) R\_ExpectationX [89a.](#page-91-0)

```
\langle R ExpectationX 89a \rangle \equiv\langle RExpectationX Prototype88b\rangle{
          SEXP ans;
          24c \rangle;
          27c \rangle;N = XLENGTH(x) / INTEGR(P)[0];Nsubset = XLENGTH(subset);
          PROTECT(ans = allocVector(REALSXP, INTEGER(P)[0]));
          RC_ExpectationX(x, N, INTEGER(P)[0], weights, subset,
                            Offset0, Nsubset, REAL(ans));
          UNPROTECT(1);
          return(ans);
     }
     \DiamondFragment referenced in 82a.
Defines: R_ExpectationX 88b, 92a, 164, 165.
Uses: N 24bc, Nsubset 27c, Offset0 22b, P 25a, RC_ExpectationX 90, subset 27be, 28a, weights 26c, weights, 26de, x 24d,
```

```
\langle RC\_ExpectationX Prototype 89b\rangle \equiv
```
[25b](#page-27-2)[c.](#page-27-3)

```
void RC_ExpectationX
(
    24d \rangle24c \rangle,
    25a \rangle,\langle R26c\rangle,
    27b } \rangle,
    27d } \rangle,
    \langle C \text{ One} \text{TableSums}119c\rangle\lambda\Diamond
```
Fragment referenced in [90.](#page-92-0) Uses: RC\_ExpectationX [90.](#page-92-0)

```
\langle RC\_ExpectationX 90 \rangle \equiv
```

```
\langle RC \_ExpectationX89b \rangle{
        double center;
        if (TYPEOF(x) == INTEXP) {
            double* Pp1tmp = Calloc(P + 1, double);
            RC_OneTableSums(INTEGER(x), N, P + 1, weights, subset, offset, Nsubset, Pp1tmp);
            for (int p = 0; p < P; p++) P\_ans[p] = Pp1tmp[p + 1];
            Free(Pp1tmp);
        } else {
            RC_colSums(REAL(x), N, P, Power1, &center, !DoCenter, weights, subset, offset, Nsubset, P_ans);
        }
     }
     \DiamondFragment referenced in 82a.
Defines: RC_ExpectationX 37a, 46c, 89ab.
Uses: DoCenter 22b, N 24bc, Nsubset 27c, offset 27d, P 25a, Power1 22b, RC_colSums 114a, RC_OneTableSums 119a,
     subset 27be, 28a, weights 26c, weights, 26de, x 24d, 25bc.
> a0 <- colSums(x[subset, ] * weights[subset])
> a<sub>0</sub>[1] 59.67771 31.68129 47.29375
> a1 <- .Call(libcoin:::R_ExpectationX, x, P, weights, subset);
> a2 <- .Call(libcoin:::R_ExpectationX, x, P, as.double(weights), as.double(subset));
> a3 <- .Call(libcoin:::R_ExpectationX, x, P, weights, as.double(subset));
> a4 <- .Call(libcoin:::R_ExpectationX, x, P, as.double(weights), subset);
> stopifnot(isequal(a0, a1) && isequal(a0, a2) &&
            isequal(a0, a3) && isequal(a0, a4) &&
            isequal(a0, LECVxyws$ExpectationX))
> a0 <- colSums(x[subset, ]^2 * weights[subset])
> a1 <- .Call(libcoin:::R_CovarianceX, x, P, weights, subset, 1L);
> a2 <- .Call(libcoin:::R_CovarianceX, x, P, as.double(weights), as.double(subset), 1L);
> a3 \leftarrow .Call(libcoin:::R_CovarianceX, x, P, weights, as.double(subset), 1L);> a4 <- .Call(libcoin:::R_CovarianceX, x, P, as.double(weights), subset, 1L);
> stopifnot(isequal(a0, a1) && isequal(a0, a2) &&
            isequal(a0, a3) && isequal(a0, a4))
> a0 <- as.vector(colSums(Xfactor[subset, ] * weights[subset]))
> a0[1] 0 15 1 4 9 2 20 6 0 15
> a1 <- .Call(libcoin:::R_ExpectationX, ix, Lx, weights, subset);
> a2 <- .Call(libcoin:::R_ExpectationX, ix, Lx, as.double(weights), as.double(subset));
> a3 <- .Call(libcoin:::R_ExpectationX, ix, Lx, weights, as.double(subset));
> a4 <- .Call(libcoin:::R_ExpectationX, ix, Lx, as.double(weights), subset);
> stopifnot(isequal(a0, a1) && isequal(a0, a2) &&
            isequal(a0, a3) && isequal(a0, a4))
> a1 <- .Call(libcoin:::R_CovarianceX, ix, Lx, weights, subset, 1L);
> a2 <- .Call(libcoin:::R_CovarianceX, ix, Lx, as.double(weights), as.double(subset), 1L);
> a3 <- .Call(libcoin:::R_CovarianceX, ix, Lx, weights, as.double(subset), 1L);
> a4 <- .Call(libcoin:::R_CovarianceX, ix, Lx, as.double(weights), subset, 1L);
```

```
> stopifnot(isequal(a0, a1) && isequal(a0, a2) &&
+ isequal(a0, a3) && isequal(a0, a4))
> r1x <- rep(1:ncol(Xfactor), ncol(Xfactor))
> r2x <- rep(1:ncol(Xfactor), each = ncol(Xfactor))
> a0 <- colSums(Xfactor[subset, r1x] * Xfactor[subset, r2x] * weights[subset])
> a0 \leq matrix(a0, ncol = ncol(Xfactor))> vary <- diag(a0)
> a0 \leq a0[lower.tri(a0, diag = TRUE)]
> a1 <- .Call(libcoin:::R_CovarianceX, ix, Lx, weights, subset, 0L)
> a2 <- .Call(libcoin:::R_CovarianceX, ix, Lx, as.double(weights), as.double(subset), 0L)
> a3 <- .Call(libcoin:::R_CovarianceX, ix, Lx, weights, as.double(subset), 0L)
> a4 <- .Call(libcoin:::R_CovarianceX, ix, Lx, as.double(weights), subset, 0L)
> stopifnot(isequal(a0, a1) && isequal(a0, a2) &&
+ isequal(a0, a3) && isequal(a0, a4))
\langle R_{\textit{-}}CovarianceX Prototype 91\rangle \equivSEXP R_CovarianceX
```

```
(
   24d \rangleSEXP P,
   \langle R26c\rangle,
    27b} \rangle,
   SEXP varonly
)
\Diamond
```
Fragment referenced in [23b](#page-25-0)[, 92a.](#page-94-0) Uses: P [25a,](#page-27-0) R\_CovarianceX [92a.](#page-94-0)

```
\langle R \_CovarianceX\ 92a \rangle \equiv\langle R \_CovarianceX91)
     {
         SEXP ans;
         SEXP ExpX;
         24c \rangle;
         27c \rangle;N = XLENGTH(x) / INTEGR(P) [0];Nsubset = XLENGTH(subset);
         PROTECT(ExpX = R_ExpectationX(x, P, weights, subset));
         if (INTEGER(varonly)[0]) {
              PROTECT(ans = allocVector(REALSXP, INTEGER(P)[0]));
         } else {
              PROTECT(ans = allocVector(REALSXP, INTEGER(P)[0] * (INTEGER(P)[0] + 1) / 2));
         }
         RC_CovarianceX(x, N, INTEGER(P)[0], weights, subset, Offset0, Nsubset, REAL(ExpX),
                          INTEGER(varonly)[0], REAL(ans));
         UNPROTECT(2);
         return(ans);
     }
     \DiamondFragment referenced in 82a.
Defines: R_CovarianceX 91, 164, 165.
Uses: N 24bc, Nsubset 27c, Offset0 22b, P 25a, RC_CovarianceX 93a, R_ExpectationX 89a, subset 27be, 28a, weights 26c,
     weights, 26de, x 24d, 25bc.
```

```
\langle RC_{\textit{Covariance}}X Prototype 92b\rangle \equiv
```

```
void RC_CovarianceX
(
   24d \rangle24c),
    C integer P Input 25a,
    \langle R26c \rangle,
    27b} \rangle,
   27d } \rangle,
   double *ExpX,
   int VARONLY,
   \langle C101d\rangle\lambda\Diamond
```
Fragment referenced in [93a.](#page-95-0) Uses: RC\_CovarianceX [93a.](#page-95-0)

```
\langle RC_{\textit{Covariance}}X 93a\rangle \equiv
```

```
\langle RC\_CovarianceX92b\rangle{
          double center;
          if (TYPEOF(x) == INTSXP) {
              if (VARONLY) {
                   for (int p = 0; p < P; p++) PQ_ans[p] = ExpX[p];
              } else {
                   for (int p = 0; p < PP12(P); p++)PQ_{ans}[p] = 0.0;for (int p = 0; p < P; p^{++})
                       PQ_{ans}[S(p, p, P)] = ExpX[p];}
          } else {
              if (VARONLY) {
                  RC_colSums(REAL(x), N, P, Power2, &center, !DoCenter, weights,
                              subset, offset, Nsubset, PQ_ans);
              } else {
                   RC_KronSums(x, N, P, REAL(x), P, DoSymmetric, &center, &center, !DoCenter, weights,
                                subset, offset, Nsubset, PQ_ans);
              }
          }
     }
     \DiamondFragment referenced in 82a.
Defines: RC_CovarianceX 37c, 38a, 47, 92ab.
Uses: DoCenter 22b, DoSymmetric 22b, N 24bc, Nsubset 27c, offset 27d, P 25a, Power2 22b, PP12 140b, RC_colSums 114a,
```

```
RC_KronSums 101a, S 22a, subset 27be, 28a, weights 26c, weights, 26de, x 24d, 25bc.
```
## 3.9 Computing Sums

The core concept of all functions in the section is the computation of various sums over observations, weights, or blocks. We start with an initialisation of the loop over all observations

```
\langle init \; subset \; loop \; 93b \rangle \equivR_xlen_t diff = 0;s = subset + offset;
      w = weights;/* subset is R-style index in 1:N */
      if (Nsubset > 0)
           diff = (R_xlen_t) s[0] - 1;\DiamondFragment referenced in 98a, 105, 108, 116b, 121b, 126, 131a.
```
Uses: N [24b](#page-26-0)[c,](#page-26-1) Nsubset [27c,](#page-29-3) offset [27d,](#page-29-2) subset [27b](#page-29-1)[e](#page-29-4)[, 28a,](#page-30-1) weights [26c.](#page-28-1)

and loop over  $i = 1, \ldots, N$  when no subset was specified or over the subset of the subset given by offset and Nsubset, allowing for number of observations larger than INT\_MAX

<span id="page-96-1"></span> $\langle start \; subset \; loop \; 94a \rangle \equiv$ 

```
for (R_xlen_t i = 0; i < (Nsubset == 0 ? N : Nsubset) - 1; i++)\DiamondFragment referenced in 98a, 105, 108, 116b, 121b, 126, 131a.
Uses: N 24bc, Nsubset 27c.
```
After computions in the loop, we compute the next element

<span id="page-96-2"></span> $\langle$  continue subset loop 94b $\rangle \equiv$ 

```
if (Nsubset > 0) {
    /* NB: diff also works with R style index */
    diff = (R_xlen_t) s[1] - s[0];
    if (diff < 0)error("subset not sorted");
    s++:
} else {
    diff = 1;
}
\Diamond
```
Fragment referenced in [98a](#page-100-0)[, 105](#page-107-0)[, 108](#page-110-0)[, 116b](#page-118-0)[, 121b](#page-123-0)[, 126](#page-128-0)[, 131a.](#page-133-0) Uses: Nsubset [27c,](#page-29-3) subset [27b](#page-29-1)[e](#page-29-4)[, 28a.](#page-30-1)

### 3.9.1 Simple Sums

<span id="page-96-0"></span> $\langle$  SimpleSums 94c  $\rangle \equiv$ 

 $\langle C_{\textit{--}} \textit{Sums\_} \textit{dweights\_} \textit{dsubset 96b} \rangle$  $\langle C_{\textit{--}} \textit{Sums\_} \textit{dweights\_} \textit{dsubset 96b} \rangle$  $\langle C_{\textit{--}} \textit{Sums\_} \textit{dweights\_} \textit{dsubset 96b} \rangle$  $\langle C_{\textit{-Sums\_iweights\_dsubset 97a}} \rangle$  $\langle C_{\textit{-Sums\_iweights\_dsubset 97a}} \rangle$  $\langle C_{\textit{-Sums\_iweights\_dsubset 97a}} \rangle$  $\langle C_{\textit{--}} \textit{Sums\_} \textit{iweights\_} \textit{isubset 97b} \rangle$  $\langle C_{\textit{--}} \textit{Sums\_} \textit{iweights\_} \textit{isubset 97b} \rangle$  $\langle C_{\textit{--}} \textit{Sums\_} \textit{iweights\_} \textit{isubset 97b} \rangle$  $\langle C\_Sums\_dweights\_isubset$  [97c](#page-99-2))  $\langle RC\_Sums\ 96a \rangle$  $\langle RC\_Sums\ 96a \rangle$  $\langle RC\_Sums\ 96a \rangle$  $\langle R\_Sums 95b \rangle$  $\langle R\_Sums 95b \rangle$  $\langle R\_Sums 95b \rangle$  $\Diamond$ 

Fragment referenced in [24a.](#page-26-2)

```
> a0 <- sum(weights[subset])
> a1 <- .Call(libcoin:::R_Sums, N, weights, subset)
> a2 <- .Call(libcoin:::R_Sums, N, as.double(weights), as.double(subset))
> a3 <- .Call(libcoin:::R_Sums, N, weights, as.double(subset))
> a4 <- .Call(libcoin:::R_Sums, N, as.double(weights), subset)
> stopifnot(isequal(a0, a1) && isequal(a0, a2) &&
+ isequal(a0, a3) && isequal(a0, a4))
```

```
\langle R\_Sums \; Prototype \; 95a \rangle \equivSEXP R_Sums
      (
            24b \rangle\langle R26c\rangle,
           27b \rangle)
      \Diamond
```
Fragment referenced in [23b](#page-25-0)[, 95b.](#page-97-0) Uses: R\_Sums [95b.](#page-97-0)

```
\langle R\_Sums 95b \rangle \equiv
```

```
95a \rangle{
         SEXP ans;
         27c \rangle;Nsubset = XLENGTH(subset);
         PROTECT(ans = allocVector(REALSXP, 1));
         REAL(ans)[0] = RC_Sums(INTEGER(N)[0], weights, subset, Offset0, Nsubset);
         UNPROTECT(1);
         return(ans);
     }
     \DiamondFragment referenced in 94c.
Defines: R_Sums 95a, 164, 165.
Uses: N 24bc, Nsubset 27c, Offset0 22b, RC_Sums 96a, subset 27be, 28a, weights 26c, weights, 26de.
```

```
\langle RC\_Sums\ Prototype\ 95c\rangle \equiv
```

```
double RC_Sums
(
   24c \rangle,\langle R26c\rangle,
   27b } \rangle,
   27d \rangle)
\Diamond
```
Fragment referenced in [96a.](#page-98-0) Uses: RC\_Sums [96a.](#page-98-0)

```
\langle RC\_Sums\;96a\rangle \equiv
```

```
95c\rangle{
         if (XLENGTH(weights) == 0) {
             if (XLENGTH(subset) == 0) {
                 return((double) N);
             } else {
                 return((double) Nsubset);
             }
         }
         if (TYPEOF(weights) == INTSXP) {
             if (TYPEOF(subset) == INTSXP) {
                 return(C_Sums_iweights_isubset(N, INTEGER(weights), XLENGTH(weights),
                                                 INTEGER(subset), offset, Nsubset));
             } else {
                 return(C_Sums_iweights_dsubset(N, INTEGER(weights), XLENGTH(weights),
                                                 REAL(subset), offset, Nsubset));
             }
         } else {
             if (TYPEOF(subset) == INTSXP) {
                 return(C_Sums_dweights_isubset(N, REAL(weights), XLENGTH(weights),
                                                 INTEGER(subset), offset, Nsubset));
             } else {
                 return(C_Sums_dweights_dsubset(N, REAL(weights), XLENGTH(weights),
                                                 REAL(subset), offset, Nsubset));
             }
         }
     }
     \DiamondFragment referenced in 94c.
Defines: RC_Sums 36ab, 85b, 87a, 95bc, 132b, 136a.
```
Uses: C\_Sums\_dweights\_dsubset [96b,](#page-98-1) C\_Sums\_dweights\_isubset [97c,](#page-99-2) C\_Sums\_iweights\_dsubset [97a,](#page-99-0) C\_Sums\_iweights\_isubset [97b,](#page-99-1) N [24b](#page-26-0)[c,](#page-26-1) Nsubset [27c,](#page-29-3) offset [27d,](#page-29-2) subset [27b](#page-29-1)[e](#page-29-4)[, 28a,](#page-30-1) weights [26c.](#page-28-1)

<span id="page-98-1"></span> $\langle C_{\textit{--}}Sums_{\textit{-}}dweights_{\textit{-}}dsubset$  96b  $\rangle \equiv$ 

double C\_Sums\_dweights\_dsubset (  $\langle C \text{ integer } N \text{ Input } 24c \rangle,$  $\langle C \text{ integer } N \text{ Input } 24c \rangle,$  $\langle C \text{ integer } N \text{ Input } 24c \rangle,$  $\langle C \text{ real weights Input 26e} \rangle$  $\langle C \text{ real weights Input 26e} \rangle$  $\langle C \text{ real weights Input 26e} \rangle$  $\langle C \text{ real subset Input 28a} \rangle$  $\langle C \text{ real subset Input 28a} \rangle$  $\langle C \text{ real subset Input 28a} \rangle$ ) { double \*s, \*w;  $\langle Sums\ Body\ 98a \rangle$  $\langle Sums\ Body\ 98a \rangle$  $\langle Sums\ Body\ 98a \rangle$ }  $\Diamond$ 

Fragment referenced in [94c.](#page-96-0) Defines: C\_Sums\_dweights\_dsubset [96a.](#page-98-0)

<span id="page-99-0"></span> $\langle C_{\textit{--}} \textit{Sums}\_ \textit{iveights}\_ \textit{dsubset}$  97a $\rangle \equiv$ 

```
double C_Sums_iweights_dsubset
(
   24c \rangle,
   26d} \rangle28a \rangle) {
   double *s;
   int *w;
   98a \rangle}
\Diamond
```
Fragment referenced in [94c.](#page-96-0) Defines: C\_Sums\_iweights\_dsubset [96a.](#page-98-0)

```
\langle C_{\textit{--}} \textit{Sums}\_ \textit{iveights}\_ \textit{isubset} 97b\rangle \equiv
```

```
double C_Sums_iweights_isubset
(
   24c \rangle,
   26d \rangle27e} \rangle) {
   int *s, *w;
   \langle98a\rangle}
\Diamond
```
Fragment referenced in [94c.](#page-96-0) Defines: C\_Sums\_iweights\_isubset [96a.](#page-98-0)

<span id="page-99-2"></span> $\langle C_{\textit{--}} \textit{Sums\_} \textit{dweights\_} \textit{isubset} 97c \rangle \equiv$ 

```
double C_Sums_dweights_isubset
(
   24c \rangle,26e} \rangle27e \rangle) {
   int *s;
   double *w;
   98a \rangle}
\Diamond
```
Fragment referenced in [94c.](#page-96-0) Defines: C\_Sums\_dweights\_isubset [96a.](#page-98-0)

```
\langle Sums\ Body\ 98a \rangle \equivdouble ans = 0.0;
     if (Nsubset > 0) {
         if (!HAS_WEIGHTS) return((double) Nsubset);
     } else {
         if (!HAS_WEIGHTS) return((double) N);
     }
     93b \rangle94a \rangle{
         w = w + diff;ans += w[0];\langle94b \rangle}
     w = w + diff;ans += w[0];
     return(ans);
     \Diamond
```
Fragment referenced in [96b](#page-98-1)[, 97a](#page-99-0)[b](#page-99-1)[c.](#page-99-2) Uses: HAS\_WEIGHTS [26d](#page-28-2)[e,](#page-28-3) N [24b](#page-26-0)[c,](#page-26-1) Nsubset [27c.](#page-29-3)

#### 3.9.2 Kronecker Sums

<span id="page-100-1"></span> $\langle$  KronSums 98b $\rangle \equiv$ 

 $\langle C_K$ KronSums\_dweights\_dsubset [103b](#page-105-0) \.  $\langle C_K$ KronSums\_iweights\_dsubset [104a](#page-106-0)  $\rangle$  $\langle C_K$  KronSums\_iweights\_isubset [104b](#page-106-1)  $\rangle$  $\langle C_K$ KronSums\_dweights\_isubset [104c](#page-106-2)  $\rangle$  $\langle C_{\textit{-}} X factor KronSums\_dweights\_dsubset106b \rangle$  $\langle C_{\textit{-}} X factor KronSums\_dweights\_dsubset106b \rangle$  $\langle C_{\textit{-}} X factor KronSums\_dweights\_dsubset106b \rangle$  $\langle C_{\textit{c}} X \textit{factor} KronSums\_iveights\_dsubset \{106c\} \rangle$  $\langle C_{\textit{c}} X \textit{factor} KronSums\_iveights\_dsubset \{106c\} \rangle$  $\langle C_{\textit{c}} X \textit{factor} KronSums\_iveights\_dsubset \{106c\} \rangle$  $\langle C_{\perp} X factor KronSums\_iveights\_isubset$  [107a](#page-109-0) $\rangle$  $\langle C_{\textit{N}}\rangle$  C\_XfactorKronSums\_dweights\_isubset [107b](#page-109-1) \.  $RC_K$  KronSums [101a](#page-103-1))  $R_K$ Kron $Sums$  [100a](#page-102-0))  $C_K$ KronSums\_Permutation\_isubset [111a](#page-113-0)  $\rangle$  $\langle C_K$ KronSums\_Permutation\_dsubset [110b](#page-112-0) \,  $\langle C_{X}^{*}K_{\text{tot}}^{*}K_{\text{tot}}^{*}C_{\text{tot}}^{*}C_{\text{tot}}^{*}$  $\langle C_{X} X_{factorKronSums\_Permutation\_dsubset111c} \rangle$  $\langle C_{X} X_{factorKronSums\_Permutation\_dsubset111c} \rangle$  $\langle C_{X} X_{factorKronSums\_Permutation\_dsubset111c} \rangle$  $\langle RC\_KronSums\_Permutation 110a \rangle$  $\langle RC\_KronSums\_Permutation 110a \rangle$  $\langle RC\_KronSums\_Permutation 110a \rangle$  $\langle R_{\textit{-}KronSums\_Permutation 109b} \rangle$  $\langle R_{\textit{-}KronSums\_Permutation 109b} \rangle$  $\langle R_{\textit{-}KronSums\_Permutation 109b} \rangle$  $\Diamond$ 

Fragment referenced in [24a.](#page-26-2)

```
> r1 \leftarrow rep(1:ncol(x), ncol(y))> r2 \leftarrow rep(1:ncol(y), each = ncol(x))> a0 <- colSums(x[subset,r1] * y[subset,r2] * weights[subset])
> a1 <- .Call(libcoin:::R_KronSums, x, P, y, weights, subset, 0L)
> a2 <- .Call(libcoin:::R_KronSums, x, P, y, as.double(weights), as.double(subset), 0L)
> a3 <- .Call(libcoin:::R_KronSums, x, P, y, weights, as.double(subset), 0L)
```

```
> a4 <- .Call(libcoin:::R_KronSums, x, P, y, as.double(weights), subset, 0L)
> stopifnot(isequal(a0, a1) && isequal(a0, a2) &&
+ isequal(a0, a3) && isequal(a0, a4))
> a0 <- as.vector(colSums(Xfactor[subset,r1Xfactor] *
+ y[subset,r2Xfactor] * weights[subset]))
> a1 <- .Call(libcoin:::R_KronSums, ix, Lx, y, weights, subset, 0L)
> a2 <- .Call(libcoin:::R_KronSums, ix, Lx, y, as.double(weights), as.double(subset), 0L)
> a3 <- .Call(libcoin:::R_KronSums, ix, Lx, y, weights, as.double(subset), 0L)
> a4 <- .Call(libcoin:::R_KronSums, ix, Lx, y, as.double(weights), subset, 0L)
> stopifnot(isequal(a0, a1) && isequal(a0, a2) &&
+ isequal(a0, a3) && isequal(a0, a4))
```

```
\langle R_{\perp}KronSums Prototype 99\rangle \equiv
```

```
SEXP R_KronSums
\left(24d \rangleSEXP P,
   25d \rangle\langle R26c\rangle,
    27b} \rangle,
   SEXP symmetric
)
\Diamond
```
Fragment referenced in [23b](#page-25-0)[, 100a.](#page-102-0) Uses: P [25a,](#page-27-0) R\_KronSums [100a.](#page-102-0)

```
\langle R_{\perp}KronSums 100a\rangle \equiv\langle R_{\perp}99 \rangle{
         SEXP ans;
         25e \rangle;24c \rangle;
         27c \rangle;double center;
         Q = NCOL(y);N = XLENGTH(y) / Q;Nsubset = XLENGTH(subset);
         if (INTEGER(symmetric)[0]) {
              PROTECT(ans = allocVector(REALSXP, INTEGER(P)[0] * (INTEGER(P)[0] + 1) / 2));
         } else {
              PROTECT(ans = allocVector(REALSXP, INTEGER(P)[0] * Q));
         }
         RC_KKronSums(x, N, INTEGER(P)[0], REAL(y), Q, INTEGER(symmetric)[0], &center, &center,
                      !DoCenter, weights, subset, Offset0, Nsubset, REAL(ans));
         UNPROTECT(1);
         return(ans);
     }
     \DiamondFragment referenced in 98b.
Defines: R_KronSums 99, 164, 165.
Uses: DoCenter 22b, N 24bc, NCOL 139c, Nsubset 27c, Offset0 22b, P 25a, Q 25e, RC_KronSums 101a, subset 27be, 28a,
     weights 26c, weights, 26de, x 24d, 25bc, y 25d, 26ab.
```

```
\langle RC\_KronSums\ Prototype\ 100b\rangle \equiv
```

```
void RC_KronSums
(
   \langle RC101b\rangle\langle R26c\rangle,
   27b} \rangle,
   27d \rangle,
   \langle C101d
)
\Diamond
```

```
Fragment referenced in 101a.
Uses: RC_KronSums 101a.
```

```
\langle RC\_KronSums 101a \rangle \equiv100b\rangle{
         if (TYPEOF(x) == INTEXP) {
             \langle102\rangle} else {
             \langle103a\rangle}
     }
     \Diamond
```

```
Fragment referenced in 98b.
Defines: RC_KronSums 81d, 88a, 93a, 100ab.
Uses: x 24d, 25bc.
```

```
\langle RC~KronSums~Input~101b \rangle \equiv
```

```
24d \rangle24c \rangle,
25a \rangle,
26a \rangleconst int SYMMETRIC,
double *centerx,
double *centery,
const int CENTER,
\Diamond
```
Fragment referenced in [100b.](#page-102-1)

```
\langle C KronSums Input 101c\rangle \equiv
```

```
25b \rangle26a \rangleconst int SYMMETRIC,
double *centerx,
double *centery,
const int CENTER,
\Diamond
```
Fragment referenced in [103b](#page-105-0)[, 104a](#page-106-0)[b](#page-106-1)[c.](#page-106-2)

```
\langle C KronSums Answer 101d\rangle \equiv
```
double \*PQ\_ans ◇

Fragment referenced in [81c](#page-83-2)[, 87b](#page-89-1)[, 92b](#page-94-1)[, 100b](#page-102-1)[, 103b](#page-105-0)[, 104a](#page-106-0)[b](#page-106-1)[c](#page-106-2)[, 106b](#page-108-0)[c](#page-108-1)[, 107a](#page-109-0)[b](#page-109-1)[, 109c](#page-111-1)[, 110b](#page-112-0)[, 111a](#page-113-0)[c](#page-113-1)[, 112a.](#page-114-0)

#### <span id="page-104-0"></span> $\langle$  KronSums Integer x 102 $\rangle \equiv$

```
if (SYMMETRIC) error("not implemented");
     if (CENTER) error("not implemented");
     if (TYPEOF(weights) == INTSXP) {
         if (TYPEOF(subset) == INTSXP) {
             C_XfactorKronSums_iweights_isubset(INTEGER(x), N, P, y, Q,
                 INTEGER(weights), XLENGTH(weights) > 0, INTEGER(subset),
                 offset, Nsubset, PQ_ans);
         } else {
             C_XfactorKronSums_iweights_dsubset(INTEGER(x), N, P, y, Q,
                 INTEGER(weights), XLENGTH(weights) > 0, REAL(subset),
                 offset, Nsubset, PQ_ans);
         }
     } else {
         if (TYPEOF(subset) == INTSXP) {
             C_XfactorKronSums_dweights_isubset(INTEGER(x), N, P, y, Q,
                 REAL(weights), XLENGTH(weights) > 0, INTEGER(subset),
                 offset, Nsubset, PQ_ans);
         } else {
             C_XfactorKronSums_dweights_dsubset(INTEGER(x), N, P, y, Q,
                 REAL(weights), XLENGTH(weights) > 0, REAL(subset),
                 offset, Nsubset, PQ_ans);
         }
     }
     \DiamondFragment referenced in 101a.
```
Uses: C\_XfactorKronSums\_dweights\_dsubset [106b,](#page-108-0) C\_XfactorKronSums\_dweights\_isubset [107b,](#page-109-1) C\_XfactorKronSums\_iweights\_dsubset [106c,](#page-108-1) C\_XfactorKronSums\_iweights\_isubset [107a,](#page-109-0) N [24b](#page-26-0)[c,](#page-26-1) Nsubset [27c,](#page-29-3) offset [27d,](#page-29-2) P [25a,](#page-27-0) Q [25e,](#page-27-1) subset [27b](#page-29-1)[e](#page-29-4)[, 28a,](#page-30-1) weights [26c,](#page-28-1) x [24d](#page-26-3)[, 25b](#page-27-2)[c,](#page-27-3) y [25d](#page-27-4)[, 26a](#page-28-0)[b.](#page-28-4)

```
\langle KronSums Double x 103a\rangle \equiv
```

```
if (TYPEOF(weights) == INTSXP) {
         if (TYPEOF(subset) == INTSXP) {
             C_KronSums_iweights_isubset(REAL(x), N, P, y, Q, SYMMETRIC, centerx, centery, CENTER,
                 INTEGER(weights), XLENGTH(weights) > 0, INTEGER(subset),
                 offset, Nsubset, PQ_ans);
         } else {
             C_KronSums_iweights_dsubset(REAL(x), N, P, y, Q, SYMMETRIC, centerx, centery, CENTER,
                 INTEGER(weights), XLENGTH(weights) > 0, REAL(subset),
                 offset, Nsubset, PQ_ans);
         }
     } else {
         if (TYPEOF(subset) == INTSXP) {
             C_KronSums_dweights_isubset(REAL(x), N, P, y, Q, SYMMETRIC, centerx, centery, CENTER,
                 REAL(weights), XLENGTH(weights) > 0, INTEGER(subset),
                 offset, Nsubset, PQ_ans);
         } else {
             C_KronSums_dweights_dsubset(REAL(x), N, P, y, Q, SYMMETRIC, centerx, centery, CENTER,
                 REAL(weights), XLENGTH(weights) > 0, REAL(subset),
                 offset, Nsubset, PQ_ans);
         }
     }
     \DiamondFragment referenced in 101a.
```
Uses: C\_KronSums\_dweights\_dsubset [103b,](#page-105-0) C\_KronSums\_dweights\_isubset [104c,](#page-106-2) C\_KronSums\_iweights\_dsubset [104a,](#page-106-0) C\_KronSums\_iweights\_isubset [104b,](#page-106-1) N [24b](#page-26-0)[c,](#page-26-1) Nsubset [27c,](#page-29-3) offset [27d,](#page-29-2) P [25a,](#page-27-0) Q [25e,](#page-27-1) subset [27b](#page-29-1)[e](#page-29-4)[, 28a,](#page-30-1) weights [26c,](#page-28-1) x [24d](#page-26-3)[, 25b](#page-27-2)[c,](#page-27-3) y [25d](#page-27-4)[, 26a](#page-28-0)[b.](#page-28-4)

```
\langle C_{KronSums\_dweights\_dsubset103b} \rangle \equiv
```

```
void C_KronSums_dweights_dsubset
(
   \langle C101c\rangle26e} \rangle28a} \rangle,
   \langle C101d
) {
   double *s, *w;
   \langle105\rangle}
\Diamond
```
Fragment referenced in [98b.](#page-100-1) Defines: C\_KronSums\_dweights\_dsubset [103a.](#page-105-1)

```
\langle C_{KronSums\_iveights\_dsubset 104a} \rangle \equivvoid C_KronSums_iweights_dsubset
     (
         \langle C101c\rangle26d\rangle28a \rangle,
         \langle C101d\rangle) {
         double *s;
         int *w;
         \langle105\rangle}
     \Diamond
```
Fragment referenced in [98b.](#page-100-1) Defines: C\_KronSums\_iweights\_dsubset [103a.](#page-105-1)

<span id="page-106-1"></span> $\langle C_{KronSums\_iweights\_isubset 104b} \rangle \equiv$ 

```
void C_KronSums_iweights_isubset
(
   \langle C101c\rangleC26d)
    C integer subset Input 27e,
   \langle C101d)
) {
   int *s, *w;
   \langle105\rangle}
\Diamond
```
Fragment referenced in [98b.](#page-100-1) Defines: C\_KronSums\_iweights\_isubset [103a.](#page-105-1)

<span id="page-106-2"></span> $\langle C_{KronSums\_dweights\_isubset 104c} \rangle \equiv$ 

```
void C_KronSums_dweights_isubset
(
   \langle C101c)
    C26e)
    C integer subset Input 27e,
   \langle C101d)
) {
   int *s;
   double *w;
   \langle105\rangle}
\Diamond
```
Fragment referenced in [98b.](#page-100-1) Defines: C\_KronSums\_dweights\_isubset [103a.](#page-105-1)

```
double *xx, *yy, cx = 0.0, cy = 0.0, *thisPQ\_ans;
    int idx;
    for (int p = 0; p < P; p^{++}) {
        for (int q = (SYMMETRIC ? p : 0); q < Q; q++) {
            /* SYMMETRIC is column-wise, default
              is row-wise (maybe need to change this) */
            if (SYMMETRIC) {
                idx = S(p, q, P);} else {
                idx = q * P + p;}
           PQ_{ans}[idx] = 0.0;thisPQ\_ans = PQ\_ans + idx;yy = y + N * q;
            xx = x + N * p;if (CENTER) {
                cx = centerx[p];cy = \text{centery[q]};
            }
            93b \rangle94a \rangle{
               xx = xx + diff;yy = yy + diff;if (HAS_WEIGHTS) {
                   w = w + diff;if (CENTER) {
                       thisPQ_ans[0] += (xx[0] - cx) * (yy[0] - cy) * w[0];} else {
                       thisPQ_ans[0] += xx[0] * yy[0] * w[0];}
               } else {
                    if (CENTER) {
                       thisPQ_ans[0] += (xx[0] - cx) * (yy[0] - cy);} else {
                       thisPQ_ans[0] += xx[0] * yy[0];}
               }
                94b} \rangle}
           xx = xx + diff;yy = yy + diff;if (HAS_WEIGHTS) {
               w = w + diff;thisPQ_ans[0] += (xx[0] - cx) * (yy[0] - cy) * w[0];} else {
                thisPQ_ans[0] += (xx[0] - cx) * (yy[0] - cy);}
       }
   }
\Diamond
```
Fragment referenced in [103b](#page-105-0)[, 104a](#page-106-0)[b](#page-106-1)[c.](#page-106-2) Uses: HAS\_WEIGHTS [26d](#page-28-2)[e,](#page-28-3) N [24b](#page-26-0)[c,](#page-26-1) P [25a,](#page-27-0) Q [25e,](#page-27-1) S [22a,](#page-24-0) x [24d](#page-26-3)[, 25b](#page-27-2)[c,](#page-27-3) y [25d](#page-27-4)[, 26a](#page-28-0)[b.](#page-28-4)
#### Xfactor Kronecker Sums

<span id="page-108-2"></span> $\langle C \, X \text{factorKronSums Input 106a} \rangle \equiv$ 

```
25c \rangle26a \rangle\Diamond
```
Fragment referenced in [106b](#page-108-0)[c](#page-108-1)[, 107a](#page-109-0)[b.](#page-109-1)

```
\langle C_{X}K_{\text{factor}}(K_{\text{r}}) \rangle =
```

```
void C_XfactorKronSums_dweights_dsubset
(
   106a \rangle26e} \rangle28a} \rangle,
   \langle C101d)
) {
  double *s, *w;
  108 \rangle}
\Diamond
```

```
Fragment referenced in 98b.
Defines: C_XfactorKronSums_dweights_dsubset 102.
```

```
\langle C_{\perp} X factor KronSums\_iveights\_dsubset 106c \rangle \equiv
```

```
void C_XfactorKronSums_iweights_dsubset
    (
       106a \rangle26d} \rangle28a} \rangle,
       \langle C101d
    ) {
       double *s;
       int *w;
       108 \rangle}
   \DiamondFragment referenced in 98b.
```
Defines: C\_XfactorKronSums\_iweights\_dsubset [102.](#page-104-0)

<span id="page-109-0"></span> $\langle C_{\textit{--}} X \textit{factorKronSums}\_ \textit{iweights}\_ \textit{isubset} 107\text{a} \rangle \equiv$ 

```
void C_XfactorKronSums_iweights_isubset
    (
       106a \rangle26d \rangle27e} \rangle,
       \langle C101d\rangle) {
       int *s, *w;
       108 \rangle}
    \DiamondFragment referenced in 98b.
```
Defines: C\_XfactorKronSums\_iweights\_isubset [102.](#page-104-0)

```
\langle C_{\textit{--}} X \textit{factorKronSums\_dweights\_isubset} 107b \rangle \equiv
```

```
void C_XfactorKronSums_dweights_isubset
(
  106a \rangle26e} \rangle27e\rangle,
   \langle C101d)
) {
  int *s;
  double *w;
  108 \rangle}
\Diamond
```

```
Fragment referenced in 98b.
Defines: C_XfactorKronSums_dweights_isubset 102.
```

```
\langle XfactorKronSums\ Body\ 108 \rangle \equivint *xx, ixi;
     double *yy;
     for (int p = 0; p < mPQR(P, Q, 1); p++) PQ_{ans}[p] = 0.0;
     for (int q = 0; q < Q; q^{++}) {
        yy = y + N * q;xx = x;93b \rangle94a \rangle{
             xx = xx + diff;yy = yy + diff;ixi = xx[0] - 1;if (HAS_WEIGHTS) {
                 w = w + diff;if (ixi >= 0)
                     PQ_{ans}[ixi + q * P] += yy[0] * w[0];} else {
                 if (ixi \ge 0)PQ_{ans}[ixi + q * P] += yy[0];}
             94b} \rangle}
         xx = xx + diff;yy = yy + diff;ixi = xx[0] - 1;if (HAS_WEIGHTS) {
             w = w + diff;if (ixi \ge 0)PQ_{ans}[ixi + q * P] += yy[0] * w[0];} else {
             if (ixi \ge 0)PQ_{ans}[ixi + q * P] += yy[0];}
     }
     \Diamond
```

```
Fragment referenced in 106bc, 107ab.
Uses: HAS_WEIGHTS 26de, mPQB 141a, N 24bc, P 25a, Q 25e, x 24d, 25bc, y 25d, 26ab.
```
#### Permuted Kronecker Sums

```
> a0 <- colSums(x[subset,r1] * y[subsety, r2])
> a1 <- .Call(libcoin:::R_KronSums_Permutation, x, P, y, subset, subsety)
> a2 <- .Call(libcoin:::R_KronSums_Permutation, x, P, y, as.double(subset), as.double(subsety))
> stopifnot(isequal(a0, a1) && isequal(a0, a2))
> a0 <- as.vector(colSums(Xfactor[subset,r1Xfactor] * y[subsety, r2Xfactor]))
> a1 <- .Call(libcoin:::R_KronSums_Permutation, ix, Lx, y, subset, subsety)
> a2 <- .Call(libcoin:::R_KronSums_Permutation, ix, Lx, y, as.double(subset), as.double(subsety))
> stopifnot(isequal(a0, a1) && isequal(a0, a2))
```
<span id="page-111-1"></span> $\langle R_{\perp}$ KronSums\_Permutation Prototype 109a $\rangle \equiv$ 

```
SEXP R_KronSums_Permutation
(
   24d \rangleSEXP P,
   25d \rangle27b \rangle,
   SEXP subsety
)
\Diamond
```
Fragment referenced in [23b](#page-25-0)[, 109b.](#page-111-0) Uses: P [25a,](#page-27-1) R\_KronSums\_Permutation [109b.](#page-111-0)

```
\langle R_{\perp}KronSums_Permutation 109b\rangle \equiv
```

```
\langle R_{KronSums\_Permutation}109a\rangle{
         SEXP ans;
         25e \rangle;
         24c \rangle;
         27c \rangle;Q = NCOL(v):
         N = XLENGTH(y) / Q;Nsubset = XLENGTH(subset);
         PROTECT(ans = allocVector(REALSXP, INTEGER(P)[0] * Q));
         RC_KronSums_Permutation(x, N, INTEGER(P)[0], REAL(y), Q, subset, Offset0, Nsubset,
                                  subsety, REAL(ans));
         UNPROTECT(1);
         return(ans);
     }
     \DiamondFragment referenced in 98b.
Defines: R_KronSums_Permutation 109a, 164, 165.
Uses: N 24bc, NCOL 139c, Nsubset 27c, Offset0 22b, P 25a, Q 25e, RC_KronSums_Permutation 110a, subset 27be, 28a, x 24d,
```

```
25bc, y 25d, 26ab.
```

```
\langle RC\_KronSums\_Permutation\ Prototype\ 109c \rangle \equiv
```

```
void RC_KronSums_Permutation
(
   24d \rangle24c \rangle,
   25a \rangle,
   26a \rangle27b} \rangle,
   27d } \rangle,
   SEXP subsety,
   \langle C101d)
)
\triangle
```

```
Fragment referenced in 110a.
Uses: RC_KronSums_Permutation 110a.
```

```
\langle RC\_KronSums\_Permutation\ 110a \rangle \equiv
```

```
109c\rangle{
         if (TYPE0F(x) == INTEXP) {
             if (TYPEOF(subset) == INTSXP) {
                 C_XfactorKronSums_Permutation_isubset(INTEGER(x), N, P, y, Q,
                                                       INTEGER(subset), offset, Nsubset,
                                                       INTEGER(subsety), PQ_ans);
             } else {
                 C_XfactorKronSums_Permutation_dsubset(INTEGER(x), N, P, y, Q,
                                                       REAL(subset), offset, Nsubset,
                                                       REAL(subsety), PQ_ans);
             }
         } else {
             if (TYPEOF(subset) == INTSXP) {
                 C_KronSums_Permutation_isubset(REAL(x), N, P, y, Q,
                                                INTEGER(subset), offset, Nsubset,
                                                INTEGER(subsety), PQ_ans);
             } else {
                 C_KronSums_Permutation_dsubset(REAL(x), N, P, y, Q,
                                                REAL(subset), offset, Nsubset,
                                                REAL(subsety), PQ_ans);
             }
         }
     }
     \DiamondFragment referenced in 98b.
Defines: RC_KronSums_Permutation 40, 109bc.
```
Uses: C\_KronSums\_Permutation\_dsubset [110b,](#page-112-1) C\_KronSums\_Permutation\_isubset [111a,](#page-113-0) C\_XfactorKronSums\_Permutation\_dsubset [111c,](#page-113-1) C\_XfactorKronSums\_Permutation\_isubset [112a,](#page-114-0) N [24b](#page-26-0)[c,](#page-26-1) Nsubset [27c,](#page-29-2) offset [27d,](#page-29-3) P [25a,](#page-27-1) Q [25e,](#page-27-2) subset [27b](#page-29-1)[e](#page-29-0)[, 28a,](#page-30-0) x [24d](#page-26-2)[, 25b](#page-27-3)[c,](#page-27-0) y [25d](#page-27-4)[, 26a](#page-28-0)[b.](#page-28-3)

<span id="page-112-1"></span> $\langle C_{KronSums\_Permutation\_dsubset 110b} \rangle \equiv$ 

```
void C_KronSums_Permutation_dsubset
\epsilon25b \rangle26a \rangle28a} \rangle,
   double *subsety,
   \langle C101d)
) {
   \langle111b\rangle}
\Diamond
```
Fragment referenced in [98b.](#page-100-0) Defines: C\_KronSums\_Permutation\_dsubset [110a.](#page-112-0)

```
\langle C_{\textit{-KronSums\_Permutation\_isubset 111a}} \rangle \equivvoid C_KronSums_Permutation_isubset
     (
          C real x Input 25b26a \rangle27e} \rangle,
         int *subsety,
         \langle C101d)
     ) {
         \langle111b\rangle}
     \Diamond
```
Fragment referenced in [98b.](#page-100-0) Defines: C\_KronSums\_Permutation\_isubset [110a.](#page-112-0)

Because subset might not be ordered (in the presence of blocks) we have to go through all elements explicitly here.

```
\langle KronSums Permutation Body 111b\rangle \equiv
```

```
R_xlen_t qP, qN, pN, qPp;
     for (int q = 0; q < Q; q^{++}) {
         qN = q * N;qP = q * P;for (int p = 0; p < P; p++) {
             qPp = qP + p;PQ_{ans}[qPp] = 0.0;pN = p * N;
              for (R_xlen_t i = offset; i < Nsubset; i++)PQ\_ans[qPp] += y[qN + (R_xlen_t) subsety[i] - 1] *
                                  x[pN + (R_xlen_t) subset[i] - 1];
         }
     }
     \DiamondFragment referenced in 110b, 111a.
```
Uses: N [24b](#page-26-0)[c,](#page-26-1) Nsubset [27c,](#page-29-2) offset [27d,](#page-29-3) P [25a,](#page-27-1) Q [25e,](#page-27-2) subset [27b](#page-29-1)[e](#page-29-0)[, 28a,](#page-30-0) x [24d](#page-26-2)[, 25b](#page-27-3)[c,](#page-27-0) y [25d](#page-27-4)[, 26a](#page-28-0)[b.](#page-28-3)

#### Xfactor Permuted Kronecker Sums

<span id="page-113-1"></span> $\langle C_{\perp} X factor KronSums\_Permutation\_dsubset$  111c $\rangle \equiv$ 

```
void C_XfactorKronSums_Permutation_dsubset
(
   25c \rangle26a \rangle28a} \rangle,
   double *subsety,
   \langle C101d)
) {
   112b \rangle}
\triangle
```
Fragment referenced in [98b.](#page-100-0)

Defines: C\_XfactorKronSums\_Permutation\_dsubset [110a.](#page-112-0)

<span id="page-114-0"></span> $\langle C_{\mathbf{r}} X \mathbf{f} actor KronSums\_Permutation\_isubset 112a \rangle \equiv$ 

```
void C_XfactorKronSums_Permutation_isubset
    (
       25c)
       26a \rangle27e} \rangle,
      int *subsety,
      \langle C101d)
   ) {
       112b \rangle}
   \DiamondFragment referenced in 98b.
```
Defines: C\_XfactorKronSums\_Permutation\_isubset [110a.](#page-112-0)

<span id="page-114-1"></span> $\langle XfactorKronSums\ Permutation\ Body\ 112b \rangle \equiv$ 

```
R_xlen_t qP, qN;
for (int p = 0; p < mPQR(P, Q, 1); p++) PQ_ans[p] = 0.0;
for (int q = 0; q < Q; q^{++}) {
    qP = q * P;qN = q * N;for (R_xlen_t i = offset; i < Nsubset; i++)
        PQ\_ans[x[(R_xlen_t) subset[i] - 1] - 1 + qP] += y[qN + (R_xlen_t) subsety[i] - 1];
}
\triangle
```
Fragment referenced in [111c](#page-113-1)[, 112a.](#page-114-0) Uses: mPQB [141a,](#page-143-0) N [24b](#page-26-0)[c,](#page-26-1) Nsubset [27c,](#page-29-2) offset [27d,](#page-29-3) P [25a,](#page-27-1) Q [25e,](#page-27-2) subset [27b](#page-29-1)[e](#page-29-0)[, 28a,](#page-30-0) x [24d](#page-26-2)[, 25b](#page-27-3)[c,](#page-27-0) y [25d](#page-27-4)[, 26a](#page-28-0)[b.](#page-28-3)

## 3.9.3 Column Sums

```
\langle colSums 112c \rangle \equiv\langle C_{\text{LO}}|Sums_{\text{d}}|115a
        \langle C_{\text{LO}}|Sums\_iveights\_dsubset115b)
        \langle C_{\text{LO}}|Sums_{\text{L}}|115c \rangle\langle C_{\text{LO}}|Sums\_dweights\_isubset116a)
        114a} \rangle
```

```
113b \rangle
```
Fragment referenced in [24a.](#page-26-3)

 $\Diamond$ 

```
> a0 <- colSums(x[subset,] * weights[subset])
> a1 <- .Call(libcoin:::R_colSums, x, weights, subset)
> a2 <- .Call(libcoin:::R_colSums, x, as.double(weights), as.double(subset))
> a3 <- .Call(libcoin:::R_colSums, x, weights, as.double(subset))
> a4 <- .Call(libcoin:::R_colSums, x, as.double(weights), subset)
> stopifnot(isequal(a0, a1) && isequal(a0, a2) &&
+ isequal(a0, a3) && isequal(a0, a4))
```

```
\langle R_colSums Prototype 113a \rangle \equivSEXP R_colSums
      (
          24d \rangle\langle R26c\rangle,
          27b} \rangle)
     \DiamondFragment referenced in 23b, 113b.
Uses: R_colSums 113b.
\langle R_colSums 113b \rangle \equiv\langle113a \rangle\ddot{f}SEXP ans;
          int P;
          24c \rangle;
          27c \rangle;double center;
          P = NCOL(x);N = XLENGTH(x) / P;Nsubset = XLENGTH(subset);
          PROTECT(ans = allocVector(REALSXP, P));
          RC_colSums(REAL(x), N, P, Power1, &center, !DoCenter, weights, subset, Offset0,
                      Nsubset, REAL(ans));
          UNPROTECT(1);
          return(ans);
     }
     \DiamondFragment referenced in 112c.
Defines: R_colSums 113a, 164, 165.
Uses: DoCenter 22b, N 24bc, NCOL 139c, Nsubset 27c, Offset0 22b, P 25a, Power1 22b, RC_colSums 114a, subset 27be, 28a,
     weights 26c, weights, 26de, x 24d, 25bc.
```

```
\langle RC_{\sim} \rangle rototype 113c \rangle \equiv
```

```
void RC_colSums
(
    114b} \rangle\langle R26c\rangle,
    27b} \rangle,
    27d } \rangle,
    \langle C \text{ colspanS}114c)
\lambda\Diamond
```
Fragment referenced in [114a.](#page-116-0) Uses: RC\_colSums [114a.](#page-116-0)

```
\langle RC_{colSums 114a} \rangle \equiv\langle RC_{colSums}113c\rangle{
          if (TYPEOF(weights) == INTSXP) {
              if (TYPEOF(subset) == INTSXP) {
                  C_colSums_iweights_isubset(x, N, P, power, centerx, CENTER,
                                                INTEGER(weights), XLENGTH(weights) > 0, INTEGER(subset),
                                                offset, Nsubset, P_ans);
              } else {
                   C_colSums_iweights_dsubset(x, N, P, power, centerx, CENTER,
                                                INTEGER(weights), XLENGTH(weights) > 0, REAL(subset),
                                                offset, Nsubset, P_ans);
              }
          } else {
              if (TYPEOF(subset) == INTSXP) {
                  C_colSums_dweights_isubset(x, N, P, power, centerx, CENTER,
                                                REAL(weights), XLENGTH(weights) > 0, INTEGER(subset),
                                                offset, Nsubset, P_ans);
              } else {
                  C_colSums_dweights_dsubset(x, N, P, power, centerx, CENTER,
                                                REAL(weights), XLENGTH(weights) > 0, REAL(subset),
                                                offset, Nsubset, P_ans);
              }
          }
     }
     \DiamondFragment referenced in 112c.
Defines: RC_colSums 86a, 88a, 90, 93a, 113bc.
Uses: C_colSums_dweights_dsubset 115a, C_colSums_dweights_isubset 116a, C_colSums_iweights_dsubset 115b,
     C_colSums_iweights_isubset 115c, N 24bc, Nsubset 27c, offset 27d, P 25a, subset 27be, 28a, weights 26c, x 24d, 25bc.
```

```
\langle C \text{ collisions Input 114b} \rangle \equiv
```
 $\langle C \ real \ x \ Input \ 25b \rangle$  $\langle C \ real \ x \ Input \ 25b \rangle$  $\langle C \ real \ x \ Input \ 25b \rangle$ const int power, double \*centerx, const int CENTER, ◇

Fragment referenced in [113c](#page-115-2)[, 115a](#page-117-0)[b](#page-117-1)[c](#page-117-2)[, 116a.](#page-118-0)

<span id="page-116-2"></span> $\langle C \text{ colspanS} \rangle$  Answer 114c $\rangle \equiv$ 

```
double *P_ans
\Diamond
```
Fragment referenced in [85c](#page-87-0)[, 113c](#page-115-2)[, 115a](#page-117-0)[b](#page-117-1)[c](#page-117-2)[, 116a.](#page-118-0)

```
\langle C_{\text{LO}}|Sums\_dweights\_dsubset115a \rangle \equivvoid C_colSums_dweights_dsubset
      (
           C114b)
           C26e)
          28a \rangle,
          \langle C \text{ colspanS}114c\rangle) {
          double *s, *w;
          \langle116b\rangle}
     \DiamondFragment referenced in 112c.
```

```
\langle C_{\text{LO}}|Sums_{\text{}iweights_{\text{}}dsubset 115b} \rangle \equiv
```
Defines: C\_colSums\_dweights\_dsubset [114a.](#page-116-0)

```
void C_colSums_iweights_dsubset
(
   114b} \rangle26d \rangle28a} \rangle,
   \langle C \text{ collisions}114c)
) {
   double *s;
   int *w;
   \langle116b\rangle}
\Diamond
```
Fragment referenced in [112c.](#page-114-2) Defines: C\_colSums\_iweights\_dsubset [114a.](#page-116-0)

<span id="page-117-2"></span> $\langle C_{\text{LO}}|Sums_{\text{L}}| \leq \langle C_{\text{LO}}|Sums_{\text{L}}| \leq \langle C_{\text{L}}|Sens_{\text{L}}| \leq \langle C_{\text{L}}|Sens_{\text{L}}| \leq \langle C_{\text{L}}|Sens_{\text{L}}| \leq \langle C_{\text{L}}|Sens_{\text{L}}| \leq \langle C_{\text{L}}|Sens_{\text{L}}| \leq \langle C_{\text{L}}|Sens_{\text{L}}| \leq \langle C_{\text{L}}|Sens_{\text{L}}| \leq \langle C_{\text{L}}|Sens_{\text{L}}| \leq$ 

```
void C_colSums_iweights_isubset
(
   114b} \rangle26d} \rangle27e\rangle,
   \langle C \text{ collisions}114c\rangle) {
   int *s, *w;
   \langle116b\rangle}
\Diamond
```
Fragment referenced in [112c.](#page-114-2) Defines: C\_colSums\_iweights\_isubset [114a.](#page-116-0)

```
\langle C_{\text{LO}}|Sums_{\text{d}}| colSums dweights is ubset 116a \rangle \equivvoid C_colSums_dweights_isubset
      (
           114b} \rangle26e} \rangle27e} \rangle,
           \langle C \text{ colspans}114c)
      ) {
           int *s;
           double *w;
           \langle116b\rangle}
      \DiamondFragment referenced in 112c.
```
Defines: C\_colSums\_dweights\_isubset [114a.](#page-116-0)

```
\langle colSums Body 116b\rangle \equiv
```

```
double *xx, cx = 0.0;
for (int p = 0; p < P; p^{++}) {
   P_{ans}[0] = 0.0;xx = x + N * p;if (CENTER) {
       cx = centerx[p];}
    93b \rangle94a \rangle{
       xx = xx + diff;if (HAS_WEIGHTS) {
           w = w + diff;P_{ans}[0] += pow(xx[0] - cx, power) * w[0];} else {
           P_{ans}[0] += pow(xx[0] - cx, power);
       }
       94b} \rangle}
   xx = xx + diff;if (HAS_WEIGHTS) {
       w = w + diff;P_{ans}[0] += pow(xx[0] - cx, power) * w[0];} else {
       P_{ans}[0] += pow(xx[0] - cx, power);}
    P_ans++;
}
\Diamond
```
Fragment referenced in [115a](#page-117-0)[b](#page-117-1)[c](#page-117-2)[, 116a.](#page-118-0) Uses: HAS\_WEIGHTS [26d](#page-28-2)[e,](#page-28-1) N [24b](#page-26-0)[c,](#page-26-1) P [25a,](#page-27-1) x [24d](#page-26-2)[, 25b](#page-27-3)[c.](#page-27-0)

## 3.9.4 Tables

## OneTable Sums

<span id="page-119-1"></span> $\langle$  *Tables* 117a $\rangle \equiv$ 

 $\langle C_{\text{}}OneTableSums\_dweights\_dsubset 120a \rangle$  $\langle C_{\text{}}OneTableSums\_dweights\_dsubset 120a \rangle$  $\langle C_{\text{}}OneTableSums\_dweights\_dsubset 120a \rangle$  $\langle C_{\textit{}}\textit{ConeTableSums}\_\textit{iweights\_dsubset\ 120b}\rangle$  $\langle C_{\textit{}}\textit{ConeTableSums}\_\textit{iweights\_dsubset\ 120b}\rangle$  $\langle C_{\textit{}}\textit{ConeTableSums}\_\textit{iweights\_dsubset\ 120b}\rangle$  $\langle C_{\textit{-}}OneTableSums\_iveights\_isubset$  [120c](#page-122-2)  $\rangle$  $\langle C_{-}OneTableSums\_dweights\_isubset$  [121a](#page-123-0))  $\langle RC\_OneTableSums 119a \rangle$  $\langle RC\_OneTableSums 119a \rangle$  $\langle RC\_OneTableSums 119a \rangle$  $\langle R \_OneTableSums\ 118a \rangle$  $\langle R \_OneTableSums\ 118a \rangle$  $\langle R \_OneTableSums\ 118a \rangle$  $\langle C_T \mid Tw \text{ is } Tw \text{ is } Tw \text$  $\langle C_T Two Tablesums\_iveights\_dsubset 124c \rangle$  $\langle C_T Two Tablesums\_iveights\_dsubset 124c \rangle$  $\langle C_T Two Tablesums\_iveights\_dsubset 124c \rangle$  $\langle C_T \mid Tw \text{ is the } Sums \text{ is the } 125a \rangle$  $\langle C_T \mid Tw \text{ is the } Sums \text{ is the } 125a \rangle$  $\langle C_T \mid Tw \text{ is the } Sums \text{ is the } 125a \rangle$  $\langle C_T Two Tablesums_dweights\_isubset 125b \rangle$  $\langle C_T Two Tablesums_dweights\_isubset 125b \rangle$  $\langle C_T Two Tablesums_dweights\_isubset 125b \rangle$  $\langle RC_{\textit{TwoTablesums} 123b} \rangle$  $\langle RC_{\textit{TwoTablesums} 123b} \rangle$  $\langle RC_{\textit{TwoTablesums} 123b} \rangle$  $\langle R_T \rangle$  *R\_TwoTableSums* [122b](#page-124-0)  $\rangle$  $\langle C_$  Three TableSums\_dweights\_dsubset [129b](#page-131-0)  $\rangle$  $\langle C_{\textit{}}$  Three TableSums\_iweights\_dsubset [129c](#page-131-1)  $\rangle$  $\langle C_{\textit{...}}$ ThreeTableSums\_iweights\_isubset [130a](#page-132-0)  $\rangle$  $\langle C_$  Three TableSums\_dweights\_isubset [130b](#page-132-1)  $\rangle$  $\langle RC\_Three\,Tables\,128b \rangle$  $\langle RC\_Three\,Tables\,128b \rangle$  $\langle RC\_Three\,Tables\,128b \rangle$  $\langle R_$ *ThreeTableSums* [127b](#page-129-0)  $\rangle$  $\Diamond$ 

Fragment referenced in [24a.](#page-26-3)

```
> a0 <- as.vector(xtabs(weights ~ ixf, subset = subset))
> a1 \le ctabs(ix, weights = weights, subset = subset)[-1]
> a2 <- ctabs(ix, weights = as.double(weights), subset = as.double(subset))[-1]
> a3 <- ctabs(ix, weights = weights, subset = as.double(subset))[-1]
> a4 \leftarrow ctabs(ix, weights = as.double(weights), subset = subset)[-1]
> stopifnot(isequal(a0, a1) && isequal(a0, a2) &&
            isequal(a0, a3) && isequal(a0, a4))
```

```
\langle R \_OneTableSums\ Protot{type} 117b \rangle \equiv
```

```
SEXP R_OneTableSums
(
    24d \rangle\langle R26c\rangle,
    27b} \rangle)
\Diamond
```
Fragment referenced in [23b](#page-25-0)[, 118a.](#page-120-0) Uses: R\_OneTableSums [118a.](#page-120-0)

```
\langle R \_OneTableSums\ 118a \rangle \equiv\langle R_{\text{}}\rangle R_OneTableSums Prototype117b
      {
          SEXP ans;
          24c \rangle;27c\;\rangle;
          int P;
          N = XLENGTH(x);Nsubset = XLENGTH(subset);
          P = NLEVELS(x) + 1;PROTECT(ans = allocVector(REALSXP, P));
          RC_OneTableSums(INTEGER(x), N, P, weights, subset,
                             Offset0, Nsubset, REAL(ans));
          UNPROTECT(1);
          return(ans);
      }
      \DiamondFragment referenced in 117a.
Defines: R_OneTableSums 16, 117b, 132b, 164, 165.
Uses: N 24bc, NLEVELS 140a, Nsubset 27c, Offset0 22b, P 25a, RC_OneTableSums 119a, subset 27be, 28a, weights 26c,
      weights, 26de, x 24d, 25bc.
```

```
\langle RC\_OneTableSums\ Prototype\ 118b\rangle \equiv
```

```
void RC_OneTableSums
(
    119b \rangle\langle R26c\rangle,
    27b } \rangle,
    27d } \rangle,
    \langle C \text{ One} \text{TableSums}119c\rangle\lambda\Diamond
```
Fragment referenced in [119a.](#page-121-0) Uses: RC\_OneTableSums [119a.](#page-121-0)

```
\langle RC\_OneTableSums 119a \rangle \equiv
```

```
118b\rangle{
         if (TYPEOF(weights) == INTSXP) {
             if (TYPEOF(subset) == INTSXP) {
                 C_OneTableSums_iweights_isubset(x, N, P,
                                             INTEGER(weights), XLENGTH(weights) > 0, INTEGER(subset),
                                             offset, Nsubset, P_ans);
             } else {
                 C_OneTableSums_iweights_dsubset(x, N, P,
                                             INTEGER(weights), XLENGTH(weights) > 0, REAL(subset),
                                             offset, Nsubset, P_ans);
             }
         } else {
             if (TYPEOF(subset) == INTSXP) {
                 C_OneTableSums_dweights_isubset(x, N, P,
                                             REAL(weights), XLENGTH(weights) > 0, INTEGER(subset),
                                             offset, Nsubset, P_ans);
             } else {
                 C_OneTableSums_dweights_dsubset(x, N, P,
                                             REAL(weights), XLENGTH(weights) > 0, REAL(subset),
                                             offset, Nsubset, P_ans);
             }
         }
     }
     \DiamondFragment referenced in 117a.
```
Defines: RC\_OneTableSums [36a](#page-38-0)[, 40](#page-42-0)[, 90](#page-92-0)[, 118a](#page-120-0)[b.](#page-120-1)

Uses: C\_OneTableSums\_dweights\_dsubset [120a,](#page-122-0) C\_OneTableSums\_dweights\_isubset [121a,](#page-123-0) C\_OneTableSums\_iweights\_dsubset [120b,](#page-122-1) C\_OneTableSums\_iweights\_isubset [120c,](#page-122-2) N [24b](#page-26-0)[c,](#page-26-1) Nsubset [27c,](#page-29-2) offset [27d,](#page-29-3) P [25a,](#page-27-1) subset [27b](#page-29-1)[e](#page-29-0)[, 28a,](#page-30-0) weights [26c,](#page-28-4) x [24d](#page-26-2)[, 25b](#page-27-3)[c.](#page-27-0)

<span id="page-121-1"></span> $\langle C \text{ One} \text{TableSums} \text{ Input } 119b \rangle \equiv$ 

 $\langle C \text{ integer } x \text{ Input } 25c \rangle$  $\langle C \text{ integer } x \text{ Input } 25c \rangle$  $\langle C \text{ integer } x \text{ Input } 25c \rangle$  $\Diamond$ 

Fragment referenced in [118b](#page-120-1)[, 120a](#page-122-0)[b](#page-122-1)[c](#page-122-2)[, 121a.](#page-123-0)

<span id="page-121-2"></span> $\langle C \text{ One} \text{TableSums} \text{ Answer } 119c \rangle \equiv$ 

double \*P\_ans  $\Diamond$ 

Fragment referenced in [89b](#page-91-0)[, 118b](#page-120-1)[, 120a](#page-122-0)[b](#page-122-1)[c](#page-122-2)[, 121a.](#page-123-0)

<span id="page-122-0"></span> $\langle C_{\text{}}\rangle$  C\_OneTableSums\_dweights\_dsubset 120a  $\rangle \equiv$ 

```
void C_OneTableSums_dweights_dsubset
    (
       C119b)
       C26e)
       28a \rangle,
       \langle119c \rangle) {
      double *s, *w;
      121b \rangle}
   \DiamondFragment referenced in 117a.
```

```
Defines: C_OneTableSums_dweights_dsubset 119a.
```

```
\langle C_{\text{}}OneTableSums\_iveights\_dsubset 120b \rangle \equiv
```

```
void C_OneTableSums_iweights_dsubset
(
  119b \rangle26d} \rangle28a} \rangle,
  119c \rangle) {
  double *s;
  int *w;
  121b\rangle}
\Diamond
```
Fragment referenced in [117a.](#page-119-1) Defines: C\_OneTableSums\_iweights\_dsubset [119a.](#page-121-0)

<span id="page-122-2"></span> $\langle C_{\text{}}\rangle$  C\_OneTableSums\_iweights\_isubset 120c  $\rangle \equiv$ 

```
void C_OneTableSums_iweights_isubset
(
  119b \rangle26d} \rangle27e\rangle,
  119c \rangle) {
  int *s, *w;
  121b\rangle}
\Diamond
```

```
Fragment referenced in 117a.
Defines: C_OneTableSums_iweights_isubset 119a.
```

```
\langle C_{\text{}}\rangle C_OneTableSums_dweights_isubset 121a \rangle \equiv
```

```
void C_OneTableSums_dweights_isubset
     (
        119b \rangle26e} \rangle27e\rangle,
        \langle C \text{ One} \text{TableSums}119c\rangle) {
        int *s;
        double *w;
        121b \rangle}
    \DiamondFragment referenced in 117a.
```
Defines: C\_OneTableSums\_dweights\_isubset [119a.](#page-121-0)

```
\langle OneTableSums\ Body\ 121b \rangle \equiv
```

```
int *xx;
for (int p = 0; p < P; p++) P_{ans}[p] = 0.0;
xx = x;93b \rangle94a \rangle{
    xx = xx + diff;if (HAS_WEIGHTS) {
       w = w + diff;P_{ans}[xx[0]] += (double) w[0];} else {
       P_ans[xx[0]]++;
    }
    \langle94b\rangle}
xx = xx + diff:
if (HAS_WEIGHTS) {
   w = w + diff;P_{ans}[xx[0]] += w[0];} else {
   P_ans[xx[0]]++;
}
\Diamond
```
Fragment referenced in [120a](#page-122-0)[b](#page-122-1)[c](#page-122-2)[, 121a.](#page-123-0) Uses: HAS\_WEIGHTS [26d](#page-28-2)[e,](#page-28-1) P [25a,](#page-27-1) x [24d](#page-26-2)[, 25b](#page-27-3)[c.](#page-27-0)

## TwoTable Sums

```
> a0 \leftarrow xtabs(weights \tilde{ } ixf + iyf, subset = subset)
> class(a0) <- "matrix"
> dimnames(a0) <- NULL
> attributes(a0)$call <- NULL
> a1 <- ctabs(ix, iy, weights = weights, subset = subset)[-1, -1]
```

```
> a2 <- ctabs(ix, iy, weights = as.double(weights),
+ \text{subset} = \text{as.double}(\text{subset}))[-1, -1]> a3 <- ctabs(ix, iy, weights = weights, subset = as.double(subset))[-1, -1]
> a4 \leftarrow ctabs(ix, iy, weights = as.double(weights), subset = subset)[-1, -1]
> stopifnot(isequal(a0, a1) && isequal(a0, a2) &&
             is equal(a0, a3) && isequal(a0, a4))
\langle R TwoTableSums Prototype 122a) \equivSEXP R_TwoTableSums
     (
         24d \rangle25d \rangle\langle R26c \rangle,
         27b \rangle)
     \DiamondFragment referenced in 23b, 122b.
Uses: R_TwoTableSums 122b.
\langle R TwoTableSums 122b \rangle \equiv\langle R122a)
     {
         SEXP ans, dim;
         24c \rangle;
         27c \rangle;int P, Q;
         N = XLENGTH(x);Nsubset = XLENGTH(subset);
         P = NLEVELS(x) + 1;Q = NLEVELS(y) + 1;PROTECT(ans = allocVector(REALSXP, mPQB(P, Q, 1)));
         PROTECT(dim = allocVector(INTSXP, 2));
         INTER(dim) [0] = P;INTEGR(dim)[1] = Q;dimgets(ans, dim);
         RC_TwoTableSums(INTEGER(x), N, P, INTEGER(y), Q,
                          weights, subset, Offset0, Nsubset, REAL(ans));
         UNPROTECT(2);
         return(ans);
     }
     \DiamondFragment referenced in 117a.
Defines: R_TwoTableSums 16, 122a, 164, 165.
Uses: mPQB 141a, N 24bc, NLEVELS 140a, Nsubset 27c, Offset0 22b, P 25a, Q 25e, RC_TwoTableSums 123b, subset 27be, 28a,
     weights 26c, weights, 26de, x 24d, 25bc, y 25d, 26ab.
```

```
\langle RC_{\perp}TwoTableSums Prototype 123a \rangle \equivvoid RC_TwoTableSums
     (
           C123c)
          \langle R26c\rangle,
         27b} \rangle,
          27d } \rangle,
         124a \rangle)
     \DiamondFragment referenced in 123b.
Uses: RC_TwoTableSums 123b.
\langle RC\_TwoTablesums 123b \rangle \equiv123a\rangle{
         if (TYPEOF(weights) == INTSXP) {
              if (TYPEOF(subset) == INTSXP) {
                  C_TwoTableSums_iweights_isubset(x, N, P, y, Q,
                                               INTEGER(weights), XLENGTH(weights) > 0, INTEGER(subset),
                                               offset, Nsubset, PQ_ans);
              } else {
                  C_TwoTableSums_iweights_dsubset(x, N, P, y, Q,
                                               INTEGER(weights), XLENGTH(weights) > 0, REAL(subset),
                                               offset, Nsubset, PQ_ans);
             }
         } else {
              if (TYPEOF(subset) == INTSXP) {
                  C_TwoTableSums_dweights_isubset(x, N, P, y, Q,
                                               REAL(weights), XLENGTH(weights) > 0, INTEGER(subset),
                                               offset, Nsubset, PQ_ans);
             } else {
                  C_TwoTableSums_dweights_dsubset(x, N, P, y, Q,
                                               REAL(weights), XLENGTH(weights) > 0, REAL(subset),
                                               offset, Nsubset, PQ_ans);
             }
         }
     }
     \DiamondFragment referenced in 117a.
Defines: RC_TwoTableSums 44, 122b, 123a.
Uses: C_TwoTableSums_dweights_dsubset 124b, C_TwoTableSums_dweights_isubset 125b,
     C_TwoTableSums_iweights_dsubset 124c, C_TwoTableSums_iweights_isubset 125a, N 24bc, Nsubset 27c, offset 27d,
     P 25a, Q 25e, subset 27be, 28a, weights 26c, x 24d, 25bc, y 25d, 26ab.
```
<span id="page-125-1"></span> $\langle C \; Two\,Tablesums \; Input \; 123c \rangle \equiv$ 

 $\langle C \text{ integer } x \text{ Input } 25c \rangle$  $\langle C \text{ integer } x \text{ Input } 25c \rangle$  $\langle C \text{ integer } x \text{ Input } 25c \rangle$  $\langle C \text{ integer } y \text{ Input } 26b \rangle$  $\langle C \text{ integer } y \text{ Input } 26b \rangle$  $\langle C \text{ integer } y \text{ Input } 26b \rangle$  $\Diamond$ Fragment referenced in [123a](#page-125-2)[, 124b](#page-126-0)[c](#page-126-1)[, 125a](#page-127-0)[b.](#page-127-1)

<span id="page-126-2"></span> $\langle C \, Two\,Tablesums \, Answer \, 124a \rangle \equiv$ 

double \*PQ\_ans  $\Diamond$ 

Fragment referenced in [123a](#page-125-2)[, 124b](#page-126-0)[c](#page-126-1)[, 125a](#page-127-0)[b.](#page-127-1)

<span id="page-126-0"></span> $\langle C_T Two Tablesums\_dweights\_dsubset 124b \rangle \equiv$ 

```
void C_TwoTableSums_dweights_dsubset
(
   123c \rangle26e} \rangle28a \rangle,
   124a \rangle) {
  double *s, *w;
  126 \rangle}
\triangle
```
Fragment referenced in [117a.](#page-119-1) Defines: C\_TwoTableSums\_dweights\_dsubset [123b.](#page-125-0)

```
\langle C_T Two Tablesums\_iveights\_dsubset 124c \rangle \equiv
```

```
void C_TwoTableSums_iweights_dsubset
(
   123c \rangle26d} \rangle28a} \rangle,
   124a \rangle) {
  double *s;
  int *w;
  126 \, \rangle}
\Diamond
```
Fragment referenced in [117a.](#page-119-1) Defines: C\_TwoTableSums\_iweights\_dsubset [123b.](#page-125-0)

```
\langle C_T \mid Tw \text{ is the } S \mid \text{the } S \mid Tw \text{ is the } Tw \text{ is the } Tw \
```

```
void C_TwoTableSums_iweights_isubset
    (
       123c \rangle26d \rangle27e} \rangle,
      124a \rangle) {
      int *s, *w;
      126 \rangle}
   \DiamondFragment referenced in 117a.
```

```
Defines: C_TwoTableSums_iweights_isubset 123b.
```

```
\langle C_T \mid Tw \text{ is the } Sums \text{ is the } s \text{ is the } t \text{ is the } t \
```

```
void C_TwoTableSums_dweights_isubset
(
  123c \rangle26e} \rangle27e\rangle,
  124a \rangle) {
  int *s;
  double *w;
  126 \rangle}
\Diamond
```

```
Fragment referenced in 117a.
Defines: C_TwoTableSums_dweights_isubset 123b.
```

```
\langle TwoTableSums\ Body\ 126 \rangle \equiv
```

```
int *xx, *yy;
for (int p = 0; p < Q * P; p++) PQ\_ans[p] = 0.0;
yy = y;xx = x;93b \rangle94a \rangle{
   xx = xx + diff;yy = yy + diff;if (HAS_WEIGHTS) {
       w = w + diff;PQ_{ans}[yy[0] * P + xx[0]] += (double) w[0];} else {
       PQ_{ans}[yy[0] * P + xx[0]]++;}
    94b} \rangle}
xx = xx + diff;yy = yy + diff;if (HAS_WEIGHTS) {
   w = w + diff;PQ_{ans} [yy[0] * P + xx[0]] += w[0];} else {
   PQ_{ans}[yy[0] * P + xx[0]]++;}
\Diamond
```
Fragment referenced in [124b](#page-126-0)[c](#page-126-1)[, 125a](#page-127-0)[b.](#page-127-1) Uses: HAS\_WEIGHTS [26d](#page-28-2)[e,](#page-28-1) P [25a,](#page-27-1) Q [25e,](#page-27-2) x [24d](#page-26-2)[, 25b](#page-27-3)[c,](#page-27-0) y [25d](#page-27-4)[, 26a](#page-28-0)[b.](#page-28-3)

## ThreeTable Sums

```
> a0 \leq xtabs(weights \tilde{ } ixf + iyf + block, subset = subset)
> class(a0) \leq "array"
> dimnames(a0) <- NULL
> attributes(a0)$call <- NULL
> a1 <- ctabs(ix, iy, block, weights, subset)[-1, -1,]
> a2 <- ctabs(ix, iy, block, as.double(weights), as.double(subset))[-1,-1,]
> a3 <- ctabs(ix, iy, block, weights, as.double(subset))[-1,-1,]
> a4 <- ctabs(ix, iy, block, as.double(weights), subset)[-1,-1,]
> stopifnot(isequal(a0, a1) && isequal(a0, a2) &&
            isequal(a0, a3) && isequal(a0, a4))
```
<span id="page-129-1"></span> $\langle R$  ThreeTableSums Prototype 127a)  $\equiv$ 

```
SEXP R_ThreeTableSums
(
   24d \rangle25d \rangle28b \rangle,
   \langle R26c\rangle,
   27b} \rangle)
\Diamond
```
Fragment referenced in [23b](#page-25-0)[, 127b.](#page-129-0) Uses: R\_ThreeTableSums [127b.](#page-129-0)

```
\langle R_ThreeTableSums 127b\rangle \equiv
```

```
\langle R_{{\rm -}}\text{Three Tables} \text{ums}127a)
     {
         SEXP ans, dim;
         24c \rangle;
         27c \rangle;int P, Q, B;
         N = XLENGTH(x);Nsubset = XLENGTH(subset);
         P = NLEVELS(x) + 1;Q = NLEVELS(y) + 1;B = NLEVELS(block);PROTECT(ans = allocVector(REALSXP, mPQB(P, Q, B)));
         PROTECT(dim = allocVector(INTSXP, 3));
         INTER(dim) [0] = P;INTEGR(dim)[1] = Q;INTER(dim)[2] = B;dimgets(ans, dim);
         RC_ThreeTableSums(INTEGER(x), N, P, INTEGER(y), Q,
                           INTEGER(block), B,
                           weights, subset, Offset0, Nsubset, REAL(ans));
         UNPROTECT(2);
         return(ans);
     }
     \DiamondFragment referenced in 117a.
```
Defines: R\_ThreeTableSums [16](#page-18-0)[, 127a](#page-129-1)[, 164](#page-166-0)[, 165.](#page-167-0)

Uses: B [28c,](#page-30-2) block [28b](#page-30-1)[d,](#page-30-3) mPQB [141a,](#page-143-0) N [24b](#page-26-0)[c,](#page-26-1) NLEVELS [140a,](#page-142-0) Nsubset [27c,](#page-29-2) Offset0 [22b,](#page-24-0) P [25a,](#page-27-1) Q [25e,](#page-27-2) RC\_ThreeTableSums [128b,](#page-130-0) subset [27b](#page-29-1)[e](#page-29-0)[, 28a,](#page-30-0) weights [26c,](#page-28-4) weights, [26d](#page-28-2)[e,](#page-28-1) x [24d](#page-26-2)[, 25b](#page-27-3)[c,](#page-27-0) y [25d](#page-27-4)[, 26a](#page-28-0)[b.](#page-28-3)

<span id="page-130-2"></span> $\langle RC\_Three\,Tables\,entropy\,Prototype\,128a\rangle \equiv$ 

```
void RC_ThreeTableSums
(
    C Three TableSums Input 128c\langle R26c\rangle,
   27b} \rangle,
   27d } \rangle,
   \langle C \rangle129a
)
\Diamond
```
Fragment referenced in [128b.](#page-130-0) Uses: RC\_ThreeTableSums [128b.](#page-130-0)

```
\langle RC\_Three\,Tablesums\,128b \rangle \equiv
```

```
128a\rangle{
   if (TYPEOF(weights) == INTSXP) {
       if (TYPEOF(subset) == INTSXP) {
           C_ThreeTableSums_iweights_isubset(x, N, P, y, Q, block, B,
                                       INTEGER(weights), XLENGTH(weights) > 0, INTEGER(subset),
                                       offset, Nsubset, PQL_ans);
       } else {
           C_ThreeTableSums_iweights_dsubset(x, N, P, y, Q, block, B,
                                       INTEGER(weights), XLENGTH(weights) > 0, REAL(subset),
                                       offset, Nsubset, PQL_ans);
       }
   } else {
       if (TYPEOF(subset) == INTSXP) {
            C_ThreeTableSums_dweights_isubset(x, N, P, y, Q, block, B,
                                       REAL(weights), XLENGTH(weights) > 0, INTEGER(subset),
                                       offset, Nsubset, PQL_ans);
       } else {
           C_ThreeTableSums_dweights_dsubset(x, N, P, y, Q, block, B,
                                       REAL(weights), XLENGTH(weights) > 0, REAL(subset),
                                       offset, Nsubset, PQL_ans);
       }
   }
}
\Diamond
```
Fragment referenced in [117a.](#page-119-1) Defines: RC\_ThreeTableSums [44](#page-46-0)[, 127b](#page-129-0)[, 128a.](#page-130-2)

Uses: B [28c,](#page-30-2) block [28b](#page-30-1)[d,](#page-30-3) C\_ThreeTableSums\_dweights\_dsubset [129b,](#page-131-0) C\_ThreeTableSums\_dweights\_isubset [130b,](#page-132-1) C\_ThreeTableSums\_iweights\_dsubset [129c,](#page-131-1) C\_ThreeTableSums\_iweights\_isubset [130a,](#page-132-0) N [24b](#page-26-0)[c,](#page-26-1) Nsubset [27c,](#page-29-2) offset [27d,](#page-29-3) P [25a,](#page-27-1) Q [25e,](#page-27-2) subset [27b](#page-29-1)[e](#page-29-0)[, 28a,](#page-30-0) weights [26c,](#page-28-4) x [24d](#page-26-2)[, 25b](#page-27-3)[c,](#page-27-0) y [25d](#page-27-4)[, 26a](#page-28-0)[b.](#page-28-3)

<span id="page-130-1"></span> $\langle C \rangle$ ThreeTableSums Input 128c  $\rangle \equiv$ 

 $\langle C \text{ integer } x \text{ Input } 25c \rangle$  $\langle C \text{ integer } x \text{ Input } 25c \rangle$  $\langle C \text{ integer } x \text{ Input } 25c \rangle$  $\langle C \text{ integer } y \text{ Input } 26b \rangle$  $\langle C \text{ integer } y \text{ Input } 26b \rangle$  $\langle C \text{ integer } y \text{ Input } 26b \rangle$ 

 $\langle C \text{ integer block Input 28d} \rangle$  $\langle C \text{ integer block Input 28d} \rangle$  $\langle C \text{ integer block Input 28d} \rangle$ 

 $\sim$ 

Fragment referenced in [128a](#page-130-2)[, 129b](#page-131-0)[c](#page-131-1)[, 130a](#page-132-0)[b.](#page-132-1)

```
\langle C \rangleThreeTableSums Answer 129a\rangle \equiv
```
double \*PQL\_ans  $\Diamond$ 

Fragment referenced in [128a](#page-130-2)[, 129b](#page-131-0)[c](#page-131-1)[, 130a](#page-132-0)[b.](#page-132-1)

<span id="page-131-0"></span> $\langle C_{\perp}$ ThreeTableSums\_dweights\_dsubset 129b  $\rangle \equiv$ 

```
void C_ThreeTableSums_dweights_dsubset
(
   \langle C \rangle128c
   26e} \rangle28a \rangle,
   \langle C \rangle129a
) {
   double *s, *w;
   131a \rangle}
\triangle
```
Fragment referenced in [117a.](#page-119-1) Defines: C\_ThreeTableSums\_dweights\_dsubset [128b.](#page-130-0)

```
\langle C_{\perp}ThreeTableSums_iweights_dsubset 129c\rangle \equiv
```

```
void C_ThreeTableSums_iweights_dsubset
(
   \langle C \rangle128c
   26d} \rangle28a} \rangle,
   \langle C \rangle129a
) {
   double *s;
   int *w;
   131a\;\rangle}
\Diamond
```
Fragment referenced in [117a.](#page-119-1) Defines: C\_ThreeTableSums\_iweights\_dsubset [128b.](#page-130-0)

<span id="page-132-0"></span> $\langle C_{\textit{...}}$ ThreeTableSums\_iweights\_isubset 130a  $\rangle \equiv$ 

```
void C_ThreeTableSums_iweights_isubset
    (
       \langle C \rangle128c
       26d \rangle27e} \rangle,
       \langle C \rangle129a
    ) {
       int *s, *w;
       131a \rangle}
    \DiamondFragment referenced in 117a.
```
Defines: C\_ThreeTableSums\_iweights\_isubset [128b.](#page-130-0)

```
\langle C_ Three TableSums_dweights_isubset 130b \rangle \equiv
```

```
void C_ThreeTableSums_dweights_isubset
(
   \langle C \rangle128c
   26e} \rangle27e\rangle,
   \langle C \text{ Three Tables}{}^{2} \rangle129a
) {
   int *s;
   double *w;
   131a \rangle}
\Diamond
```

```
Fragment referenced in 117a.
Defines: C_ThreeTableSums_dweights_isubset 128b.
```

```
\langle ThreeTableSums\ Body\ 131a \rangle \equiv
```

```
int *xx, *yy, *bb, PQ = mPQB(P, Q, 1);for (int p = 0; p < PQ * B; p++) PQL\_ans[p] = 0.0;
yy = y;xx = x;bb = block;
93b \rangle94a \rangle{
   xx = xx + diff;yy = yy + diff;bb = bb + diff;if (HAS_WEIGHTS) {
       w = w + diff;PQL_{ans}[(bb[0] - 1) * PQ + yy[0] * P + xx[0]] += (double) w[0];} else {
       PQL_{ans}[(bb[0] - 1) * PQ + yy[0] * P + xx[0]]++;}
    94b} \rangle}
xx = xx + diff;yy = yy + diff;bb = bb + diff;if (HAS_WEIGHTS) {
   w = w + diff;PQL_{ans}[(bb[0] - 1) * PQ + yy[0] * P + xx[0]] += w[0];} else {
   PQL_{ans}[(bb[0] - 1) * PQ + yy[0] * P + xx[0]]++;}
\Diamond
```
Fragment referenced in [129b](#page-131-0)[c](#page-131-1)[, 130a](#page-132-0)[b.](#page-132-1) Uses: B [28c,](#page-30-2) block [28b](#page-30-1)[d,](#page-30-3) HAS\_WEIGHTS [26d](#page-28-2)[e,](#page-28-1) mPQB [141a,](#page-143-0) P [25a,](#page-27-1) Q [25e,](#page-27-2) x [24d](#page-26-2)[, 25b](#page-27-3)[c,](#page-27-0) y [25d](#page-27-4)[, 26a](#page-28-0)[b.](#page-28-3)

# 3.10 Utilities

## 3.10.1 Blocks

```
> sb <- sample(block)
> ns1 <- do.call("c", tapply(subset, sb[subset], function(i) i))
> ns2 <- .Call(libcoin:::R_order_subset_wrt_block, y, integer(0), subset, sb)
> stopifnot(isequal(ns1, ns2))
```
<span id="page-133-1"></span> $\langle$  Utils 131b $\rangle \equiv$ 

```
134a} \rangle134b}} \rangle\langle135a \rangle\langle RC\_order\_subset\_wrt\_block133b\rangle\langle132b \rangle\Diamond
```
Fragment referenced in [24a.](#page-26-3)

```
SEXP R_order_subset_wrt_block
(
    25d \rangle\langle R26c\rangle,
    27b} \rangle,
   28b \rangle)
\Diamond
```
<span id="page-134-1"></span> $\langle$  R\_order\_subset\_wrt\_block Prototype 132a  $\rangle \equiv$ 

```
Fragment referenced in 23b, 132b.
Uses: R_order_subset_wrt_block 132b.
```

```
\langle R_order_subset_wrt_block 132b \rangle \equiv
```

```
\langle132a \rangle{
    24c \rangle;
   SEXP blockTable, ans;
   N = XLENGTH(y) / NCOL(y);if (XLENGTH(weights) > 0)
       error("cannot deal with weights here");
    if (NLEVELS(block) > 1) {
       PROTECT(blockTable = R_OneTableSums(block, weights, subset));
    } else {
       PROTECT(blockTable = allocVector(REALSXP, 2));
       REAL(blockTable)[0] = 0.0;
       REAL(blockTable)[1] = RC_Sums(N, weights, subset, Offset0, XLENGTH(subset));
    }
    PROTECT(ans = RC_order_subset_wrt_block(N, subset, block, blockTable));
    UNPROTECT(2);
    return(ans);
}
\Diamond
```
Fragment referenced in [131b.](#page-133-1) Defines: R\_order\_subset\_wrt\_block [132a](#page-134-1)[, 164](#page-166-0)[, 165.](#page-167-0) Uses: block [28b](#page-30-1)[d,](#page-30-3) blockTable [28e,](#page-30-4) N [24b](#page-26-0)[c,](#page-26-1) NCOL [139c,](#page-141-0) NLEVELS [140a,](#page-142-0) Offset0 [22b,](#page-24-0) RC\_order\_subset\_wrt\_block [133b,](#page-135-0) RC\_Sums [96a,](#page-98-0) R\_OneTableSums [118a,](#page-120-0) subset [27b](#page-29-1)[e](#page-29-0)[, 28a,](#page-30-0) weights [26c,](#page-28-4) weights, [26d](#page-28-2)[e,](#page-28-1) y [25d](#page-27-4)[, 26a](#page-28-0)[b.](#page-28-3)

```
\langle RC\_order\_subset\_wrt\_block\;Prototype\;133a \rangle \equivSEXP RC_order_subset_wrt_block
     (
          24c),
         27b} \rangle,
         28b \rangle,
         28e \rangle)
     \Diamond
```

```
Fragment referenced in 133b.
Uses: RC_order_subset_wrt_block 133b.
```

```
\langle RC\_order\_subset\_wrt\_block 133b \rangle \equiv
```

```
\langle RC_{\text{order\_subset}}t_{\text{wrt\_block}}\rangle133a
{
    SEXP ans;
    int NOBLOCK = (XLENGTH(block) == 0 || XLENGTH(blockTable) == 2);if (XLENGTH(subset) > 0) {
        if (NOBLOCK) {
             return(subset);
        } else {
             PROTECT(ans = allocVector(TYPEOF(subset), XLENGTH(subset)));
             C_order_subset_wrt_block(subset, block, blockTable, ans);
             UNPROTECT(1);
            return(ans);
        }
    } else {
        PROTECT(ans = allocVector(TYPEOF(subset), N));
        if (NOBLOCK) {
             C_setup_subset(N, ans);
        } else {
             C_setup_subset_block(N, block, blockTable, ans);
        }
        UNPROTECT(1);
        return(ans);
    }
}
\Diamond
```
Fragment referenced in [131b.](#page-133-1)

Defines: RC\_order\_subset\_wrt\_block [36a](#page-38-0)[, 40](#page-42-0)[, 132b](#page-134-0)[, 133a.](#page-135-1)

Uses: block [28b](#page-30-1)[d,](#page-30-3) blockTable [28e,](#page-30-4) C\_order\_subset\_wrt\_block [135a,](#page-137-0) C\_setup\_subset [134a,](#page-136-0) C\_setup\_subset\_block [134b,](#page-136-1) N [24b](#page-26-0)[c,](#page-26-1) subset [27b](#page-29-1)[e](#page-29-0)[, 28a.](#page-30-0)

```
\langle C_{\text{setup\_subset}} 134a \rangle \equiv
```

```
void C_setup_subset
(
    24c \rangle,
    SEXP ans
) {
    for (R_xlen_t i = 0; i < N; i++) {
        /* ans is R style index in 1:N */
        if (TYPE0F(ans) == INTSXP) {
            INTER(an) [i] = i + 1;} else {
            REAL(ans) [i] = (double) i + 1;}
    }
}
\Diamond
```
Fragment referenced in [131b.](#page-133-1) Defines: C\_setup\_subset [133b](#page-135-0)[, 136a.](#page-138-0) Uses: N [24b](#page-26-0)[c.](#page-26-1)

```
\langle C_{\text{B}}. \rangle \geq
```

```
void C_setup_subset_block
     (
         24c \rangle,
         28b \rangle,
         28e \rangle,
         SEXP ans
     ) {
         double *cumtable;
         int Nlevels = LENGTH(blockTable);
         cumtable = Calloc(Nlevels, double);
         for (int k = 0; k < Nlevels; k++) cumtable[k] = 0.0;
         /* table[0] are missings, ie block == 0 ! */
         for (int k = 1; k < Nlevels; k++)
             cumtable[k] = cumtable[k - 1] + REAL(blockTable)[k - 1];
         for (R_xlen_t i = 0; i < N; i++) {
             /* ans is R style index in 1:N */
             if (TYPE0F(ans) == INTEXP) {
                 INTEGR(ans) [(int) cumtable [INTEGER(block)[i]]++] = i + 1;
             } else {
                 REAL(ans) [(R_xlen_t) cumtable [INTER(block) [i]]++] = (double) i + 1;}
         }
         Free(cumtable);
     }
     \DiamondFragment referenced in 131b.
Defines: C_setup_subset_block 133b.
```
Uses: block [28b](#page-30-1)[d,](#page-30-3) blockTable [28e,](#page-30-4) N [24b](#page-26-0)[c.](#page-26-1)

```
\langle C_order_subset_wrt_block 135a \rangle \equivvoid C_order_subset_wrt_block
     (
          27b} \rangle,
          28b \rangle,
          28e \rangle,
         SEXP ans
     ) {
         double *cumtable;
         int Nlevels = LENGTH(blockTable);
         cumtable = Calloc(Nlevels, double);
         for (int k = 0; k < Nlevels; k++) cumtable[k] = 0.0;
         /* table[0] are missings, ie block == 0 ! */
         for (int k = 1; k < Nlevels; k++)
              cumtable[k] = cumtable[k - 1] + REAL(blockTable)[k - 1];
         /* subset is R style index in 1:N */
         if (TYPEOF(subset) == INTSXP) {
              for (R_xlen_t i = 0; i < XLEMGTH(subset); i++)INTEGER(ans)[(int) cumtable[INTEGER(block)[INTEGER(subset)[i] -
     1]]++] = INTEGER(subset)[i];
         } else {
              for (R_xlen_t i = 0; i < XLEMGTH(subset); i++)REAL(ans)[(R_xlen_t) cumtable[INTEGER(block)[(R_xlen_t) REAL(subset)[i] -
     1]]++] = REAL(subset)[i];
         }
         Free(cumtable);
     }
     \DiamondFragment referenced in 131b.
Defines: C_order_subset_wrt_block 133b.
Uses: block 28bd, blockTable 28e, N 24bc, subset 27be, 28a.
\langle RC\_setup\_subset Prototype 135b\rangle \equivSEXP RC_setup_subset
```

```
(
   24c \rangle,
   \langle R26c\rangle,
   27b} \rangle)
\Diamond
```
Fragment referenced in [136a.](#page-138-0) Uses: RC\_setup\_subset [136a.](#page-138-0)

Because this will only be used when really needed (in Permutations) we can be a little bit more generous with memory here. The return value is always REALSXP.

```
\langle RC\_setup\_subset 136a \rangle \equiv
```

```
\langle RC\_setup\_subset135b\rangle{
          SEXP ans, mysubset;
          R_xlen_t sumweights;
          if (XLENGTH(subset) == 0) {
              PROTECT(mysubset = allocVector(REALSXP, N));
              C_setup_subset(N, mysubset);
          } else {
              PROTECT(mysubset = coerceVector(subset, REALSXP));
          }
          if (XLENGTH(weights) == 0) {
              UNPROTECT(1);
              return(mysubset);
          }
          sumweights = (R_xlen_t) RC_Sums(N, weights, mysubset, Offset0, XLENGTH(subset));
          PROTECT(ans = allocVector(REALSXP, sumweights));
          R_xlen_t itmp = 0;
          for (R_xlen_t i = 0; i < XLEMGTH(mysubset); i++) {
              if (TYPEOF(weights) == REALSXP) {
                   for (R_x \text{len}_t j = 0; j < R EAL(weights) [(R_x \text{len}_t) R EAL(mysubset) [i] - 1]; j++)REAL(ans)[itmp++] = REAL(mysubset)[i];
              } else {
                   for (R_x \text{zlen}_t j = 0; j < \text{INTER(weights)}[(R_x \text{zlen}_t) \text{ REAL(mysubset)}[i] - 1]; j++)REAL(ans)[itmp++] = REAL(mysubset)[i];
              }
          }
          UNPROTECT(2);
          return(ans);
     }
     \DiamondFragment referenced in 136b.
Defines: RC_setup_subset 40, 135b.
```

```
Uses: C_setup_subset 134a, N 24bc, Offset0 22b, RC_Sums 96a, subset 27be, 28a, sumweights 27a, weights 26c,
      weights, 26de.
```
## 3.10.2 Permutation Helpers

<span id="page-138-1"></span> $\langle~Permutations~136b~\rangle \equiv$ 

 $\langle RC\_setup\_subset 136a \rangle$  $\langle RC\_setup\_subset 136a \rangle$  $\langle RC\_setup\_subset 136a \rangle$  $\langle C_{\textit{Permute}} 137a \rangle$  $\langle C_{\textit{Permute}} 137a \rangle$  $\langle C_{\textit{Permute}} 137a \rangle$  $\langle C_d \text{d}$ oPermute [137b](#page-139-1) $\rangle$  $\langle C_{\textit{--}}$  PermuteBlock [138a](#page-140-0)  $\langle C_d$  *C\_doPermuteBlock* [138b](#page-140-1)  $\rangle$  $\Diamond$ 

Fragment referenced in [24a.](#page-26-3)

```
\langle C_{\textit{L}}Permute 137a\rangle \equivvoid C_Permute
      (
          double *subset,
          27c \rangle,
          double *ans
     ) {
          R_xlen_t n = Nsubset, j;
          for (R_xlen_t i = 0; i \lt Nsubset; i++) {
               j = n * unif\_rand();
              ans[i] = subset[j];subset[j] = subset[-n];}
     }
     \DiamondFragment referenced in 136b.
```
Defines: C\_Permute [137b](#page-139-1)[, 138a.](#page-140-0) Uses: Nsubset [27c,](#page-29-2) subset [27b](#page-29-1)[e](#page-29-0)[, 28a.](#page-30-0)

```
\langle C_doPermute 137b\rangle \equiv
```

```
void C_doPermute
(
    double *subset,
    27c \rangle,
    double *Nsubset_tmp,
   double *perm
) {
   Memcpy(Nsubset_tmp, subset, Nsubset);
    C_Permute(Nsubset_tmp, Nsubset, perm);
}
\Diamond
```

```
Fragment referenced in 136b.
Defines: C_doPermute 40.
Uses: C_Permute 137a, Nsubset 27c, subset 27be, 28a.
```

```
\langle C_{\textit{--}}PermuteBlock 138a\rangle \equivvoid C_PermuteBlock
      (
          double *subset,
          double *table,
          int Nlevels,
          double *ans
      ) {
          double *px, *pans;
          px = subset;
          pans = ans;
           for (R_xlen_t j = 0; j < Nlevels; j++) {
                if (table[j] > 0) {
                    C_Permute(px, (R_xlen_t) table[j], pans);
                    px += (R_xlen_t) table[j];
                    pans += (R_xlen_t) table[j];}
          }
      }
      \DiamondFragment referenced in 136b.
Defines: C_PermuteBlock 138b.
Uses: C_Permute 137a, subset 27be, 28a.
```

```
\langle C_ddoPermuteBlock 138b\rangle \equiv
```

```
void C_doPermuteBlock
     (
         double *subset,
         27c \rangle,
         double *table,
         int Nlevels,
         double *Nsubset_tmp,
         double *perm
     ) {
         Memcpy(Nsubset_tmp, subset, Nsubset);
         C_PermuteBlock(Nsubset_tmp, table, Nlevels, perm);
     }
     \DiamondFragment referenced in 136b.
```
Defines: C\_doPermuteBlock [40.](#page-42-0) Uses: C\_PermuteBlock [138a,](#page-140-0) Nsubset [27c,](#page-29-2) subset [27b](#page-29-1)[e](#page-29-0)[, 28a.](#page-30-0)

# 3.10.3 Other Utils

```
\langle More\,0139a \rangle \equiv
```
 $\langle NROW\,139b \rangle$  $\langle NROW\,139b \rangle$  $\langle NROW\,139b \rangle$  $\langle NCOL 139c \rangle$  $\langle NCOL 139c \rangle$  $\langle NCOL 139c \rangle$  $\langle NLEVELS 140a \rangle$  $\langle NLEVELS 140a \rangle$  $\langle NLEVELS 140a \rangle$  $\langle$  C\_kronecker [143](#page-145-0)  $\rangle$  $\langle R_{\perp}$ kronecker [142](#page-144-0) $\rangle$  $\langle C_{\text{-}kronecker\_sym 144} \rangle$  $\langle C_{\text{-}kronecker\_sym 144} \rangle$  $\langle C_{\text{-}kronecker\_sym 144} \rangle$  $\langle C_{\textit{-KronSums\_sym 145a}} \rangle$  $\langle C_{\textit{-KronSums\_sym 145a}} \rangle$  $\langle C_{\textit{-KronSums\_sym 145a}} \rangle$  $\langle$  C\_MPinv\_sym [147](#page-149-0))  $\langle$  R\_MPinv\_sym [146b](#page-148-0)  $\rangle$  $\langle$  R\_unpack\_sym [149](#page-151-0)  $\rangle$  $\langle R$  pack sym [150c](#page-152-0)  $\rangle$  $\ddot{\diamond}$ 

Fragment referenced in [24a.](#page-26-3)

```
\langle NROW 139b \rangle \equiv
```

```
int NROW
(
    SEXP x
) {
    SEXP a;
    a = getAttribute(x, R_DimSymbol);if (a == R_NilValue) return(XLENGTH(x));
    if (TYPEOF(a) == REALSXP)
        return(REAL(a)[0]);
    return(INTEGER(a)[0]);
}
\Diamond
```

```
Fragment referenced in 139a.
Defines: NROW 6, 8, 9ab, 14, 35a, 40, 46c, 47, 64c, 140a, 142, 150c.
Uses: x 24d, 25bc.
```

```
\langle NCOL 139c \rangle \equiv
```

```
int NCOL
(
    SEXP x
) {
    SEXP a;
    a = getAttrib(x, R_DimSymbol);
    if (a == R_NilValue) return(1);if (TYPEOF(a) == REALSXP)
        return(REAL(a)[1]);
    return(INTEGER(a)[1]);
}
\Diamond
```
Fragment referenced in [139a.](#page-141-2) Defines: NCOL [12](#page-14-0)[, 33](#page-35-0)[, 45a](#page-47-0)[, 64c](#page-66-0)[, 85b](#page-87-1)[, 87a](#page-89-0)[, 100a](#page-102-0)[, 109b](#page-111-0)[, 113b](#page-115-0)[, 132b](#page-134-0)[, 142.](#page-144-0) Uses: x [24d](#page-26-2)[, 25b](#page-27-3)[c.](#page-27-0)

```
\langle NLEVELS 140a \rangle \equivint NLEVELS
      (
          SEXP x
     ) {
          SEXP a;
          int maxlev = 0;
          a = getAttrib(x, R_LevelsSymbol);
          if (a == R_NilValue) {
              if (TYPEOF(x) != INTSXP)
                   error("cannot determine number of levels");
              for (R_xlen_t i = 0; i < XLEMGTH(x); i++) {
                   if (INTER(x)[i] > maxlev)maxlev = INTEGR(x)[i];}
              return(maxlev);
          }
          return(NROW(a));
     }
     \DiamondFragment referenced in 139a.
Defines: NLEVELS 33, 45a, 118a, 122b, 127b, 132b.
Uses: NROW 139b, x 24d, 25bc.
```
Check for integer overflow when computing  $P(P + 1)/2$  and PQ.

```
\langle PP12 140b \rangle \equivint PP12
      (
           int P
      ) {
           double dP = (double) P;double ans;
           ans = dP * (dP + 1) / 2;
           if (ans > INT_MAX)
               error("cannot allocate memory: number of levels too large");
           return((int) ans);
      }
      \DiamondFragment referenced in 151a.
Defines: PP12 36a, 47, 49, 55, 83, 93a, 159, 160a.
```
Uses: P [25a.](#page-27-1)

```
\langle mPQB 141a\rangle \equivint mPQB
      (
           int P,
           int Q,
           int B
      ) {
           double ans = P * Q * B;
           if (ans > INT_MAX)
                error("cannot allocate memory: number of levels too large");
           return((int) ans);
      }
      \DiamondFragment referenced in 151a.
Defines: mPQB 38b, 40, 48, 51, 56a, 74, 76a, 80b, 82b, 83, 84, 108, 112b, 122b, 127b, 131a, 159.
Uses: B 28c, P 25a, Q 25e.
```

```
> A \leftarrow matrix(runif(12), ncol = 3)> B \leftarrow matrix(runif(10), ncol = 2)
> K1 <- kronecker(A, B)
> K2 <- .Call(libcoin:::R_kronecker, A, B)
> stopifnot(isequal(K1, K2))
```

```
"libcoinAPI.h" 141b≡
```

```
extern SEXP libcoin_R_kronecker(
   SEXP A, SEXP B
) {
    static SEXP(*fun)(SEXP, SEXP) = NULL;
    if (fun == NULL)
        fun = (SEXP(*)(SEXP, SEXP))R_GetCCallable("libcoin", "R_kronecker");
   return fun(A, B);
}
\Diamond
```
File defined by [32a](#page-34-0)[, 38d](#page-41-0)[, 41b](#page-43-0)[, 43b](#page-45-0)[, 50b](#page-52-0)[, 54a](#page-56-0)[, 64a](#page-66-1)[, 141b](#page-143-1)[, 145b](#page-147-1)[, 148a](#page-150-0)[, 150a.](#page-152-1) Uses: B [28c.](#page-30-2)

```
\langle R_{\perp}kronecker Prototype 141c\rangle \equiv
```

```
SEXP R_kronecker
       (
            SEXP A,
            SEXP B
      \lambda\DiamondFragment referenced in 23b, 142.
Uses: B 28c.
```
```
\langle R_{\perp}kronecker 142\rangle \equiv\langle R_{\perp}141c\rangle{
          int m, n, r, s;
         SEXP ans;
          if (!isReal(A) || !isReal(B))
              error("R_kronecker: A and / or B are not of type REALSXP");
         m = NROW(A);n = NCOL(A);r = NROW(B);s = NCOL(B);PROTECT(ans = allocMatrix(REALSXP, m * n, r * s));
         C_kronecker(REAL(A), m, n, REAL(B), r, s, 1, REAL(ans));
         UNPROTECT(1);
         return(ans);
     }
     \Diamond
```
Fragment referenced in [139a.](#page-141-0) Uses: B [28c,](#page-30-0) C\_kronecker [143,](#page-145-0) NCOL [139c,](#page-141-1) NROW [139b.](#page-141-2)

```
\langle C_kronecker 143 \rangle \equivvoid C_kronecker
      (
          const double *A,
          const int m,
         const int n,
         const double *B,
         const int r,
         const int s,
          const int overwrite,
         double *ans
     ) {
          int mr, js, ir;
         double y;
          if (overwrite) {
              for (int i = 0; i < m * r * n * s; i++) ans[i] = 0.0;
          }
         mr = m * r;for (int i = 0; i < m; i++) {
              ir = i * r;for (int j = 0; j < n; j^{++}) {
                  js = j * s;
                  y = A[j*m + i];for (int k = 0; k < r; k^{++}) {
                       for (int l = 0; l < s; l++)ans[(js + 1) * mr + ir + k] += y * B[1 * r + k];}
              }
         }
     }
     \DiamondFragment referenced in 139a.
Defines: C_kronecker 84, 142.
```
Uses: B [28c,](#page-30-0) y [25d](#page-27-0)[, 26a](#page-28-0)[b.](#page-28-1)

```
\langle C_kkronecker_sym 144\rangle \equivvoid C_kronecker_sym
     (
          const double *A,
         const int m,
         const double *B,
         const int r,
         const int overwrite,
         double *ans
     ) {
          int mr, js, ir, s;
         double y;
         mr = m * r;s = r;if (overwrite) {
              for (int i = 0; i < mr * (mr + 1) / 2; i++) ans[i] = 0.0;
          }
         for (int i = 0; i < m; i++) {
              ir = i * r;for (int j = 0; j \le i; j^{++}) {
                  js = j * s;
                  y = A[S(i, j, m)];for (int k = 0; k < r; k++) {
                      for (int l = 0; l < (j < i ? s : k + 1); l++) {
                           ans[S(ir + k, js + 1, mr)] += y * B[S(k, 1, r)];
                      }
                  }
              }
         }
     }
     \DiamondFragment referenced in 139a.
```
Defines: C\_kronecker\_sym [83.](#page-85-0) Uses: B [28c,](#page-30-0) S [22a,](#page-24-0) y [25d](#page-27-0)[, 26a](#page-28-0)[b.](#page-28-1)

```
\langle C_{KronSums\_sym 145a} \rangle \equiv
```

```
/* sum_i (t(x[i,]) \frac{1}{2} (x[i,]) */
     void C_KronSums_sym_
      (
          25b \rangledouble *PP_sym_ans
     ) {
          int pN, qN, SpqP;
          for (int q = 0; q < P; q<sup>++</sup>) {
              qN = q * N;for (int p = 0; p \le q; p++) {
                   PP_sym_ans[S(p, q, P)] = 0.0;
                   pN = p * N;
                   SpqP = S(p, q, P);for (int i = 0; i < N; i++)PP\_sym\_ans[SpqP] += x[qN + i] * x[ pN + i];}
          }
     }
     \DiamondFragment referenced in 139a.
Defines: C_KronSums_sym Never used.
Uses: N 24bc, P 25a, S 22a, x 24d, 25bc.
```

```
> covar <- vcov(ls1)
> covar_sym <- ls1$Covariance
> n <- (sqrt(1 + 8 * length(covar_sym)) - 1) / 2
> tol <- sqrt(.Machine$double.eps)
> MP1 <- MPinverse(covar, tol)
> MP2 <- .Call(libcoin:::R_MPinv_sym, covar_sym, as.integer(n), tol)
> lt <- lower.tri(covar, diag = TRUE)
> stopifnot(isequal(MP1$MPinv[lt], MP2$MPinv) &&
            isequal(MP1$rank, MP2$rank))
```

```
"libcoinAPI.h" 145b≡
```

```
extern SEXP libcoin_R_MPinv_sym(
   SEXP x, SEXP n, SEXP tol
) {
    static SEXP(*fun)(SEXP, SEXP, SEXP) = NULL;
    if (fun == NULL)
        fun = (SEXP(*)(SEXP, SEXP, SEXP))R_GetCCallable("libcoin", "R_MPinv_sym");
    return fun(x, n, tol);
}
\Diamond
```

```
File defined by 32a, 38d, 41b, 43b, 50b, 54a, 64a, 141b, 145b, 148a, 150a.
Uses: R_MPinv_sym 146b, x 24d, 25bc.
```

```
(
          SEXP x,
          SEXP n,
         SEXP tol
     )
     \DiamondFragment referenced in 23b, 146b.
Uses: R_MPinv_sym 146b, x 24d, 25bc.
\langle R \_MPinv\_sym 146b \rangle \equiv\langle146a \rangle\ddot{f}int m;
         SEXP ans, names, MPinv, rank;
          m = INTEGR(n)[0];if (m == 0)m = (int) (sqrt(0.25 + 2 * LENGTH(x)) - 0.5);PROTECT(ans = allocVector(VECSXP, 2));
          PROTECT(names = allocVector(STRSXP, 2));
          SET_VECTOR_ELT(ans, 0, MPinv = allocVector(REALSXP, LENGTH(x)));
          SET_STRING_ELT(names, 0, mkChar("MPinv"));
          SET_VECTOR_ELT(ans, 1, rank = allocVector(INTSXP, 1));
          SET_STRING_ELT(names, 1, mkChar("rank"));
          namesgets(ans, names);
          C_MPinv_sym(REAL(x), m, REAL(tol)[0], REAL(MPinv), INTEGER(rank));
          UNPROTECT(2);
          return(ans);
     }
     \DiamondFragment referenced in 139a.
Defines: R_MPinv_sym 145b, 146a, 164, 165.
Uses: x 24d, 25bc.
```
<span id="page-148-1"></span> $\langle R \_MPinv\_sym$  Prototype 146a $\rangle \equiv$ 

SEXP R\_MPinv\_sym

```
\langle C_{\perp}MPinv_{\perp}sym 147 \rangle \equivvoid C_MPinv_sym
     \overline{C}const double *x,
         const int n,
         const double tol,
         double *dMP,
         int *rank
     ) {
         double *val, *vec, dtol, *rx, *work, valinv;
         int valzero = 0, info = 0, kn;
         if (n == 1) {
              if (x[0] > tol) {
                  dMP[0] = 1 / x[0];rank[0] = 1;
              } else {
                  dMP[0] = 0;rank[0] = 0;}
         } else {
             rx = Calloc(n * (n + 1) / 2, double);Memcpy(rx, x, n * (n + 1) / 2);
             work = Calloc(3 * n, double);val = Calloc(n, double);
             vec = Calloc(n * n, double);F77_CALL(dspev)("V", "L", &n, rx, val, vec, &n, work,
                               &info FCONE FCONE);
             dtol = val[n - 1] * tol;for (int k = 0; k < n; k++)
                  valzero += (val[k] < dtol);rank[0] = n - valzero;for (int k = 0; k < n * (n + 1) / 2; k++) dMP[k] = 0.0;
             for (int k = valzero; k < n; k++) {
                  valinv = 1 / val[k];
                  kn = k * n;for (int i = 0; i < n; i++) {
                      for (int j = 0; j \le i; j++) {
                          /* MP is symmetric */
                          dMP[S(i, j, n)] += valinv * vec[kn + i] * vec[kn + j];
                      }
                  }
              }
             Free(rx); Free(work); Free(val); Free(vec);
         }
     }
     \DiamondFragment referenced in 139a.
Uses: S 22a, x 24d, 25bc.
```

```
> m <- matrix(c(3, 2, 1,
```

```
+ 2, 4, 2,
+ 1, 2, 5),
+ ncol = 3)
> s < -m[lower.tri(m, diag = TRUE)]> u1 <- .Call(libcoin:::R_unpack_sym, s, NULL, 0L)
> u2 <- .Call(libcoin:::R_unpack_sym, s, NULL, 1L)
> stopifnot(isequal(m, u1) && isequal(diag(m), u2))
"libcoinAPI.h" 148a≡
     extern SEXP libcoin_R_unpack_sym(
        SEXP x, SEXP names, SEXP diagonly
    ) {
        static SEXP(*fun)(SEXP, SEXP, SEXP) = NULL;
        if (fun == NULL)
            fun = (SEXP(*)(SEXP, SEXP, SEXP))
               R_GetCCallable("libcoin", "R_unpack_sym");
        return fun(x, names, diagonly);
    }
    \DiamondFile defined by 32a, 38d, 41b, 43b, 50b, 54a, 64a, 141b, 145b, 148a, 150a.
Uses: R_unpack_sym 149, x 24d, 25bc.
```
<span id="page-150-1"></span> $\langle$  R\_unpack\_sym Prototype 148b  $\rangle \equiv$ 

```
SEXP R_unpack_sym
\overline{(\ }SEXP x,
     SEXP names,
     SEXP diagonly
)
\Diamond
```
Fragment referenced in [23b](#page-25-0)[, 149.](#page-151-0) Uses: R\_unpack\_sym [149,](#page-151-0) x [24d](#page-26-2)[, 25b](#page-27-1)[c.](#page-27-3)

```
\langle R_unpack_sym 149 \rangle \equiv\langle148b \rangle{
         R_xlen_t n, k = 0;SEXP ans, dimnames;
        double *dx, *dans;
         // m = n * (n + 1)/2 <=> n^2 + n - 2 * m = 0
        n = sqrt(0.25 + 2 * XLENGTH(x)) - 0.5;dx = REAL(x);if (INTEGER(diagonly)[0]) {
            PROTECT(ans = allocVector(REALSXP, n));
            if (names != R_NilValue) {
                namesgets(ans, names);
            }
            dans = REAL(ans);for (R_xlen_t i = 0; i < n; i++) {
                dans[i] = dx[k];
                k += n - i;
            }
         } else {
            PROTECT(ans = allocMatrix(REALSXP, n, n));
            if (names != R_NilValue) {
                PROTECT(dimnames = allocVector(VECSXP, 2));
                SET_VECTOR_ELT(dimnames, 0, names);
                SET_VECTOR_ELT(dimnames, 1, names);
                dimnamesgets(ans, dimnames);
                UNPROTECT(1);
            }
            dans = REAL(ans):
            for (R_xlen_t i = 0; i < n; i++) {
                dans[i * n + i] = dx[k]; // diagonal
                k++;for (R_xlen_t j = i + 1; j < n; j++) {
                     dans[i * n + j] = dx[k]; // lower triangular
                    dans[j * n + i] = dx[k]; // upper triangular
                    k++;
                }
            }
         }
         UNPROTECT(1);
         return ans;
     }
     \DiamondFragment referenced in 139a.
Defines: R_unpack_sym 10, 148ab, 164, 165.
Uses: x 24d, 25bc.
> m <- matrix(c(4, 3, 2, 1,+ 3, 5, 4, 2,
+ 2, 4, 6, 5,
+ 1, 2, 5, 7),
+ ncol = 4)
> s < -m[lower-tri(m, diag = TRUE)]
```

```
> p <- .Call(libcoin:::R_pack_sym, m)
> stopifnot(isequal(s, p))
"libcoinAPI.h" 150a≡
     extern SEXP libcoin_R_pack_sym(
         SEXP x
     ) {
         static SEXP(*fun)(SEXP) = NULL;
         if (fun == NULL)
              fun = (SEXP(*)(SEXP))R_GetCCallable("libcoin", "R_pack_sym");
         return fun(x);
     }
     \DiamondFile defined by 32a, 38d, 41b, 43b, 50b, 54a, 64a, 141b, 145b, 148a, 150a.
```

```
Uses: R_pack_sym 150c, x 24d, 25bc.
```

```
\langle R pack sym Prototype 150b) \equiv
```

```
SEXP R_pack_sym
(
     SEXP x
)
\Diamond
```
Fragment referenced in [23b](#page-25-0)[, 150c.](#page-152-1) Uses: R\_pack\_sym [150c,](#page-152-1) x [24d](#page-26-2)[, 25b](#page-27-1)[c.](#page-27-3)

```
\langle R pack sym 150c \rangle \equiv\langle R\_pack\_sym150b\rangle{
          R_xlen_t n, k = 0;SEXP ans;
          double *dx, *dans;
          n = NROW(x);dx = REAL(x);PROTECT(ans = allocVector(REALSXP, n * (n + 1) / 2));
          dans = REAL(ans);for (R_xlen_t i = 0; i < n; i++) {
              for (R_xlen_t j = i; j < n; j++) {
                dans[k] = dx[i * n + j];k++;}
          }
          UNPROTECT(1);
          return ans;
     }
     \DiamondFragment referenced in 139a.
Defines: R_pack_sym 150ab, 164, 165.
```
### 3.11 Memory

<span id="page-153-2"></span> $\langle$  *Memory* 151a $\rangle \equiv$ 

 $\langle C\_get\_P 151c \rangle$  $\langle C\_get\_P 151c \rangle$  $\langle C\_get\_P 151c \rangle$  $\langle C\_get\_Q$  [152a](#page-154-0))  $\langle PP12 140b \rangle$  $\langle PP12 140b \rangle$  $\langle PP12 140b \rangle$  $\langle mPQB$  [141a](#page-143-2) $\rangle$  $\langle C_{\text{+}}qet_{\text{+}}var only 152b \rangle$  $\langle C_{\text{+}}qet_{\text{+}}var only 152b \rangle$  $\langle C_{\text{+}}qet_{\text{+}}var only 152b \rangle$  $\langle C_{\text{g}}et_{\text{f}}X\text{factor}152c \rangle$  $\langle C_{\text{g}}et_{\text{f}}X\text{factor}152c \rangle$  $\langle C_{\text{g}}et_{\text{f}}X\text{factor}152c \rangle$  $\langle C_{\text{g}}et_{\text{L}}linearStatistic 152d \rangle$  $\langle C_{\text{g}}et_{\text{L}}linearStatistic 152d \rangle$  $\langle C_{\text{g}}et_{\text{L}}linearStatistic 152d \rangle$  $\langle C_{\text{g}}et_{\text{E}}xpectation 153a \rangle$  $\langle C_{\text{g}}et_{\text{E}}xpectation 153a \rangle$  $\langle C_{\text{g}}et_{\text{E}}xpectation 153a \rangle$  $\langle$  C\_get\_Variance [153b](#page-155-1)  $\rangle$  $\langle C_{\text{g}}et_{\text{c}}Covariance 154a \rangle$  $\langle C_{\text{g}}et_{\text{c}}Covariance 154a \rangle$  $\langle C_{\text{g}}et_{\text{c}}Covariance 154a \rangle$  $\langle C\_get\_ExpectationX 154b \rangle$  $\langle C\_get\_ExpectationX 154b \rangle$  $\langle C\_get\_ExpectationX 154b \rangle$  $\langle C_{g}e t_{E}$  ExpectationInfluence [154c](#page-156-2)  $\rangle$  $\mathcal{C}_{\text{--}}$  C $\mathcal{C}_{\text{--}}$  CovarianceInfluence [155a](#page-157-0)  $\mathcal{C}_{\text{--}}$  $\langle C_{\text{g}}et_{\text{v}}VarianceInfluence 155b \rangle$  $\langle C_{\text{g}}et_{\text{v}}VarianceInfluence 155b \rangle$  $\langle C_{\text{g}}et_{\text{v}}VarianceInfluence 155b \rangle$  $\langle C\_get\_TableBlock \, 155c \rangle$  $\langle C\_get\_TableBlock \, 155c \rangle$  $\langle C\_get\_TableBlock \, 155c \rangle$  $C_{\text{g}}$ et Sumweights [156a](#page-158-0)  $C_{-}get_{-}Table~156b$  $C_{-}get_{-}Table~156b$  $\langle C\_get\_dimTable~156c \rangle$  $\langle C\_get\_dimTable~156c \rangle$  $\langle C\_get\_dimTable~156c \rangle$  $\langle C\_get\_B 157a \rangle$  $\langle C\_get\_B 157a \rangle$  $\langle C\_get\_B 157a \rangle$  $\langle C_{-}get_{-}nresample 157b \rangle$  $\langle C_{-}get_{-}nresample 157b \rangle$  $\langle C_{-}get_{-}nresample 157b \rangle$  $\langle C_{-get\_PermutedLinearStatic 157c} \rangle$  $\langle C_{-get\_PermutedLinearStatic 157c} \rangle$  $\langle C_{-get\_PermutedLinearStatic 157c} \rangle$  $\langle C_{\text{I}}get_{\text{I}}tol 157d \rangle$  $\langle C_{\text{I}}get_{\text{I}}tol 157d \rangle$  $\langle C_{\text{I}}get_{\text{I}}tol 157d \rangle$  $\langle RC\_init\_LECV\_1d\ 160b\rangle$  $\langle RC\_init\_LECV\_1d\ 160b\rangle$  $\langle RC\_init\_LECV\_1d\ 160b\rangle$  $\langle RC\_init\_LECV\_2d\ 161 \rangle$  $\langle RC\_init\_LECV\_2d\ 161 \rangle$  $\langle RC\_init\_LECV\_2d\ 161 \rangle$  $\Diamond$ Fragment referenced in [24a.](#page-26-3)

<span id="page-153-1"></span> $\langle R \, LECV \, Input \, 151b \rangle \equiv$ 

SEXP LECV

 $\Diamond$ 

Fragment referenced in [54b](#page-56-1)[, 56b](#page-58-0)[, 151c](#page-153-0)[, 152a](#page-154-0)[b](#page-154-1)[c](#page-154-2)[d](#page-154-3)[, 153a](#page-155-0)[b](#page-155-1)[, 154a](#page-156-0)[b](#page-156-1)[c](#page-156-2)[, 155a](#page-157-0)[b](#page-157-1)[c](#page-157-2)[, 156a](#page-158-0)[b](#page-158-1)[c](#page-158-2)[, 157a](#page-159-0)[b](#page-159-1)[c](#page-159-2)[d.](#page-159-3) Defines: LECV [41b](#page-43-0)[c](#page-43-1)[, 42a](#page-44-0)[, 55](#page-57-0)[, 56a](#page-58-1)[, 57](#page-59-0)[, 58](#page-60-0)[, 59](#page-61-0)[, 72b](#page-74-0)[, 74](#page-76-0)[, 151c](#page-153-0)[, 152a](#page-154-0)[b](#page-154-1)[c](#page-154-2)[d](#page-154-3)[, 153a](#page-155-0)[b](#page-155-1)[, 154a](#page-156-0)[b](#page-156-1)[c](#page-156-2)[, 155a](#page-157-0)[b](#page-157-1)[c](#page-157-2)[, 156a](#page-158-0)[b](#page-158-1)[c](#page-158-2)[, 157a](#page-159-0)[b](#page-159-1)[c](#page-159-2)[d.](#page-159-3)

<span id="page-153-0"></span> $\langle C_{-}get_{-}P 151c \rangle \equiv$ 

```
int C_get_P
(
    151b \rangle) {
    return(INTEGER(VECTOR_ELT(LECV, dim_SLOT))[0]);
}
\Diamond
```
Fragment referenced in [151a.](#page-153-2) Defines: C\_get\_P [35a](#page-37-0)[, 42a](#page-44-0)[, 49](#page-51-0)[, 56a](#page-58-1)[, 59](#page-61-0)[, 74](#page-76-0)[, 153b](#page-155-1)[, 154a](#page-156-0)[, 157b.](#page-159-1) Uses: dim\_SLOT [22b,](#page-24-1) LECV [151b.](#page-153-1)

```
\langle C_{\text{I}} get_{\text{I}} Q 152a \rangle \equivint C_get_Q
      (
           151b \rangle) {
           return(INTEGER(VECTOR_ELT(LECV, dim_SLOT))[1]);
      }
      \DiamondFragment referenced in 151a.
Defines: C_get_Q 35a, 42a, 49, 56a, 74, 153b, 154a, 157b.
Uses: dim_SLOT 22b, LECV 151b.
\langle C_{\text{g}}et_{\text{v}aronly} 152b \rangle \equivint C_get_varonly
      (
           151b \rangle) {
           return(INTEGER(VECTOR_ELT(LECV, varonly_SLOT))[0]);
      }
      \DiamondFragment referenced in 151a.
Defines: C_get_varonly 34, 36a, 38b, 42a, 47, 48, 49, 56a, 57, 74, 154a.
151b,22b.
\langle C_{\text{g}}et_{\text{f}}Xfactor 152c \rangle \equivint C_get_Xfactor
      (
           151b \rangle) {
           return(INTEGER(VECTOR_ELT(LECV, Xfactor_SLOT))[0]);
      }
      \DiamondFragment referenced in 151a.
Defines: C_get_Xfactor 49.
151b,22b.
\langle C_{\text{g}}et_{\text{L}}linearStatic 152d\rangle \equivdouble* C_get_LinearStatistic
      (
           151b \rangle) {
           return(REAL(VECTOR_ELT(LECV, LinearStatistic_SLOT)));
      }
      \DiamondFragment referenced in 151a.
Defines: C_get_LinearStatistic 35b, 48, 55, 57, 74, 160a.
```

```
Uses: LECV 151b, LinearStatistic_SLOT 22b.
```

```
\langle C_{\text{g}}et Expectation 153a\rangle \equiv
```

```
double* C_get_Expectation
(
    151b \rangle) {
    return(REAL(VECTOR_ELT(LECV, Expectation_SLOT)));
}
\Diamond
```

```
Fragment referenced in 151a.
Defines: C_get_Expectation 37a, 42a, 46c, 55, 57, 74, 160a.
Uses: Expectation_SLOT 22b, LECV 151b.
```

```
\langle C_{-}get_{\alpha}Variance 153b \rangle \equiv
```

```
double* C_get_Variance
     (
         151b \rangle) {
         int PQ = C_{get_P(LECV)} * C_{get_Q(LECV)};
         double *var, *covar;
         if (isNull(VECTOR_ELT(LECV, Variance_SLOT))) {
             SET_VECTOR_ELT(LECV, Variance_SLOT,
                             allocVector(REALSXP, PQ));
             if (!isNull(VECTOR_ELT(LECV, Covariance_SLOT))) {
                 covar = REAL(VECTOR_ELT(LECV, Covariance_SLOT));
                 var = REAL(VECTOR_ELT(LECV, Variance_SLOT));
                 for (int p = 0; p < PQ; p++)
                     var[p] = covar[S(p, p, PQ)];}
         }
         return(REAL(VECTOR_ELT(LECV, Variance_SLOT)));
     }
     \DiamondFragment referenced in 151a.
```
Defines: C\_get\_Variance [37c](#page-40-1)[, 38b](#page-40-0)[, 42a](#page-44-0)[, 47](#page-49-0)[, 48](#page-50-0)[, 57](#page-59-0)[, 74](#page-76-0)[, 154a](#page-156-0)[, 160a.](#page-162-1) Uses: Covariance\_SLOT [22b,](#page-24-1) C\_get\_P [151c,](#page-153-0) C\_get\_Q [152a,](#page-154-0) LECV [151b,](#page-153-1) S [22a,](#page-24-0) Variance\_SLOT [22b.](#page-24-1)

```
\langle C_{\text{g}}et_{\text{Covariance}} 154a \rangle \equiv
```

```
double* C_get_Covariance
     (
         151b \rangle) {
         int PQ = C_{get_P(LECV)} * C_{get_Q(LECV)};
         if (C_get_varonly(LECV) && PQ > 1)
              error("Cannot extract covariance from variance only object");
         if (C_get_varonly(LECV) && PQ == 1)
              return(C_get_Variance(LECV));
         return(REAL(VECTOR_ELT(LECV, Covariance_SLOT)));
     }
     \DiamondFragment referenced in 151a.
Defines: C_get_Covariance 38ab, 42a, 47, 48, 55, 57, 74, 160a.
```
Uses: Covariance\_SLOT [22b,](#page-24-1) C\_get\_P [151c,](#page-153-0) C\_get\_Q [152a,](#page-154-0) C\_get\_Variance [153b,](#page-155-1) C\_get\_varonly [152b,](#page-154-1) LECV [151b.](#page-153-1)

```
\langle C_{\text{g}}et_{\text{E}}xpectationX 154b \rangle \equiv
```

```
double* C_get_ExpectationX
(
    151b \rangle\sqrt{1}return(REAL(VECTOR_ELT(LECV, ExpectationX_SLOT)));
}
\Diamond
```
Fragment referenced in [151a.](#page-153-2) Defines: C\_get\_ExpectationX [36a](#page-38-0)[, 49](#page-51-0)[, 74.](#page-76-0) Uses: ExpectationX\_SLOT [22b,](#page-24-1) LECV [151b.](#page-153-1)

<span id="page-156-2"></span> $\langle C_{\text{g}}$ et\_ExpectationInfluence 154c  $\rangle \equiv$ 

```
double* C_get_ExpectationInfluence
(
    151b \rangle) {
   return(REAL(VECTOR_ELT(LECV, ExpectationInfluence_SLOT)));
}
\Diamond
```
Fragment referenced in [151a.](#page-153-2) Defines: C\_get\_ExpectationInfluence [36a](#page-38-0)[, 49](#page-51-0)[, 160a.](#page-162-1) Uses: ExpectationInfluence\_SLOT [22b,](#page-24-1) LECV [151b.](#page-153-1)

<span id="page-157-0"></span> $\langle C_{\text{g}}$ et\_CovarianceInfluence 155a $\rangle \equiv$ 

```
double* C_get_CovarianceInfluence
(
    151b \rangle) {
    return(REAL(VECTOR_ELT(LECV, CovarianceInfluence_SLOT)));
}
\Diamond
```

```
Fragment referenced in 151a.
Defines: C_get_CovarianceInfluence 36a, 47, 74, 160a.
Uses: CovarianceInfluence_SLOT 22b, LECV 151b.
```

```
\langle C_{\text{g}}et VarianceInfluence 155b\rangle \equiv
```

```
double* C_get_VarianceInfluence
(
    151b \rangle) {
   return(REAL(VECTOR_ELT(LECV, VarianceInfluence_SLOT)));
}
\Diamond
```
Fragment referenced in [151a.](#page-153-2) Defines: C\_get\_VarianceInfluence [36a](#page-38-0)[, 47](#page-49-0)[, 74](#page-76-0)[, 160a.](#page-162-1) Uses: LECV [151b,](#page-153-1) VarianceInfluence\_SLOT [22b.](#page-24-1)

```
\langle C_{\perp} get_{\perp} TableBlock 155c \rangle \equiv
```

```
double* C_get_TableBlock
      (
          \langle R LECV Input 151b \rangle) {
          if (VECTOR_ELT(LECV, TableBlock_SLOT) == R_NilValue)
               error("object does not contain table block slot");
          return(REAL(VECTOR_ELT(LECV, TableBlock_SLOT)));
     }
     \DiamondFragment referenced in 151a.
```
Defines: C\_get\_TableBlock [36a.](#page-38-0) Uses: block [28b](#page-30-1)[d,](#page-30-2) LECV [151b,](#page-153-1) TableBlock\_SLOT [22b.](#page-24-1)

<span id="page-158-0"></span> $\langle C_{\text{g}}et_{\text{Sumweights}} 156a \rangle \equiv$ 

```
double* C_get_Sumweights
(
    151b \rangle\rightarrow {
    if (VECTOR_ELT(LECV, Sumweights_SLOT) == R_NilValue)
        error("object does not contain sumweights slot");
    return(REAL(VECTOR_ELT(LECV, Sumweights_SLOT)));
}
\Diamond
```

```
Fragment referenced in 151a.
Defines: C_get_Sumweights 36a, 49.
Uses: LECV 151b, sumweights 27a, Sumweights_SLOT 22b.
```

```
\langle C_{-}get_{-}Table 156b \rangle \equiv
```

```
double* C_get_Table
\epsilon151b \rangle) {
    if (LENGTH(LECV) <= Table_SLOT)
        error("Cannot extract table from object");
    return(REAL(VECTOR_ELT(LECV, Table_SLOT)));
}
\Diamond
```
Fragment referenced in [151a.](#page-153-2) Defines: C\_get\_Table [44](#page-46-0)[, 49.](#page-51-0) Uses: LECV [151b,](#page-153-1) Table\_SLOT [22b.](#page-24-1)

```
\langle C_{\perp} get_{\perp} dimTable\ 156c \rangle \equiv
```

```
int* C_get_dimTable
(
    151b \rangle) {
    if (LENGTH(LECV) <= Table_SLOT)
        error("Cannot extract table from object");
    return(INTEGER(getAttrib(VECTOR_ELT(LECV, Table_SLOT),
                             R_DimSymbol)));
}
\Diamond
```
Fragment referenced in [151a.](#page-153-2) Defines: C\_get\_dimTable [49](#page-51-0)[, 157a.](#page-159-0) Uses: LECV [151b,](#page-153-1) Table\_SLOT [22b.](#page-24-1)

```
\langle C_{\text{I}}get_{\text{I}}B 157a \rangle \equivint C_get_B
      (
           151b \rangle) {
           if (VECTOR_ELT(LECV, TableBlock_SLOT) != R_NilValue)
                return(LENGTH(VECTOR_ELT(LECV, Sumweights_SLOT)));
           return(C_get_dimTable(LECV)[2]);
      }
      \Diamond
```

```
Fragment referenced in 151a.
Defines: C_get_B 35a, 49, 74.
Uses: C_get_dimTable 156c, LECV 151b, Sumweights_SLOT 22b, TableBlock_SLOT 22b.
```

```
\langle C_{\text{g}}et_{\text{a}}rrresample 157b\rangle \equiv
```

```
R_xlen_t C_get_nresample
     (
         151b \rangle) {
         int PQ = C_{get_P(LECV)} * C_{get_Q(LECV)};
         return(XLENGTH(VECTOR_ELT(LECV, PermutedLinearStatistic_SLOT)) / PQ);
     }
     \DiamondFragment referenced in 151a.
```

```
Defines: C_get_nresample 42a, 55, 56a, 57, 59, 74.
151c,152a,151b,22b.
```

```
\langle C_{\text{I}}qet_{\text{I}}PermutedLinearStatic 157c \rangle \equiv
```

```
double* C_get_PermutedLinearStatistic
(
    151b \rangle) {
    return(REAL(VECTOR_ELT(LECV, PermutedLinearStatistic_SLOT)));
}
\Diamond
```

```
Fragment referenced in 151a.
Defines: C_get_PermutedLinearStatistic 42a, 55, 57, 74.
Uses: LECV 151b, PermutedLinearStatistic_SLOT 22b.
```

```
\langle C_{-}qet_tol 157d\rangle \equiv
```

```
double C_get_tol
(
    151b \rangle) {
    return(REAL(VECTOR_ELT(LECV, tol_SLOT))[0]);
}
\Diamond
```
Fragment referenced in [151a.](#page-153-2) Defines: C\_get\_tol [42a](#page-44-0)[, 55](#page-57-0)[, 57](#page-59-0)[, 74.](#page-76-0) Uses: LECV [151b,](#page-153-1) tol\_SLOT [22b.](#page-24-1)

```
\langle Memory Input Checks 158a\rangle \equiv
```

```
if (P \le 0)error("P is not positive");
     if (0 \le 0)error("Q is not positive");
     if (B \le 0)error("B is not positive");
     if (varonly \langle 0 | | varonly > 1)
         error("varonly is not 0 or 1");
     if (Xfactor < 0 || Xfactor > 1)
         error("Xfactor is not 0 or 1");
     if (tol \leq DBL_MIN)error("tol is not positive");
     \simFragment referenced in 159.
Uses: B 28c, P 25a, Q 25e.
```
<span id="page-160-1"></span> $\langle$  *Memory Names* 158b  $\rangle \equiv$ 

```
PROTECT(names = allocVector(STRSXP, Table_SLOT + 1));
SET_STRING_ELT(names, LinearStatistic_SLOT, mkChar("LinearStatistic"));
SET_STRING_ELT(names, Expectation_SLOT, mkChar("Expectation"));
SET_STRING_ELT(names, varonly_SLOT, mkChar("varonly"));
SET_STRING_ELT(names, Variance_SLOT, mkChar("Variance"));
SET_STRING_ELT(names, Covariance_SLOT, mkChar("Covariance"));
SET_STRING_ELT(names, ExpectationX_SLOT, mkChar("ExpectationX"));
SET_STRING_ELT(names, dim_SLOT, mkChar("dimension"));
SET_STRING_ELT(names, ExpectationInfluence_SLOT,
               mkChar("ExpectationInfluence"));
SET_STRING_ELT(names, Xfactor_SLOT, mkChar("Xfactor"));
SET_STRING_ELT(names, CovarianceInfluence_SLOT,
               mkChar("CovarianceInfluence"));
SET_STRING_ELT(names, VarianceInfluence_SLOT,
               mkChar("VarianceInfluence"));
SET_STRING_ELT(names, TableBlock_SLOT, mkChar("TableBlock"));
SET_STRING_ELT(names, Sumweights_SLOT, mkChar("Sumweights"));
SET_STRING_ELT(names, PermutedLinearStatistic_SLOT,
               mkChar("PermutedLinearStatistic"));
SET_STRING_ELT(names, StandardisedPermutedLinearStatistic_SLOT,
               mkChar("StandardisedPermutedLinearStatistic"));
SET_STRING_ELT(names, tol_SLOT, mkChar("tol"));
SET_STRING_ELT(names, Table_SLOT, mkChar("Table"));
\Diamond
```
Fragment referenced in [159.](#page-161-0)

Uses: CovarianceInfluence\_SLOT [22b,](#page-24-1) Covariance\_SLOT [22b,](#page-24-1) dim\_SLOT [22b,](#page-24-1) ExpectationInfluence\_SLOT [22b,](#page-24-1) ExpectationX\_SLOT [22b,](#page-24-1) Expectation\_SLOT [22b,](#page-24-1) LinearStatistic\_SLOT [22b,](#page-24-1) PermutedLinearStatistic\_SLOT [22b,](#page-24-1) StandardisedPermutedLinearStatistic\_SLOT [22b,](#page-24-1) Sumweights\_SLOT [22b,](#page-24-1) TableBlock\_SLOT [22b,](#page-24-1) Table\_SLOT [22b,](#page-24-1) tol\_SLOT [22b,](#page-24-1) VarianceInfluence\_SLOT [22b,](#page-24-1) Variance\_SLOT [22b,](#page-24-1) varonly\_SLOT [22b,](#page-24-1) Xfactor\_SLOT [22b.](#page-24-1)

```
SEXP vo, d, names, tolerance, tmp;
int PQ;
\langle158a\ranglePQ = mPQB(P, Q, 1);\langle Memory Names158b\rangle/* Table_SLOT is always last and only used in 2d case, ie omitted here */
PROTECT(ans = allocVector(VECSXP, Table_SLOT + 1));
SET_VECTOR_ELT(ans, LinearStatistic_SLOT, allocVector(REALSXP, PQ));
SET_VECTOR_ELT(ans, Expectation_SLOT, allocVector(REALSXP, PQ));
SET_VECTOR_ELT(ans, varonly_SLOT, vo = allocVector(INTSXP, 1));
INTEGR(vo) [0] = varonly;
if (varonly) {
    SET_VECTOR_ELT(ans, Variance_SLOT, tmp = allocVector(REALSXP, PQ));
} else {
    /* always return variance */
    SET_VECTOR_ELT(ans, Variance_SLOT, tmp = allocVector(REALSXP, PQ));
    SET_VECTOR_ELT(ans, Covariance_SLOT,
                   tmp = allocVector(REALSXP, PP12(PQ)));
}
SET_VECTOR_ELT(ans, ExpectationX_SLOT, allocVector(REALSXP, P));
SET_VECTOR_ELT(ans, dim_SLOT, d = allocVector(INTSXP, 2));
INTEGER(d) [0] = P;
INTEGR(d) [1] = Q;
SET_VECTOR_ELT(ans, ExpectationInfluence_SLOT,
               tmp = allocateOr(REALSXP, B * Q));for (int q = 0; q < B * Q; q++) REAL(tmp)[q] = 0.0;
/* should always both be there */SET_VECTOR_ELT(ans, VarianceInfluence_SLOT,
               tmp = allocateOr(REALSXP, B * Q));for (int q = 0; q < B * Q; q++) REAL(tmp)[q] = 0.0;
SET_VECTOR_ELT(ans, CovarianceInfluence_SLOT,
               tmp = allocateOr(REALSXP, B * Q * (Q + 1) / 2));for (int q = 0; q < B * Q * (Q + 1) / 2; q++) REAL(tmp)[q] = 0.0;
SET_VECTOR_ELT(ans, Xfactor_SLOT, allocVector(INTSXP, 1));
INTEGER(VECTOR_ELT(ans, Xfactor_SLOT))[0] = Xfactor;
SET_VECTOR_ELT(ans, TableBlock_SLOT, tmp = allocVector(REALSXP, B + 1));
for (int q = 0; q < B + 1; q++) REAL(tmp)[q] = 0.0;
SET_VECTOR_ELT(ans, Sumweights_SLOT, allocVector(REALSXP, B));
SET_VECTOR_ELT(ans, PermutedLinearStatistic_SLOT,
               allocMatrix(REALSXP, 0, 0));
SET_VECTOR_ELT(ans, StandardisedPermutedLinearStatistic_SLOT,
               allocMatrix(REALSXP, 0, 0));
SET_VECTOR_ELT(ans, tol_SLOT, tolerance = allocVector(REALSXP, 1));
REAL(tolerance)[0] = tol;
namesgets(ans, names);
\langle Initialise Zero160a \rangle◇
```
Fragment referenced in [160b](#page-162-0)[, 161.](#page-163-0)

Uses: B [28c,](#page-30-0) CovarianceInfluence\_SLOT [22b,](#page-24-1) Covariance\_SLOT [22b,](#page-24-1) dim\_SLOT [22b,](#page-24-1) ExpectationInfluence\_SLOT [22b,](#page-24-1) ExpectationX\_SLOT [22b,](#page-24-1) Expectation\_SLOT [22b,](#page-24-1) LinearStatistic\_SLOT [22b,](#page-24-1) mPQB [141a,](#page-143-2) P [25a,](#page-27-2) PermutedLinearStatistic\_SLOT [22b,](#page-24-1) PP12 [140b,](#page-142-0) Q [25e,](#page-27-4) StandardisedPermutedLinearStatistic\_SLOT [22b,](#page-24-1) Sumweights\_SLOT [22b,](#page-24-1) TableBlock\_SLOT [22b,](#page-24-1) Table\_SLOT [22b,](#page-24-1) tol\_SLOT [22b,](#page-24-1) VarianceInfluence\_SLOT [22b,](#page-24-1) Variance\_SLOT [22b,](#page-24-1) varonly\_SLOT [22b,](#page-24-1) Xfactor\_SLOT [22b.](#page-24-1)

#### <span id="page-162-1"></span> $\langle$  *Initialise Zero* 160a $\rangle \equiv$

```
/* set inital zeros */
     for (int p = 0; p < PQ; p++) {
          C_get_LinearStatistic(ans)[p] = 0.0;
          C_get_{\text{expectation}}(ans)[p] = 0.0;if (varonly)
              C_get_Variance(ans)[p] = 0.0;}
     if (!varonly) {
          for (int p = 0; p < PP12(PQ); p++)
              C_get_Covariance(ans)[p] = 0.0;}
     for (int q = 0; q < Q; q^{++}) {
          C_get_ExpectationInfluence(ans)[q] = 0.0;
          C_get_VarianceInfluence(ans)[q] = 0.0;
     \mathbf{r}for (int q = 0; q < Q * (Q + 1) / 2; q^{++})
          C_get_CovarianceInfluence(ans)[q] = 0.0;
     \simFragment referenced in 159.
Uses: C_get_Covariance 154a, C_get_CovarianceInfluence 155a, C_get_Expectation 153a,
     C_get_ExpectationInfluence 154c, C_get_LinearStatistic 152d, C_get_Variance 153b,
     C_get_VarianceInfluence 155b, PP12 140b, Q 25e.
```

```
\langle RC\_init\_LECT\_1d 160b \rangle \equiv
```

```
SEXP RC_init_LECV_1d
     (
         25a \rangle,
         25e \rangle,
         int varonly,
         28c \rangle,
         int Xfactor,
         double tol
     ) {
         SEXP ans;
         \langle159\rangleSET_VECTOR_ELT(ans, TableBlock_SLOT,
                        allocVector(REALSXP, B + 1));
         SET_VECTOR_ELT(ans, Sumweights_SLOT,
                        allocVector(REALSXP, B));
         UNPROTECT(2);
         return(ans);
     }
     \DiamondFragment referenced in 151a.
Defines: RC_init_LECV_1d 32c.
Uses: B 28c, Sumweights_SLOT 22b, TableBlock_SLOT 22b.
```

```
\langle RC\_init\_LECV\_2d 161 \rangle \equivSEXP RC_init_LECV_2d
     (
         25a \rangle,
         25e \rangle,int varonly,
         int Lx,
         int Ly,
         28c \rangle,
         int Xfactor,
         double tol
     ) {
         SEXP ans, tabdim, tab;
         if (Lx \le 0)error("Lx is not positive");
         if (Ly \le 0)error("Ly is not positive");
         \langle159 \ranglePROTECT(tabdim = allocVector(INTSXP, 3));
         INTEGR(tabdim)[0] = Lx + 1;
         INTEGR(tabdim) [1] = Ly + 1;
         INTEGER(tabdim)[2] = B;
         SET_VECTOR_ELT(ans, Table_SLOT,
                         tab = allocVector(REALSXP,
                             INTEGER(tabdim)[0] *
                             INTEGER(tabdim)[1] *
                             INTEGER(tabdim)[2]));
         dimgets(tab, tabdim);
         UNPROTECT(3);
         return(ans);
     }
     \DiamondFragment referenced in 151a.
Defines: RC_init_LECV_2d 44.
Uses: B 28c, Table_SLOT 22b.
```
### Chapter 4

### Package Infrastructure

```
"AAA.R" 162a≡
```

```
166a} \rangle.onUnload <- function(libpath)
   library.dynam.unload("libcoin", libpath)
\Diamond
```
<span id="page-164-1"></span>"DESCRIPTION" 162b≡

```
Package: libcoin
Title: Linear Test Statistics for Permutation Inference
Date: 2021-09-27
Version: 1.0-9
Authors@R: person("Torsten", "Hothorn", role = c("aut", "cre"),
                 email = "Torsten.Hothorn@R-project.org")
Description: Basic infrastructure for linear test statistics and permutation
  inference in the framework of Strasser and Weber (1999) <https://epub.wu.ac.at/102/>.
  This package must not be used by end-users. CRAN package 'coin' implements all
  user interfaces and is ready to be used by anyone.
Depends: R (>= 3.4.0)
Suggests: coin
Imports: stats, mvtnorm
LinkingTo: mvtnorm
NeedsCompilation: yes
License: GPL-2
\Diamond
```

```
"NAMESPACE" 162c≡
```

```
useDynLib(libcoin, .registration = TRUE)
importFrom("stats", complete.cases, vcov)
importFrom("mvtnorm", GenzBretz)
export(LinStatExpCov, doTest, ctabs, "lmult")
S3method("vcov", "LinStatExpCov")
\Diamond
```
Add flag -g to PKG\\_CFLAGS for operf profiling (this is not portable).

```
"Makevars" 163a≡
```

```
PKG_CFLAGS=$(C_VISIBILITY)
     PKG_LIBS = $(LAPACK_LIBS) $(BLAS_LIBS) $(FLIBS)
     \Diamond"libcoin-win.def" 163b≡
     LIBRARY libcoin.dll
     EXPORTS
       R_init_libcoin
     \Diamond
```
Other packages can link against libcoin. A small example package is contained in libcoin/inst/C\_API\_example.

```
"libcoin-init.c" 164≡
```

```
166b} \rangle#include "libcoin.h"
#include <R_ext/Rdynload.h>
#include <R_ext/Visibility.h>
#define CALLDEF(name, n) {#name, (DL_FUNC) &name, n}
#define REGCALL(name) R_RegisterCCallable("libcoin", #name, (DL_FUNC) &name)
static const R_CallMethodDef callMethods[] = {
    CALLDEF(R_ExpectationCovarianceStatistic, 7),
    CALLDEF(R_PermutedLinearStatistic, 6),
    CALLDEF(R_StandardisePermutedLinearStatistic, 1),
    CALLDEF(R_ExpectationCovarianceStatistic_2d, 9),
    CALLDEF(R_PermutedLinearStatistic_2d, 7),
    CALLDEF(R_QuadraticTest, 5),
    CALLDEF(R_MaximumTest, 9),
    CALLDEF(R_MaximallySelectedTest, 6),
    CALLDEF(R_ExpectationInfluence, 3),
    CALLDEF(R_CovarianceInfluence, 4),
    CALLDEF(R_ExpectationX, 4),
    CALLDEF(R_CovarianceX, 5),
    CALLDEF(R_Sums, 3),
    CALLDEF(R_KronSums, 6),
    CALLDEF(R_KronSums_Permutation, 5),
    CALLDEF(R_colSums, 3),
    CALLDEF(R_OneTableSums, 3),
    CALLDEF(R_TwoTableSums, 4),
    CALLDEF(R_ThreeTableSums, 5),
    CALLDEF(R_order_subset_wrt_block, 4),
    CALLDEF(R_quadform, 3),
    CALLDEF(R_kronecker, 2),
    CALLDEF(R_MPinv_sym, 3),
    CALLDEF(R_unpack_sym, 3),
    CALLDEF(R_pack_sym, 1),
    {NULL, NULL, 0}
};
\Diamond
```
File defined by [164](#page-166-0)[, 165.](#page-167-0)

Uses: R\_colSums [113b,](#page-115-0) R\_CovarianceInfluence [87a,](#page-89-0) R\_CovarianceX [92a,](#page-94-0) R\_ExpectationCovarianceStatistic [32c,](#page-34-1) R\_ExpectationCovarianceStatistic\_2d [44,](#page-46-0) R\_ExpectationInfluence [85b,](#page-87-0) R\_ExpectationX [89a,](#page-91-0) R\_KronSums [100a,](#page-102-0) R\_KronSums\_Permutation [109b,](#page-111-0) R\_MPinv\_sym [146b,](#page-148-0) R\_OneTableSums [118a,](#page-120-0) R\_order\_subset\_wrt\_block [132b,](#page-134-0) R\_pack\_sym [150c,](#page-152-1) R\_PermutedLinearStatistic [40,](#page-42-0) R\_PermutedLinearStatistic\_2d [51,](#page-53-0) R\_quadform [64c,](#page-66-1) R\_Sums [95b,](#page-97-0) R\_ThreeTableSums [127b,](#page-129-0) R\_TwoTableSums [122b,](#page-124-0) R\_unpack\_sym [149.](#page-151-0)

```
"libcoin-init.c" 165≡
```

```
void attribute_visible R_init_libcoin
\epsilonDllInfo *dll
) {
    R_registerRoutines(dll, NULL, callMethods, NULL, NULL);
    R_useDynamicSymbols(dll, FALSE);
    R_forceSymbols(dll, TRUE);
    REGCALL(R_ExpectationCovarianceStatistic);
    REGCALL(R_PermutedLinearStatistic);
    REGCALL(R_StandardisePermutedLinearStatistic);
    REGCALL(R_ExpectationCovarianceStatistic_2d);
    REGCALL(R_PermutedLinearStatistic_2d);
    REGCALL(R_QuadraticTest);
    REGCALL(R_MaximumTest);
    REGCALL(R_MaximallySelectedTest);
    REGCALL(R_ExpectationInfluence);
    REGCALL(R_CovarianceInfluence);
    REGCALL(R_ExpectationX);
    REGCALL(R_CovarianceX);
    REGCALL(R_Sums);
    REGCALL(R_KronSums);
    REGCALL(R_KronSums_Permutation);
    REGCALL(R_colSums);
    REGCALL(R_OneTableSums);
    REGCALL(R_TwoTableSums);
    REGCALL(R_ThreeTableSums);
    REGCALL(R_order_subset_wrt_block);
    REGCALL(R_quadform);
    REGCALL(R_kronecker);
    REGCALL(R_MPinv_sym);
    REGCALL(R_unpack_sym);
    REGCALL(R_pack_sym);
}
\Diamond
```
File defined by [164](#page-166-0)[, 165.](#page-167-0)

Uses: R\_colSums [113b,](#page-115-0) R\_CovarianceInfluence [87a,](#page-89-0) R\_CovarianceX [92a,](#page-94-0) R\_ExpectationCovarianceStatistic [32c,](#page-34-1) R\_ExpectationCovarianceStatistic\_2d [44,](#page-46-0) R\_ExpectationInfluence [85b,](#page-87-0) R\_ExpectationX [89a,](#page-91-0) R\_KronSums [100a,](#page-102-0) R\_KronSums\_Permutation [109b,](#page-111-0) R\_MPinv\_sym [146b,](#page-148-0) R\_OneTableSums [118a,](#page-120-0) R\_order\_subset\_wrt\_block [132b,](#page-134-0) R\_pack\_sym [150c,](#page-152-1) R\_PermutedLinearStatistic [40,](#page-42-0) R\_PermutedLinearStatistic\_2d [51,](#page-53-0) R\_quadform [64c,](#page-66-1) R\_Sums [95b,](#page-97-0) R\_ThreeTableSums [127b,](#page-129-0) R\_TwoTableSums [122b,](#page-124-0) R\_unpack\_sym [149.](#page-151-0)

<span id="page-168-0"></span> $\langle R \text{Header 166a} \rangle \equiv$ 

### Copyright (C) 2017-2021 Torsten Hothorn ### ### This file is part of the 'libcoin' R add-on package. ### ### 'libcoin' is free software: you can redistribute it and/or modify ### it under the terms of the GNU General Public License as published by ### the Free Software Foundation, version 2. ### ### 'libcoin' is distributed in the hope that it will be useful, ### but WITHOUT ANY WARRANTY; without even the implied warranty of ### MERCHANTABILITY or FITNESS FOR A PARTICULAR PURPOSE. See the ### GNU General Public License for more details. ### ### You should have received a copy of the GNU General Public License ### along with 'libcoin'. If not, see <http://www.gnu.org/licenses/>. ### ### ### DO NOT EDIT THIS FILE ### ### Edit 'libcoin.w' and run 'nuweb -r libcoin.w'  $\Diamond$ 

Fragment referenced in [3a](#page-5-0)[, 16](#page-18-0)[, 162a.](#page-164-0)

<span id="page-168-1"></span> $\langle C \text{Header 166b} \rangle \equiv$ 

/\*

#### Copyright (C) 2017-2021 Torsten Hothorn

This file is part of the 'libcoin' R add-on package.

'libcoin' is free software: you can redistribute it and/or modify it under the terms of the GNU General Public License as published by the Free Software Foundation, version 2.

'libcoin' is distributed in the hope that it will be useful, but WITHOUT ANY WARRANTY; without even the implied warranty of MERCHANTABILITY or FITNESS FOR A PARTICULAR PURPOSE. See the GNU General Public License for more details.

You should have received a copy of the GNU General Public License along with 'libcoin'. If not, see <http://www.gnu.org/licenses/>.

DO NOT EDIT THIS FILE

Edit 'libcoin.w' and run 'nuweb -r libcoin.w' \*/  $\lambda$ 

Fragment referenced in [21a](#page-23-0)[, 23a](#page-25-1)[c](#page-25-2)[, 32a](#page-34-0)[, 164.](#page-166-0)

## Index

### Files

"AAA.R" Defined by [162a.](#page-164-0) "ctabs.R" Defined by [16.](#page-18-0) "ctabs.Rd" Defined by [20.](#page-22-0) "DESCRIPTION" Defined by [162b.](#page-164-1) "doTest.Rd" Defined by [19.](#page-21-0) "libcoin-init.c" Defined by [164](#page-166-0)[, 165.](#page-167-0) "libcoin-win.def" Defined by [163b.](#page-165-0) "libcoin.c" Defined by [23c.](#page-25-2) "libcoin.h" Defined by [23a.](#page-25-1) "libcoin.R" Defined by [3a.](#page-5-0) "libcoinAPI.h" Defined by [32a](#page-34-0)[, 38d](#page-41-0)[, 41b](#page-43-0)[, 43b](#page-45-0)[, 50b](#page-52-0)[, 54a](#page-56-0)[, 64a](#page-66-0)[, 141b](#page-143-1)[, 145b](#page-147-0)[, 148a](#page-150-0)[, 150a.](#page-152-0) "libcoin\_internal.h" Defined by [21a.](#page-23-0) "LinStatExpCov.Rd" Defined by [18.](#page-20-0) "Makevars" Defined by [163a.](#page-165-1)

"NAMESPACE" Defined by [162c.](#page-164-2)

### Fragments

- $\langle 2d$  Covariance [47](#page-49-0) \Referenced in [48.](#page-50-0)
- $2d$  Expectation  $46c$  Referenced in [48.](#page-50-0)
- $\langle 2d$  Memory [49](#page-51-0) \Referenced in [48.](#page-50-0)
- 2d Total Table  $46a$  Referenced in  $48$ .
- 2d User Interface  $42b$  Referenced in [24a.](#page-26-3)
- 2d User Interface Input  $42c$  Referenced in  $43a$ ,  $48$ .
- C [c](#page-117-2)olSums Answer  $114c$  Referenced in [85c](#page-87-1)[, 113c](#page-115-1)[, 115a](#page-117-0)[b](#page-117-1)c[, 116a.](#page-118-0)
- $\langle$  C colSums Input [114b](#page-116-1)  $\rangle$  Referenced in [113c](#page-115-1)[, 115a](#page-117-0)[b](#page-117-1)[c](#page-117-2)[, 116a.](#page-118-0)
- $\langle$  C Global Variables [22b](#page-24-1)  $\rangle$  Referenced in [21a.](#page-23-0)
- $\langle$  C Header [166b](#page-168-1) $\rangle$  Referenced in [21a](#page-23-0)[, 23a](#page-25-1)[c](#page-25-2)[, 32a](#page-34-0)[, 164.](#page-166-0)
- $\langle$  C integer B Input [28c](#page-30-0)  $\rangle$  Referenced in [28d](#page-30-2)[, 34](#page-36-0)[, 160b](#page-162-0)[, 161.](#page-163-0)
- $\langle$  C integer block Input [28d](#page-30-2)  $\rangle$  Referenced in [128c.](#page-130-0)
- $\langle C \text{ integer } N \text{ Input } 24c \rangle$  $\langle C \text{ integer } N \text{ Input } 24c \rangle$  $\langle C \text{ integer } N \text{ Input } 24c \rangle$  Referenced in [25b](#page-27-1)[c](#page-111-1)[, 34](#page-36-0)[, 40](#page-42-0)[, 44](#page-46-0)[, 81c](#page-83-0)[, 85b](#page-87-0)c[, 87a](#page-89-0)[b](#page-99-1)[, 89a](#page-91-0)b[, 92a](#page-94-0)b[, 95c](#page-97-1)[, 96b](#page-98-0)[, 97a](#page-99-0)bc[, 100a](#page-102-0)[, 101b](#page-103-0)[, 109b](#page-111-0)c[,](#page-115-0) [113b](#page-115-0)[, 118a](#page-120-0)[, 122b](#page-124-0)[, 127b](#page-129-0)[, 132b](#page-134-0)[, 133a](#page-135-0)[, 134a](#page-136-0)[b](#page-136-1)[, 135b.](#page-137-0)
- h C integer Nsubset Input [27c](#page-29-1) i Referenced in [27d](#page-29-2)[, 40](#page-42-0)[, 44](#page-46-0)[, 85b](#page-87-0)[, 87a](#page-89-0)[, 89a](#page-91-0)[, 92a](#page-94-0)[, 95b](#page-97-0)[, 100a](#page-102-0)[, 109b](#page-111-0)[, 113b](#page-115-0)[, 118a](#page-120-0)[, 122b](#page-124-0)[, 127b](#page-129-0)[, 137a](#page-139-0)[b](#page-139-1)[,](#page-140-0) [138b.](#page-140-0)
- $\langle C \text{ integer } P \text{ Input } 25a \rangle$  $\langle C \text{ integer } P \text{ Input } 25a \rangle$  $\langle C \text{ integer } P \text{ Input } 25a \rangle$  Referenced in [25b](#page-27-1)[c](#page-27-3)[, 34](#page-36-0)[, 81c](#page-83-0)[, 82b](#page-84-0)[, 83](#page-85-0)[, 84](#page-86-0)[, 89b](#page-91-1)[, 92b](#page-94-1)[, 101b](#page-103-0)[, 109c](#page-111-1)[, 160b](#page-162-0)[, 161.](#page-163-0)
- $\langle C \text{ integer } Q \text{ Input } 25e \rangle$  $\langle C \text{ integer } Q \text{ Input } 25e \rangle$  $\langle C \text{ integer } Q \text{ Input } 25e \rangle$  Referenced in [26a](#page-28-0)[b](#page-89-1)[, 34](#page-36-0)[, 82b](#page-84-0)[, 83](#page-85-0)[, 84](#page-86-0)[, 85b](#page-87-0)[c](#page-87-1)[, 87a](#page-89-0)b[, 100a](#page-102-0)[, 109b](#page-111-0)[, 160b](#page-162-0)[, 161.](#page-163-0)
- $\langle C \text{ integer subset Input } 27e \rangle$  $\langle C \text{ integer subset Input } 27e \rangle$  $\langle C \text{ integer subset Input } 27e \rangle$  Referenced in [97b](#page-99-1)[c](#page-106-1)[, 104b](#page-106-0)c[, 107a](#page-109-0)[b](#page-127-1)[, 111a](#page-113-0)[, 112a](#page-114-0)[, 115c](#page-117-2)[, 116a](#page-118-0)[, 120c](#page-122-0)[, 121a](#page-123-0)[, 125a](#page-127-0)b[, 130a](#page-132-0)[b.](#page-132-1)
- $\langle C \text{ integer weights Input } 26d \rangle$  $\langle C \text{ integer weights Input } 26d \rangle$  $\langle C \text{ integer weights Input } 26d \rangle$  Referenced in [97a](#page-99-0)[b](#page-106-0)[, 104a](#page-106-2)b[, 106c](#page-108-0)[, 107a](#page-109-0)[, 115b](#page-117-1)[c](#page-122-0)[, 120b](#page-122-1)c[, 124c](#page-126-0)[, 125a](#page-127-0)[, 129c](#page-131-0)[, 130a.](#page-132-0)
- $\langle$  C integer x Input [25c](#page-27-3)  $\rangle$  Referenced in [106a](#page-108-1)[, 111c](#page-113-1)[, 112a](#page-114-0)[, 119b](#page-121-0)[, 123c](#page-125-0)[, 128c.](#page-130-0)
- C integer y Input [26b](#page-28-1)  $\rangle$  Referenced in [123c](#page-125-0)[, 128c.](#page-130-0)
- k C KronSums Answer [101d](#page-103-1) > Referenced in [81c](#page-83-0)[, 87b](#page-89-1)[, 92b](#page-94-1)[, 100b](#page-102-1)[, 103b](#page-105-0)[, 104a](#page-106-2)[b](#page-109-1)[c](#page-113-1)[, 106b](#page-108-2)c[, 107a](#page-109-0)b[, 109c](#page-111-1)[, 110b](#page-112-0)[, 111a](#page-113-0)c[, 112a.](#page-114-0)
- $\langle$  C KronSums Input [101c](#page-103-2)  $\rangle$  Referenced in [103b](#page-105-0)[, 104a](#page-106-2)[b](#page-106-0)[c.](#page-106-1)
- $\langle$  C Macros [22a](#page-24-0)  $\rangle$  Referenced in [21a.](#page-23-0)

 $\langle$  C OneTableSums Answer [119c](#page-121-1) \r Referenced in [89b](#page-91-1)[, 118b](#page-120-1)[, 120a](#page-122-2)[b](#page-122-1)[c](#page-122-0)[, 121a.](#page-123-0)

C OneTableSums Input [119b](#page-121-0) > Referenced in [118b](#page-120-1)[, 120a](#page-122-2)[b](#page-122-1)[c](#page-122-0)[, 121a.](#page-123-0)

C real su[b](#page-122-1)set Input  $28a$  Referenced in [96b](#page-98-0)[, 97a](#page-99-0)[, 103b](#page-105-0)[, 104a](#page-106-2)[, 106b](#page-108-2)[c](#page-126-0)[, 110b](#page-112-0)[, 111c](#page-113-1)[, 115a](#page-117-0)b[, 120a](#page-122-2)b[, 124b](#page-126-1)c[, 129b](#page-131-1)[c.](#page-131-0)

C real weights Input [26e](#page-28-3) > Referenced in [96b](#page-98-0)[, 97c](#page-99-2)[, 103b](#page-105-0)[, 104c](#page-106-1)[, 106b](#page-108-2)[, 107b](#page-109-1)[, 115a](#page-117-0)[, 116a](#page-118-0)[, 120a](#page-122-2)[, 121a](#page-123-0)[, 124b](#page-126-1)[, 125b](#page-127-1)[, 129b](#page-131-1)[, 130b.](#page-132-1)

C real x Input  $25b$  Referenced in [101c](#page-103-2)[, 110b](#page-112-0)[, 111a](#page-113-0)[, 114b](#page-116-1)[, 145a.](#page-147-1)

 $\langle$  C real y Input [26a](#page-28-0)  $\rangle$  Referenced in [81c](#page-83-0)[, 101b](#page-103-0)[c](#page-113-1)[, 106a](#page-108-1)[, 109c](#page-111-1)[, 110b](#page-112-0)[, 111a](#page-113-0)c[, 112a.](#page-114-0)

 $\langle C \text{ subset range Input } 27d \rangle$  $\langle C \text{ subset range Input } 27d \rangle$  $\langle C \text{ subset range Input } 27d \rangle$  Referenced in [27e](#page-29-3)[, 28a](#page-30-3)[, 81c](#page-83-0)[, 85c](#page-87-1)[, 87b](#page-89-1)[, 89b](#page-91-1)[, 92b](#page-94-1)[, 95c](#page-97-1)[, 100b](#page-102-1)[, 109c](#page-111-1)[, 113c](#page-115-1)[, 118b](#page-120-1)[, 123a](#page-125-1)[, 128a.](#page-130-1)

 $\langle$  C sumweights Input [27a](#page-29-0)  $\rangle$  Referenced in [83](#page-85-0)[, 84](#page-86-0)[, 85c](#page-87-1)[, 87b.](#page-89-1)

 $\langle$  C ThreeTableSums Answer [129a](#page-131-2) $\rangle$  Referenced in [128a](#page-130-1)[, 129b](#page-131-1)[c](#page-131-0)[, 130a](#page-132-0)[b.](#page-132-1)

 $\langle$  C ThreeTableSums Input [128c](#page-130-0)  $\rangle$  Referenced in [128a](#page-130-1)[, 129b](#page-131-1)[c](#page-131-0)[, 130a](#page-132-0)[b.](#page-132-1)

 $\langle$  C TwoTableSums Answer [124a](#page-126-2) $\rangle$  Referenced in [123a](#page-125-1)[, 124b](#page-126-1)[c](#page-126-0)[, 125a](#page-127-0)[b.](#page-127-1)

C TwoTableSums Input  $123c$  Referenced in [123a](#page-125-1)[, 124b](#page-126-1)[c](#page-126-0)[, 125a](#page-127-0)[b.](#page-127-1)

C Xfa[c](#page-108-0)torKronSums Input  $106a$  } Referenced in [106b](#page-108-2)c[, 107a](#page-109-0)[b.](#page-109-1)

Check ix  $9a$  Referenced in [8](#page-10-0)[, 16.](#page-18-0)

Check iy  $9b$  Referenced in [8](#page-10-0)[, 16.](#page-18-0)

Check weights, subset, block  $5a$  Referenced in [6](#page-8-0)[, 8](#page-10-0)[, 16.](#page-18-0)

Col Row Total Sums  $46b$  Referenced in  $48, 51$  $48, 51$ .

colSums  $112c$  Referenced in [24a.](#page-26-3)

colSums Body [116b](#page-118-1) > Referenced in [115a](#page-117-0)[b](#page-117-1)[c](#page-117-2)[, 116a.](#page-118-0)

Compute Covariance Influence [37b](#page-39-1) > Referenced in [34.](#page-36-0)

Compute Covariance Linear Statistic [38a](#page-40-2)) Referenced in [34.](#page-36-0)

Compute Expectation Linear Statistic [37a](#page-39-0)) Referenced in [34.](#page-36-0)

Compute Linear Statistic [35b](#page-37-1) > Referenced in [34.](#page-36-0)

Compute maxstat Permutation P-Value  $77$  Referenced in [73](#page-75-0)[, 78.](#page-80-0)

Compute maxstat Test Statistic [76c](#page-78-0) > Referenced in [73](#page-75-0)[, 78.](#page-80-0)

Compute maxstat Variance / Covariance Directly [76b](#page-78-1) > Referenced in [73.](#page-75-0)

Compute maxstat Variance  $/$  Covariance from Total Covariance [76a](#page-78-2)  $\rangle$  Referenced in [73.](#page-75-0)

Compute Permuted Linear Statistic 2d [53a](#page-55-0)) Referenced in [51.](#page-53-0)

Compute Sum of Weights in Block [36b](#page-39-2) > Referenced in [34.](#page-36-0)

(Compute unordered maxstat Linear Statistic and Expectation  $80a$ ) Referenced in [78.](#page-80-0)

Compute unordered maxstat Variance / Covariance Directly [81a](#page-83-1) > Referenced in [78.](#page-80-0)

Compute unordered maxstat Variance / Covariance from Total Covariance  $80b$  Referenced in [78.](#page-80-0)

Compute Variance from Covariance [38b](#page-40-0) > Referenced in [34.](#page-36-0)

Compute Variance Linear Statistic  $37c$  Referenced in [34.](#page-36-0)

continue subset loop  $94b$  Referenced in  $98a$ ,  $105$ ,  $108$ ,  $116b$ ,  $121b$ ,  $126$ ,  $131a$ .

Contrasts  $14$  Referenced in [3a.](#page-5-0)

Convert Table to Integer  $52a$  Referenced in [51.](#page-53-0)

Count Levels  $79a$  Referenced in [78.](#page-80-0)

ctabs Prototype  $15$  \ Referenced in [16](#page-18-0)[, 20.](#page-22-0)

C\_chisq\_pvalue  $67c$  Referenced in  $67b$ .

 $C_{col}$ Sums $d$ weights $d$ subset [115a](#page-117-0)  $R$  Referenced in [112c.](#page-114-1)

 $C_{col}$ Sums $_d$  dweights isubset  $116a$  Referenced in [112c.](#page-114-1)

 $C_{col}$ Sums\_iweights\_dsubset [115b](#page-117-1)  $\rangle$  Referenced in [112c.](#page-114-1)

 $C_{\rm c}$  C\_colSums\_iweights\_isubset  $115c$  Referenced in [112c.](#page-114-1)

C CovarianceLinearStatistic [83](#page-85-0) > Referenced in [82a.](#page-84-1)

 $C_d$ doPermute [137b](#page-139-1) \Referenced in [136b.](#page-138-0)

C\_doPermuteBlock [138b](#page-140-0) > Referenced in [136b.](#page-138-0)

C ExpectationLinearStatistic [82b](#page-84-0) > Referenced in [82a.](#page-84-1)

 $C$  get  $B$  [157a](#page-159-0)) Referenced in [151a.](#page-153-2)

 $C_{\text{get}}$ Covariance [154a](#page-156-0)) Referenced in [151a.](#page-153-2)

 $\langle C_{\text{get}}$ CovarianceInfluence [155a](#page-157-0)  $\rangle$  Referenced in [151a.](#page-153-2)

 $\langle C \text{get-dimTable 156c} \rangle$  $\langle C \text{get-dimTable 156c} \rangle$  $\langle C \text{get-dimTable 156c} \rangle$  Referenced in [151a.](#page-153-2)

 $\langle C_{\text{get}}|$  Expectation [153a](#page-155-0)  $\rangle$  Referenced in [151a.](#page-153-2)

 $\langle C_{\text{get}}/E_{\text{get}}/E_{\text{get}}/E_{\text{get}}/E_{\text{h}}/E_{\text{get}}/E_{\text{get}}/E_{\text{h}}/E_{\text{get}}/E_{\text{get}}/E_{\text{get}}/E_{\text{get}}/E_{\text{get}}/E_{\text{h}}/E_{\text{h}}/E_{\text{h}}/E_{\text{h}}/E_{\text{h}}/E_{\text{h}}/E_{\text{h}}/E_{\text{h}}/E_{\text{h}}/E_{\text{h}}/E_{\text{h}}/E_{\text{h}}/E_{\text{h}}$ 

 $\langle C_{\text{get}}|$ ExpectationX [154b](#page-156-1)  $\rangle$  Referenced in [151a.](#page-153-2)

 $C$  get LinearStatistic [152d](#page-154-3)  $\rangle$  Referenced in [151a.](#page-153-2)

 $C$ -get\_nresample  $157b$  Referenced in [151a.](#page-153-2)

 $\langle C_{\text{get}} P 151c \rangle$  $\langle C_{\text{get}} P 151c \rangle$  $\langle C_{\text{get}} P 151c \rangle$  Referenced in [151a.](#page-153-2)

 $\langle C_{\text{get}}$ -PermutedLinearStatistic [157c](#page-159-2)  $\rangle$  Referenced in [151a.](#page-153-2)  $C$  get  $Q$  [152a](#page-154-0)  $R$  Referenced in [151a.](#page-153-2) C get Sumweights [156a](#page-158-0) > Referenced in [151a.](#page-153-2)  $C$  get Table [156b](#page-158-1)  $\rangle$  Referenced in [151a.](#page-153-2)  $C$  get TableBlock  $155c$  Referenced in [151a.](#page-153-2)  $C$  get tol [157d](#page-159-3)  $\langle$  Referenced in [151a.](#page-153-2)  $C$  get Variance  $153b$  Referenced in [151a.](#page-153-2)  $C_{\text{get}}$ VarianceInfluence [155b](#page-157-1) > Referenced in [151a.](#page-153-2)  $C$  get varonly  $152b$  Referenced in [151a.](#page-153-2)  $\langle C_{\text{g}}$ et Xfactor [152c](#page-154-2)  $\rangle$  Referenced in [151a.](#page-153-2)  $C_k$ kronecker [143](#page-145-0) keferenced in [139a.](#page-141-0)  $C_k$ kronecker\_sym [144](#page-146-0) \ Referenced in [139a.](#page-141-0) C\_KronSums\_dweights\_dsubset  $103b$  Referenced in [98b.](#page-100-1)  $C_K$ KronSums\_dweights\_isubset  $104c$  Referenced in [98b.](#page-100-1) C\_KronSums\_iweights\_dsubset  $104a$  Referenced in [98b.](#page-100-1) C\_KronSums\_iweights\_isubset [104b](#page-106-0) > Referenced in [98b.](#page-100-1) C\_KronSums\_Permutation\_dsubset [110b](#page-112-0) \ Referenced in [98b.](#page-100-1)  $C_K$ KronSums Permutation isubset  $111a$  Referenced in [98b.](#page-100-1)  $C_K$ KronSums\_sym  $145a$  Referenced in [139a.](#page-141-0) C\_maxabsstand\_Covariance  $62b$  } Referenced in  $60a$ . C\_maxabsstand\_Variance  $63$   $\rangle$  Referenced in [60a.](#page-62-0) C\_maxstand\_Covariance  $60b$  Referenced in  $60a$ . C\_maxstand\_Variance  $61a$  Referenced in  $60a$ . C maxtype  $66$  Referenced in [60a.](#page-62-0)  $C_{maxtype\_pvalue}$  [70](#page-72-0) } Referenced in [67b.](#page-69-1) C\_minstand\_Covariance  $61b$  Referenced in  $60a$ . C\_minstand\_Variance  $62a$  Referenced in  $60a$ .  $C_M$ Pinv\_sym [147](#page-149-0) } Referenced in [139a.](#page-141-0) C\_norm\_pvalue  $69$  \referenced in [67b.](#page-69-1)  $\langle$  C\_OneTableSums\_dweights\_dsubset  $120a$  Referenced in [117a.](#page-119-0) C\_OneTableSums\_dweights\_isubset  $121a$  Referenced in [117a.](#page-119-0)  $\langle$  C\_OneTableSums\_iweights\_dsubset  $120b$  } Referenced in [117a.](#page-119-0)  $\langle C_\text{C}$ OneTableSums\_iweights\_isubset  $120c$  Referenced in [117a.](#page-119-0) C\_ordered\_Xfactor  $73$  } Referenced in [60a.](#page-62-0)  $C_{\text{-}}order_{\text{-}}subset_{\text{-}}block\_135a$  $C_{\text{-}}order_{\text{-}}subset_{\text{-}}block\_135a$  Referenced in [131b.](#page-133-1)  $C$ -Permute [137a](#page-139-0) > Referenced in [136b.](#page-138-0)  $C_{\text{-}}$ PermuteBlock [138a](#page-140-1)  $\rangle$  Referenced in [136b.](#page-138-0) C perm pvalue  $68$  keferenced in  $67b$ . C quadform  $65$  Referenced in [60a.](#page-62-0)  $C$  setup subset  $134a$  Referenced in [131b.](#page-133-1)  $C$  setup subset block  $134b$  Referenced in [131b.](#page-133-1) C\_standardise  $67a$  Referenced in  $60a$ .  $C$ -Sums dweights dsubset [96b](#page-98-0)  $\rangle$  Referenced in [94c.](#page-96-1)  $C$ -Sums dweights isubset  $97c$  Referenced in [94c.](#page-96-1)  $C$ -Sums iweights dsubset [97a](#page-99-0)  $R$  Referenced in [94c.](#page-96-1)  $C$ -Sums iweights isubset  $97b$  Referenced in [94c.](#page-96-1) C\_ThreeTableSums\_dweights\_dsubset [129b](#page-131-1) > Referenced in [117a.](#page-119-0) C ThreeTableSums dweights is ubset [130b](#page-132-1) > Referenced in [117a.](#page-119-0) C ThreeTableSums iweights dsubset  $129c$  Referenced in [117a.](#page-119-0) C\_ThreeTableSums\_iweights\_isubset  $130a$  Referenced in [117a.](#page-119-0) (C\_TwoTableSums\_dweights\_dsubset [124b](#page-126-1)) Referenced in [117a.](#page-119-0) (C\_TwoTableSums\_dweights\_isubset  $125b$ ) Referenced in [117a.](#page-119-0)  $C_T$ woTableSums\_iweights\_dsubset  $124c$  Referenced in [117a.](#page-119-0)  $\langle C_T \rangle$  TwoTableSums\_iweights\_isubset  $125a$  Referenced in [117a.](#page-119-0) C\_unordered\_Xfactor  $78$  } Referenced in [60a.](#page-62-0)  $C_V$ VarianceLinearStatistic [84](#page-86-0) \, Referenced in [82a.](#page-84-1) C\_XfactorKronSums\_dweights\_dsubset [106b](#page-108-2) > Referenced in [98b.](#page-100-1)  $\langle C_{\text{X}}\text{factorKronSums\_dweights\_isubset 107b} \rangle$  $\langle C_{\text{X}}\text{factorKronSums\_dweights\_isubset 107b} \rangle$  $\langle C_{\text{X}}\text{factorKronSums\_dweights\_isubset 107b} \rangle$  Referenced in [98b.](#page-100-1)

 $C_X$  XfactorKronSums iweights is ubset  $107a$  Referenced in [98b.](#page-100-1) C\_XfactorKronSums\_Permutation\_dsubset [111c](#page-113-1) > Referenced in [98b.](#page-100-1)  $C_X$ KfactorKronSums\_Permutation\_isubset [112a](#page-114-0) } Referenced in [98b.](#page-100-1) doTest  $12$  \ Referenced in [3a.](#page-5-0) doTest Prototype  $11$  \ Referenced in [12](#page-14-0)[, 19.](#page-21-0) ExpectationCovariances  $82a$  Referenced in [24a.](#page-26-3) Extract Dimensions  $35a$  Referenced in [34.](#page-36-0) Function Definitions  $24a$  Referenced in [23c.](#page-25-2) Function Prototypes [23b](#page-25-0) > Referenced in [23a.](#page-25-1) Handle Missing Values  $5b$  Referenced in [6.](#page-8-0)  $\text{init subset loop } 93b$  $\text{init subset loop } 93b$  Referenced in [98a](#page-100-0)[, 105](#page-107-0)[, 108](#page-110-0)[, 116b](#page-118-1)[, 121b](#page-123-1)[, 126](#page-128-0)[, 131a.](#page-133-0) Initialise Zero  $160a$  Referenced in [159.](#page-161-0) KronSums [98b](#page-100-1) > Referenced in [24a.](#page-26-3) KronSums Body  $105$  Referenced in [103b](#page-105-0)[, 104a](#page-106-2)[b](#page-106-0)[c.](#page-106-1) KronSums Double x  $103a$  Referenced in [101a.](#page-103-3) KronSums Integer x  $102$  Referenced in [101a.](#page-103-3) KronSums Permutation Body [111b](#page-113-2) > Referenced in [110b](#page-112-0)[, 111a.](#page-113-0) Linear Statistic 2d  $45b$  Referenced in  $48$ [, 53a.](#page-55-0) LinearStatistics  $81b$  Referenced in [24a.](#page-26-3) LinStatExpCov  $4$  \ Referenced in [3a.](#page-5-0)  $LinStatExpCov Prototype 3b$  $LinStatExpCov Prototype 3b$  Referenced in [4](#page-6-0)[, 18.](#page-20-0) LinStatExpCov1d  $6$  \can Referenced in [3a.](#page-5-0)  $LinStatExpCov2d 8$  $LinStatExpCov2d 8$  Referenced in [3a.](#page-5-0) maxstat Xfactor Variables  $72b$  Referenced in [73](#page-75-0)[, 78.](#page-80-0) Memory  $151a$  Referenced in [24a.](#page-26-3) Memory Input Checks  $158a$  Referenced in [159.](#page-161-0) Memory Names  $158b$  Referenced in [159.](#page-161-0) MoreUtils  $139a$  Referenced in [24a.](#page-26-3)  $\langle$  mPQB [141a](#page-143-2) $\rangle$  Referenced in [151a.](#page-153-2)  $\langle NCOL 139c \rangle$  $\langle NCOL 139c \rangle$  $\langle NCOL 139c \rangle$  Referenced in [139a.](#page-141-0)  $\langle$  NLEVELS [140a](#page-142-1) $\rangle$  Referenced in [139a.](#page-141-0)  $\langle$  NROW [139b](#page-141-2)  $\rangle$  Referenced in [139a.](#page-141-0) OneTableSums Body [121b](#page-123-1) > Referenced in [120a](#page-122-2)[b](#page-122-1)[c](#page-122-0)[, 121a.](#page-123-0)  $P-Values 67b \nbrace$  $P-Values 67b \nbrace$  $P-Values 67b \nbrace$  Referenced in [24a.](#page-26-3) Permutations  $136b$  Referenced in [24a.](#page-26-3)  $PP12 140b$  $PP12 140b$  Referenced in [151a.](#page-153-2) R block Input [28b](#page-30-1) > Referenced in [31b](#page-33-0)[, 42c](#page-45-1)[, 50a](#page-52-1)[, 127a](#page-129-1)[, 132a](#page-134-1)[, 133a](#page-135-0)[, 134b](#page-136-1)[, 135a.](#page-137-1) R blockTable Input  $28e$  Referenced in [133a](#page-135-0)[, 134b](#page-136-1)[, 135a.](#page-137-1) R Header [166a](#page-168-0) > Referenced in [3a](#page-5-0)[, 16](#page-18-0)[, 162a.](#page-164-0) R Includes  $21b$  Referenced in [21a.](#page-23-0) R LECV Input  $151b$  } Referenced in [54b](#page-56-1)[, 56b](#page-58-0)[, 151c](#page-153-0)[, 152a](#page-154-0)[b](#page-159-1)[c](#page-159-2)[d](#page-154-3)[, 153a](#page-155-0)b[, 154a](#page-156-0)bc[, 155a](#page-157-0)bc[, 156a](#page-158-0)bc[, 157a](#page-159-0)bc[d.](#page-159-3)  $R$  N Input [24b](#page-26-0)  $\langle$  Referenced in [95a.](#page-97-2) h R subset Input [27b](#page-29-4) i Referenced in [31b](#page-33-0)[, 42c](#page-45-1)[, 81c](#page-83-0)[, 85a](#page-87-2)[c](#page-87-1)[, 86b](#page-88-0)[, 87b](#page-89-1)[, 88b](#page-90-0)[, 89b](#page-91-1)[, 91](#page-93-0)[, 92b](#page-94-1)[, 95a](#page-97-2)[c](#page-97-1)[, 99](#page-101-0)[, 100b](#page-102-1)[, 109a](#page-111-2)[c](#page-111-1)[, 113a](#page-115-2)[c](#page-115-1)[, 117b](#page-119-1)[, 118b](#page-120-1)[,](#page-124-1) [122a](#page-124-1)[, 123a](#page-125-1)[, 127a](#page-129-1)[, 128a](#page-130-1)[, 132a](#page-134-1)[, 133a](#page-135-0)[, 135a](#page-137-1)[b.](#page-137-0)  $\langle R \text{ weights Input } 26c \rangle$  $\langle R \text{ weights Input } 26c \rangle$  $\langle R \text{ weights Input } 26c \rangle$  Referenced in [31b](#page-33-0)[, 42c](#page-45-1)[, 81c](#page-83-0)[, 85a](#page-87-2)[c](#page-115-1)[, 86b](#page-88-0)[, 87b](#page-89-1)[, 88b](#page-90-0)[, 89b](#page-91-1)[, 91](#page-93-0)[, 92b](#page-94-1)[, 95a](#page-97-2)c[, 99](#page-101-0)[, 100b](#page-102-1)[, 113a](#page-115-2)c[, 117b](#page-119-1)[, 118b](#page-120-1)[, 122a](#page-124-1)[,](#page-125-1) [123a](#page-125-1)[, 127a](#page-129-1)[, 128a](#page-130-1)[, 132a](#page-134-1)[, 135b.](#page-137-0)  $R \times \text{Input 24d}$  $R \times \text{Input 24d}$  $R \times \text{Input 24d}$  Referenced in [31b](#page-33-0)[, 42c](#page-45-1)[, 50a](#page-52-1)[, 81c](#page-83-0)[, 88b](#page-90-0)[, 89b](#page-91-1)[, 91](#page-93-0)[, 92b](#page-94-1)[, 99](#page-101-0)[, 101b](#page-103-0)[, 109a](#page-111-2)[c](#page-111-1)[, 113a](#page-115-2)[, 117b](#page-119-1)[, 122a](#page-124-1)[, 127a.](#page-129-1) h R y Input [25d](#page-27-0) i Referenced in [31b](#page-33-0)[, 42c](#page-45-1)[, 50a](#page-52-1)[, 85a](#page-87-2)[c](#page-87-1)[, 86b](#page-88-0)[, 87b](#page-89-1)[, 99](#page-101-0)[, 109a](#page-111-2)[, 122a](#page-124-1)[, 127a](#page-129-1)[, 132a.](#page-134-1) RC KronSums Input [101b](#page-103-0) > Referenced in [100b.](#page-102-1)  $RC_{col}Sums$  [114a](#page-116-2)  $\langle$  Referenced in [112c.](#page-114-1) RC\_colSums Prototype  $113c$  } Referenced in [114a.](#page-116-2)  $RC_CovarianceInfluence 88a$  $RC_CovarianceInfluence 88a$  Referenced in [82a.](#page-84-1)

RC\_CovarianceInfluence Prototype [87b](#page-89-1) > Referenced in [88a.](#page-90-1)

 $\langle$  C\_XfactorKronSums\_iweights\_dsubset [106c](#page-108-0)  $\rangle$  Referenced in [98b.](#page-100-1)

- $RC_CovarianceX 93a$  $RC_CovarianceX 93a$  Referenced in [82a.](#page-84-1)
- RC\_CovarianceX Prototype [92b](#page-94-1) > Referenced in [93a.](#page-95-1)
- $RC$  ExpectationCovarianceStatistic [34](#page-36-0)  $\rangle$  Referenced in [31a.](#page-33-1)
- $\langle$  RC ExpectationCovarianceStatistic 2d [48](#page-50-0)  $\rangle$  Referenced in [42b.](#page-44-1)

RC ExpectationInfluence Prototype [85c](#page-87-1) > Referenced in [86a.](#page-88-1)  $RC$  ExpectationX  $90$  } Referenced in [82a.](#page-84-1)  $RC$  ExpectationX Prototype [89b](#page-91-1)  $\rangle$  Referenced in [90.](#page-92-0) RC\_init\_LECV\_1d [160b](#page-162-0) > Referenced in [151a.](#page-153-2) RC\_init\_LECV\_2d [161](#page-163-0) \ Referenced in [151a.](#page-153-2)  $RC_K$ KronSums  $101a$  Referenced in [98b.](#page-100-1) RC\_KronSums Prototype [100b](#page-102-1) > Referenced in [101a.](#page-103-3)  $RC_K$ KronSums\_Permutation  $110a$  Referenced in [98b.](#page-100-1) RC\_KronSums\_Permutation Prototype [109c](#page-111-1) > Referenced in [110a.](#page-112-1) RC\_LinearStatistic [81d](#page-83-3) \ Referenced in [81b.](#page-83-2)  $RC$  LinearStatistic Prototype [81c](#page-83-0)  $R$  Referenced in [81d.](#page-83-3) RC\_OneTableSums [119a](#page-121-2) > Referenced in [117a.](#page-119-0) RC OneTableSums Prototype [118b](#page-120-1) > Referenced in [119a.](#page-121-2) RC\_order\_subset\_wrt\_block [133b](#page-135-1) > Referenced in [131b.](#page-133-1) RC\_order\_subset\_wrt\_block Prototype [133a](#page-135-0) > Referenced in [133b.](#page-135-1)  $RC$ \_setup\_subset  $136a$  Referenced in [136b.](#page-138-0) RC\_setup\_subset Prototype [135b](#page-137-0) > Referenced in [136a.](#page-138-1)  $RC\_Sums 96a$  $RC\_Sums 96a$  Referenced in [94c.](#page-96-1) RC\_Sums Prototype [95c](#page-97-1) \ Referenced in [96a.](#page-98-1) RC\_ThreeTableSums [128b](#page-130-2) > Referenced in [117a.](#page-119-0) RC\_ThreeTableSums Prototype [128a](#page-130-1) > Referenced in [128b.](#page-130-2) RC\_TwoTableSums [123b](#page-125-2) > Referenced in [117a.](#page-119-0) RC\_TwoTableSums Prototype [123a](#page-125-1) > Referenced in [123b.](#page-125-2)  $R_{col}$ Sums [113b](#page-115-0) > Referenced in [112c.](#page-114-1) R\_colSums Prototype [113a](#page-115-2) > Referenced in [23b](#page-25-0)[, 113b.](#page-115-0) R CovarianceInfluence  $87a$  Referenced in  $82a$ . R CovarianceInfluence Prototype [86b](#page-88-0) > Referenced in [23b](#page-25-0)[, 87a.](#page-89-0) R CovarianceX  $92a$  Referenced in [82a.](#page-84-1) R CovarianceX Prototype [91](#page-93-0) > Referenced in [23b](#page-25-0)[, 92a.](#page-94-0) R ExpectationCovarianceStatistic  $32c$  Referenced in [31a.](#page-33-1) R ExpectationCovarianceStatistic Prototype [32b](#page-34-2) > Referenced in [23b](#page-25-0)[, 32c.](#page-34-1) R ExpectationCovarianceStatistic 2d [44](#page-46-0) > Referenced in [42b.](#page-44-1) R ExpectationCovarianceStatistic 2d Prototype  $43a$  Referenced in [23b](#page-25-0)[, 44.](#page-46-0) R ExpectationInfluence [85b](#page-87-0) > Referenced in [82a.](#page-84-1) R ExpectationInfluence Prototype [85a](#page-87-2) > Referenced in [23b](#page-25-0)[, 85b.](#page-87-0) R ExpectationX  $89a$  Referenced in [82a.](#page-84-1) R ExpectationX Prototype [88b](#page-90-0) > Referenced in [23b](#page-25-0)[, 89a.](#page-91-0) R\_init\_LECV  $159$  } Referenced in [160b](#page-162-0)[, 161.](#page-163-0)  $R_k$ kronecker [142](#page-144-0) } Referenced in [139a.](#page-141-0) R kronecker Prototype [141c](#page-143-0) > Referenced in [23b](#page-25-0)[, 142.](#page-144-0)  $R_K$ KronSums  $100a$  Referenced in [98b.](#page-100-1) R KronSums Prototype  $99$  \Referenced in [23b](#page-25-0)[, 100a.](#page-102-0) R KronSums Permutation [109b](#page-111-0) > Referenced in [98b.](#page-100-1) R KronSums Permutation Prototype [109a](#page-111-2) > Referenced in [23b](#page-25-0)[, 109b.](#page-111-0)  $R_MaximallySelectedTest 59$  $R_MaximallySelectedTest 59$  Referenced in [53b.](#page-55-1) R\_MaximallySelectedTest Prototype [58](#page-60-0) \, Referenced in [23b](#page-25-0)[, 59.](#page-61-0) R\_MaximumTest  $57$  Referenced in [53b.](#page-55-1) R\_MaximumTest Prototype [56b](#page-58-0) > Referenced in [23b](#page-25-0)[, 57.](#page-59-0) R\_MPinv\_sym [146b](#page-148-0) > Referenced in [139a.](#page-141-0) R MPinv sym Prototype  $146a$  Referenced in [23b](#page-25-0)[, 146b.](#page-148-0) R OneTableSums [118a](#page-120-0) > Referenced in [117a.](#page-119-0) R OneTableSums Prototype [117b](#page-119-1) > Referenced in [23b](#page-25-0)[, 118a.](#page-120-0) R order subset wrt block [132b](#page-134-0) i Referenced in [131b.](#page-133-1) R\_order\_subset\_wrt\_block Prototype [132a](#page-134-1) > Referenced in [23b](#page-25-0)[, 132b.](#page-134-0)  $R$  pack sym  $150c$  Referenced in [139a.](#page-141-0) R pack sym Prototype [150b](#page-152-2) > Referenced in [23b](#page-25-0)[, 150c.](#page-152-1)  $\langle R$  PermutedLinearStatistic [40](#page-42-0)  $\rangle$  Referenced in [31a.](#page-33-1)

 $\langle$  RC ExpectationInfluence [86a](#page-88-1)  $\rangle$  Referenced in [82a.](#page-84-1)

 $\langle R$  PermutedLinearStatistic Prototype [38c](#page-40-3)  $\rangle$  Referenced in [23b](#page-25-0)[, 40.](#page-42-0)

R PermutedLinearStatistic 2d  $51$  Referenced in [42b.](#page-44-1)

R PermutedLinearStatistic 2d Prototype [50a](#page-52-1)) Referenced in [23b](#page-25-0)[, 51.](#page-53-0)

R quadform  $64c$  Referenced in  $60a$ .

- R quadform Prototype  $64b$  Referenced in [23b](#page-25-0),  $64c$ .
- $R$  QuadraticTest  $55$  \ Referenced in [53b.](#page-55-1)

R QuadraticTest Prototype [54b](#page-56-1) > Referenced in [23b](#page-25-0)[, 55.](#page-57-0)

R StandardisePermutedLinearStatistic [42a](#page-44-0) > Referenced in [31a.](#page-33-1)

R StandardisePermutedLinearStatistic Prototype [41c](#page-43-1) > Referenced in [23b](#page-25-0)[, 42a.](#page-44-0)

 $R\_Sums 95b$  $R\_Sums 95b$  Referenced in [94c.](#page-96-1)

R\_Sums Prototype [95a](#page-97-2)) Referenced in [23b](#page-25-0)[, 95b.](#page-97-0)

R ThreeTableSums [127b](#page-129-0) > Referenced in [117a.](#page-119-0)

R ThreeTableSums Prototype [127a](#page-129-1) > Referenced in [23b](#page-25-0)[, 127b.](#page-129-0)

R TwoTableSums [122b](#page-124-0) > Referenced in [117a.](#page-119-0)

R TwoTableSums Prototype [122a](#page-124-1) > Referenced in [23b](#page-25-0)[, 122b.](#page-124-0)

 $R_{\text{unpack-sym 149}}$  $R_{\text{unpack-sym 149}}$  $R_{\text{unpack-sym 149}}$  Referenced in [139a.](#page-141-0)

R unpack sym Prototype [148b](#page-150-1) Referenced in [23b](#page-25-0)[, 149.](#page-151-0)

Setup Dimensions  $33$  Referenced in [32c](#page-34-1)[, 40.](#page-42-0)

Setup Dimensions 2d  $45a$  Referenced in [44](#page-46-0)[, 51.](#page-53-0)

Setup Linear Statistic  $41a$  Referenced in [40](#page-42-0)[, 51.](#page-53-0)

Setup Log-Factorials  $52c$  Referenced in [51.](#page-53-0)

Setup maxstat Memory  $75$  Referenced in [73](#page-75-0)[, 78.](#page-80-0)

Setup maxstat Variables  $74$  Referenced in [73](#page-75-0)[, 78.](#page-80-0)

Setup Memory and Subsets in Blocks  $36a$  Referenced in [34.](#page-36-0)

Setup mvtnorm Correlation  $72a$  Referenced in [70.](#page-72-0)

Setup mvtnorm Memory  $71$  Referenced in [70.](#page-72-0)

Setup Test Memory  $56a$  Referenced in [55](#page-57-0)[, 57.](#page-59-0)

Setup unordered maxstat Contrasts  $79b$  Referenced in [78.](#page-80-0)

Setup Working Memory  $52b$  Referenced in [51.](#page-53-0)

 $\langle$  SimpleSums [94c](#page-96-1)  $\rangle$  Referenced in [24a.](#page-26-3)

start subset loop  $94a$  } Referenced in  $98a$ ,  $105$ ,  $108$ ,  $116b$ ,  $121b$ ,  $126$ ,  $131a$ .

 $\langle$  Sums Body [98a](#page-100-0) $\rangle$  Referenced in [96b](#page-98-0)[, 97a](#page-99-0)[b](#page-99-1)[c.](#page-99-2)

 $\langle$  Tables [117a](#page-119-0) $\rangle$  Referenced in [24a.](#page-26-3)

Test Statistics  $60a$  Referenced in [24a.](#page-26-3)

Tests  $53b$  Referenced in [24a.](#page-26-3)

ThreeTableSums Body [131a](#page-133-0)) Referenced in [129b](#page-131-1)[c](#page-131-0)[, 130a](#page-132-0)[b.](#page-132-1)

 $TwoTableSums Body 126$  $TwoTableSums Body 126$  Referenced in [124b](#page-126-1)[c](#page-126-0)[, 125a](#page-127-0)[b.](#page-127-1)

User Interface  $31a$  Referenced in [24a.](#page-26-3)

User Interface Input  $31b$  Referenced in  $32b$ ,  $34$ ,  $38c$ .

Utils [131b](#page-133-1)) Referenced in [24a.](#page-26-3)

vcov LinStatExpCov  $10$  Referenced in [3a.](#page-5-0)

KfactorKronSums Body [108](#page-110-0) > Referenced in [106b](#page-108-2)[c](#page-108-0)[, 107a](#page-109-0)[b.](#page-109-1)

(XfactorKronSums Permutation Body [112b](#page-114-2)) Referenced in [111c](#page-113-1)[, 112a.](#page-114-0)

### **Identifiers**

B: [28c](#page-30-0)[, 32c](#page-34-1)[, 33](#page-35-0)[, 34](#page-36-0)[, 35a](#page-37-0)[, 36a](#page-38-0)[, 40](#page-42-0)[, 44](#page-46-0)[, 45a](#page-47-1)[, 46a](#page-48-1)[, 48](#page-50-0)[, 49](#page-51-0)[, 51](#page-53-0)[, 52b](#page-54-2)[, 73](#page-75-0)[, 74](#page-76-0)[, 78](#page-80-0)[, 127b](#page-129-0)[, 128b](#page-130-2)[, 131a](#page-133-0)[, 141a](#page-143-2)[b](#page-143-1)[c](#page-143-0)[, 142](#page-144-0)[, 143](#page-145-0)[, 144](#page-146-0)[,](#page-160-0) [158a](#page-160-0)[, 159](#page-161-0)[, 160b](#page-162-0)[, 161.](#page-163-0)

block: [3b](#page-5-1)[, 4](#page-6-0)[, 5a](#page-7-0)[, 6](#page-8-0)[, 8](#page-10-0)[, 15](#page-17-0)[, 16](#page-18-0)[, 18](#page-20-0)[, 20,](#page-22-0) [28b,](#page-30-1) [28d](#page-30-2)[, 32a](#page-34-0)[c](#page-34-1)[, 33](#page-35-0)[, 36a](#page-38-0)[b](#page-39-2)[, 38d](#page-41-0)[, 40](#page-42-0)[, 43b](#page-45-0)[, 44](#page-46-0)[, 45a](#page-47-1)[, 50b](#page-52-0)[, 127b](#page-129-0)[, 128b](#page-130-2)[, 131a](#page-133-0)[, 132b](#page-134-0)[,](#page-135-1) [133b](#page-135-1)[, 134b](#page-136-1)[, 135a](#page-137-1)[, 155c.](#page-157-2)

blockTable: [28e](#page-30-4)[, 40](#page-42-0)[, 132b](#page-134-0)[, 133b](#page-135-1)[, 134b](#page-136-1)[, 135a.](#page-137-1)

CovarianceInfluence\_SLOT: [22b](#page-24-1)[, 155a](#page-157-0)[, 158b](#page-160-1)[, 159.](#page-161-0)

Covariance\_SLOT: [22b](#page-24-1)[, 153b](#page-155-1)[, 154a](#page-156-0)[, 158b](#page-160-1)[, 159.](#page-161-0)

C\_chisq\_pvalue: [55,](#page-57-0) [67c.](#page-69-0)

C\_colSums\_dweights\_dsubset: [114a,](#page-116-2) [115a.](#page-117-0)

C\_colSums\_dweights\_isubset: [114a,](#page-116-2) [116a.](#page-118-0)

C\_colSums\_iweights\_dsubset: [114a,](#page-116-2) [115b.](#page-117-1)

C\_colSums\_iweights\_isubset: [114a,](#page-116-2) [115c.](#page-117-2) C\_CovarianceLinearStatistic: [38a](#page-40-2)[, 47](#page-49-0)[, 76b](#page-78-1)[, 81a,](#page-83-1) [83](#page-85-0)[, 84.](#page-86-0) C\_doPermute: [40,](#page-42-0) [137b.](#page-139-1) C\_doPermuteBlock: [40,](#page-42-0) [138b.](#page-140-0) C\_ExpectationLinearStatistic: [37a](#page-39-0)[, 46c,](#page-48-0) [82b.](#page-84-0) C\_get\_B: [35a](#page-37-0)[, 49](#page-51-0)[, 74,](#page-76-0) [157a.](#page-159-0) C\_get\_Covariance: [38a](#page-40-2)[b](#page-40-0)[, 42a](#page-44-0)[, 47](#page-49-0)[, 48](#page-50-0)[, 55](#page-57-0)[, 57](#page-59-0)[, 74,](#page-76-0) [154a](#page-156-0)[, 160a.](#page-162-1) C\_get\_CovarianceInfluence: [36a](#page-38-0)[, 47](#page-49-0)[, 74,](#page-76-0) [155a](#page-157-0)[, 160a.](#page-162-1) C\_get\_dimTable: [49,](#page-51-0) [156c](#page-158-2)[, 157a.](#page-159-0) C\_get\_Expectation: [37a](#page-39-0)[, 42a](#page-44-0)[, 46c](#page-48-0)[, 55](#page-57-0)[, 57](#page-59-0)[, 74,](#page-76-0) [153a](#page-155-0)[, 160a.](#page-162-1) C\_get\_ExpectationInfluence: [36a](#page-38-0)[, 49,](#page-51-0) [154c](#page-156-2)[, 160a.](#page-162-1) C\_get\_ExpectationX: [36a](#page-38-0)[, 49](#page-51-0)[, 74,](#page-76-0) [154b.](#page-156-1) C\_get\_LinearStatistic: [35b](#page-37-1)[, 48](#page-50-0)[, 55](#page-57-0)[, 57](#page-59-0)[, 74,](#page-76-0) [152d](#page-154-3)[, 160a.](#page-162-1) C\_get\_nresample: [42a](#page-44-0)[, 55](#page-57-0)[, 56a](#page-58-1)[, 57](#page-59-0)[, 59](#page-61-0)[, 74,](#page-76-0) [157b.](#page-159-1) C\_get\_P: [35a](#page-37-0)[, 42a](#page-44-0)[, 49](#page-51-0)[, 56a](#page-58-1)[, 59](#page-61-0)[, 74,](#page-76-0) [151c](#page-153-0)[, 153b](#page-155-1)[, 154a](#page-156-0)[, 157b.](#page-159-1) C\_get\_PermutedLinearStatistic: [42a](#page-44-0)[, 55](#page-57-0)[, 57](#page-59-0)[, 74,](#page-76-0) [157c.](#page-159-2) C\_get\_Q: [35a](#page-37-0)[, 42a](#page-44-0)[, 49](#page-51-0)[, 56a](#page-58-1)[, 74,](#page-76-0) [152a](#page-154-0)[, 153b](#page-155-1)[, 154a](#page-156-0)[, 157b.](#page-159-1) C\_get\_Sumweights: [36a](#page-38-0)[, 49,](#page-51-0) [156a.](#page-158-0) C\_get\_Table: [44](#page-46-0)[, 49,](#page-51-0) [156b.](#page-158-1) C\_get\_TableBlock: [36a,](#page-38-0) [155c.](#page-157-2) C\_get\_tol: [42a](#page-44-0)[, 55](#page-57-0)[, 57](#page-59-0)[, 74,](#page-76-0) [157d.](#page-159-3) C\_get\_Variance: [37c](#page-40-1)[, 38b](#page-40-0)[, 42a](#page-44-0)[, 47](#page-49-0)[, 48](#page-50-0)[, 57](#page-59-0)[, 74,](#page-76-0) [153b](#page-155-1)[, 154a](#page-156-0)[, 160a.](#page-162-1) C\_get\_VarianceInfluence: [36a](#page-38-0)[, 47](#page-49-0)[, 74,](#page-76-0) [155b](#page-157-1)[, 160a.](#page-162-1) C\_get\_varonly: [34](#page-36-0)[, 36a](#page-38-0)[, 38b](#page-40-0)[, 42a](#page-44-0)[, 47](#page-49-0)[, 48](#page-50-0)[, 49](#page-51-0)[, 56a](#page-58-1)[, 57](#page-59-0)[, 74,](#page-76-0) [152b](#page-154-1)[, 154a.](#page-156-0) C\_get\_Xfactor: [49,](#page-51-0) [152c.](#page-154-2) C\_kronecker: [84](#page-86-0)[, 142,](#page-144-0) [143.](#page-145-0) C\_kronecker\_sym: [83,](#page-85-0) [144.](#page-146-0) C\_KronSums\_dweights\_dsubset: [103a,](#page-105-1) [103b.](#page-105-0) C\_KronSums\_dweights\_isubset: [103a,](#page-105-1) [104c.](#page-106-1) C\_KronSums\_iweights\_dsubset: [103a,](#page-105-1) [104a.](#page-106-2) C\_KronSums\_iweights\_isubset: [103a,](#page-105-1) [104b.](#page-106-0) C\_KronSums\_Permutation\_dsubset: [110a,](#page-112-1) [110b.](#page-112-0) C\_KronSums\_Permutation\_isubset: [110a,](#page-112-1) [111a.](#page-113-0) C\_maxabsstand\_Covariance: [62b](#page-64-0)[, 66.](#page-68-0) C\_maxabsstand\_Variance: [63](#page-65-0)[, 66.](#page-68-0) C\_maxstand\_Covariance: [60b](#page-62-1)[, 66.](#page-68-0) C\_maxstand\_Variance: [61a](#page-63-0)[, 66.](#page-68-0) C\_maxtype: [57,](#page-59-0) [66](#page-68-0)[, 76c.](#page-78-0) C\_maxtype\_pvalue: [57,](#page-59-0) [70.](#page-72-0) C\_minstand\_Covariance: [61b](#page-63-1)[, 66.](#page-68-0) C\_minstand\_Variance: [62a](#page-64-1)[, 66.](#page-68-0) C\_OneTableSums\_dweights\_dsubset: [119a,](#page-121-2) [120a.](#page-122-2) C\_OneTableSums\_dweights\_isubset: [119a,](#page-121-2) [121a.](#page-123-0) C\_OneTableSums\_iweights\_dsubset: [119a,](#page-121-2) [120b.](#page-122-1) C\_OneTableSums\_iweights\_isubset: [119a,](#page-121-2) [120c.](#page-122-0) C\_ordered\_Xfactor: [37b](#page-39-1)[, 47](#page-49-0)[, 59,](#page-61-0) [73.](#page-75-0) C\_order\_subset\_wrt\_block: [133b,](#page-135-1) [135a.](#page-137-1) C\_Permute: [137a](#page-139-0)[, 137b](#page-139-1)[, 138a.](#page-140-1) C\_PermuteBlock: [138a](#page-140-1)[, 138b.](#page-140-0) C\_perm\_pvalue: [55](#page-57-0)[, 57,](#page-59-0) [68](#page-70-0)[, 77.](#page-79-0) C\_quadform: [55](#page-57-0)[, 64c,](#page-66-1) [65](#page-67-0)[, 76c.](#page-78-0) C\_setup\_subset: [133b,](#page-135-1) [134a](#page-136-0)[, 136a.](#page-138-1) C\_setup\_subset\_block: [133b,](#page-135-1) [134b.](#page-136-1) C\_standardise: [42a,](#page-44-0) [67a.](#page-69-2) C\_Sums\_dweights\_dsubset: [96a,](#page-98-1) [96b.](#page-98-0) C\_Sums\_dweights\_isubset: [96a,](#page-98-1) [97c.](#page-99-2) C\_Sums\_iweights\_dsubset: [96a,](#page-98-1) [97a.](#page-99-0) C\_Sums\_iweights\_isubset: [96a,](#page-98-1) [97b.](#page-99-1)

- C\_ThreeTableSums\_dweights\_dsubset: [128b,](#page-130-2) [129b.](#page-131-1)
- C\_ThreeTableSums\_dweights\_isubset: [128b,](#page-130-2) [130b.](#page-132-1)
- C\_ThreeTableSums\_iweights\_dsubset: [128b,](#page-130-2) [129c.](#page-131-0)
- C\_ThreeTableSums\_iweights\_isubset: [128b,](#page-130-2) [130a.](#page-132-0)
- C\_TwoTableSums\_dweights\_dsubset: [123b,](#page-125-2) [124b.](#page-126-1)
- C\_TwoTableSums\_dweights\_isubset: [123b,](#page-125-2) [125b.](#page-127-1)
- C\_TwoTableSums\_iweights\_dsubset: [123b,](#page-125-2) [124c.](#page-126-0)
- C\_TwoTableSums\_iweights\_isubset: [123b,](#page-125-2) [125a.](#page-127-0)
- C\_unordered\_Xfactor: [37b](#page-39-1)[, 59,](#page-61-0) [78.](#page-80-0)
- C\_VarianceLinearStatistic: [37c](#page-40-1)[, 47](#page-49-0)[, 76b](#page-78-1)[, 81a,](#page-83-1) [84.](#page-86-0)
- C\_XfactorKronSums\_dweights\_dsubset:  $102, 106b$  $102, 106b$ .
- C\_XfactorKronSums\_dweights\_isubset: [102,](#page-104-0) [107b.](#page-109-1)
- C\_XfactorKronSums\_iweights\_dsubset: [102,](#page-104-0) [106c.](#page-108-0)
- C\_XfactorKronSums\_iweights\_isubset: [102,](#page-104-0) [107a.](#page-109-0)
- C\_XfactorKronSums\_Permutation\_dsubset: [110a,](#page-112-1) [111c.](#page-113-1)
- C\_XfactorKronSums\_Permutation\_isubset: [110a,](#page-112-1) [112a.](#page-114-0)
- dim\_SLOT: [22b](#page-24-1)[, 151c](#page-153-0)[, 152a](#page-154-0)[, 158b](#page-160-1)[, 159.](#page-161-0)
- DoCenter: [22b](#page-24-1)[, 81d](#page-83-3)[, 86a](#page-88-1)[, 88a](#page-90-1)[, 90](#page-92-0)[, 93a](#page-95-1)[, 100a](#page-102-0)[, 113b.](#page-115-0)
- DoSymmetric: [22b](#page-24-1)[, 81d](#page-83-3)[, 88a](#page-90-1)[, 93a.](#page-95-1)
- DoVarOnly: [22b](#page-24-1)[, 37b](#page-39-1)[c](#page-40-1)[, 38a](#page-40-2)[, 47.](#page-49-0)
- ExpectationInfluence\_SLOT: [22b](#page-24-1)[, 154c](#page-156-2)[, 158b](#page-160-1)[, 159.](#page-161-0)
- ExpectationX\_SLOT: [22b](#page-24-1)[, 154b](#page-156-1)[, 158b](#page-160-1)[, 159.](#page-161-0)
- Expectation\_SLOT: [22b](#page-24-1)[, 153a](#page-155-0)[, 158b](#page-160-1)[, 159.](#page-161-0)
- GE: [22a](#page-24-0)[, 55](#page-57-0)[, 57.](#page-59-0)
- HAS\_WEIGHTS: [26d,](#page-28-2) [26e](#page-28-3)[, 98a](#page-100-0)[, 105](#page-107-0)[, 108](#page-110-0)[, 116b](#page-118-1)[, 121b](#page-123-1)[, 126](#page-128-0)[, 131a.](#page-133-0)
- LE: [22a](#page-24-0)[, 57.](#page-59-0)
- LECV: [41b](#page-43-0)[c](#page-159-2)[, 42a](#page-44-0)[, 55](#page-57-0)[, 56a](#page-58-1)[, 57](#page-59-0)[, 58](#page-60-0)[, 59](#page-61-0)[, 72b](#page-74-0)[, 74,](#page-76-0) [151b](#page-153-1)[, 151c](#page-153-0)[, 152a](#page-154-0)[b](#page-159-1)c[d](#page-154-3)[, 153a](#page-155-0)b[, 154a](#page-156-0)bc[, 155a](#page-157-0)bc[, 156a](#page-158-0)bc[, 157a](#page-159-0)bc[d.](#page-159-3)
- LinearStatistic\_SLOT: [22b](#page-24-1)[, 152d](#page-154-3)[, 158b](#page-160-1)[, 159.](#page-161-0)
- mPQB: [38b](#page-40-0)[, 40](#page-42-0)[, 48](#page-50-0)[, 51](#page-53-0)[, 56a](#page-58-1)[, 74](#page-76-0)[, 76a](#page-78-2)[, 80b](#page-82-1)[, 82b](#page-84-0)[, 83](#page-85-0)[, 84](#page-86-0)[, 108](#page-110-0)[, 112b](#page-114-2)[, 122b](#page-124-0)[, 127b](#page-129-0)[, 131a,](#page-133-0) [141a](#page-143-2)[, 159.](#page-161-0)
- N: [5a](#page-7-0)[b](#page-7-1)[, 6](#page-8-0)[, 8](#page-10-0)[, 16,](#page-18-0) [24b,](#page-26-0) [24c](#page-26-1)[, 35a](#page-37-0)[b](#page-37-1)[, 36a](#page-38-0)[b](#page-39-2)[, 37a](#page-39-0)[b](#page-39-1)[c](#page-40-1)[, 38a](#page-40-2)[, 40](#page-42-0)[, 44](#page-46-0)[, 70](#page-72-0)[, 81d](#page-83-3)[, 85b](#page-87-0)[, 86a](#page-88-1)[, 87a](#page-89-0)[, 88a](#page-90-1)[, 89a](#page-91-0)[, 90](#page-92-0)[, 92a](#page-94-0)[, 93a](#page-95-1)[b](#page-95-0)[, 94a](#page-96-2)[, 95b](#page-97-0)[,](#page-98-1) [96a](#page-98-1)[, 98a](#page-100-0)[, 100a](#page-102-0)[, 102](#page-104-0)[, 103a](#page-105-1)[, 105](#page-107-0)[, 108](#page-110-0)[, 109b](#page-111-0)[, 110a](#page-112-1)[, 111b](#page-113-2)[, 112b](#page-114-2)[, 113b](#page-115-0)[, 114a](#page-116-2)[, 116b](#page-118-1)[, 118a](#page-120-0)[, 119a](#page-121-2)[, 122b](#page-124-0)[, 123b](#page-125-2)[, 127b](#page-129-0)[,](#page-130-2) [128b](#page-130-2)[, 132b](#page-134-0)[, 133b](#page-135-1)[, 134a](#page-136-0)[b](#page-136-1)[, 135a](#page-137-1)[, 136a](#page-138-1)[, 145a.](#page-147-1)
- NCOL: [12](#page-14-0)[, 33](#page-35-0)[, 45a](#page-47-1)[, 64c](#page-66-1)[, 85b](#page-87-0)[, 87a](#page-89-0)[, 100a](#page-102-0)[, 109b](#page-111-0)[, 113b](#page-115-0)[, 132b,](#page-134-0) [139c](#page-141-1)[, 142.](#page-144-0)
- NLEVELS: [33](#page-35-0)[, 45a](#page-47-1)[, 118a](#page-120-0)[, 122b](#page-124-0)[, 127b](#page-129-0)[, 132b,](#page-134-0) [140a.](#page-142-1)
- NROW: [6](#page-8-0)[, 8](#page-10-0)[, 9a](#page-11-0)[b](#page-11-1)[, 14](#page-16-0)[, 35a](#page-37-0)[, 40](#page-42-0)[, 46c](#page-48-0)[, 47](#page-49-0)[, 64c,](#page-66-1) [139b](#page-141-2)[, 140a](#page-142-1)[, 142](#page-144-0)[, 150c.](#page-152-1)
- Nsubset: [27c](#page-29-1)[, 36b](#page-39-2)[, 40](#page-42-0)[, 44](#page-46-0)[, 81d](#page-83-3)[, 85b](#page-87-0)[, 86a](#page-88-1)[, 87a](#page-89-0)[, 88a](#page-90-1)[, 89a](#page-91-0)[, 90](#page-92-0)[, 92a](#page-94-0)[, 93a](#page-95-1)[b](#page-95-0)[, 94a](#page-96-2)[b](#page-96-0)[, 95b](#page-97-0)[, 96a](#page-98-1)[, 98a](#page-100-0)[, 100a](#page-102-0)[, 102](#page-104-0)[, 103a](#page-105-1)[, 109b](#page-111-0)[,](#page-112-1) [110a](#page-112-1)[, 111b](#page-113-2)[, 112b](#page-114-2)[, 113b](#page-115-0)[, 114a](#page-116-2)[, 118a](#page-120-0)[, 119a](#page-121-2)[, 122b](#page-124-0)[, 123b](#page-125-2)[, 127b](#page-129-0)[, 128b](#page-130-2)[, 137a](#page-139-0)[b](#page-139-1)[, 138b.](#page-140-0)
- offset: [27d](#page-29-2)[, 34](#page-36-0)[, 36b](#page-39-2)[, 37a](#page-39-0)[b](#page-39-1)[c](#page-40-1)[, 38a](#page-40-2)[, 81d](#page-83-3)[, 86a](#page-88-1)[, 88a](#page-90-1)[, 90](#page-92-0)[, 93a](#page-95-1)[b](#page-95-0)[, 96a](#page-98-1)[, 102](#page-104-0)[, 103a](#page-105-1)[, 110a](#page-112-1)[, 111b](#page-113-2)[, 112b](#page-114-2)[, 114a](#page-116-2)[, 119a](#page-121-2)[, 123b](#page-125-2)[, 128b.](#page-130-2) Offset0: [22b](#page-24-1)[, 35b](#page-37-1)[, 36a](#page-38-0)[, 40](#page-42-0)[, 44](#page-46-0)[, 46c](#page-48-0)[, 47](#page-49-0)[, 85b](#page-87-0)[, 87a](#page-89-0)[, 89a](#page-91-0)[, 92a](#page-94-0)[, 95b](#page-97-0)[, 100a](#page-102-0)[, 109b](#page-111-0)[, 113b](#page-115-0)[, 118a](#page-120-0)[, 122b](#page-124-0)[, 127b](#page-129-0)[, 132b](#page-134-0)[, 136a.](#page-138-1)
- P: [14,](#page-16-0) [25a](#page-27-2)[, 32c](#page-34-1)[, 33](#page-35-0)[, 35a](#page-37-0)[b](#page-37-1)[, 36a](#page-38-0)[, 37a](#page-39-0)[c](#page-40-1)[, 38a](#page-40-2)[b](#page-40-0)[, 40](#page-42-0)[, 44](#page-46-0)[, 45a](#page-47-1)[b](#page-47-0)[, 46c](#page-48-0)[, 47](#page-49-0)[, 48](#page-50-0)[, 49](#page-51-0)[, 51](#page-53-0)[, 55](#page-57-0)[, 56a](#page-58-1)[, 57](#page-59-0)[, 59](#page-61-0)[, 73](#page-75-0)[, 74](#page-76-0)[, 75](#page-77-0)[, 76a](#page-78-2)[, 78](#page-80-0)[, 79a](#page-81-0)[b](#page-81-1)[,](#page-82-0)
	- [80a](#page-82-0)[b](#page-82-1)[, 81d](#page-83-3)[, 82b](#page-84-0)[, 83](#page-85-0)[, 84](#page-86-0)[, 88b](#page-90-0)[, 89a](#page-91-0)[, 90](#page-92-0)[, 91](#page-93-0)[, 92a](#page-94-0)[, 93a](#page-95-1)[, 99](#page-101-0)[, 100a](#page-102-0)[, 102](#page-104-0)[, 103a](#page-105-1)[, 105](#page-107-0)[, 108](#page-110-0)[, 109a](#page-111-2)[b](#page-111-0)[, 110a](#page-112-1)[, 111b](#page-113-2)[, 112b](#page-114-2)[, 113b](#page-115-0)[,](#page-116-2) [114a](#page-116-2)[, 116b](#page-118-1)[, 118a](#page-120-0)[, 119a](#page-121-2)[, 121b](#page-123-1)[, 122b](#page-124-0)[, 123b](#page-125-2)[, 126](#page-128-0)[, 127b](#page-129-0)[, 128b](#page-130-2)[, 131a](#page-133-0)[, 140b](#page-142-0)[, 141a](#page-143-2)[, 145a](#page-147-1)[, 158a](#page-160-0)[, 159.](#page-161-0)
- PermutedLinearStatistic\_SLOT: [22b](#page-24-1)[, 157b](#page-159-1)[c](#page-159-2)[, 158b](#page-160-1)[, 159.](#page-161-0)
- Power1: [22b](#page-24-1)[, 86a](#page-88-1)[, 90](#page-92-0)[, 113b.](#page-115-0)
- Power2: [22b](#page-24-1)[, 88a](#page-90-1)[, 93a.](#page-95-1)
- PP12: [36a](#page-38-0)[, 47](#page-49-0)[, 49](#page-51-0)[, 55](#page-57-0)[, 83](#page-85-0)[, 93a,](#page-95-1) [140b](#page-142-0)[, 159](#page-161-0)[, 160a.](#page-162-1)
- Q: [14,](#page-16-0) [25e](#page-27-4)[, 32c](#page-34-1)[, 33](#page-35-0)[, 35a](#page-37-0)[b](#page-37-1)[, 37a](#page-39-0)[b](#page-39-1)[c](#page-40-1)[, 38a](#page-40-2)[b](#page-40-0)[, 40](#page-42-0)[, 44](#page-46-0)[, 45a](#page-47-1)[b](#page-47-0)[, 46c](#page-48-0)[, 47](#page-49-0)[, 48](#page-50-0)[, 49](#page-51-0)[, 51](#page-53-0)[, 55](#page-57-0)[, 56a](#page-58-1)[, 57](#page-59-0)[, 73](#page-75-0)[, 74](#page-76-0)[, 75](#page-77-0)[, 76a](#page-78-2)[b](#page-78-1)[c](#page-78-0)[, 78](#page-80-0)[, 80a](#page-82-0)[b](#page-82-1)[, 81a](#page-83-1)[d](#page-83-3)[,](#page-84-0) [82b](#page-84-0)[, 83](#page-85-0)[, 84](#page-86-0)[, 85b](#page-87-0)[, 86a](#page-88-1)[, 87a](#page-89-0)[, 88a](#page-90-1)[, 100a](#page-102-0)[, 102](#page-104-0)[, 103a](#page-105-1)[, 105](#page-107-0)[, 108](#page-110-0)[, 109b](#page-111-0)[, 110a](#page-112-1)[, 111b](#page-113-2)[, 112b](#page-114-2)[, 122b](#page-124-0)[, 123b](#page-125-2)[, 126](#page-128-0)[, 127b](#page-129-0)[, 128b](#page-130-2)[,](#page-133-0) [131a](#page-133-0)[, 141a](#page-143-2)[, 158a](#page-160-0)[, 159](#page-161-0)[, 160a.](#page-162-1)
- RC\_colSums: [86a](#page-88-1)[, 88a](#page-90-1)[, 90](#page-92-0)[, 93a](#page-95-1)[, 113b](#page-115-0)[c,](#page-115-1) [114a.](#page-116-2)
- RC\_CovarianceInfluence: [37b](#page-39-1)[, 47](#page-49-0)[, 87a](#page-89-0)[b,](#page-89-1) [88a.](#page-90-1)
- RC\_CovarianceX: [37c](#page-40-1)[, 38a](#page-40-2)[, 47](#page-49-0)[, 92a](#page-94-0)[b,](#page-94-1) [93a.](#page-95-1)
- RC\_ExpectationCovarianceStatistic: [32c,](#page-34-1) [34,](#page-36-0) [48.](#page-50-0)
- RC\_ExpectationInfluence: [37a](#page-39-0)[, 46c](#page-48-0)[, 85b](#page-87-0)[c,](#page-87-1) [86a.](#page-88-1)
- RC\_ExpectationX: [37a](#page-39-0)[, 46c](#page-48-0)[, 89a](#page-91-0)[b,](#page-91-1) [90.](#page-92-0)
- RC\_init\_LECV\_1d: [32c,](#page-34-1) [160b.](#page-162-0)
- RC\_init\_LECV\_2d: [44,](#page-46-0) [161.](#page-163-0)
- RC\_KronSums: [81d](#page-83-3)[, 88a](#page-90-1)[, 93a](#page-95-1)[, 100a](#page-102-0)[b,](#page-102-1) [101a.](#page-103-3)
- RC\_KronSums\_Permutation: [40](#page-42-0)[, 109b](#page-111-0)[c,](#page-111-1) [110a.](#page-112-1)
- RC\_LinearStatistic: [35b](#page-37-1)[, 81c,](#page-83-0) [81d.](#page-83-3)
- RC\_OneTableSums: [36a](#page-38-0)[, 40](#page-42-0)[, 90](#page-92-0)[, 118a](#page-120-0)[b,](#page-120-1) [119a.](#page-121-2)
- RC\_order\_subset\_wrt\_block: [36a](#page-38-0)[, 40](#page-42-0)[, 132b](#page-134-0)[, 133a,](#page-135-0) [133b.](#page-135-1)
- RC\_setup\_subset: [40](#page-42-0)[, 135b,](#page-137-0) [136a.](#page-138-1)
- RC\_Sums: [36a](#page-38-0)[b](#page-39-2)[, 85b](#page-87-0)[, 87a](#page-89-0)[, 95b](#page-97-0)[c,](#page-97-1) [96a](#page-98-1)[, 132b](#page-134-0)[, 136a.](#page-138-1)
- RC\_ThreeTableSums: [44](#page-46-0)[, 127b](#page-129-0)[, 128a,](#page-130-1) [128b.](#page-130-2)
- RC\_TwoTableSums: [44](#page-46-0)[, 122b](#page-124-0)[, 123a,](#page-125-1) [123b.](#page-125-2)
- R\_colSums: [113a,](#page-115-2) [113b](#page-115-0)[, 164](#page-166-0)[, 165.](#page-167-0)
- R\_CovarianceInfluence: [86b,](#page-88-0) [87a](#page-89-0)[, 164](#page-166-0)[, 165.](#page-167-0)
- R\_CovarianceX: [91,](#page-93-0) [92a](#page-94-0)[, 164](#page-166-0)[, 165.](#page-167-0)
- R\_ExpectationCovarianceStatistic: [6](#page-8-0)[, 32a](#page-34-0)[b,](#page-34-2) [32c](#page-34-1)[, 164](#page-166-0)[, 165.](#page-167-0)
- R\_ExpectationCovarianceStatistic\_2d: [8](#page-10-0)[, 43a](#page-45-2)[b,](#page-45-0) [44](#page-46-0)[, 164](#page-166-0)[, 165.](#page-167-0)
- R\_ExpectationInfluence: [85a,](#page-87-2) [85b](#page-87-0)[, 87a](#page-89-0)[, 164](#page-166-0)[, 165.](#page-167-0)
- R\_ExpectationX: [88b,](#page-90-0) [89a](#page-91-0)[, 92a](#page-94-0)[, 164](#page-166-0)[, 165.](#page-167-0)
- R\_KronSums: [99,](#page-101-0) [100a](#page-102-0)[, 164](#page-166-0)[, 165.](#page-167-0)
- R\_KronSums\_Permutation: [109a,](#page-111-2) [109b](#page-111-0)[, 164](#page-166-0)[, 165.](#page-167-0)
- R\_MPinv\_sym: [145b](#page-147-0)[, 146a,](#page-148-1) [146b](#page-148-0)[, 164](#page-166-0)[, 165.](#page-167-0)
- R\_OneTableSums: [16](#page-18-0)[, 117b,](#page-119-1) [118a](#page-120-0)[, 132b](#page-134-0)[, 164](#page-166-0)[, 165.](#page-167-0)
- R\_order\_subset\_wrt\_block: [132a,](#page-134-1) [132b](#page-134-0)[, 164](#page-166-0)[, 165.](#page-167-0)
- R\_pack\_sym: [150a](#page-152-0)[b,](#page-152-2) [150c](#page-152-1)[, 164](#page-166-0)[, 165.](#page-167-0)
- R\_PermutedLinearStatistic: [6](#page-8-0)[, 38c](#page-40-3)[d,](#page-41-0) [40](#page-42-0)[, 164](#page-166-0)[, 165.](#page-167-0)
- R\_PermutedLinearStatistic\_2d: [8](#page-10-0)[, 50a](#page-52-1)[b,](#page-52-0) [51](#page-53-0)[, 52a](#page-54-0)[, 164](#page-166-0)[, 165.](#page-167-0)
- R\_quadform: [64a](#page-66-0)[b,](#page-66-2) [64c](#page-66-1)[, 164](#page-166-0)[, 165.](#page-167-0)
- R\_Sums: [95a,](#page-97-2) [95b](#page-97-0)[, 164](#page-166-0)[, 165.](#page-167-0)
- R\_ThreeTableSums: [16](#page-18-0)[, 127a,](#page-129-1) [127b](#page-129-0)[, 164](#page-166-0)[, 165.](#page-167-0)
- R\_TwoTableSums: [16](#page-18-0)[, 122a,](#page-124-1) [122b](#page-124-0)[, 164](#page-166-0)[, 165.](#page-167-0)
- R\_unpack\_sym: [10](#page-12-0)[, 148a](#page-150-0)[b,](#page-150-1) [149](#page-151-0)[, 164](#page-166-0)[, 165.](#page-167-0)
- S: [22a](#page-24-0)[, 37b](#page-39-1)[, 38b](#page-40-0)[, 47](#page-49-0)[, 48](#page-50-0)[, 60b](#page-62-1)[, 61b](#page-63-1)[, 62b](#page-64-0)[, 65](#page-67-0)[, 67a](#page-69-2)[, 71](#page-73-0)[, 72a](#page-74-1)[, 76a](#page-78-2)[, 80b](#page-82-1)[, 93a](#page-95-1)[, 105](#page-107-0)[, 144](#page-146-0)[, 145a](#page-147-1)[, 147](#page-149-0)[, 153b.](#page-155-1)
- StandardisedPermutedLinearStatistic\_SLOT: [22b](#page-24-1)[, 158b](#page-160-1)[, 159.](#page-161-0)
- subset: [3b](#page-5-1)[, 4](#page-6-0)[, 5a](#page-7-0)[b](#page-7-1)[, 6](#page-8-0)[, 8](#page-10-0)[, 15](#page-17-0)[, 16](#page-18-0)[, 18](#page-20-0)[, 20,](#page-22-0) [27b,](#page-29-4) [27e,](#page-29-3) [28a](#page-30-3)[, 32a](#page-34-0)[c](#page-34-1)[, 34](#page-36-0)[, 35b](#page-37-1)[, 36a](#page-38-0)[b](#page-39-2)[, 38d](#page-41-0)[, 40](#page-42-0)[, 43b](#page-45-0)[, 44](#page-46-0)[, 46c](#page-48-0)[, 47](#page-49-0)[, 81d](#page-83-3)[, 85b](#page-87-0)[, 86a](#page-88-1)[,](#page-89-0) [87a](#page-89-0)[, 88a](#page-90-1)[, 89a](#page-91-0)[, 90](#page-92-0)[, 92a](#page-94-0)[, 93a](#page-95-1)[b](#page-95-0)[, 94b](#page-96-0)[, 95b](#page-97-0)[, 96a](#page-98-1)[, 100a](#page-102-0)[, 102](#page-104-0)[, 103a](#page-105-1)[, 109b](#page-111-0)[, 110a](#page-112-1)[, 111b](#page-113-2)[, 112b](#page-114-2)[, 113b](#page-115-0)[, 114a](#page-116-2)[, 118a](#page-120-0)[, 119a](#page-121-2)[,](#page-124-0) [122b](#page-124-0)[, 123b](#page-125-2)[, 127b](#page-129-0)[, 128b](#page-130-2)[, 132b](#page-134-0)[, 133b](#page-135-1)[, 135a](#page-137-1)[, 136a](#page-138-1)[, 137a](#page-139-0)[b](#page-139-1)[, 138a](#page-140-1)[b.](#page-140-0)
- sumweights: [27a](#page-29-0)[, 34](#page-36-0)[, 36a](#page-38-0)[b](#page-39-2)[, 37a](#page-39-0)[b](#page-39-1)[c](#page-40-1)[, 38a](#page-40-2)[, 46b](#page-48-2)[c](#page-48-0)[, 47](#page-49-0)[, 49](#page-51-0)[, 51](#page-53-0)[, 52b](#page-54-2)[, 53a](#page-55-0)[, 74](#page-76-0)[, 75](#page-77-0)[, 76b](#page-78-1)[, 81a](#page-83-1)[, 83](#page-85-0)[, 84](#page-86-0)[, 85b](#page-87-0)[, 86a](#page-88-1)[, 87a](#page-89-0)[, 88a](#page-90-1)[, 136a](#page-138-1)[,](#page-158-0) [156a.](#page-158-0)
- Sumweights\_SLOT: [22b](#page-24-1)[, 156a](#page-158-0)[, 157a](#page-159-0)[, 158b](#page-160-1)[, 159](#page-161-0)[, 160b.](#page-162-0)
- TableBlock\_SLOT: [22b](#page-24-1)[, 36a](#page-38-0)[, 155c](#page-157-2)[, 157a](#page-159-0)[, 158b](#page-160-1)[, 159](#page-161-0)[, 160b.](#page-162-0)
- Table\_SLOT: [22b](#page-24-1)[, 156b](#page-158-1)[c](#page-158-2)[, 158b](#page-160-1)[, 159](#page-161-0)[, 161.](#page-163-0)
- tol\_SLOT: [22b](#page-24-1)[, 157d](#page-159-3)[, 158b](#page-160-1)[, 159.](#page-161-0)
- VarianceInfluence\_SLOT: [22b](#page-24-1)[, 155b](#page-157-1)[, 158b](#page-160-1)[, 159.](#page-161-0)
- Variance\_SLOT: [22b](#page-24-1)[, 153b](#page-155-1)[, 158b](#page-160-1)[, 159.](#page-161-0)
- varonly\_SLOT: [22b](#page-24-1)[, 152b](#page-154-1)[, 158b](#page-160-1)[, 159.](#page-161-0)
- weights: [3b](#page-5-1)[, 4](#page-6-0)[, 5a](#page-7-0)[, 6](#page-8-0)[, 8](#page-10-0)[, 15](#page-17-0)[, 16](#page-18-0)[, 18](#page-20-0)[, 20,](#page-22-0) [26c](#page-28-4)[, 26d](#page-28-2)[e](#page-28-3)[, 32a](#page-34-0)[c](#page-34-1)[, 35b](#page-37-1)[, 36b](#page-39-2)[, 37a](#page-39-0)[b](#page-39-1)[c](#page-40-1)[, 38a](#page-40-2)[d](#page-41-0)[, 40](#page-42-0)[, 43b](#page-45-0)[, 44](#page-46-0)[, 52a](#page-54-0)[, 81d](#page-83-3)[, 85b](#page-87-0)[, 86a](#page-88-1)[, 87a](#page-89-0)[,](#page-90-1) [88a](#page-90-1)[, 89a](#page-91-0)[, 90](#page-92-0)[, 92a](#page-94-0)[, 93a](#page-95-1)[b](#page-95-0)[, 95b](#page-97-0)[, 96a](#page-98-1)[, 100a](#page-102-0)[, 102](#page-104-0)[, 103a](#page-105-1)[, 113b](#page-115-0)[, 114a](#page-116-2)[, 118a](#page-120-0)[, 119a](#page-121-2)[, 122b](#page-124-0)[, 123b](#page-125-2)[, 127b](#page-129-0)[, 128b](#page-130-2)[, 132b](#page-134-0)[, 136a.](#page-138-1)
- weights,: [4](#page-6-0)[, 6](#page-8-0)[, 8](#page-10-0)[, 16](#page-18-0)[, 20,](#page-22-0) [26d,](#page-28-2) [26e](#page-28-3)[, 32a](#page-34-0)[c](#page-34-1)[, 35b](#page-37-1)[, 36b](#page-39-2)[, 37a](#page-39-0)[b](#page-39-1)[c](#page-40-1)[, 38a](#page-40-2)[d](#page-41-0)[, 40](#page-42-0)[, 43b](#page-45-0)[, 44](#page-46-0)[, 81d](#page-83-3)[, 85b](#page-87-0)[, 86a](#page-88-1)[, 87a](#page-89-0)[, 88a](#page-90-1)[, 89a](#page-91-0)[, 90](#page-92-0)[, 92a](#page-94-0)[,](#page-95-1) [93a](#page-95-1)[, 95b](#page-97-0)[, 100a](#page-102-0)[, 113b](#page-115-0)[, 118a](#page-120-0)[, 122b](#page-124-0)[, 127b](#page-129-0)[, 132b](#page-134-0)[, 136a.](#page-138-1)
- x: [8](#page-10-0)[, 14](#page-16-0)[, 18](#page-20-0)[, 22a,](#page-24-0) [24d,](#page-26-2) [25b,](#page-27-1) [25c](#page-27-3)[, 32a](#page-34-0)[c](#page-34-1)[, 33](#page-35-0)[, 35a](#page-37-0)[b](#page-37-1)[, 37a](#page-39-0)[c](#page-40-1)[, 38a](#page-40-2)[d](#page-41-0)[, 40](#page-42-0)[, 43b](#page-45-0)[, 44](#page-46-0)[, 45a](#page-47-1)[b](#page-47-0)[, 46c](#page-48-0)[, 47](#page-49-0)[, 50b](#page-52-0)[, 51](#page-53-0)[, 81d](#page-83-3)[, 89a](#page-91-0)[, 90](#page-92-0)[, 92a](#page-94-0)[, 93a](#page-95-1)[,](#page-102-0) [100a](#page-102-0)[, 101a](#page-103-3)[, 102](#page-104-0)[, 103a](#page-105-1)[, 105](#page-107-0)[, 108](#page-110-0)[, 109b](#page-111-0)[, 110a](#page-112-1)[, 111b](#page-113-2)[, 112b](#page-114-2)[, 113b](#page-115-0)[, 114a](#page-116-2)[, 116b](#page-118-1)[, 118a](#page-120-0)[, 119a](#page-121-2)[, 121b](#page-123-1)[, 122b](#page-124-0)[, 123b](#page-125-2)[, 126](#page-128-0)[,](#page-129-0) [127b](#page-129-0)[, 128b](#page-130-2)[, 131a](#page-133-0)[, 139b](#page-141-2)[c](#page-141-1)[, 140a](#page-142-1)[, 145a](#page-147-1)[b](#page-147-0)[, 146a](#page-148-1)[b](#page-148-0)[, 147](#page-149-0)[, 148a](#page-150-0)[b](#page-150-1)[, 149](#page-151-0)[, 150a](#page-152-0)[b](#page-152-2)[c.](#page-152-1)
- Xfactor\_SLOT: [22b](#page-24-1)[, 152c](#page-154-2)[, 158b](#page-160-1)[, 159.](#page-161-0)
- y: [14](#page-16-0)[, 22a,](#page-24-0) [25d,](#page-27-0) [26a,](#page-28-0) [26b](#page-28-1)[, 32a](#page-34-0)[c](#page-34-1)[, 33](#page-35-0)[, 35b](#page-37-1)[, 37a](#page-39-0)[b](#page-39-1)[, 38d](#page-41-0)[, 40](#page-42-0)[, 43b](#page-45-0)[, 44](#page-46-0)[, 45a](#page-47-1)[b](#page-47-0)[, 46c](#page-48-0)[, 47](#page-49-0)[, 50b](#page-52-0)[, 81d](#page-83-3)[, 85b](#page-87-0)[, 86a](#page-88-1)[, 87a](#page-89-0)[, 88a](#page-90-1)[, 100a](#page-102-0)[, 102](#page-104-0)[,](#page-105-1) [103a](#page-105-1)[, 105](#page-107-0)[, 108](#page-110-0)[, 109b](#page-111-0)[, 110a](#page-112-1)[, 111b](#page-113-2)[, 112b](#page-114-2)[, 122b](#page-124-0)[, 123b](#page-125-2)[, 126](#page-128-0)[, 127b](#page-129-0)[, 128b](#page-130-2)[, 131a](#page-133-0)[, 132b](#page-134-0)[, 143](#page-145-0)[, 144.](#page-146-0)

# Bibliography

Helmut Strasser and Christian Weber. On the asymptotic theory of permutation statistics. Mathematical Methods of Statistics, 8:220–250, 1999. preprint available from [http://epub.wu-wien.ac.at/dyn/](http://epub.wu-wien.ac.at/dyn/openURL?id=oai:epub.wu-wien.ac.at:epub-wu-01_94c) [openURL?id=oai:epub.wu-wien.ac.at:epub-wu-01\\_94c](http://epub.wu-wien.ac.at/dyn/openURL?id=oai:epub.wu-wien.ac.at:epub-wu-01_94c). [1](#page-3-0)